# **UNIVERSIDAD PERUANA LOS ANDES**

# **FACULTAD DE INGENIERÍA**

# **ESCUELA PROFESIONAL DE INGENIERÍA CIVIL**

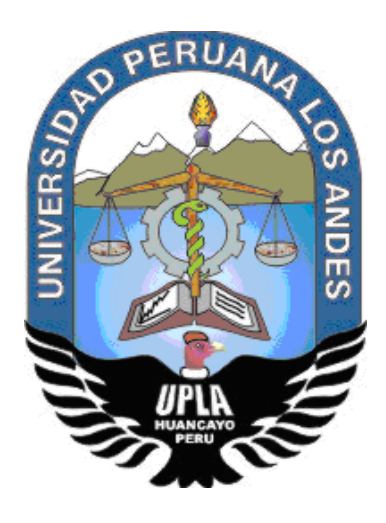

**TESIS**

# **INFLUENCIA DEL CONCRETO, SUS COSTOS Y TIEMPOS EN SISTEMAS DE PLACAS COLABORANTES EN UNA EDIFICACIÓN MULTIFAMILIAR – HUANCAYO**

# **PRESENTADO POR:**

**BACH. JOHN CRISTHIANS RODRÍGUEZ VÍLCHEZ.**

**Línea de investigación Institucional: Nuevas Tecnologías y Procesos**

**PARA OPTAR EL TÍTULO PROFESIONAL DE:**

**INGENIERO CIVIL**

**Huancayo – Perú 2020**

Ing. Julio César Llallico Colca.

**Asesor**

## **Dedicatoria**

- A mis padres por haberme forjado como La persona que soy en la actualidad; mucho de mis logros se lo debo a ustedes entre los que se incluye este. Agradecer a la Universidad Peruana los Andes por darme la bienvenida en sus aulas a mis docentes que en todo momento me exigían con su ejemplo y palabras son la principal fuente de fuerza, valentía, energía y motivación en mi vida).

Rodríguez Vílchez, John Cristhians.

#### **Agradecimiento**

- Primeramente, agradezco a la Universidad Peruana loa Andes por ser parte de ella y abierto sus puertas en su seno científico para poder estudiar mi carrera, así como también a los diferentes docentes que brindaron sus conocimientos y su apoyo para seguir adelante día a día.
- Agradecer también a los docentes a mis compañeros y en general a todo el personal en conjunto con todos los copiosos conocimientos que me han otorgado.
- Agradecer también a mi asesor de tesis al Ing. Julio César Llallico Colca por haberme brindado la oportunidad de recurrir a su capacidad y conocimiento científico, así como también haberme tenido toda la paciencia del mundo para guiarme durante todo el desarrollo de la tesis.3

Rodríguez Vílchez, John Cristhians.

## **HOJA DE CONFORMIDAD DE MIEMBROS DEL JURADO**

Dr. Casio Aurelio Torres López. Presidente

**\_\_\_\_\_\_\_\_\_\_\_\_\_\_\_\_\_\_\_\_\_\_\_\_\_\_\_\_\_\_\_\_\_\_\_\_\_**

**\_\_\_\_\_\_\_\_\_\_\_\_\_\_\_\_\_\_\_\_\_\_\_\_\_\_\_\_\_\_\_\_\_\_\_\_\_** Jurado

**\_\_\_\_\_\_\_\_\_\_\_\_\_\_\_\_\_\_\_\_\_\_\_\_\_\_\_\_\_\_\_\_\_\_\_\_\_** Jurado

**\_\_\_\_\_\_\_\_\_\_\_\_\_\_\_\_\_\_\_\_\_\_\_\_\_\_\_\_\_\_\_\_\_\_\_\_\_** Jurado

> Mg. Miguel Ángel Carlos Canales. Secretario docente

**\_\_\_\_\_\_\_\_\_\_\_\_\_\_\_\_\_\_\_\_\_\_\_\_\_\_\_\_\_\_\_\_\_\_\_\_\_**

# **ÍNDICE**

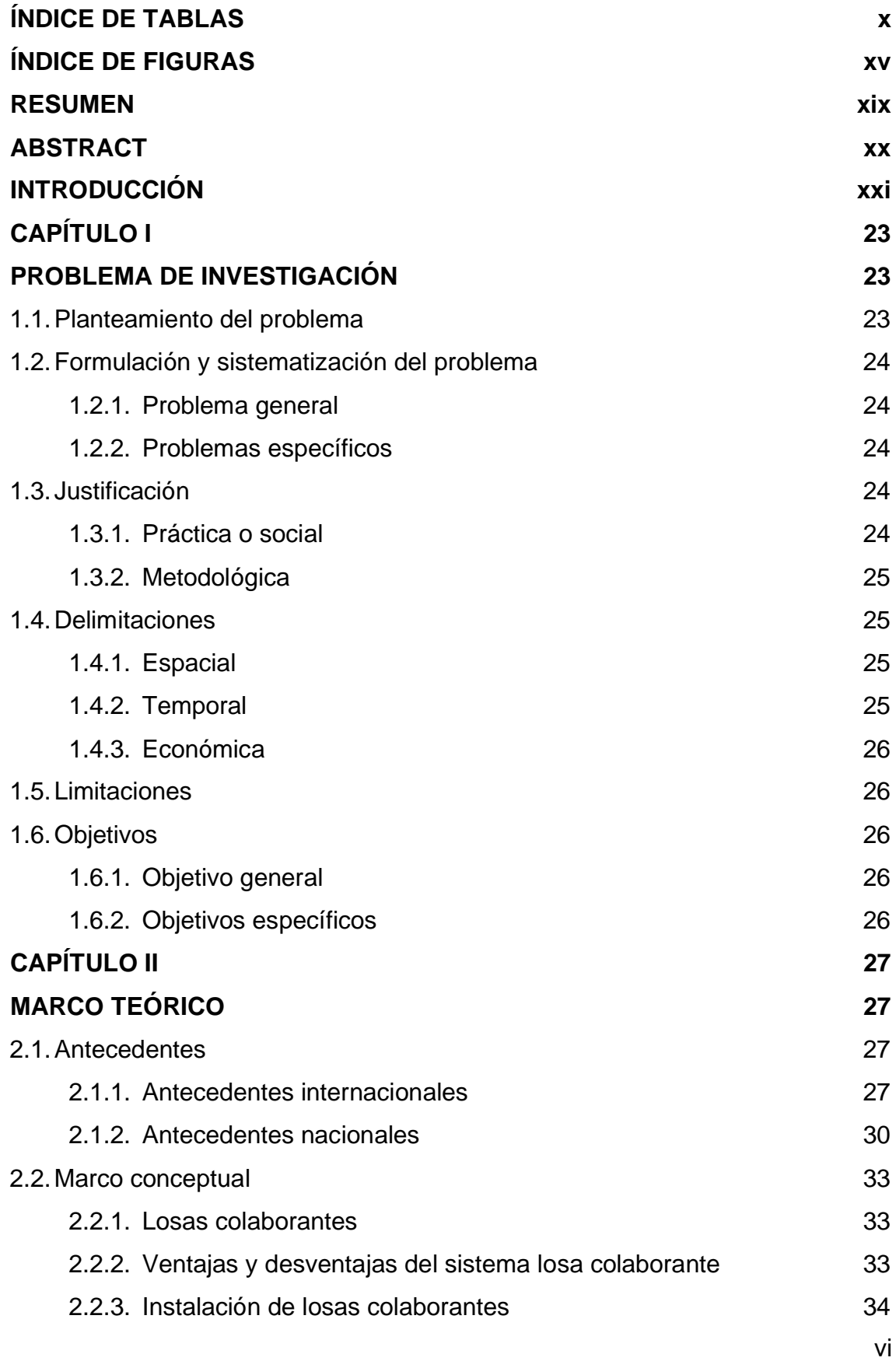

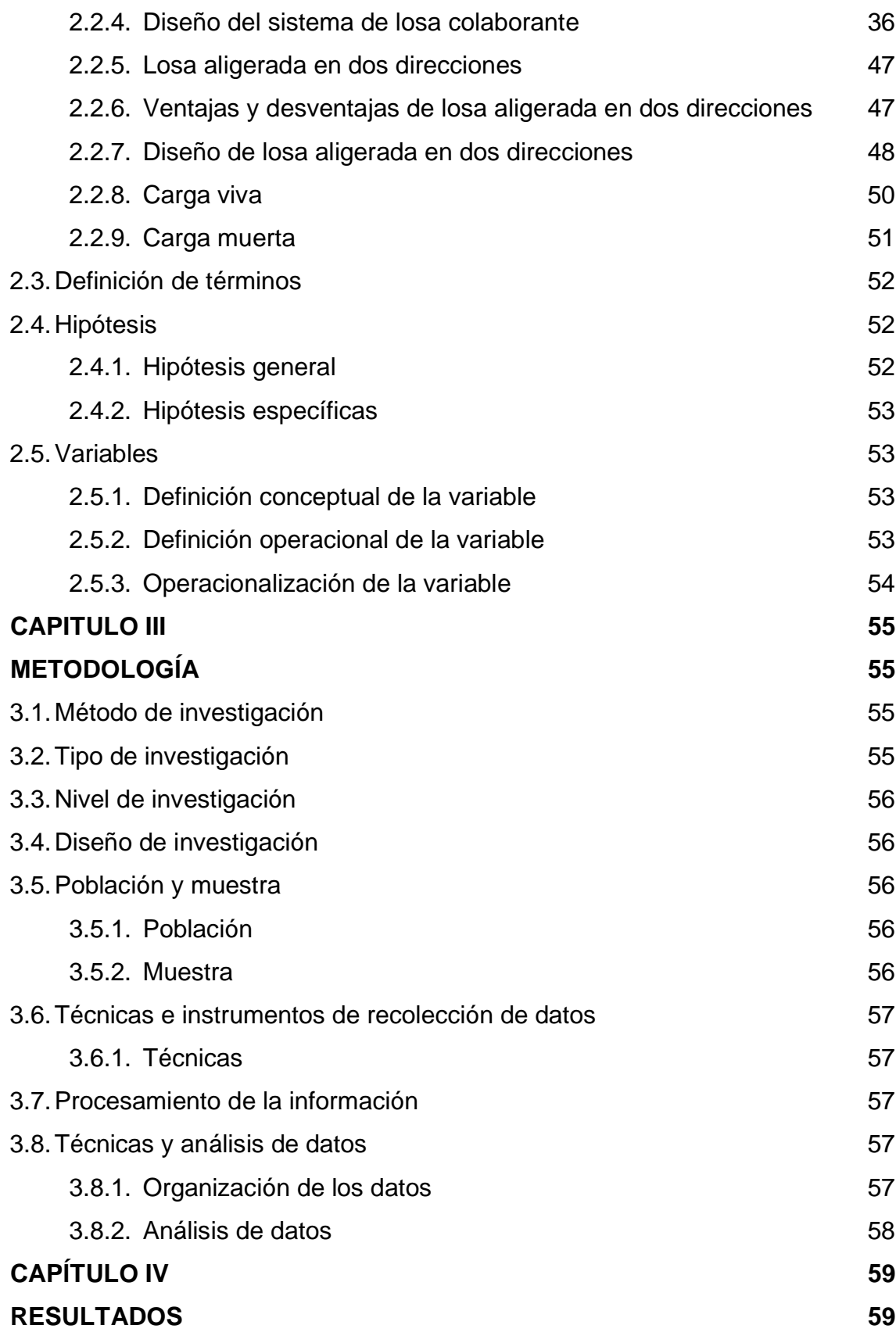

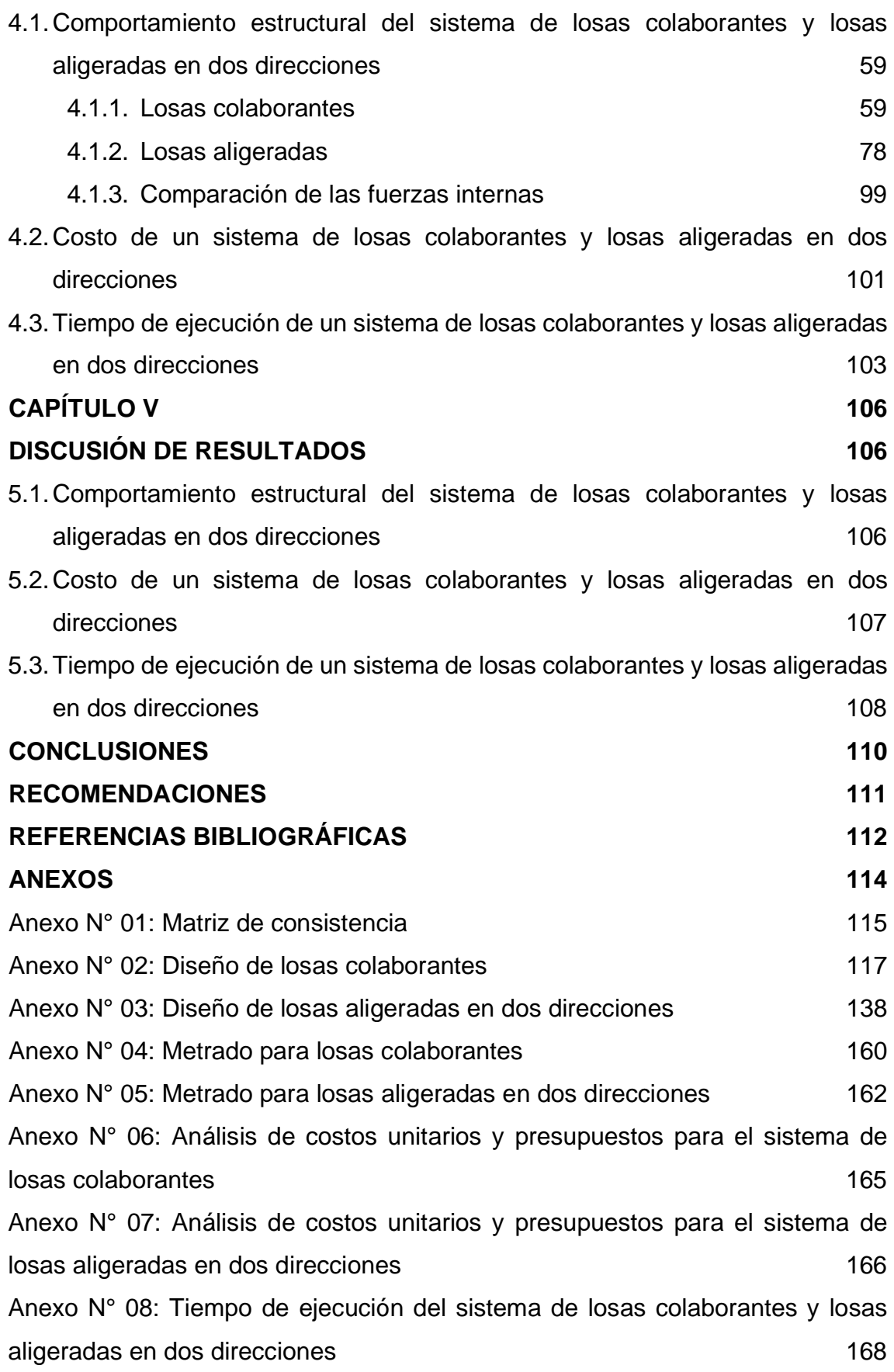

viii

Anexo N° 09: Planos 169

# **ÍNDICE DE TABLAS**

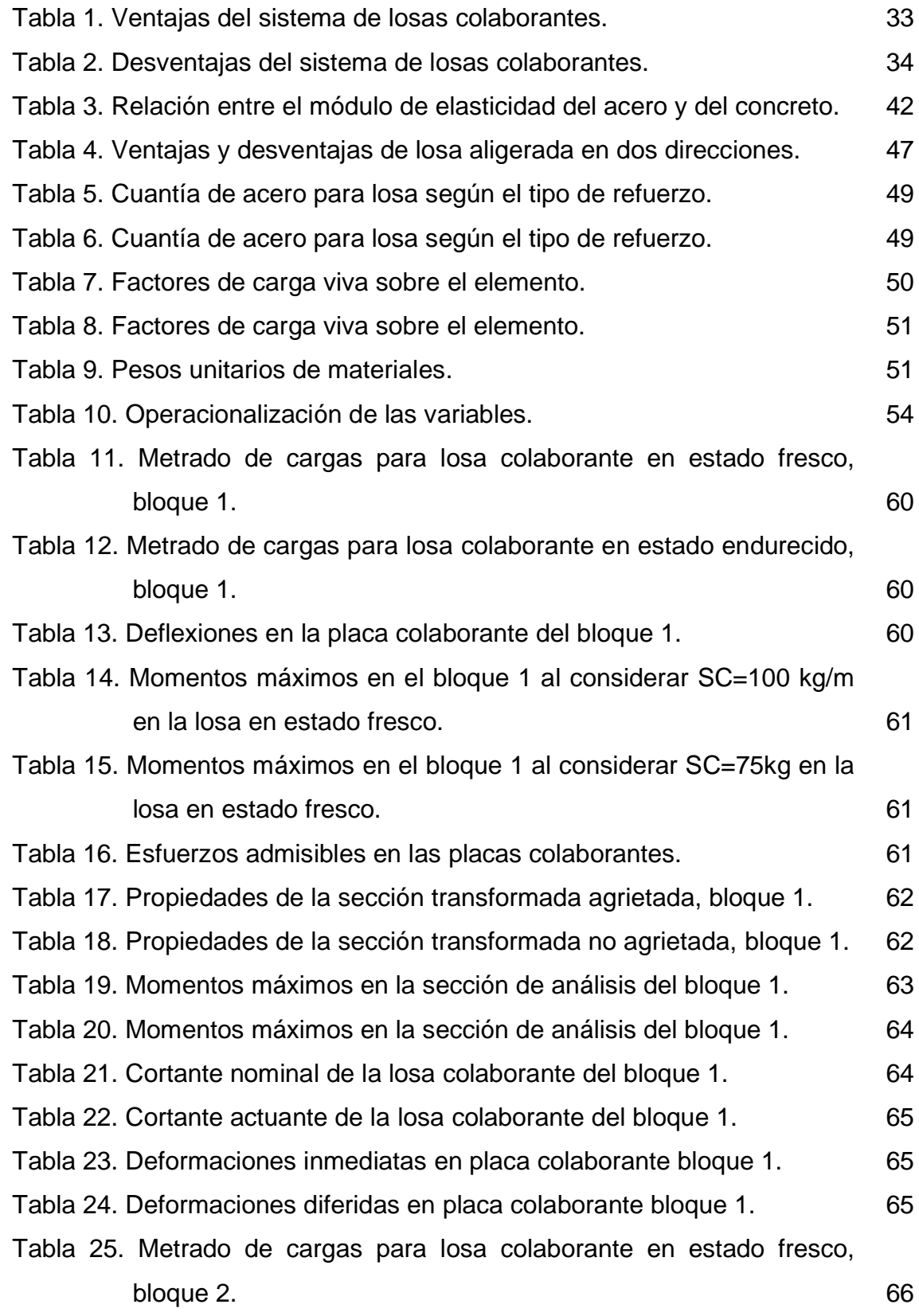

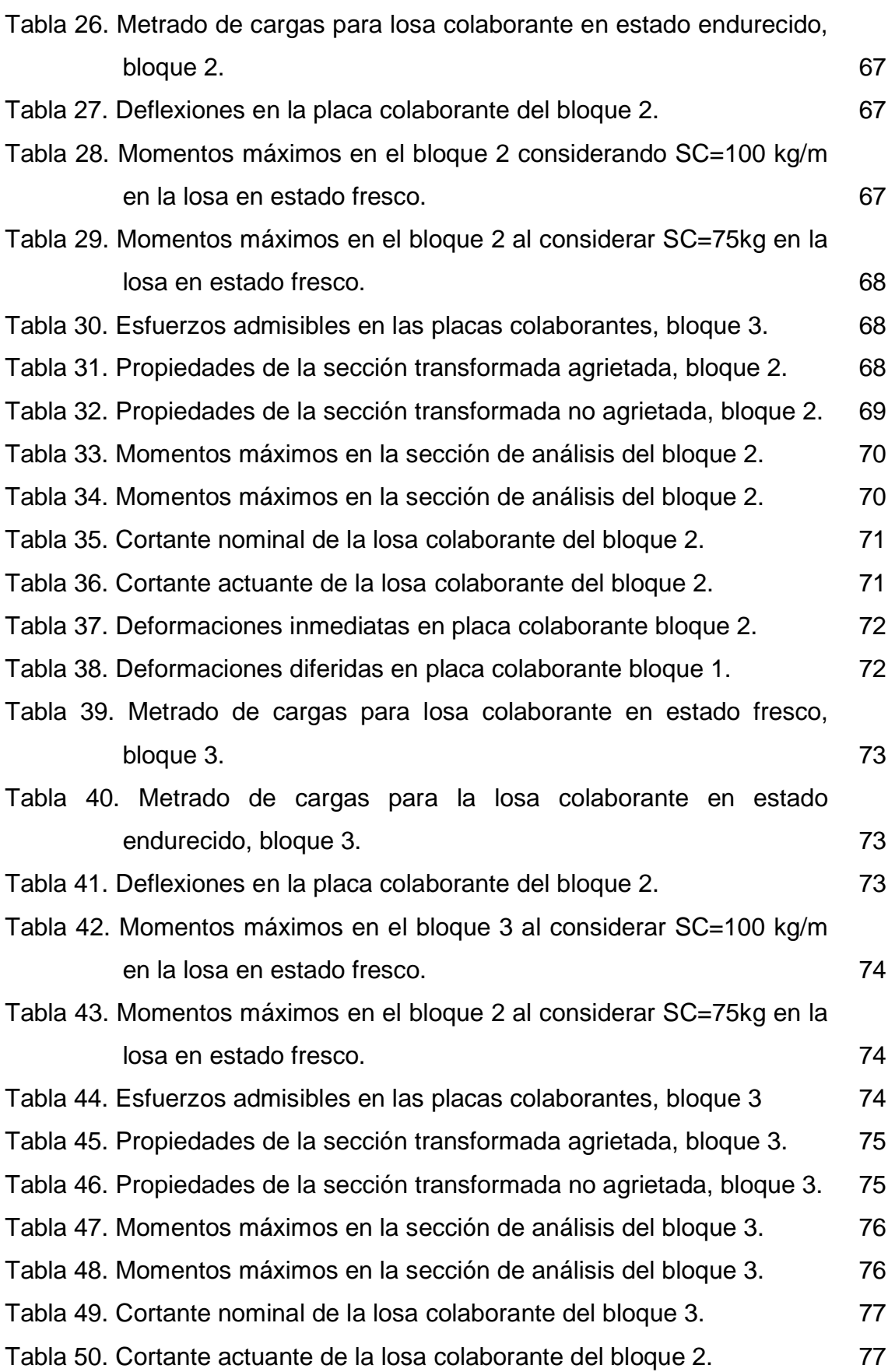

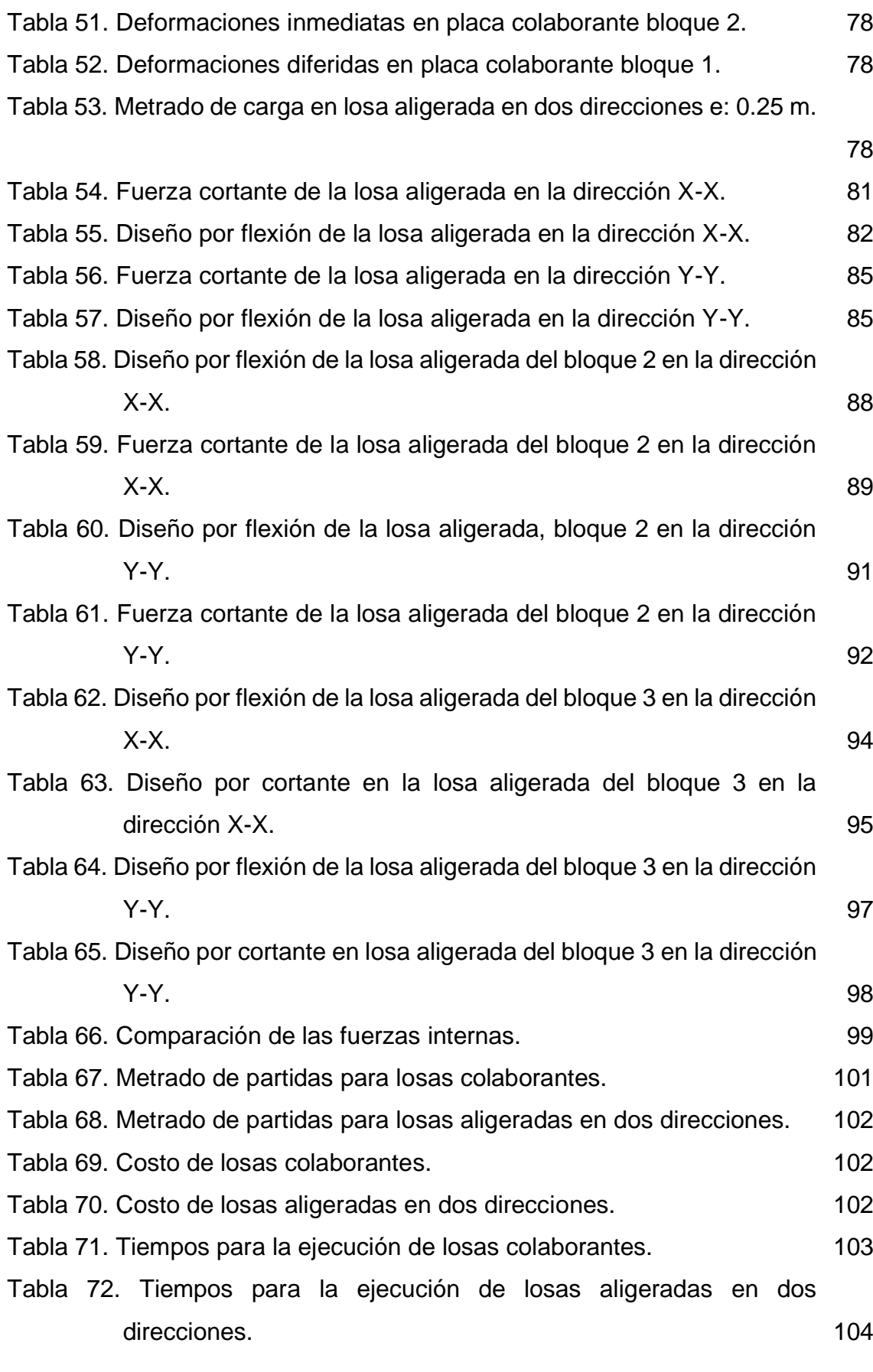

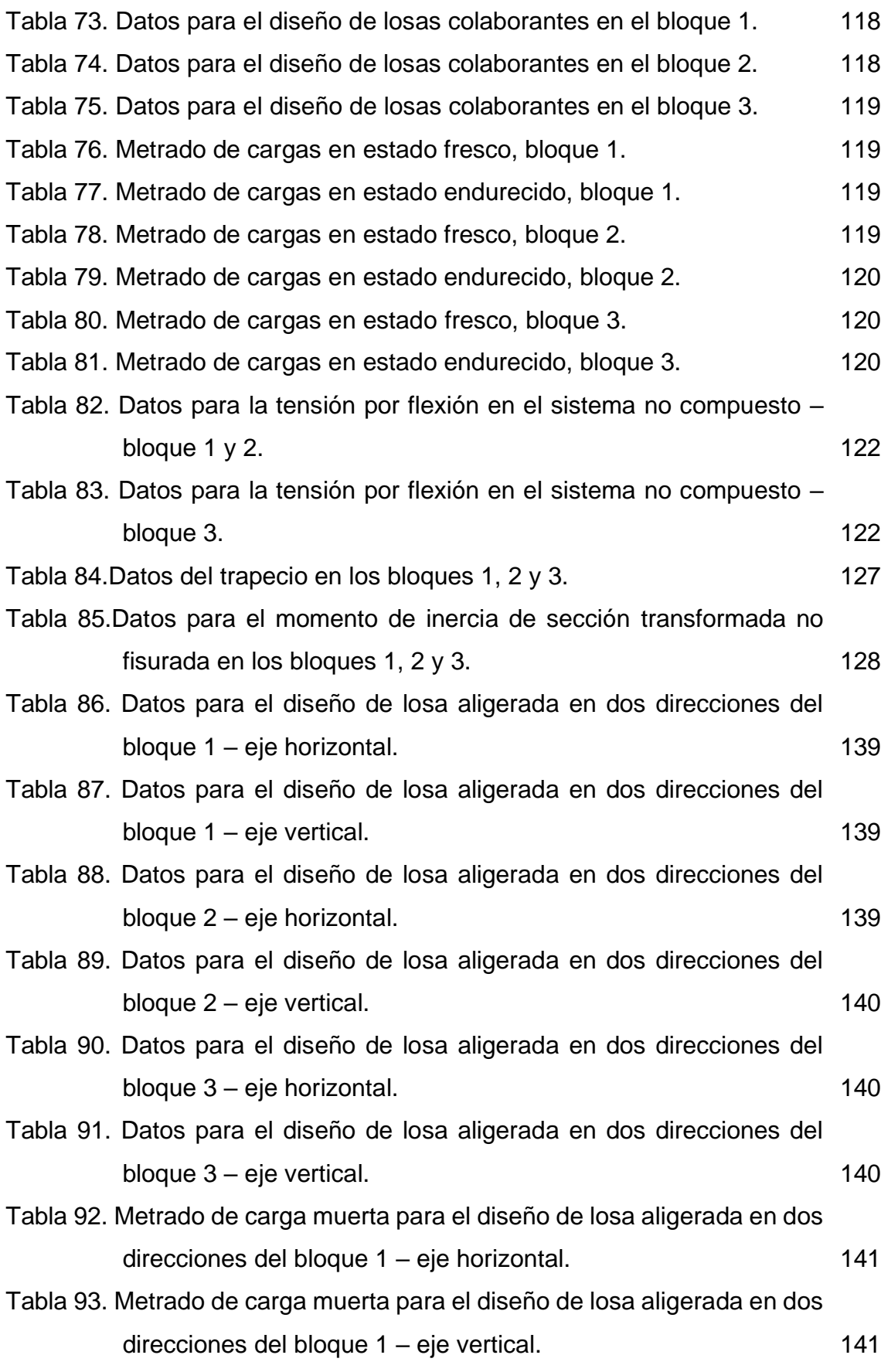

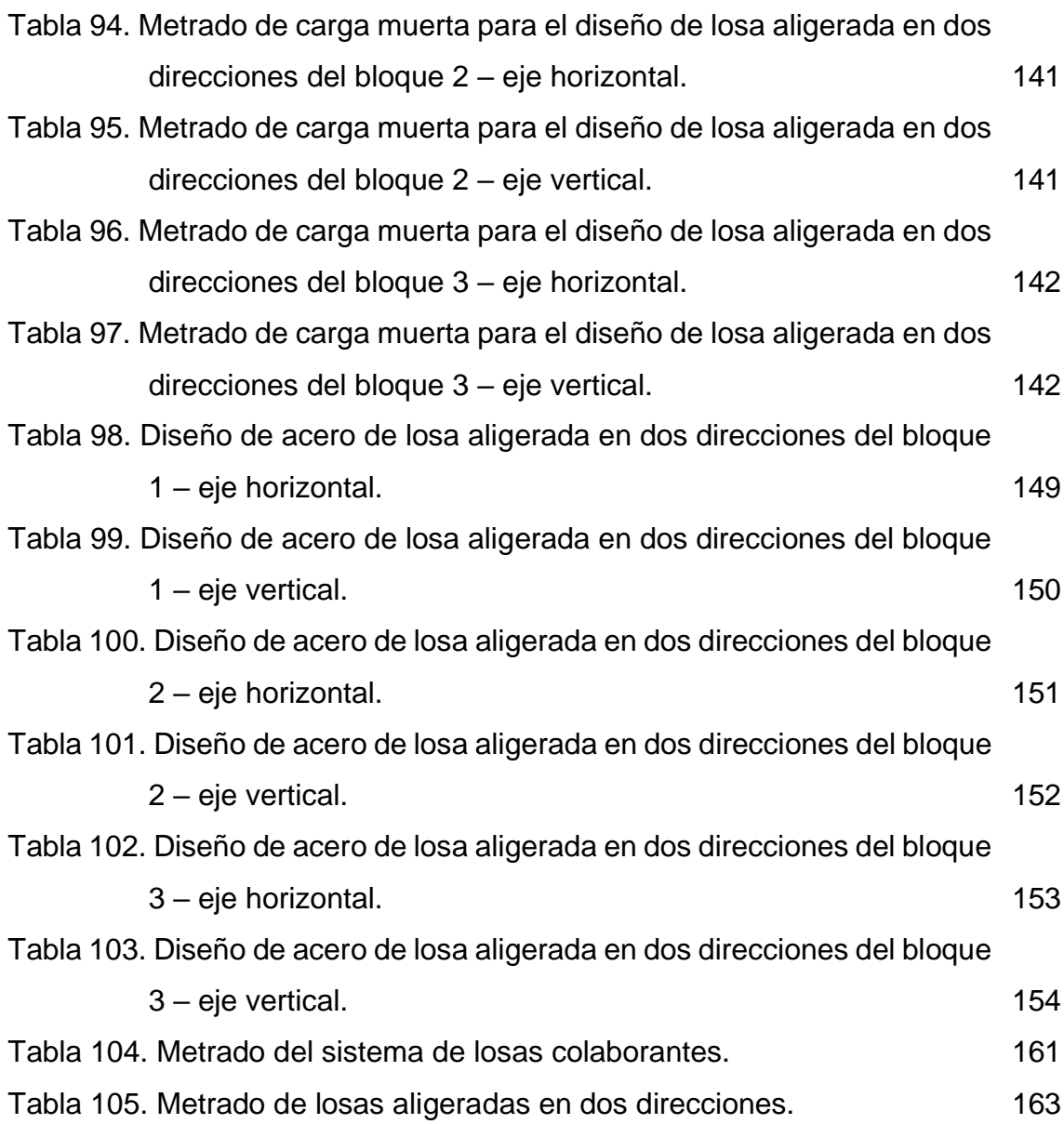

# **ÍNDICE DE FIGURAS**

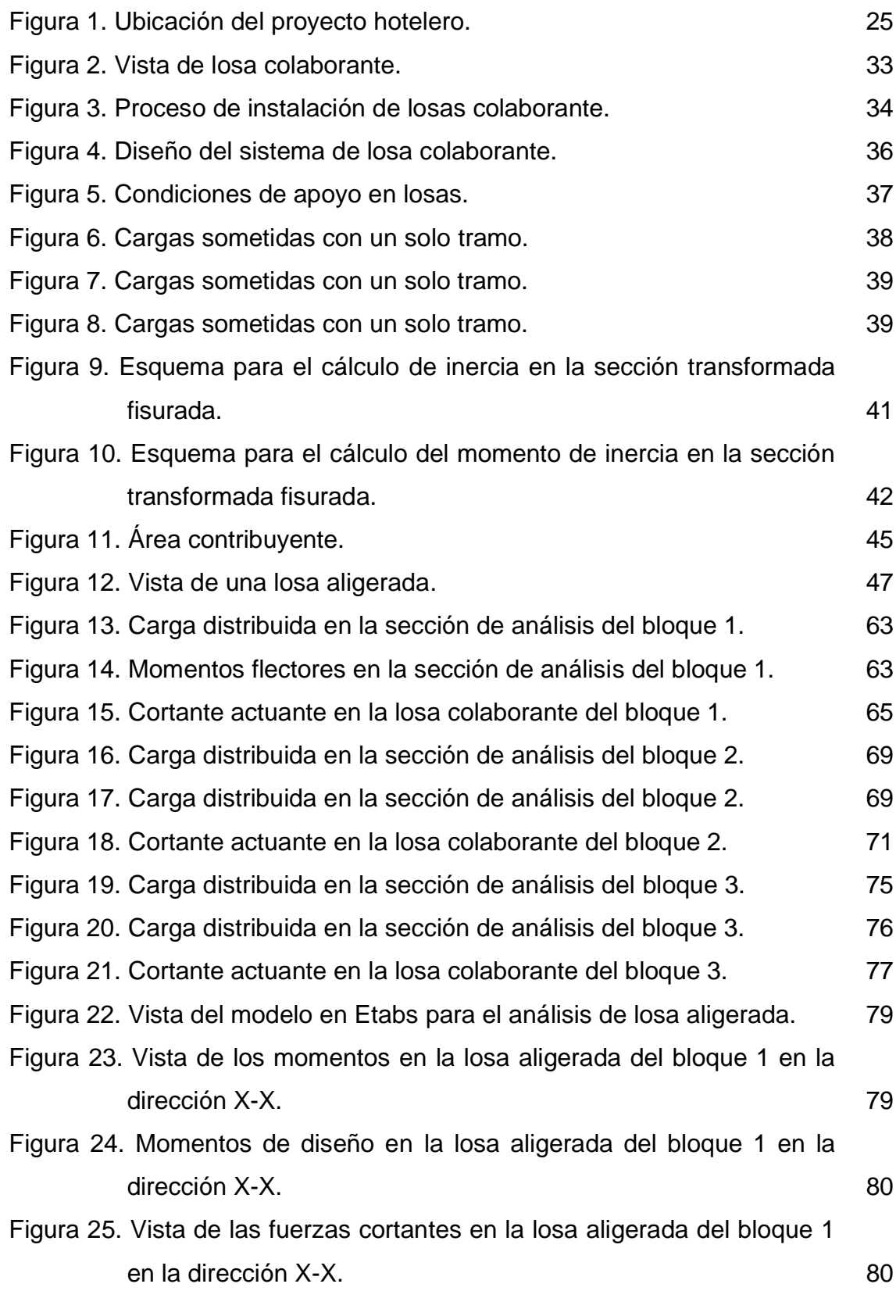

xv

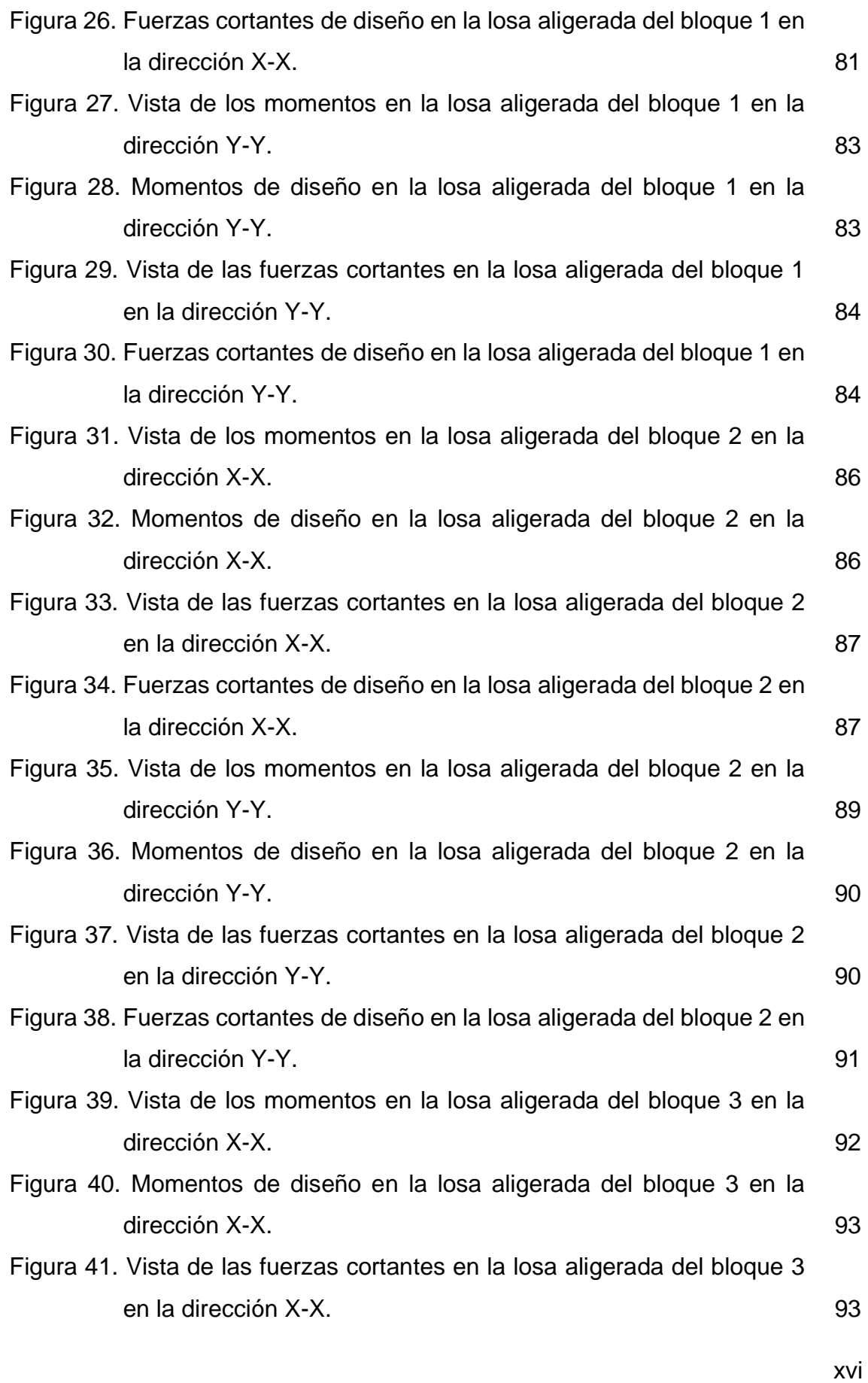

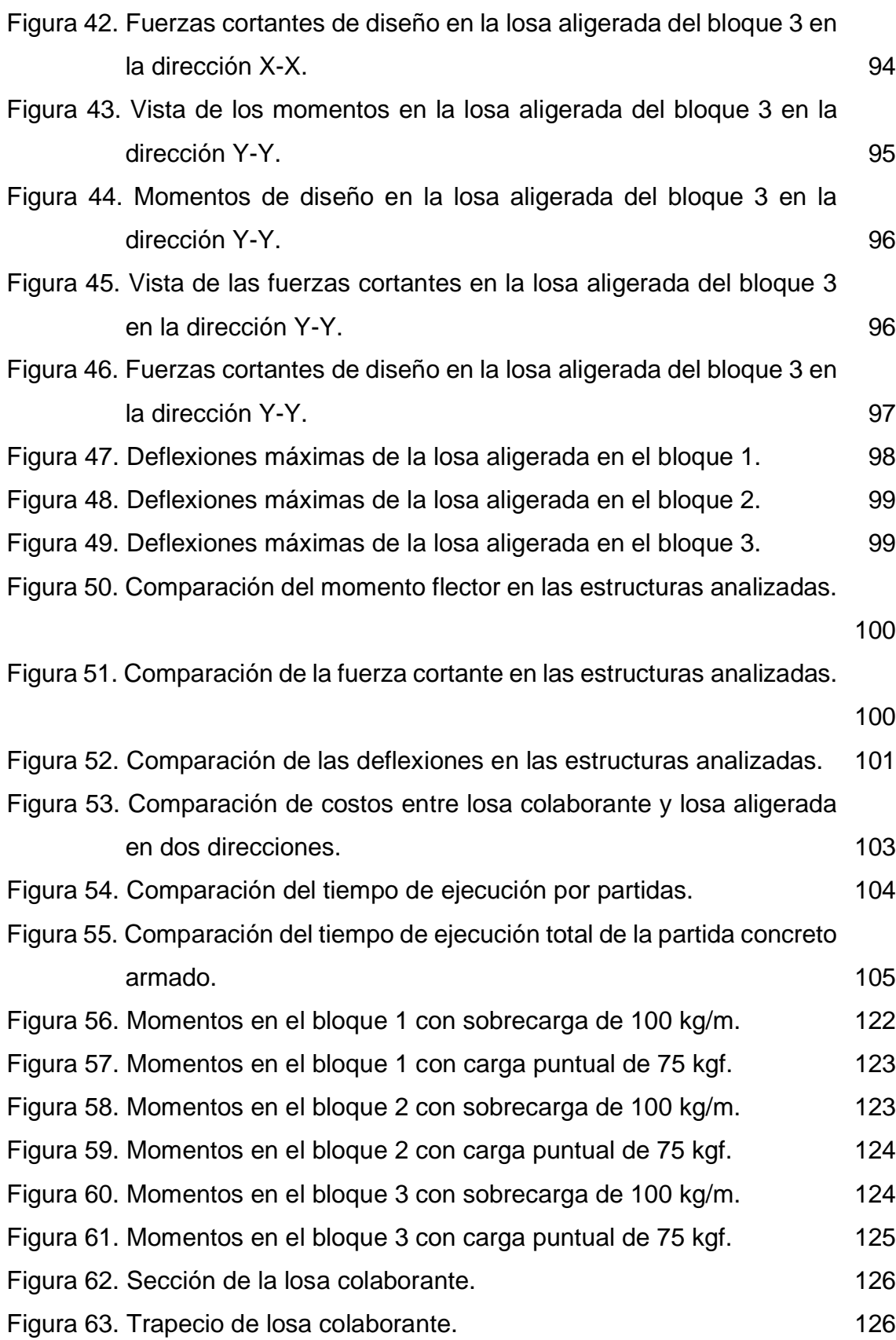

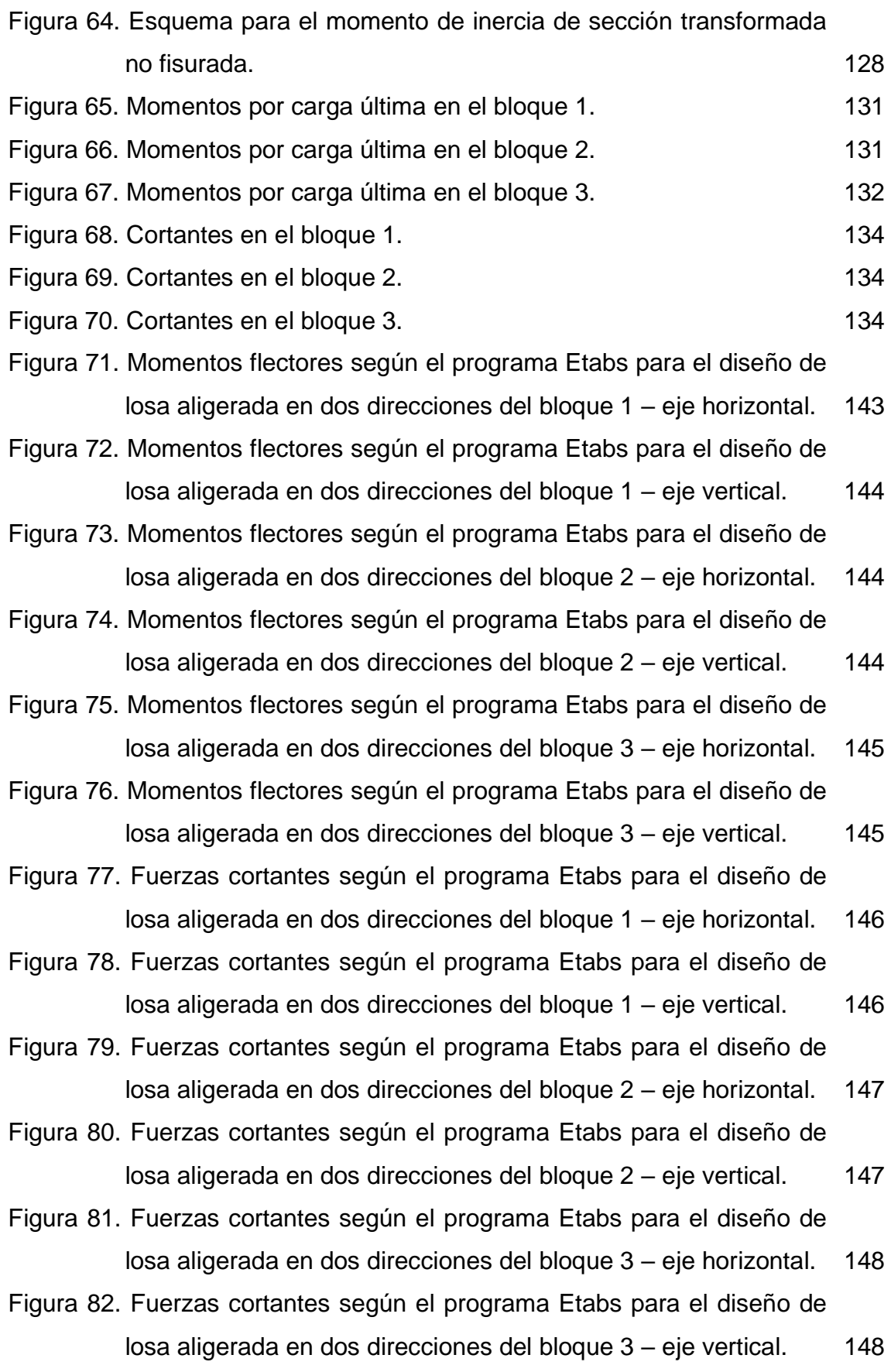

xviii

#### **RESUMEN**

La presente investigación tuvo como problema general: ¿Cuál es la influencia de la calidad del concreto, costo y tiempos en los sistemas de placas colaborantes en una edificación multifamiliar – Huancayo, 2019?, y como objetivo general: Evaluar la influencia del concreto, costos y tiempos en los sistemas de placas colaborantes en una edificación multifamiliar – Huancayo, 2019 y la hipótesis general que se verificó fue: La calidad del concreto, costos y tiempos influye significativamente en los sistemas de placas colaborantes en una edificación multifamiliar – Huancayo, 2019.

El método general de investigación fue el científico, el tipo de investigación fue aplicada de nivel descriptivo comparativo y de diseño no experimental. La población correspondió las viviendas multifamiliares de la Urbanización San Carlos en el distrito y provincia de Huancayo en el departamento de Junín y la muestra según el tipo de muestreo intencional o dirigido correspondió a un piso típico del hotel San Carlos ubicado en la Av. Uruguay N° 596.

Como conclusión principal se obtuvo que, que la calidad del concreto, costo y tiempo influyen de manera significativa en los sistemas de placas colaborantes, pues se mejora el comportamiento estructural a un menor costo y en un menor tiempo de ejecución.

**Palabras clave:** losas colaborantes, losas aligeradas en dos direcciones, comportamiento estructural, costo, tiempo.

#### **ABSTRACT**

The present research had as general problem: What is the influence of concrete quality, cost and times in the collaborating slab systems in a multifamily building - Huancayo, 2019, and as general objective: To evaluate the influence of concrete, costs and times in the collaborating slab systems in a multifamily building - Huancayo, 2019 and the general hypothesis that was verified was: The quality of concrete, costs and times significantly influences the collaborating slab systems in a multifamily building - Huancayo, 2019.

The general research method was scientific, the type of research was applied at a descriptive comparative level and non-experimental design. The population corresponded to the multifamily dwellings of the San Carlos Urbanization in the district and province of Huancayo in the department of Junín and the sample according to the type of intentional or directed sampling corresponded to a typical apartment of the San Carlos hotel located at Av. Uruguay N° 596.

The main conclusion was that the quality of the concrete, cost and time have a significant influence on the systems of collaborating slabs, since the structural behavior is improved at a lower cost and in a shorter execution time.

**Keywords:** composite slabs, two-way lightened slabs, structural performance, cost, time.

## **INTRODUCCIÓN**

La presente tesis titulada: Influencia de la calidad del concreto, costos y tiempos en los sistemas de placas colaborantes en una edificación multifamiliar – Huancayo. 2019; surge de la necesidad de implementar nuevas tecnologías en los sistemas constructivos, tal como las estructuras mixtas y de acero, que alivianan el peso de la estructura, reducen las secciones, cubren grandes luces y se presenta rapidez de su ejecución constructiva (Camargo y Guaminga, 2019); para lo cual es necesario compararla en cuanto a su comportamiento estructural (deflexión, fuerza cortante y momentos), costos y tiempo de ejecución con un sistema constructivo tradicional siendo esta las losas aligeradas en dos direcciones.

Siendo así, en primer lugar, se modeló cada sistema de losas en el programa Etabs siguiendo las recomendaciones y lineamientos del ACI, la norma E. 020 Cargas y E. 060 Concreto armado del Reglamento Nacional de Edificaciones; para el costo se basó en las partidas de cada sistema de losas en base a los metrados en Microsoft Excel, que luego fueron procesados en el programa S10, para finalmente estimar los tiempos de ejecución mediante la programación en el programa Microsoft Project. Por último, se comparó cada sistema de losas a fin de identificar cuál de éstas es la más recomendable tanto técnica y económicamente.

Para una mejor comprensión, la presente investigación se ha divido en los siguientes capítulos:

El Capítulo I: PROBLEMA DE INVESTIGACIÓN, donde se considera el planteamiento del problema, la formulación y sistematización del problema, la justificación, las delimitaciones de la investigación, limitaciones y los objetivos tanto general como específicos.

El Capítulo II: MARCO TEÓRICO, contiene las antecedentes internaciones y nacionales de la investigación, el marco conceptual, la definición de términos, la hipótesis general, las hipótesis específicas, la definición conceptual y operacional y la operacionalización de las variables.

El Capítulo III: METODOLOGÍA, consigna el método de investigación, tipo de investigación, nivel de investigación, diseño de investigación, la población y muestra, técnicas e instrumentos de recolección de información, el procesamiento de la información y las técnicas y análisis de datos.

El Capítulo IV: RESULTADOS, desarrollado en base a los problemas, objetivos y las hipótesis.

El Capítulo V: DISCUSIÓN DE RESULTADOS, en el cual se realiza la discusión de los resultados obtenidos en la investigación.

Por último, se presenta las conclusiones, recomendaciones, referencias bibliográficas y anexos.

Bach. Rodríguez Vílchez, John Cristhians.

## **CAPÍTULO I**

## **PROBLEMA DE INVESTIGACIÓN**

#### **1.1. Planteamiento del problema**

En la actualidad las losas de concreto armado corresponden el método constructivo tradicional, pues presentan la facilidad para la colocación del acero de refuerzo, el encofrado, desencofrado y vaciado de concreto; no obstante, presentan gran complejidad para la predicción de su resistencia ante un evento sísmico (Camargo y Guaminga, 2019); asimismo, por ejemplo, según Gora (2014), en losas aligeradas se da fugas de concreto por los bloques de arcilla, lo cual impide su correcto comportamiento. Surge así, la necesidad de implementar nuevas tecnologías en los sistemas constructivos, tal como las estructuras mixtas y de acero, que alivianan el peso de la estructura, reducen las secciones, cubren grandes luces y se presenta rapidez de su ejecución constructiva (Camargo y Guaminga, 2019).

Es así que, las losas colaborantes, también conocidas como Steel form deck, se compone una lámina de acero preformada y una losa de concreto que es vaciada sobre esta, permitiéndola actuar monolíticamente como una losa compuesta; cuyas principales ventajas se basan en la funcionalidad, resistencia estructural con menor peso, presentan apariencia atractiva,

pudiendo ser construidas en cualquier tipo de clima, con calidad uniforme, facilidad constructiva y su doble función estructural (Ascencio, 2006).

Situación por la cual, en la presente investigación se comparó a la losa aligerada en dos direcciones con la losa colaborante tanto en su comportamiento estructural, económicamente y tiempos a fin de determinar cuál de estas es la más recomendable.

#### **1.2. Formulación y sistematización del problema**

### **1.2.1. Problema general**

¿Cuál es la influencia de la calidad del concreto, costo y tiempos en los sistemas de placas colaborantes en una edificación multifamiliar – Huancayo, 2019?

### **1.2.2. Problemas específicos**

- a) ¿De qué manera incide el comportamiento estructural en los sistemas de placas colaborantes en una edificación multifamiliar al compararlo con un sistema de losas en dos direcciones?
- b) ¿Cómo incide el costo en los sistemas de placas colaborantes en una edificación multifamiliar al compararlo con un sistema de losas en dos direcciones?
- c) ¿Cuál es la incidencia del tiempo en los sistemas de placas colaborantes en una edificación multifamiliar al compararlo con un sistema de losas en dos direcciones?

#### **1.3. Justificación**

#### **1.3.1. Práctica o social**

Esta investigación pretende asegurar el comportamiento estructural del entrepiso mediante el sistema de losas colaborantes; no obstante, fue necesario la comparación con el sistema convencional, losa aligerada en dos direcciones, a fin de determinar las diferencias de costos y tiempos de ejecución; obteniendo así cuál sistema es el óptimo.

## **1.3.2. Metodológica**

En la presente investigación, se establece una secuencia de procedimientos para el diseño de un sistema de losas colaborantes y losas aligeradas en dos direcciones mediante el modelamiento en Etabs, adicionalmente se establece las partidas correspondientes al metrado y costos, permitiendo determinar los tiempos de ejecución de cada sistema; lo cual podrá ser utilizado por los profesionales relacionados además de servir a futuras investigaciones afines al tema.

## **1.4. Delimitaciones**

## **1.4.1. Espacial**

La investigación se realizó considerando el proyecto hotelero San Carlos, ubicado en la Av. Uruguay N° 596 en el distrito y provincia de Huancayo del departamento de Junín.

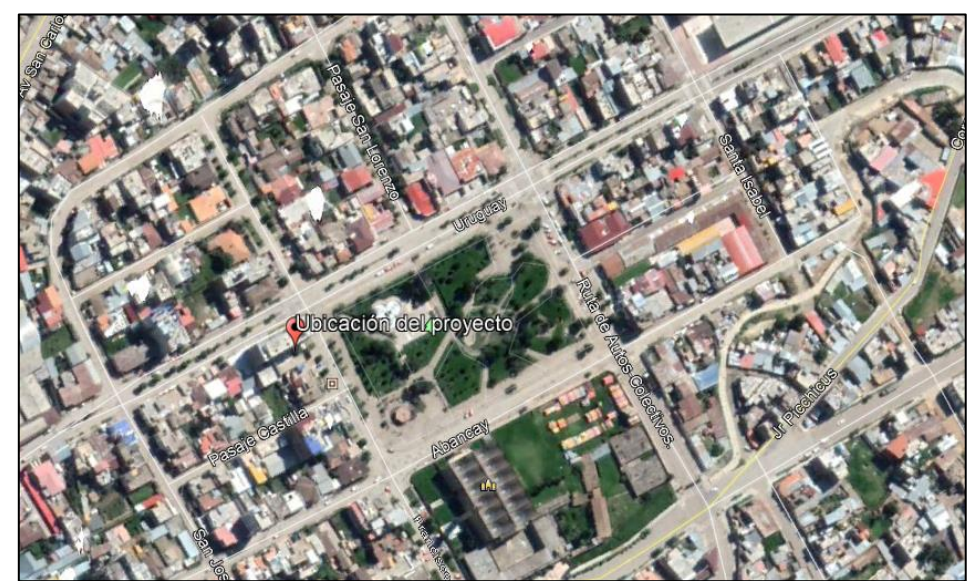

Figura 1. Ubicación del proyecto hotelero. Fuente: Google Earth (2020).

## **1.4.2. Temporal**

La investigación se realizó desde agosto a diciembre de 2019 y de enero a julio de 2020, haciendo un total de 12 meses.

## **1.4.3. Económica**

Los gastos de la investigación fueron asumidos en su totalidad por el tesista, sin financiamiento externo.

## **1.5. Limitaciones**

La principal limitación fue que sólo se comparó al sistema de losas colaborantes con las losas aligeradas en dos direcciones, pues fue el sistema considerado en primera instancia en el proyecto, omitiendo las losas aligeradas en una dirección y losas macizas.

### **1.6. Objetivos**

## **1.6.1. Objetivo general**

Evaluar la influencia del concreto, costos y tiempos en los sistemas de placas colaborantes en una edificación multifamiliar – Huancayo, 2019.

## **1.6.2. Objetivos específicos**

- a) Determinar la incidencia del modelamiento estructural en los sistemas de placas colaborantes en una edificación multifamiliar al compararlo con un sistema de losas en dos direcciones.
- b) Establecer la incidencia del costo en los sistemas de placas colaborantes en una edificación multifamiliar al compararlo con un sistema de losas en dos direcciones.
- c) Determinar la incidencia del tiempo en los sistemas de placas colaborantes en una edificación multifamiliar al compararlo con un sistema de losas en dos direcciones.

## **CAPÍTULO II**

## **MARCO TEÓRICO**

#### **2.1. Antecedentes**

#### **2.1.1. Antecedentes internacionales**

Camargo y Guaminga (2019) desarrollaron la investigación: "Evaluación técnica económica del diseño entre losa nervada y losa con placa colaborante de una estructura de cinco plantas y un subsuelo ubicado en el sector Agua Clara, al norte de la ciudad de Quito", para lo que establecieron como objetivos el pre dimensionar los elementos estructurales de la edificación en mención considerándola como concreto armado y estructura mixta para luego realizar el análisis espectral, interpretar los resultado, diseñar los elementos estructurales y elaborar los planos con los dos sistemas de losas.

Para lo cual, en primera instancia definieron los materiales a considerar, el análisis de cargas (cargas gravitatorias y sísmicas), prosiguiendo con el predimensionamiento de los elementos estructurales en concreto armado y en la estructura mixta, además de la cimentación para ambos casos, con ello realizaron la modelación en el programa Etabs y el diseño de las estructuras; además optaron por la realización del presupuesto de las estructuras.

Dentro de los resultados más resaltantes se tiene que la estructura de concreto armado presentó una deriva máxima en la dirección "x" de 0.01912 y en la dirección "y" de 0.01098; en cuanto a la estructura mixta, la deriva en la dirección "x" fue de 0.01978 y en la dirección "y" de 0.01472, en ambos casos valores menores a 0.02 según lo que establece la normativa ecuatoriana.

A las conclusiones que llegaron fueron que, la estructura de concreto armado presentó un diafragma de piso rígido y la estructura mixta un diafragma de piso semi rígido; respecto al análisis de costo la estructura mixta es más económica que la estructura de concreto armado.

Ramirez (2018) realizó la investigación: "Análisis comparativo del comportamiento estructural de una losa en una dirección y una losa con placa colaborante" considerando como objetivo realizar el modelamiento de la losa en una dirección y losa con placa colaborante a fin de comparar su comportamiento estructural.

Para lo cual, desarrolló la distribución en planta y elevación de la edificación, calculó la carga viva, muerta y cortante basal para proseguir con el modelamiento en el programa Etabs de la edificación con losa en una dirección y con placa colaborante.

De la síntesis de los resultados se tiene que, las derivas de pisos en la losa con placa colaborante son menor que lo obtenido con losa en una dirección, el momento máximo presente en la edificación con losa en una dirección es mayor en 78.48 % a comparación si presentara losa colaborante y en el cortante máximo, con losa en una dirección es 77.22 % más que con losa colaborante.

Llegó así a la conclusión que la aplicación de losa en una dirección o losa colaborante presentan resultados que cumplen con la normativa establecida con derivas menores al 2 %.

Antamba y Cuaical (2018) en su tesis: "Análisis comparativo del comportamiento estructural de una edificación de 6 y 16 pisos implementando losas con paneles de tecnología M2 frente a losas con placa cooperante" establecieron como objetivo comparar las respuestas máximas estructurales de las edificaciones al combinar losas con paneles de tecnología M2 y losas con placa colaborante, a fin de determinar las ventajas y desventajas de su empleo.

Para lo cual consideraron un edificio de 6 y 16 pisos en base a tres modelos, el modelo 1 con losas de placa colaborante, el modelo 2 con losas de tecnología M2 manteniendo las secciones de los elementos estructurales del modelo uno y el modelo 3 con losa de tecnología M2 optimizando las secciones de los elementos estructurales del modelo dos, además que realizaron el predimensionamiento de los elementos estructurales con los materiales a utilizar, el análisis de cargas, para luego continuar con el análisis estático y dinámico lineal, para así obtener los periodos de vibración, la cortante basal, las derivas máximas de pisos y la participación modal; asimismo, calcularon el costo de la ejecución de cada uno de los sistemas.

Como resultados obtuvieron que, respecto al peso de la edificación de 6 pisos, en relación al modelo 1, el modelo 2 se reduce en 5.17 % y el modelo 3 en 5.89 %, en la edificación de 16 pisos, en relación al modelo 1, el modelo 2 es 3.34 % y el modelo 3 es 5.24 % menor; en cuanto al periodo de vibración, en relación al modelo 1, el modelo 2 es 2.73 % y el modelo 3 es 0.95 % menos, siendo así que, la edificación de 16 pisos, en relación al modelo 1, el modelo 2 es 1.79 % y el modelo 3 es 0.97 % menos; para la cortante basal de la edificación de 6 pisos en relación del modelo 1, el modelo 2 es 5.17

% y el modelo 3 es 5.89 % menor, para la edificación de 16 pisos en relación al modelo 1, el modelo 2 es 3.34 % y el modelo 3 es 5.24 % menor; asimismo, para las derivas máximas de piso, el edificio de 6 pisos en función al modelo 1, el modelo 2 y 3 reduce en 5.61 % y 4.45 %, para la edificación de 16 pisos en función al modelo 1, el modelo 2 y 3 reduce en 3.80 % y 2.45 %. Por último, lo referente al costo obtuvieron que, en la edificación de 6 pisos, el modelo 3 es 0.95 % menos que el modelo 1 y en el edificio de 16 pisos, el modelo 3 es 1.81 % que el modelo 1.

Por lo tanto, llegaron a la conclusión que el comportamiento estructural de los sistemas de pisos por losa de placa colaborante y losa de tecnología M2 en las edificaciones de 6 y 16 pisos, cumple lo establecido por la norma ecuatoriana; además que, la implementación de la losa de tecnología M2 tiene un mejor comportamiento estructural; no obstante, el precio por metro cuadrado de materiales para la losa de tecnología M2 es 19.23 % más que el de losa de placa colaborante.

#### **2.1.2. Antecedentes nacionales**

García (2018) desarrolló la investigación: "Diseño estructural y análisis de costos de 4 tipos de losas del colegio Joseph and Mery High School, Jesús María – 2018", es base al objetivo de determinar la relación entre el diseño estructural con el costo de emplear losas aligeradas, losas macizas, losas colaborantes y losas casetonada en el costo de una edificación educativa.

Para ello realizó el análisis de los cuatro tipos de losas en el programa CYPECAD, considerando la zonificación sísmica, el espectro de sismo y así determinar los modos y periodos de la estructura, la cortante basal y los desplazamientos de entrepiso; además realizó el diseño de estas, para determinar el metrado y costos.

Como resultados más resaltantes obtuvo que, el % de masa participativa en los ejes X – X e Y – Y para la losa aligerada fue de 97.50 % y 91.37 %, para la losa maciza de 97.55 % y 91.89 %, para la losa mixta de 97.46 % y 91.17 %, además para la losa casetonada de 97.46 % y 91.17 %; en cuanto a los periodos en el modo X e Y para la losa aligerada fue de 0.187 y 0.354, para la losa maciza de 0.191 y 0.362, para la losa colaborante de 0.198 y 0.395, para losa casetonada de 0.191 y 0.357. Asimismo, en cuanto a las derivas en X -X e Y -Y, obtuvo que para la losa aligerada fue de 0.002 y 0.0054, para la losa maciza de 0.0021 y 0.0056, para la losa colaborante de 0.0022 y 0.0069, para la losa casetonada de 0.002041 y 0.0053.

Llegando así a concluir que, del análisis comparativo de los cuatro tipos de losas estas cumplen con lo establecido por la normativa peruana, más según el análisis de costos las losas colaborantes son las más económicas.

Aylas (2017) en su investigación: "Análisis de costo y tiempo en la construcción de losas con placas colaborantes y losas aligeradas en el distrito de Chilca, Huancayo - 2016", consideró como objetivos el determinar el costo y tiempo de construcción de losas con placas colaborantes y losas aligeradas.

Para lo cual realizó el análisis y diseño de la losa con placa colaborante y losa aligerada, realizó el metrado y costos de los mismos; para así llegar como resultado que en un entrepiso típico el costo de la losa aligerada es de S/ 3,799.22 soles y para una losa colaborante es S/ 4,124.16 soles, en cuanto al ratio, para el concreto en losa aligerada es de 0.080 m<sup>3</sup>/m<sup>2</sup> y para la losa colaborante es de 0.094 m<sup>3</sup>/m<sup>2</sup>, el ratio del acero para la losa aligerada es de 5.12 kg/m<sup>2</sup> y para losa colaborante es de 2.11 kg/m<sup>2</sup> y respecto a los tiempos, se tiene que la losa aligerada involucra 57 días y la losa colaborante 28 días.

Llegando así a la conclusión que, las colaborantes son de mayor costo a comparación de la losa aligerada, lo cual se ve compensado en el rendimiento reflejado en el menor tiempo de ejecución.

Gora (2014) realizó la investigación: "Influencia de la calidad de concreto, costos y tiempos en la producción de losas aligeradas y sistemas de placas colaborantes", considerando como objetivos diagnosticar la influencia del fisuramiento y exudación en la calidad del concreto, determinar la influencia de los costos y tiempos en la producción de entrepisos con losa aligerada y placas colaborantes.

Para ello realizó el análisis estructural de la losa aligerada convencional y con placa colaborante, teniendo en cuenta el predimensionamiento, el metrado de cargas y el diseño correspondiente; para la consideración del concreto ejecutó ensayos de asentamiento, tiempo de fraguado, exudación, trabajabilidad, fisuración, resistencia a compresión y deflexión al centro de la losa; asimismo, optó por calcular los tiempos y costos de estos sistemas.

En cuanto a los resultados, obtuvo que el costo para la losa aligerada convencional por piso es S/ 44,458.98 soles y para el sistema de placa colaborante es S/ 46,809.86 soles, en cuanto a la productividad, la losa aligerada presenta  $3.28$  hh/m<sup>2</sup> y para la placa colaborante de 2.08 hh/m<sup>2</sup>, en relación al volumen de concreto en la losa convencional es de  $0.080 \text{ m}^3/\text{m}^2$  y en la losa colaborante es de 0.076 m $3/m^2$ , para el acero la losa aligerada presentó 4.73 kg/m $^2$  y la placa colaborante de 2.04 kg/m<sup>2</sup> y para el encofrado la losa aligerada y colaborante presentó 0.91 m<sup>2</sup>/m<sup>2</sup>. En relación a la fisuración las placas colaborantes presentaron mayor área y longitud de fisuración a comparación de la losa convencional; a diferencia de los tiempos de ejecución que esta última es mayor en 50.8 %.

Llegando a concluir que la utilización de placas colaborantes presenta mayor fisuración, mayor productividad y menor costo a comparación de la losa convencional.

## **2.2. Marco conceptual**

#### **2.2.1. Losas colaborantes**

También conocido como Steel form deck, se basa en el concepto de diseño y construcción de losas estructurales en edificaciones, se compone una lámina de acero preformada y una losa de concreto que es vaciada sobre esta, permitiéndola actuar monolíticamente como una losa compuesta; donde la lámina de acero tiene dos funciones principales, la primera servir como panel de trabajo para el vaciado de la losa de concreto y segundo actúa como refuerzo positivo de la losa después que el concreto haya fraguado (Ascencio, 2006).

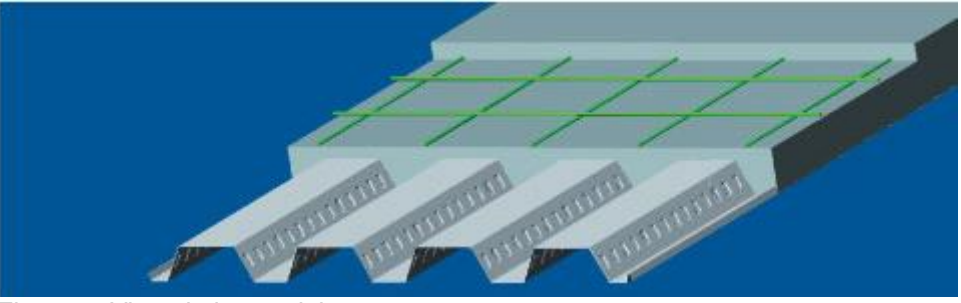

Figura 2. Vista de losa colaborante. Fuente: Aceros Procesados S.A. (2020).

#### **2.2.2. Ventajas y desventajas del sistema losa colaborante**

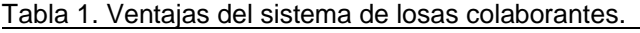

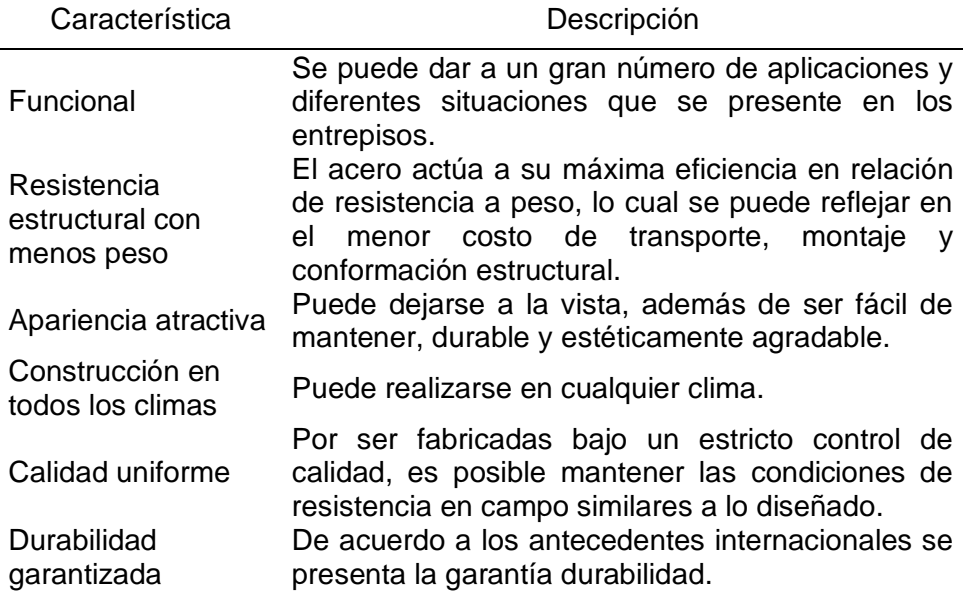

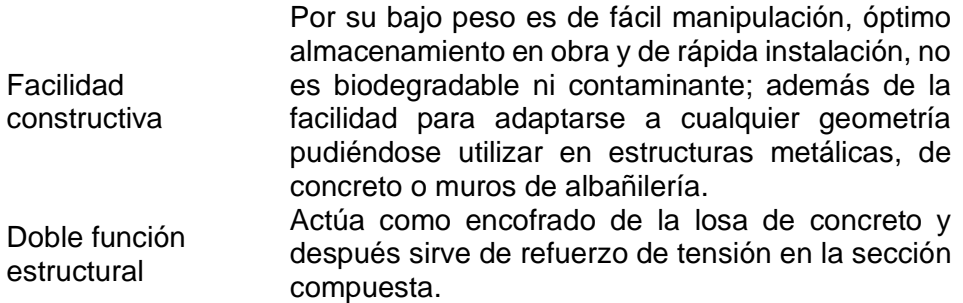

Fuente: Ascencio (2006).

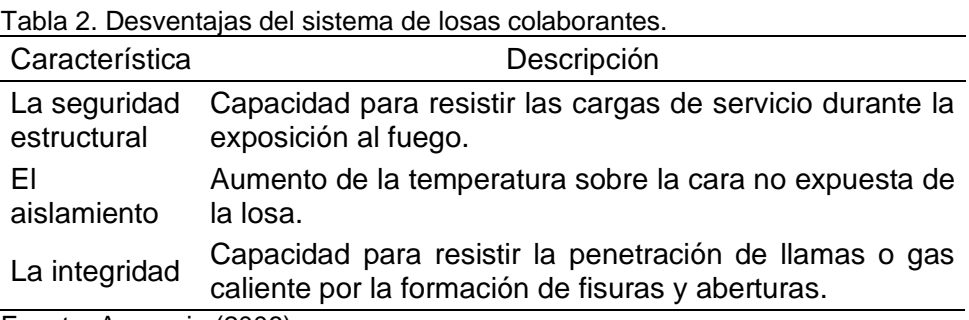

Fuente: Ascencio (2006).

### **2.2.3. Instalación de losas colaborantes**

De acuerdo a Aceros Procesados S.A. (2020) el proceso de instalación se da de la siguiente manera:

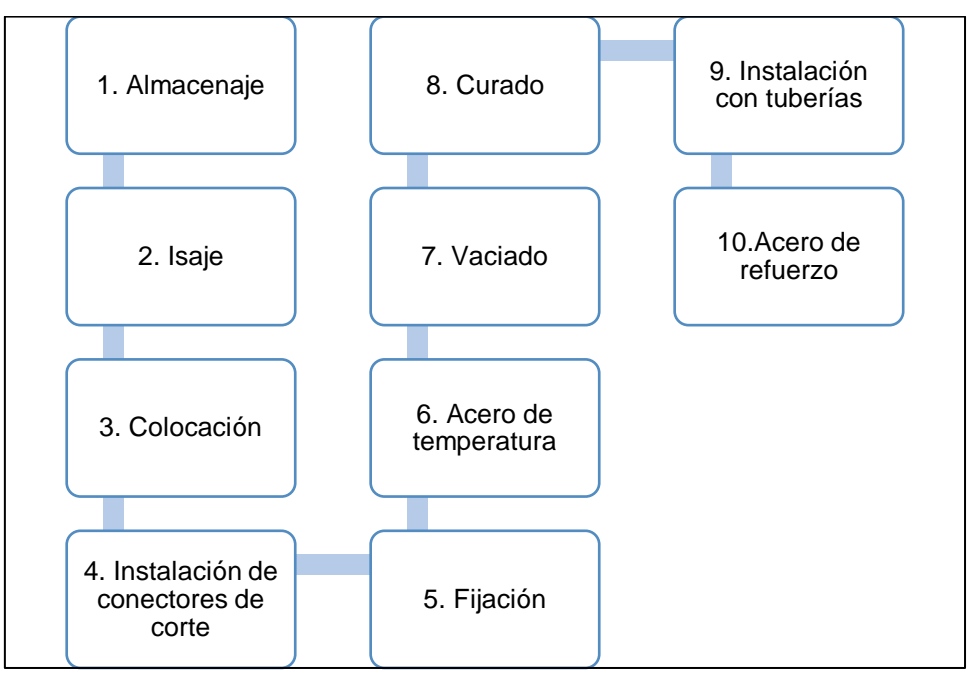

Figura 3. Proceso de instalación de losas colaborante. Fuente: De acuerdo a Aceros Procesados S.A. (2020).

**Almacenaje.** Debe realizarse bajo techo a fin de proteger las placas de la intemperie y lluvias, para ello se debe colocarlas las placas sobre maderos con una separación de 0.60 m o más, sin tener contacto directo con la superficie del terreno.

**Isaje.** Puede ser realizada de forma manual o mecánica, evitando dañar los bordes y esquinas de la placa.

**Colocación.** Esta deberá apoyarse en la viga metálica o penetrar la viga de concreto a un mínimo de 4 cm, además de ser colocadas unidades mediante las pestañas y la parte menor del valle apoyado sobre la viga.

**Instalación de conectores de corte.** Deben colocarse directamente sobre la viga metálica, para ello se perfora la plancha a fin de que el conector vaya soldado directamente en la viga metálica sirviendo así de fijación.

**Fijación.** Pueden realizarse con tornillos autoperforantes o clavos de disparo, con la finalidad de mantener la placa en su posición final de trabajo como medida de seguridad.

**Acero de temperatura.** Se da de acuerdo a los criterios del ACI para losas de entrepisos, pudiendo ser refuerzo corrugado, lisas o mallas electrosoldadas, debiendo estar por debajo de la superficie superior de la losa en 2 cm.

**Vaciado.** Puede ser realizado mediante bombeo o carretillas considerando la normativa constructiva para losas y entrepisos, utilizando vibradores, chutes, entre otros; se recomienda no utilizar aditivos o agregados que contengan sales que reaccionen con el acero galvanizado.

**Curado.** Pudiéndose realizar con métodos convencionales, ya sea arroceras, paños mojados, etc.

**Instalación con tuberías.** De utilizar tuberías con diámetro menor o igual a 1 ½" pueden ir embebidas en el concreto, de lo contrario deberá pasar por debajo de la losa. Los accesorios y cajas de instalaciones eléctricas, pueden adosarse a la placa colaborante;

sin embargo, de realizar perforaciones mayore a 15 cm se deberá reforzar el perímetro mediante varillas corrugadas de acero.

**Acero de refuerzo.** A fin de contrarrestar el esfuerzo de tracción superior generado por las cargas en la losa es necesario la utilización de refuerzo negativo, cuyo cálculo y posición será según los criterios del ACI.

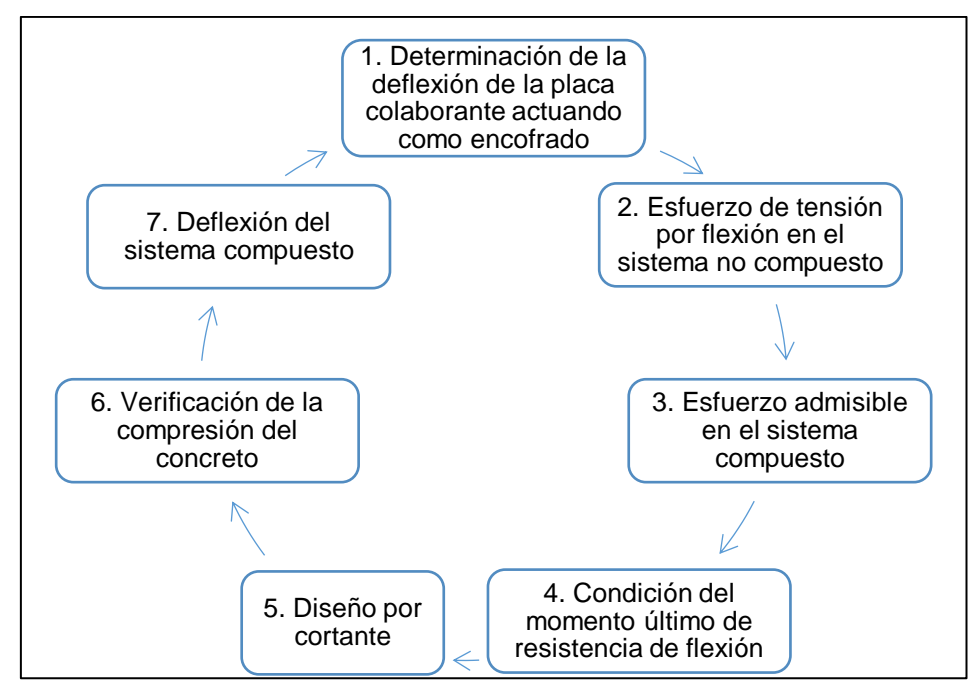

## **2.2.4. Diseño del sistema de losa colaborante**

Figura 4. Diseño del sistema de losa colaborante. Fuente: Aceros Procesados S.A. (2020).

De acuerdo a lo considerado en la Figura 4 y lo suscrito por las especificaciones de Aceros Procesados S.A. (2020) de placas colaborantes se tiene:

**Paso 1: Determinación de la deflexión de la placa colaborante actuando como encofrado. –** Donde el esfuerzo admisible del estado no compuesto (placa de acero actúa sólo como encofrado) no debe ser mayor que:

$$
\delta_{adm} = \frac{L_{sd}x100}{180} \text{ ó } \delta_{adm} = \frac{L_{sd}x100}{190} \tag{Ecuación 1}
$$
Donde:

δadm: deformación admisible (cm).

```
L<sub>sd</sub> : luz libre de la losa (m).
```
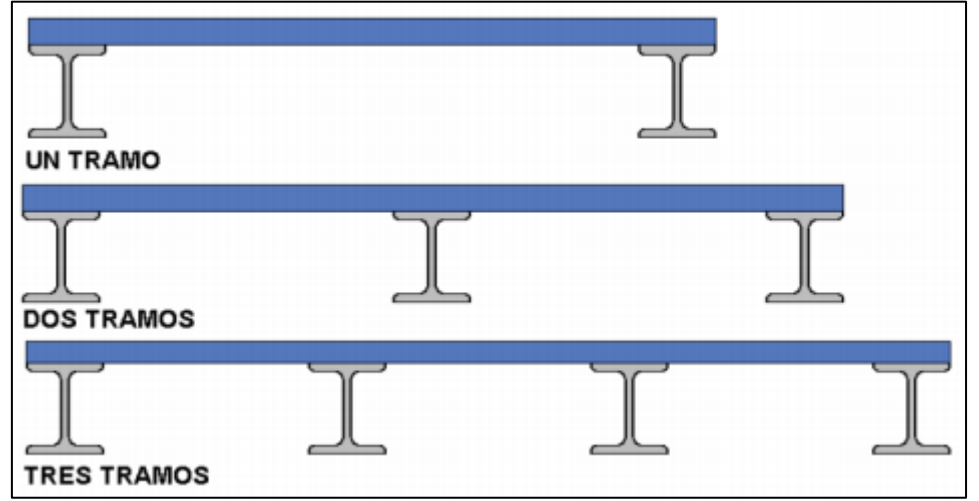

Figura 5. Condiciones de apoyo en losas. Fuente: Aceros Procesados S.A. (2020).

$$
\delta_{calc} = \frac{0.013xWd_{sd}x(L_{sd}x100)^4}{E_SxI_{sd}xb}
$$
 (Ecuación 2)

$$
\delta_{calc} = \frac{0.0054xW d_{sd}x (L_{sd}x 100)^4}{E_S x I_{sd} xb}
$$
 (Ecuación 3)

$$
\delta_{calc} = \frac{0.0069xWd_{sd}x(L_{sd}x100)^4}{E_SxI_{sd}xb}
$$
 (Ecuación 4)

Donde:

δcalc: deformación calculada (cm).

L<sub>sd</sub> : luz libre de la losa (m).

E<sup>s</sup> : Módulo de elasticidad del acero (kgf/cm<sup>2</sup> ).

- $I_{sd}$  : Inercia (cm<sup>4</sup>/m).
- b : ancho de análisis (m).

Acorde a las condiciones de apoyo representadas en la Figura 5 se tiene para uno tramo la (Ecuación 2, para dos tramos la (Ecuación 3 y para tres tramos la (Ecuación 4), prosiguiendo a compararlas con la (Ecuación 1).

$$
\delta_{calc} \le \delta_{adm} \tag{Ecuación 5}
$$

**Paso 2: Esfuerzos de tensión por flexión en el sistema no compuesto. –** Considerando que la placa de acero debe soportar esfuerzos por compresión y tracción por el peso de la plancha más las cargas permanentes (peso del concreto fresco) y cargas transitorias (por el vaciado del concreto), estos no deben exceder el 60 % de la fluencia (f'y) de la plancha (3 025 kgf/cm<sup>2</sup>). Asimismo, lo concerniente a las cargas transitorias, se tiene dos condiciones, la primera una carga puntual  $P_{sd} = 225$  kgf en el centro de luz y la segunda una carga distribuida W<sub>wsd</sub> = 100 kgf/m<sup>2</sup> (Aceros Procesados S.A., 2020).

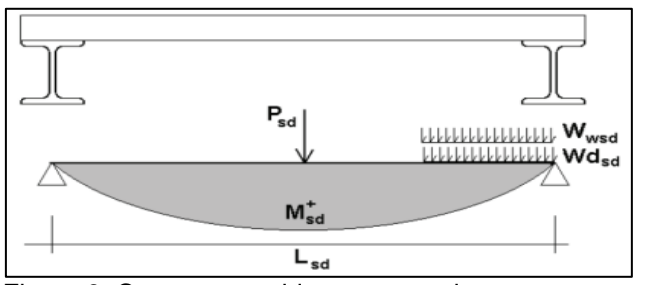

Figura 6. Cargas sometidas con un solo tramo. Fuente: Aceros Procesados S.A. (2020).

$$
M_{sd}^{+} = 0.25xP_{sd}xL_{sd} + 0.188xWd_{sd}xL_{sd}^{2}
$$
 (Ecuación 6)

$$
M_{sd}^{+} = 0.125x(1.5xWd_{sd} + W_{wsd})xL_{sd}^{2}
$$
 (Ecuación 7)

Donde:

M<sup>+</sup><sub>sd</sub>: momento positivo en la placa colaborante (kgf-m).

P<sub>sd</sub> : carga puntual en el centro de la luz (225 kgf).

 $L_{sd}$ : luz libre entre apoyos (m).

Wd<sub>sd</sub>: carga muerta por unidad de longitud (kgf/m).

Wwsd: carga distribuida (100 kgf/m).

Siendo así que para un tramo se elige el mayor momento de la (Ecuación 6 y (Ecuación 7.

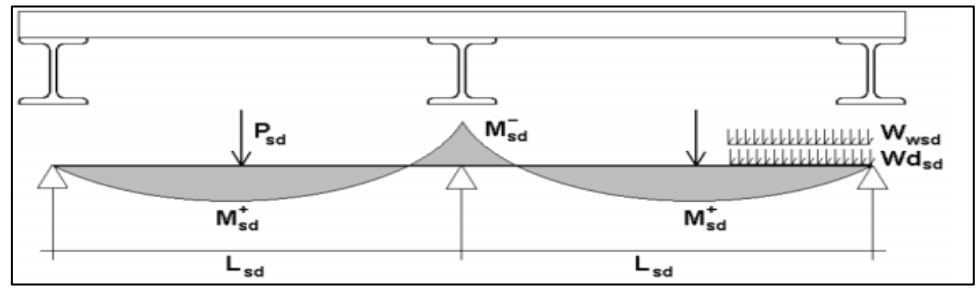

Figura 7. Cargas sometidas con un solo tramo. Fuente: Aceros Procesados S.A. (2020).

$$
M_{sd}^{+} = 0.203xP_{sd}xL_{sd} + 0.096xWd_{sd}xL_{sd}^{2}
$$
 (Ecuación 8)

$$
M_{sd}^+ = 0.096x(Wd_{sd} + W_{wsd})xL_{sd}^2
$$
 (Ecuación 9)

$$
M_{sd}^- = 0.125x(Wd_{sd} + W_{wsd})xL_{sd}^2
$$
 (Ecuación 10)

Donde:

M<sup>+</sup> sd: momento positivo en la placa colaborante (kgf-m).

M-sd: momento negativo en la placa colaborante (kgf-m).

P<sub>sd</sub> : carga puntual en el centro de la luz (225 kgf).

 $L_{sd}$ : luz libre entre apoyos (m).

Wd<sub>sd</sub>: carga muerta por unidad de longitud (kgf/m).

Wwsd: carga distribuida (100 kgf/m).

Siendo así que para dos tramos se elige el mayor momento positivo de la (Ecuación 8 y (Ecuación 9.

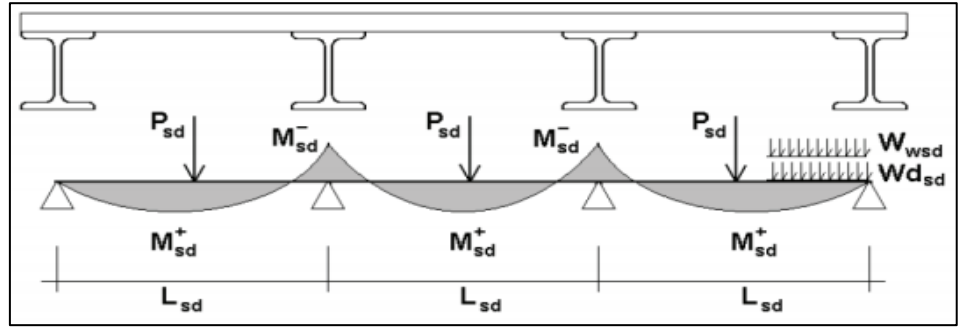

Figura 8. Cargas sometidas con un solo tramo. Fuente: Aceros Procesados S.A. (2020).

$$
M_{sd}^{+} = 0.20xP_{sd}xL_{sd} + 0.094xWd_{sd}xL_{sd}^{2}
$$
 (Ecuación 11)

$$
M_{sd}^+ = 0.096x(Wd_{sd} + W_{wsd})xL_{sd}^2
$$
 (Ecuación 12)

$$
M_{sd}^- = 0.117x(Wd_{sd} + W_{wsd})xL_{sd}^2
$$
 (Ecuación 13)

Donde:

M<sup>+</sup> sd: momento positivo en la placa colaborante (kgf-m).

M-<sub>sd</sub>: momento negativo en la placa colaborante (kgf-m).

P<sub>sd</sub> : carga puntual en el centro de la luz (225 kgf).

L<sub>sd</sub> : luz libre entre apoyos (m).

Wdsd: carga muerta por unidad de longitud (kgf/m).

Wwsd: carga distribuida (100 kgf/m).

Al igual que los anteriores, para tres tramos se elige el mayor momento positivo de la (Ecuación 11 y (Ecuación 12.

Por último, se tiene que el esfuerzo es equivalente a la razón del momento y del módulo de sección según:

$$
f^{+} = \frac{M_{sd}^{+}}{Sn_{sd}} x 100
$$
 (Ecuación 14)  
\n
$$
f^{-} = \frac{M_{sd}^{-}}{Sp_{sd}} x 100
$$
 (Ecuación 15)  
\n
$$
f^{+} \le 0.6 x f y
$$
 (Ecuación 16)  
\n
$$
f^{-} \le 0.6 x f y
$$
 (Ecuación 17)

Donde:

M<sup>+</sup><sub>sd</sub>: momento positivo en la placa colaborante (kgf-m).

M-sd: momento negativo en la placa colaborante (kgf-m).

S<sub>psd</sub>: módulo de sección superior (cm<sup>3</sup>/m).

Snsd: módulo de sección inferior (cm<sup>3</sup>/m).

f + : esfuerzo positivo en la placa colaborante (kgf/cm<sup>2</sup>).

f - : esfuerzo negativo en la placa colaborante (kgf/cm<sup>2</sup>).

fy : esfuerzo de fluencia del acero de la placa colaborante  $(kgf/cm<sup>2</sup>)$ .

**Paso 3: Cálculo de esfuerzos admisibles en el sistema compuesto. –** Para ello se determina el momento de inercia de la sección transformada fisurada, para verificar los esfuerzos producidos en la placa en base a los momentos positivos por carga muerta y carga viva sin amplificación en condición de apoyo simple y se compara con el esfuerzo de fluencia de la plancha (Aceros Procesados S.A., 2020).

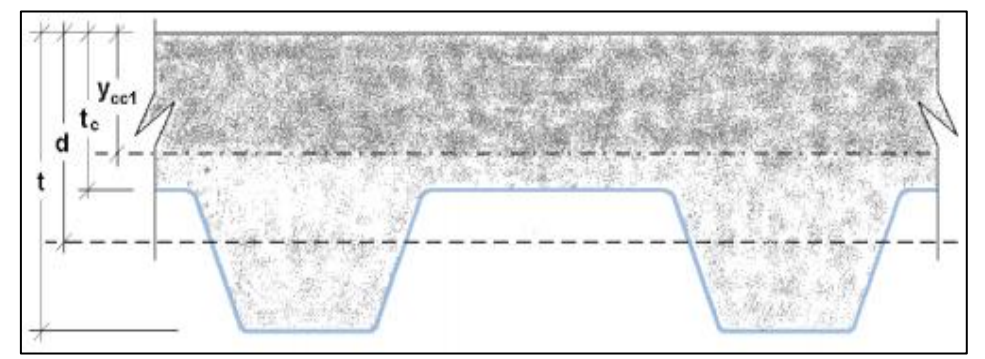

Figura 9. Esquema para el cálculo de inercia en la sección transformada fisurada. Fuente: Aceros Procesados S.A. (2020).

$$
I_c = \frac{b x Y^3 c c 1}{3} + n x A s_{sd} x Y_{cs}^2 + n x I_{sd}
$$
 (Ecuación 18)

$$
Y_{cc1} = dx \left(\sqrt{2x\rho x n + (\rho x n)^2} - \rho x n\right)
$$
 (Ecuación 19)

$$
\rho = \frac{As_{sd}}{bxd}
$$
 (Ecuación 20)

$$
n = \frac{E_s}{E_c}
$$
 (Ecuación 21)

Tabla 3. Relación entre el módulo de elasticidad del acero y del concreto.

| n | f'c ( $kgf/cm2$ ) |
|---|-------------------|
| h | 420 o más         |
|   | $320 - 420$       |
| 8 | 250 - 320         |
|   | $210 - 250$       |

Fuente: Aceros Procesados S.A. (2020).

De acuerdo a ello, si:

$$
y_{cc1} > t_c \rightarrow y_{cc1} = t_c \tag{Ecuación 22}
$$

Entonces, el momento de inercia de la sección transformada no fisurada se tiene:

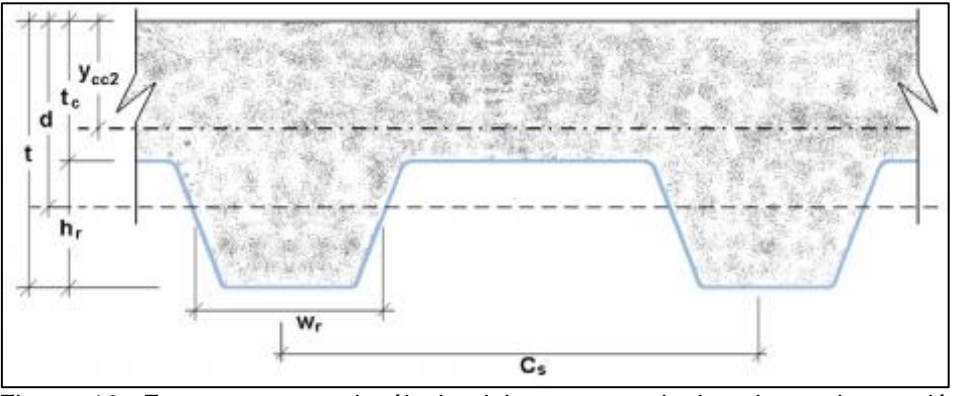

Figura 10. Esquema para el cálculo del momento de inercia en la sección transformada fisurada.

Fuente: Aceros Procesados S.A. (2020).

$$
I_{u} = \frac{bxt_{c}^{3}}{12} + bxt_{c}x(Y_{cc2} - 0.5xt_{c})^{2} + nxI_{sd} + nxA_{s}xY_{cs}^{2}
$$
  
+  $\frac{b}{C_{s}}x\left\{w_{r}xh_{r}\left[\frac{h_{r}^{2}}{12} + (t - Y_{cc2} - 0.5xh_{r})^{2}\right]\right\}$  (Ecuación 23)

Donde:

$$
Y_{cc2} = \frac{0.5xbxt^2 + nxAs_{sd}xd - \frac{(C_s - w_r)xbxh_r}{C_s}x(t - 0.5xh_r)}{bxt + nxAs_{sd} - \frac{b}{C_s}xh_r(C_s - w_r)}
$$
 (Ecuación 24)

$$
Y_{cs} = d - Y_{cc2}
$$
 (Ecuación 25)

Siendo:

w<sub>r</sub> : ancho medio del valle del perfil colaborante (cm).

C<sup>s</sup> : espacio entre ejes de valles contiguos (cm).

$$
d \quad : t - Y_{sb}
$$

Por lo tanto, el momento de inercia efectivo es:

$$
I_e = \frac{I_u + I_c}{2}
$$
 (Ecuación 26)

Además:

$$
Y_{prom} = \frac{Y_{cc1} + Y_{cc2}}{2}
$$
 (Ecuación 27)

$$
S_{ic} = \frac{I_e}{t - Y_{prom}}
$$
 (Ecuación 28)

Para finalmente verificar los esfuerzos producidos en la placa de acero según:

$$
\left(\frac{Md_{sd} + Ml_{sd}}{S_{ic}}\right) x n x 100 \le 0.6 f_y
$$
 (Ecuación 29)

$$
Md_{sd} = \frac{Wd_{sd}xL_{sd}^2}{8}
$$
 (Ecuación 30)

$$
Mld_{sd} = \frac{Wld_{sd}xL_{sd}^2}{8}
$$
 (Ecuación 31)

Donde:

M<sub>dsd</sub>: es el momento producido en la losa por las cargas muertas (kgf-m).

MIsd: es el momento producido en la losa por las cargas vivas (kgf-m).

WIsd: carga sobreimpuesta (kgf/m).

43 **Paso 4: Condición de momento último de resistencia a la flexión. –** Donde la cuantía balanceada se define suponiendo que la superficie superior de la plancha de acero alcanza su límite de fluencia simultáneamente cuando la fibra superior del concreto llega a su límite de deformación en compresión, se tiene:

$$
\rho_b = \frac{0.85x\beta_1 x f'c}{F_y} x \frac{0.003x(t - h_r)}{\left(0.003 + \frac{F_y}{E_s}\right) x d}
$$
 (Ecuación 32)

Donde:

β1: es 0.85 para concreto con f'c menor a 280 kgf/cm<sup>2</sup> y se reduce en 5 % con cada incremento de resistencia a compresión del concreto de 70 kgf/cm<sup>2</sup>, llegando a un mínimo de 0.65.

De darse el caso que la cuantía es menor o igual a la cuantía balanceada, el momento nominal será:

$$
M_n = As_{sd}xf_yx\left(d - \frac{a}{2}\right)
$$
 (Ecuación 33)  

$$
a = \frac{As_{sd}xf_y}{0.85xf'_{c}xb}
$$
 (Ecuación 34)

Donde:

As<sub>sd</sub>: es el área del acero neta de la plancha por unidad de ancho.

Siendo el momento de diseño igual a: ΦMn, donde Φ es el coeficiente de reducción del momento por flexión y es 0.90.

De darse el caso que la cuantía es mayor a la cuantía balanceada, el momento nominal será:

$$
M_n = 0.85x\beta_1 x f'_{c} x b x d^2 x k_u x (1
$$
  
-  $\beta_2 x K_u$ ) (Ecuación 35)

$$
K_u = \sqrt{\rho x \lambda + \left(\rho x \frac{\lambda}{2}\right)^2 - \rho x \frac{\lambda}{2}}
$$
 (Ecuación 36)

44

$$
\lambda = \frac{E_s x \varepsilon_u}{0.85 x \beta_1 x f'_{c}}
$$
 (Ecuación 37)

Donde:

εu: 0.003 cm/cm y es la deformación máxima para el concreto.

β2: 0.425 para concretos con f'c menor a 280 kgf/cm<sup>2</sup> y se reduce en 2.5 % con cada incremento de 70 kgf/cm<sup>2</sup> en el f'c del concreto.

Por lo tanto, el momento de diseño es ΦMn, donde Φ es 0.75.

**Paso 5: Diseño por cortante. –** Considerando que el corte será tomado por la losa de concreto, obviando la plancha de acero, se tiene:

$$
V_n = 0.53x\sqrt{f'c}xA_c
$$
 (Ecuación 38)

Donde  $\sqrt{f'c}$  no debe exceder de 85 kgf/cm<sup>2</sup> y Ac es el área contribuyente tal como se muestra en la siguiente figura:

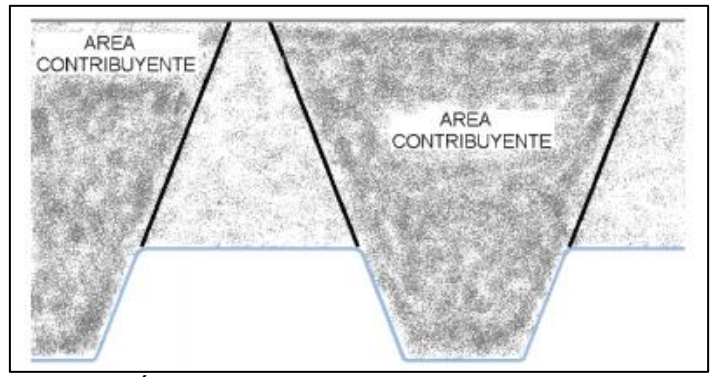

Figura 11. Área contribuyente. Fuente: Aceros Procesados S.A. (2020).

$$
V_u = \frac{Wd_{sd}xI_{sd}}{2} + \frac{WI_{sd}xL_{sd}}{2}
$$
 (Ecuación 39)  

$$
V_u \leq \phi V_n
$$
 (Ecuación 40)

Donde  $\Phi$  es 0.85.

# **Paso 6: Esfuerzo admisible a compresión en el concreto. –**

Los esfuerzos nominales a compresión será igual a:

$$
\left(\frac{Md_{sd}xMI_{sd}}{S_{cc}}\right)x100 \le S_{adm}
$$
\n
$$
= 0.45xf'c
$$
\n
$$
S_{cc} = \frac{I_{prom}}{Y_{prom}}
$$
\n(Ecuación 42)

**Paso 7: Deflexión del sistema compuesto. –** Se considera las deflexiones inmediatas por carga propia y las deflexiones por flujo plástico debido a las cargas y el paso del tiempo.

Las deflexiones inmediatas se obtienen según:

$$
\Delta'_{st} = \frac{5}{384} x \frac{(Wd_{sd} + Wl_{sd})\chi L_{sd}^4}{E_c \chi l_e} \chi 10^6
$$
 (Ecuación 43)  

$$
E_c = 15000 x \sqrt{f'c}
$$
 (Ecuación 44)

Las deflexiones a largo plazo se obtienen según:

$$
\Delta_{LT} = \Delta'_{st} x \left[ 2 - 1.2 x \frac{A'_{s}}{A_{s}} \right]
$$
 (Ecuación 45)

Donde A's es el acero en compresión en cm<sup>2</sup> por unidad de ancho.

Además, se debe verificar:

 $\Delta_{total} \leq \Delta_{adm}$  (Ecuación 46)

$$
\Delta_{adm} = \frac{L_{sd}}{360} x 100
$$
 (Ecuación 47)

$$
\Delta_{total} = \Delta_{LT} + \Delta'_{st}
$$
 (Ecuación 48)

$$
\Delta_{LT} = \lambda x \Delta'_{st} x \left[ 2 - 1.2x \frac{A'_{s}}{A'_{s}} \right]
$$
\n(Ecuación 49)\n
$$
\lambda = \frac{\xi}{1 + 50x\rho'}
$$
\n(Ecuación 50)\n
$$
\rho' = \frac{A'_{s}}{bxh}
$$
\n(Ecuación 51)

Donde ξ es 1.40 para cargas sostenidas por un año y 2 para 5 o más años.

# **2.2.5. Losa aligerada en dos direcciones**

Pueden ser en una o dos direcciones, son más ligeras pues se rellena los espacios vacíos con ladrillos huecos o materiales análogos que actúan como encofrados lateral de las viguetas, donde el diseño de la losa se realizar en función de esta (Harmsen, 2002).

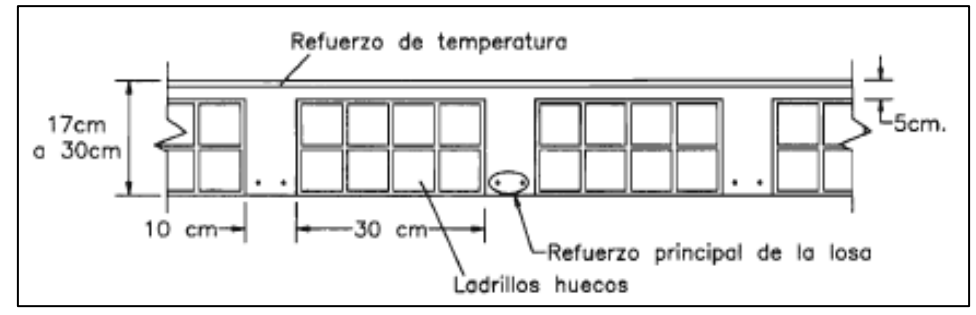

Figura 12. Vista de una losa aligerada.

Fuente: Diseño de estructuras de concreto armado (Harmsen, 2002).

# **2.2.6. Ventajas y desventajas de losa aligerada en dos direcciones**

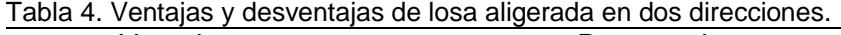

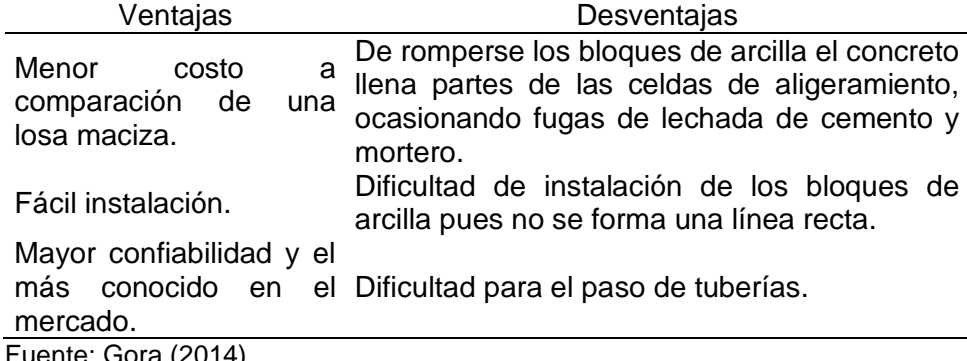

Fuente: Gora (2014).

### **2.2.7. Diseño de losa aligerada en dos direcciones**

**Análisis estructural.** El análisis estructural según el diseño por resistencia tal como establece el código ACI, pues presenta la ventaja que el factor de seguridad de los elementos es determinado a través del mecanismo de la amplificación de cargas de servicio y reducción de la resistencia teórica del elemento (Harmsen, 2002). Y al no estar la vigueta sometida a cargas sísmicas considerable, la carga última es:

$$
U = 1.4CM + 1.7CV
$$
 (Ecuación 52)

Donde:

U : es la resistencia requerida.

CM: es la carga muerta.

CV: es la carga viva.

**Diseño por flexión.** Considerándolo como una viga T, la cuantía de acero necesaria por flexión se define según:

$$
Ku = \frac{Mu}{bd^2}
$$
 (Ecuación 53)

Donde:

Mu: es el momento último.

b : es el ancho de la sección que se considerará para el diseño.

d : es el peralte efectivo de la sección.

Y la longitud del bloque de compresiones "a" se obtiene con lo siguiente:

$$
a = \frac{Asfy}{0.85f'cb}
$$
 (Ecuación 54)

De lo cual la norma E.060 del Reglamento Nacional de Edificaciones (MVCS, 2010), hace mención que es necesario colocar un área mínima de acero según:

$$
As_{min} = \frac{0.22\sqrt{f'c}}{fy}bwd
$$
 (Ecuación 55)

Asimismo, según la norma E.060 el área de acero máximo no debe exceder el 75 % de la cuantía balanceada.

**Diseño por corte.** Del mismo modo la norma E.060 permite un incremento del 10 % de la resistencia para aligerados y losas nervadas; por lo tanto, la resistencia de diseño es:

$$
\phi Vc = 1.1x\phi x 0.53\sqrt{f'c}b_w d
$$
 (Ecuación 56)

**Refuerzo por contracción y temperatura.** Según la norma E.060 la cuantía mínima en una losa para controlar la fisuración producida por los cambios volumétricos se da según la siguiente tabla:

Tabla 5. Cuantía de acero para losa según el tipo de refuerzo.

| Tipo de barra                                                                                                    | ρ      |
|----------------------------------------------------------------------------------------------------|--------|
| <b>Barras</b> lisas                                                                                                    | 0.0025 |
| Barras corrugadas con fy < 4 200 kg/cm <sup>2</sup>                                                                           | 0.002  |
| Barras corrugadas o mallas de alambre (liso o corrugado) de<br>intersecciones soldadas con fy $\geq 4$ 200 kg/cm <sup>2</sup> | 0.0018 |
| Fuente: Norma E. 060 del Reglamento Nacional de Edificaciones (MVCS, 2010).                                                   |        |

**Control de deflexiones.** A fin de evitar deflexiones la norma E. 060 establece valores de peraltes mínimos, según:

Tabla 6. Cuantía de acero para losa según el tipo de refuerzo.

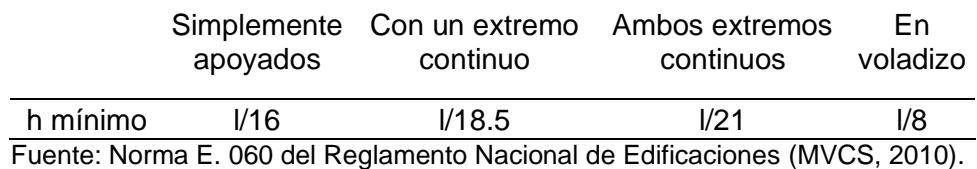

# **2.2.8. Carga viva**

Según la norma E. 020 del Reglamento Nacional de Edificaciones (MVCS, 2010) corresponde al peso de los ocupantes, materiales, equipos, muebles y otros elementos móviles que soporta la edificación, considerando la carga viva mínima repartida, carga viva concentrada, tabiquería móvil, la carga viva del techo, en aceras y pistas, barandas, parapetos, cargas vivas móviles; las cuales pueden ser reducidas según:

$$
L_r = L_0 \left( 0.25 + \frac{4.6}{\sqrt{A_i}} \right) \tag{Ecuación 57}
$$

 $A_i = kA_t$ (Ecuación 58)

Donde:

Lr : es la intensidad de la carga viva reducida.

L0 : es la intensidad de la carga viva sin reducir.

Ai : área de influencia del elemento estructural  $(m<sup>2</sup>)$ .

- At : área tributaria del elemento  $(m^2)$ .
- k : factor de carga viva sobre el elemento (según Tabla 7)

Tabla 7. Factores de carga viva sobre el elemento.

| Ocupación o uso                                      | Peso $(kg/m3)$ |
|------------------------------------------------------|----------------|
| Almacén                                              | 500            |
| <b>Baños</b>                                         | 300            |
| Salas de lectura                                     | 300            |
| Salas de almacenaje con estantes fijos               | 750            |
| Corredores y escalera                                | 400            |
| Aulas                                                | 250            |
| Talleres                                             | 350            |
| Laboratorios                                         | 300            |
| Parqueo exclusivo de vehículos de pasajeros          | 250            |
| Salas de operación, laboratorios y áreas de servicio | 300            |
| Cuartos                                              | 200            |

Fuente: Norma E. 020 del Reglamento Nacional de Edificaciones (MVCS, 2010).

Tabla 8. Factores de carga viva sobre el elemento.

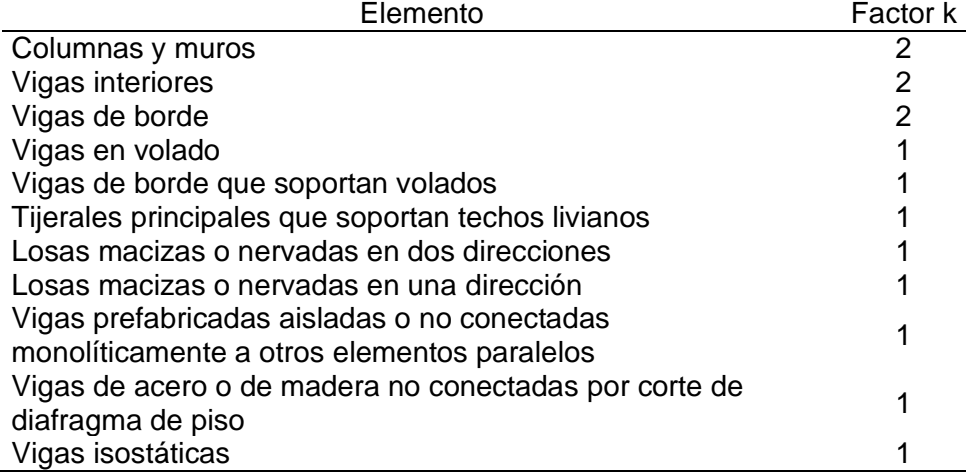

Fuente: Norma E. 020 del Reglamento Nacional de Edificaciones (MVCS, 2010).

# **2.2.9. Carga muerta**

Es el peso real de los materiales que conforman y que soporta la edificación, se determina con el peso unitario que pueda estar indicado en los diseños y catálogos de los fabricantes. Además, de encontrarse dispositivos de servicios y equipos, tales como tuberías, ductos, equipos de calefacción u otros, también el peso de estos se considera como carga muerta (MVCS, 2010).

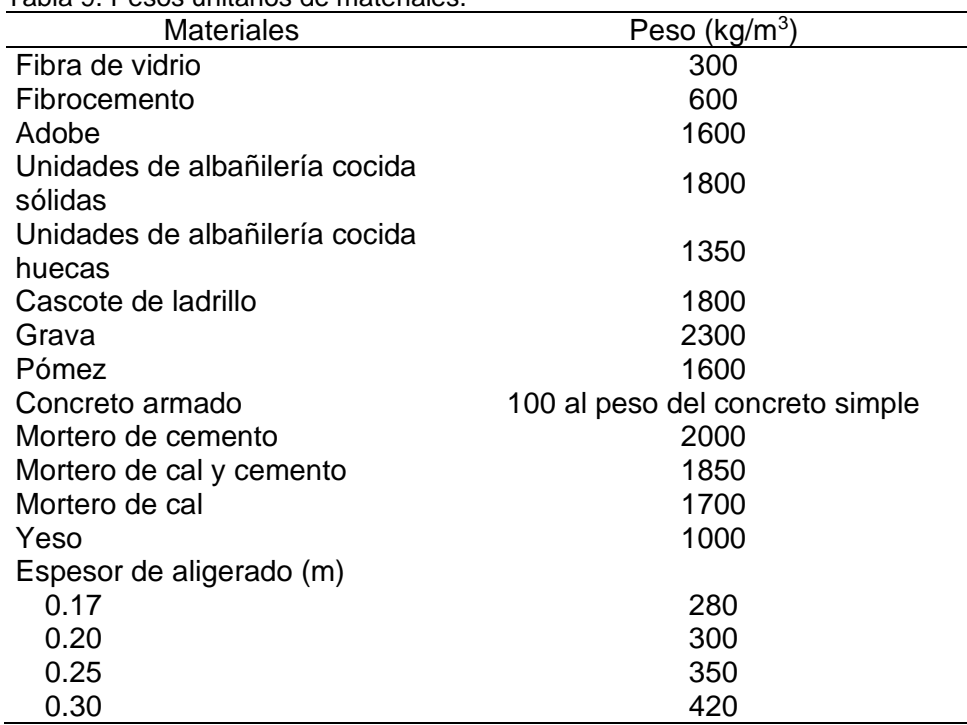

Tabla 9. Pesos unitarios de materiales.

Fuente: Norma E. 020 del Reglamento Nacional de Edificaciones (MVCS, 2010).

### **2.3. Definición de términos**

**Carga.** Corresponde a la fuerza u otras acciones resultantes del peso de los materiales de construcción, ocupantes y sus pertenencias, efectos del medio ambiente, movimientos diferenciales y cambios dimensionales restringidos (MVCS, 2010).

**Carga sísmica.** Son las acciones sísmicas sobre una estructura, produciendo vibraciones o movimientos oscilatorios y aleatorios de la base, produciendo efectos horizontales (Ramirez, 2018).

**Diafragma de piso rígido.** Es un elemento tridimensional capaz de soportar solicitaciones externas en un plano unidireccional, el cual coincide con el plano de mayor rigidez que es la dirección longitudinal mayor (Camargo y Guaminga, 2019).

**Diseño estructural.** Es el proyecto de obra civil en el cual se define las dimensiones y características de una estructura (García, 2018).

**Losa.** Es un elemento estructural de espesor reducido en relación a sus otras dimensiones que se usa como techo o piso, es horizontal y armado que puede ser en una o dos direcciones de acuerdo al tipo de apoyo existente en su entorno (MVCS, 2010).

**Resistencia a la compresión.** Es la capacidad de soporte a pruebas de fallas del concreto por medio de cilindros, aunque depende del tamaño y forma de probetas de prueba y cómo están cargadas (Ascencio, 2006).

**Resistencia de diseño.** Resistencia nominal multiplicada por el factor de reducción de la resistencia que le corresponda (MVCS, 2010).

#### **2.4. Hipótesis**

# **2.4.1. Hipótesis general**

La calidad del concreto, costos y tiempos influye significativamente en los sistemas de placas colaborantes en una edificación multifamiliar – Huancayo, 2019.

# **2.4.2. Hipótesis específicas**

- a) El comportamiento estructural es mejor en el sistema de losas colaborantes que en el sistema de losas en dos direcciones.
- b) El costo es menor en los sistemas de placas colaborantes en una edificación multifamiliar en comparación con un sistema de losas en dos direcciones.
- c) El tiempo de ejecución es menor en los sistemas de placas colaborantes en una edificación multifamiliar al compararlo con un sistema de losas en dos direcciones.

### **2.5. Variables**

### **2.5.1. Definición conceptual de la variable**

**Variable dependiente (X): Calidad, costo y tiempo. –** Son las principales características del sistema de placas colaborantes, pues mediante ellas se puede asegurar un adecuado comportamiento estructura, a un menor precio y tiempo.

**Variable independiente (Y): Sistemas de placas colaborantes. –** Se compone de una lámina de acero preformada y una losa de concreto que es vaciada sobre esta, permitiéndola actuar monolíticamente como una losa compuesta; donde la lámina de acero tiene funciones de servir como panel de trabajo para el vaciado de la losa de concreto y como refuerzo positivo después que el concreto haya fraguado (Ascencio, 2006).

### **2.5.2. Definición operacional de la variable**

**Variable independiente (X): Calidad, costo y tiempo. –**Está basado en indicadores del comportamiento estructural, el metrado, precio de materiales y el tiempo de ejecución.

**Variable dependiente (Y): Sistema de placas colaborantes. –** Se midió el comportamiento estructural mediante el software Etabs, además se estimó el costo en base al metrado y costo unitario por partida, asimismo se determinó el tiempo de ejecución con el software Microsoft Project.

# **2.5.3. Operacionalización de la variable**

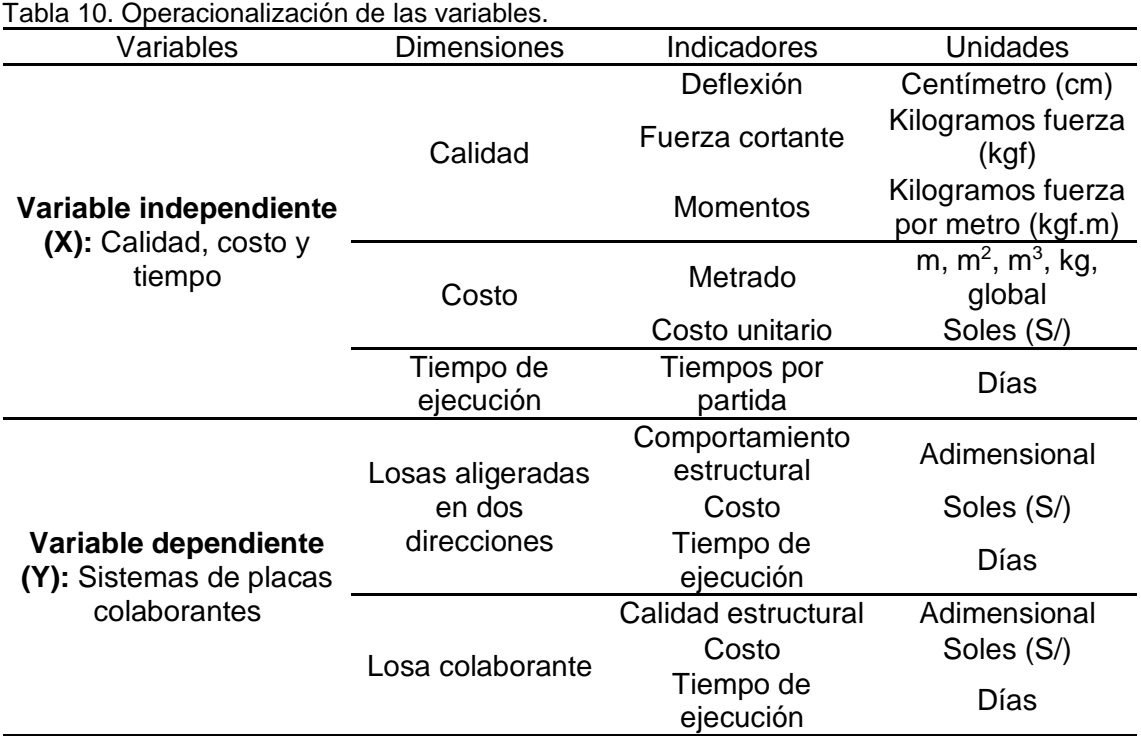

# **CAPITULO III**

# **METODOLOGÍA**

# **3.1. Método de investigación**

La investigación utilizó el método científico, pues este es un procedimiento para descubrir las condiciones con las que se presentan asuntos específicos, se caracteriza por ser tentativo, verificable, de razonamiento riguroso y porque presenta observación empírica (Tamayo, 2003). De acuerdo a ello, se tiene que la presente investigación, descubrió asuntos específicos concerniente al comportamiento estructural, costos y tiempos de ejecución del sistema de losas colaborantes y losas aligeradas en dos direcciones, lo cual puede ser verificado pues cuenta con razonamiento riguroso.

# **3.2. Tipo de investigación**

La investigación fue del tipo aplicada, pues es aquella que utiliza el conocimiento de la investigación básica para la generación de conocimiento con su aplicación directa y a mediano plazo (Lozada, 2014). Por lo tanto, la presente investigación utilizó el conocimiento establecido por el ACI, la norma E.060 y E.020 del Reglamento Nacional de Edificaciones, los antecedentes tanto internacionales y nacionales, esto para el diseño del

sistema de losas colaborantes y losas aligeradas en dos direcciones, además se consideró información referida para la estimación del metrado, costos y tiempos de ejecución.

# **3.3. Nivel de investigación**

El nivel de investigación fue descriptivo - comparativo, considerando que este no presenta intervención alguna, no buscan modificar los resultados obtenidos, pues describe o estima parámetros en la población de estudio a partir de una muestra (Supo, 2014); para posteriormente compararlos entre las variables analizadas. Siendo así que, esta investigación describió el comportamiento estructural, el costo y tiempos de ejecución del sistema de losas colaborante y losas aligerada en dos direcciones, permitiendo determinar cuál de estos sistemas es el más conveniente.

# **3.4. Diseño de investigación**

El diseño de la investigación fue el no experimental, de acuerdo a Hernández et al. (2014) este tipo de diseño no presenta manipulación de la variable ni observa efectos sobre esta. Por lo tanto, se estudió tal como se presenta en la realidad al sistema de losas colaborantes y losas aligeradas en dos direcciones.

### **3.5. Pob**l**ación y muestra**

### **3.5.1. Población**

La población correspondió las viviendas multifamiliares de la Urbanización San Carlos en el distrito y provincia de Huancayo en el departamento de Junín.

# **3.5.2. Muestra**

La muestra de acuerdo al tipo de muestreo intencional o dirigido correspondió a un piso típico del hotel San Carlos ubicado en la Av. Uruguay N° 596 en el distrito y provincia de Huancayo del departamento de Junín.

# **3.6. Técnicas e instrumentos de recolección de datos**

# **3.6.1. Técnicas**

#### **a) Observación directa**

Se aplicó durante las visitas a campo a fin de compatibilizar la información presente en los planos del proyecto hotelero.

#### **b) Análisis de documentos**

Se utilizó bibliografía digital y física, lo cual permitió seguir una metodología para el modelamiento estructural, estimación de costos y tiempos del sistema de losas colaborantes y losas aligeradas en dos direcciones. Además, se resalta que se utilizó lo estipulado por la norma ACI para el diseño de losas, la norma E.020 y E. 060 del Reglamento Nacional de Edificaciones.

#### **3.7. Procesamiento de la información**

Para la determinación del comportamiento estructural del sistema de losas colaborantes y losas aligeradas en dos direcciones se utilizó el programa Etabs, cuyos resultados fueron procesados en Microsoft Excel; para el costo se basó en las partidas de cada sistema de losas en base a los metrados en Microsoft Excel, que luego fueron procesados en el programa S10, para finalmente estimar los tiempos de ejecución mediante la programación en el programa Microsoft Project.

#### **3.8. Técnicas y análisis de datos**

De acuerdo a Ccanto (2010) las técnicas y análisis de datos se basa primero en la organización de los datos y segundo en el análisis de datos, tal como se muestra:

## **3.8.1. Organización de los datos**

Se utilizó matrices de tabulación típica, desarrolladas en el programa Microsoft Excel, separando cada uno de los indicadores

para la variable losas colaborantes y la variable losa aligerada en dos direcciones, siendo el comportamiento estructural, el costo y tiempo de ejecución.

# **3.8.2. Análisis de datos**

Se siguió la técnica para datos cuantitativos, utilizando la estadística para la descripción, además de figuras, el análisis y la comparación, a fin de sintetizar los datos obtenido con el modelamiento estructural, los costos y tiempos de ejecución del sistema de losas colaborantes y losas aligeradas en dos direcciones; facilitando así la prueba de hipótesis de la investigación.

Entonces, se tiene:

# **a) Descripción de la variable**

La descripción de las variables se realizó en base al promedio, el porcentaje y gráficos de barras; de acuerdo a la estadística descriptiva.

# **CAPÍTULO IV**

# **RESULTADOS**

# **4.1. Comportamiento estructural del sistema de losas colaborantes y losas aligeradas en dos direcciones**

# **4.1.1. Losas colaborantes**

#### **a) Bloque 1**

Para el diseño de las losas colaborantes, se debe analizar de dos formas: la primera cuando este se comporta como encofrado y el concreto se encuentra en estado fresco, y la segunda cuando el concreto se encuentra en estado endurecido y la placa y el concreto funciona de manera conjunta.

## **Metrado de cargas en estado fresco**

Para el metrado de cargas en estado fresco se ha considerado el peso propio de la placa, el peso del concreto fresco y una sobrecarga de 100 kg/m y otra puntual de 75 kg si se considera apoyos intermedios.

Cabe resaltar que para el análisis del bloque se ha asumido una placa tipo AD-900 con un peralte de 6 cm.

| Carga                     |        | Por área          | Lineal |      |
|---------------------------|--------|-------------------|--------|------|
| Peso propio de la placa:  | 10.88  | kg/m <sup>2</sup> | 9.79   | kg/m |
| Peso del concreto fresco: | 252.00 | kg/m <sup>2</sup> | 226.80 | kg/m |
| Pesos temporales          | 100.00 | kg/m <sup>2</sup> | 90.00  | kg/m |
| Total:                    | 362.88 | kg/m <sup>2</sup> | 326.59 | kg/m |

Tabla 11. Metrado de cargas para losa colaborante en estado fresco, bloque 1.

#### **Metrado de carga en estado endurecido**

En estado endurecido, el análisis considera la carga última; la cual se obtiene mediante la suma de 1.4 veces la carga muerta y 1.7 veces la carga viva.

Tabla 12. Metrado de cargas para losa colaborante en estado endurecido, bloque 1.

| Carga                           | Por área |                   | Lineal |      |
|---------------------------------|----------|-------------------|--------|------|
| Peso propio de la placa:        | 10.88    | kg/m <sup>2</sup> | 9.79   | kg/m |
| Peso del concreto fresco:       | 252.00   | kg/m <sup>2</sup> | 226.80 | kg/m |
| Piso terminado                  | 100.00   | kg/m <sup>2</sup> | 90.00  | kg/m |
| Tabiquería móvil                | 100.00   | kg/m <sup>2</sup> | 90.00  | kg/m |
| Total:                          | 462.88   | kg/m <sup>2</sup> | 416.59 | kg/m |
| Carga Viva:                     | 200.00   | kg/m <sup>2</sup> | 180.00 | kg/m |
| Carga última (1.4 CM+1.7<br>CV) | 988.03   | kg/m <sup>2</sup> | 889.23 | kg/m |

#### **Deflexión de la placa colaborante como encofrado**

Cuando se analiza el comportamiento de la placa colaborante con el concreto en estado fresco, se debe medir las deflexiones que esta presenta; en tal sentido, los resultados se muestran en la siguiente tabla:

| i abia 15. Dellexiones en la piaca colaborante del bioque 1. |                           |        |              |  |
|--------------------------------------------------------------|---------------------------|--------|--------------|--|
| Item                                                         | Valor                     | Unidad | Iteración    |  |
| $L_{sd} =$                                                   | 3.67                      | m      |              |  |
| Deformación admisible ( $\delta_{\text{adm}}$ )              | 1.90                      | cm     | 1° iteración |  |
| Deformación calculada ( $\delta_{cal}$ )                     | 3.02                      | cm     |              |  |
| $\delta_{\text{cal}} \leq \delta_{\text{adm}}$               |                           |        | no cumple    |  |
|                                                              | Se necesita apoyo central |        |              |  |
| Deformación calculada ( $\delta_{cal}$ )                     | 0.19                      | cm     | 2° iteración |  |
| sí cumple<br>$\delta_{\text{cal}} \leq \delta_{\text{adm}}$  |                           |        |              |  |

Tabla 13. Deflexiones en la placa colaborante del bloque 1.

La tabla anterior muestra que al considerar una luz de 3.67 m de losa, la deflexión que produce el concreto fresco es mayor que 1.90 cm, esto implica que es necesario la inclusión de puntales en la parte central de la luz con el fin de que la deflexión calculada (δ $<sub>cal</sub>$ ) se</sub> reduzca de 3.02 a 0.19 cm.

#### **Esfuerzos admisibles para el sistema no compuesto**

Para determinar estos esfuerzos, se debe obtener el momento en cada punto de apoyo de la placa cuando se considera una carga de 100 kg/m más su peso propio (ver anexo N° 02); esto da como resultado la siguiente tabla:

Tabla 14. Momentos máximos en el bloque 1 al considerar SC=100 kg/m en la losa en estado fresco.

| Momentos | √alor  | Unidad |
|----------|--------|--------|
| M+=      | 92.18  | kg-m   |
| M-=      | 127.46 | kg-m   |

Para complementar el análisis de la losa como encofrado, se debe considerar como sobrecarga una carga puntual de 75 kg en el cetro de cada tramo con apoyo; los valores obtenidos mediante el modelamiento en ETABS se muestran en la siguiente tabla.

Tabla 15. Momentos máximos en el bloque 1 al considerar SC=75kg en la losa en estado fresco.

| <b>Momentos</b> | Valor  | Unidad |
|-----------------|--------|--------|
| $M_{\pm}$       | 89.82  | kg-m   |
| M-=             | 111.72 | kg-m   |

# **Cálculos de esfuerzos admisibles para el sistema no compuesto**

Con los momentos obtenidos en el ítem anterior, se puede estimar los esfuerzos positivos y negativos que se producen en la placa colaborante. El valor de estos esfuerzos para el bloque 1 se muestra en la siguiente tabla:

Tabla 16. Esfuerzos admisibles en las placas colaborantes.

| <b>Esfuerzos</b>                                                 | Valor   | Unidad              |
|------------------------------------------------------------------|---------|---------------------|
| Esfuerzo positivo en la lámina (kgf/cm <sup>2</sup> )<br>$f^+ =$ | 334.23  | kgf/cm <sup>2</sup> |
| Esfuerzo negativo en la lámina (kgf/cm <sup>2</sup> )<br>$f =$   | 605.22  | kgf/cm <sup>2</sup> |
| Esfuerzo admisible $(f^* \wedge f \leq 0.6^* f v)$               | 1407.19 | kgf/cm <sup>2</sup> |

Como se muestra en la tabla anterior, los esfuerzos que se producen a consecuencia del concreto fresco y la inclusión de algunas sobrecargas no superan el esfuerzo admisible de la placa colaborante

#### **Cálculo del módulo de sección para el sistema compuesto**

Después de haber concluido el análisis de la sección no compuestas, es decir, cuando la placa colaborante solo actúa como encofrado; se procede a determinar el comportamiento de este material, cuando el concreto se encuentra en estado endurecido, por lo que es importante determinar el módulo de la sección (S<sub>min</sub>), para lo cual es necesario estimar el valor de la inercia de la sección transformada agrietada.

| rabia 17.110picaddes de la secolori transicimada agriciada, bioque 1.                     |           |                    |
|-------------------------------------------------------------------------------------------|-----------|--------------------|
| Item                                                                                      | Valor     | Unidad             |
| Distancia entre la fibra extrema en compresión<br>y el centroide del área de tensión (d): | 11.26     | cm                 |
| Área de la lámina de acero $(A_s)$ :                                                      | 8.10      | $\rm cm^2$         |
| Ancho efectivo de la plancha (b):                                                         | 90        | cm                 |
| Módulo de elasticidad del acero (E <sub>s</sub> ):                                        | 2 000 000 | kg/cm <sup>2</sup> |
| Módulo de elasticidad del concreto (E <sub>c</sub> ):                                     | 217 370   | kg/cm <sup>2</sup> |
| Inercia de la placa colaborante (I <sub>s</sub> ):                                        | 71.66     | cm <sup>4</sup> /m |
| ρ:                                                                                        | 0.008     |                    |
| n:                                                                                        | 9.00      |                    |
| $y_{cc1}$ :                                                                               | 3.54      | cm                 |
| lc:                                                                                       | 6 316.58  |                    |

Tabla 17. Propiedades de la sección transformada agrietada, bloque 1.

Como se observa en la tabla anterior el valor de la inercia de la sección transformada agrietada es de 6 316.58 cm<sup>4</sup>. Además, a esto, es necesario determinar las principales características de la sección transformada no agrietada, cuyos valores se muestra en la siguiente tabla:

| abia 18. Propiedades de la sección transformada no agrietada, bioque 1. |           |                    |  |
|-------------------------------------------------------------------------|-----------|--------------------|--|
| Item                                                                    | Valor     | Unidad             |  |
| Altura de la losa compuesta (t):                                        | 14        | cm                 |  |
| d:                                                                      | 11.26     | cm                 |  |
| $A_s$ :                                                                 | 8.10      | $\text{cm}^2$      |  |
| Ancho efectivo de la plancha (b):                                       | 90        | cm                 |  |
| $E_s$ :                                                                 | 2 000 000 | kg/cm <sup>2</sup> |  |
| $E_c$ :                                                                 | 217 370   | kg/cm <sup>2</sup> |  |
| $I_{s}$ :                                                               | 71.66     | cm <sup>4</sup> /m |  |
|                                                                         |           |                    |  |

Tabla 18. Propiedades de la sección transformada no agrietada, bloque 1.

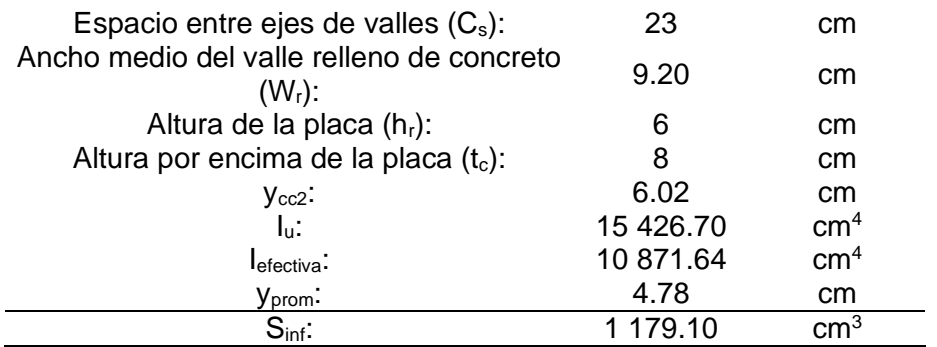

Como muestra la Tabla 17 con la determinación de las principales propiedades de la sección transformada no agrietada, se calculó el valor del módulo de la sección (Sinf), el cual fue utilizado para estimar si los esfuerzos producidos por la carga última sobrepasan la resistencia de la placa colaborante.

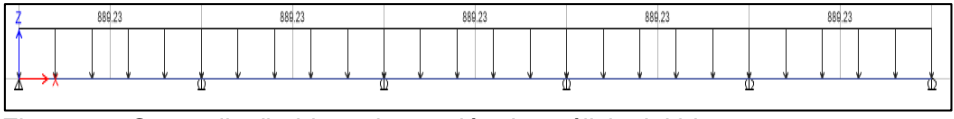

Figura 13. Carga distribuida en la sección de análisis del bloque 1.

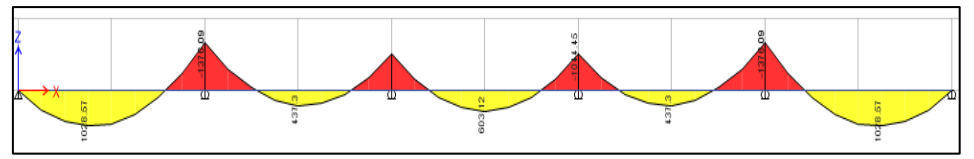

Figura 14. Momentos flectores en la sección de análisis del bloque 1.

La Figura 13 y Figura 14 muestran la distribución de la carga ultima y los momentos producidos. Para una mejor visualización se presentan los máximos momentos positivo y negativos en la siguiente tabla.

| Momento        | Valor                    | Unidad |
|----------------|--------------------------|--------|
| M+:            | 1 028.57                 | kg-m   |
| M-:            | 1 376.09                 | kg-m   |
| Mu:            | 1 376.09                 | kg-m   |
| Debe cumplirse | $Mu/S_{inf} \leq 0.6$ fy |        |
| 0.6 fv         | 1407.186                 | kg-m   |

Tabla 19. Momentos máximos en la sección de análisis del bloque 1.

Como se muestra en la tabla anterior, los esfuerzos que se producen debido a la carga última no superan el 60 % de la resistencia a fluencia de la placa colaborante.

# **Análisis por flexión de la sección compuesta de acuerdo al método de la resistencia última.**

Otro aspecto importante en el estudio de la resistencia de la sección compuesta, es la determinación de su momento último resistente; tal como se muestra en la siguiente tabla.

| Item                    | Valor                    | Unidad             |
|-------------------------|--------------------------|--------------------|
| d:                      | 11.26                    | cm                 |
| b:                      | 90                       | cm                 |
| Ø:                      | 0.90                     |                    |
| As                      | 8.10                     | cm <sup>2</sup>    |
| fy:                     | 2 3 4 5 . 3 1            | kg/cm <sup>2</sup> |
| $f'$ c:                 | 210                      | kg/cm <sup>2</sup> |
| a:                      | 1.18                     |                    |
|                         | Mn= $A_s$ . fy. (d-a/2)  |                    |
| $M_n$ :                 | 2026.0789                | Kg-m               |
| Debe cumplir:           | $Mu \leq \emptyset$ . Mn |                    |
| $M_u$ :                 | 1 376.09                 | kg-m               |
| $\varnothing$ . $M_u$ : | 1823.47                  | kg-m               |

Tabla 20. Momentos máximos en la sección de análisis del bloque 1.

La tabla anterior muestra que el momento resistente de la sección compuesta (Ø. Mn) de 1 823.47 kg-m, el cual es superior a todos los momentos estimados en la Tabla 19, por lo que la sección propuesta es adecuada.

#### **Diseño por cortante**

Para establecer si la sección propuesta resiste el cortante actuante debido a la carga última  $(V_n)$ , primero se debe de estimar el cortante último de la sección analizada.

| $\sim$ 0.0 $\sim$ 0.0 $\sim$ 0.0 $\sim$ 0.0 $\sim$ 0.0 $\sim$ 0.0 $\sim$ 0.0 $\sim$ 0.0 $\sim$ 0.0 $\sim$ 0.0 $\sim$ 0.0 $\sim$ |          |                    |  |
|----------------------------------------------------------------------------------------------------|----------|--------------------|--|
| Item                                                                                                    | Valor    | Unidad             |  |
| fc:                                                                                                    | 210      | kg/cm <sup>2</sup> |  |
| $b_w$ :                                                                                                    | 90       | cm                 |  |
| d:                                                                                                    | 11.26    | cm                 |  |
| $V_n = 0.17*SQR(f'c)*b_w* d$                                                                                                    |          |                    |  |
| Cortante nominal $V_n$ :                                                                                                    | 2 495.77 |                    |  |
|                                                                                                    |          |                    |  |

Tabla 21. Cortante nominal de la losa colaborante del bloque 1.

El valor obtenido debe compararse con los valores obtenidos en cada apoyo de la losa; para ellos se aplicó el programa ETABS, con el que se estimó los siguientes valores:

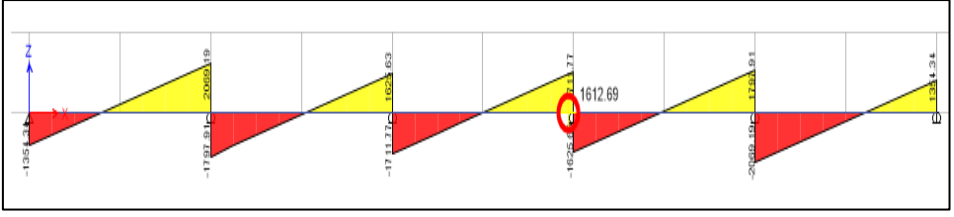

Figura 15. Cortante actuante en la losa colaborante del bloque 1.

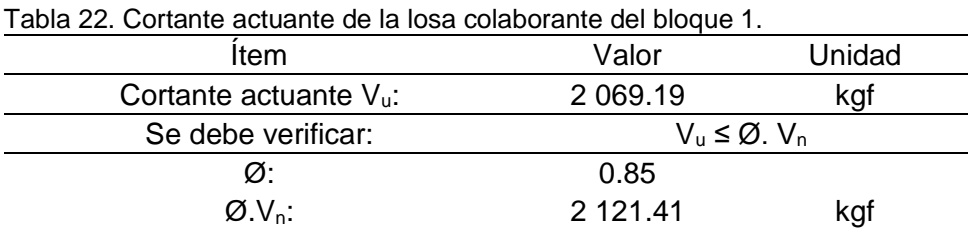

De acuerdo al análisis, el cortante último en la sección analiza fue de 2 069.19 kgf, el cual es menor al cortante resistente de la losa colaborante  $(\emptyset, V_n)$ ; esto asegura que el espesor considerado (0.14 m) presenta un buen comportamiento.

#### **Deflexión del sistema compuesto**

Otro aspecto importante en el diseño de losas colaborantes, es el control de deflexiones que se producen al endurecerse el concreto, para esto es necesario calcular las deformaciones inmediatas, tal como se muestra en la Tabla 23:

| Item                                      | Valor     | Unidad             |
|-------------------------------------------|-----------|--------------------|
| Carga última (q):                         | 889.00    | kg/m               |
| Luz libre de losa con apuntalamiento (L): | 1.84      | m                  |
| $E_c$ :                                   | 217 370   | kg/cm <sup>2</sup> |
| Momento de inercia efectiva (le):         | 10 871.64 | $\text{cm}^4$      |
| $\Delta'$ ST:                             | 0.06      | cm                 |
|                                           |           |                    |

Tabla 23. Deformaciones inmediatas en placa colaborante bloque 1.

La tabla anterior muestra que la deformación inmediata es de 0.06 cm; esto se debe complementar con la deformación diferida, la cual se muestra en la siguiente tabla.

Tabla 24. Deformaciones diferidas en placa colaborante bloque 1.

| <b>Item</b>                               | Valor     | Unidad             |
|-------------------------------------------|-----------|--------------------|
| Carga última (q):                         | 889.00    | kg/m               |
| Luz libre de losa con apuntalamiento (L): | 1.84      | m                  |
| $E_{\rm c}$                               | 217 370   | kg/cm <sup>2</sup> |
| Momento de inercia efectiva (le):         | 10 871.64 | cm <sup>4</sup>    |
|                                           |           | ムト                 |

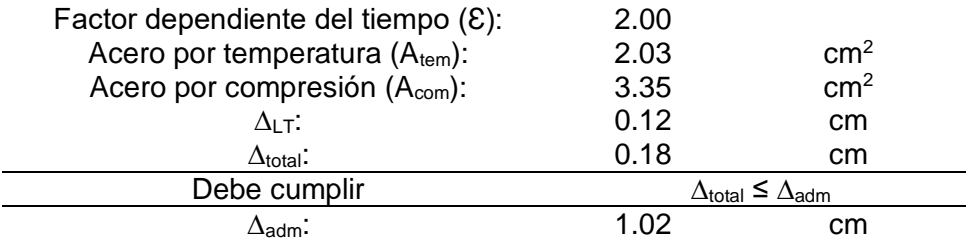

La tabla anterior muestra que la deformación diferida en el bloque 1 es de 0.12 cm, obteniéndose una deformación total de 0.18 cm; esto debe ser menor a la deformación admisible de 1.02 cm.

# **b) Bloque 2**

Para el diseño de la losa colaborante del bloque 2 se debe considerar dos aspectos: el primero cuando la placa colaborante cumple la función del encofrado y cuando el concreto pasa al estado endurecido; por ello es necesario del metrado de cargas en estas dos fases.

#### **Metrado de cargas en estado fresco**

Para esto se debe considerar dos escenarios, la primera al considerar, además del peso propio, una sobrecarga de 100 kg/m y la segunda la considerar una carga puntual de 75 kg.

Cabe resaltar que para el análisis del bloque se ha asumido una placa tipo AD-900 con un peralte de 6 cm

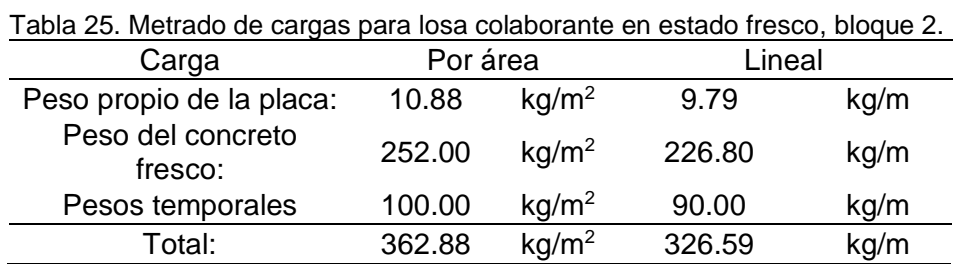

#### **Metrado de carga en estado endurecido**

Para el estado endurecido, se han considerado los siguientes parámetros:

| 2.                              |          |                   |        |      |
|---------------------------------|----------|-------------------|--------|------|
| Carga                           | Por área |                   | Lineal |      |
| Peso propio de la placa:        | 10.88    | kg/m <sup>2</sup> | 9.79   | kg/m |
| Peso del concreto fresco:       | 252.00   | kg/m <sup>2</sup> | 226.80 | kg/m |
| Piso terminado                  | 100.00   | kg/m <sup>2</sup> | 90.00  | kg/m |
| Tabiquería móvil                | 100.00   | kg/m <sup>2</sup> | 90.00  | kg/m |
| Total:                          | 462.88   | kg/m <sup>2</sup> | 416.59 | kg/m |
| Carga Viva:                     | 200.00   | kg/m <sup>2</sup> | 180.00 | kg/m |
| Carga última<br>$(1.4CM+1.7CV)$ | 988.03   | kg/m <sup>2</sup> | 889.23 | kg/m |

Tabla 26. Metrado de cargas para losa colaborante en estado endurecido, bloque

# **Deflexión de placa colaborante como encofrado**

El primer estado de análisis, es la determinación de la deflexión de la placa colaborante cunado actúa como encofrado; en este sentido, los resultados se muestran en la siguiente tabla:

Tabla 27. Deflexiones en la placa colaborante del bloque 2.

| <b>Table 21: Dolloworlos on la placa colaborante del plogue 2:</b> |                           |        |              |
|--------------------------------------------------------------------|---------------------------|--------|--------------|
| Item                                                               | Valor                     | Unidad | Iteración    |
| $L_{sd} =$                                                         | 3.85                      | m      |              |
| Deformación admisible<br>$(\delta_{\sf adm})$                      | 2.14                      | cm     | 1° iteración |
| Deformación calculada<br>$\left( \delta_{\rm cal} \right)$         | 3.66                      | cm     |              |
| $\delta_{\text{cal}} \leq \delta_{\text{adm}}$ o 1.9 cm            |                           |        | no cumple    |
|                                                                    | Se necesita apoyo central |        |              |
| Deformación calculada<br>$(\delta_{\mathsf{cal}}$                  | 0.23                      | cm     | 2° iteración |
| $\delta_{\text{cal}} \leq \delta_{\text{adm}}$                     |                           |        | si cumple    |

Debido a que la luz de la sección analizada es de 3.85 m, la deflexión supera el valor admisible; por lo que es necesario considerar apoyos centrales.

## **Esfuerzos admisibles para el sistema no compuesto**

El sistema no compuesto, hace referencia al análisis de la estructura cuando la placa colaborante solo actúa como encofrado; en este sentido, se consideró una sobrecarga de 100 kg/m, obteniéndose los siguientes momentos máximos.

Tabla 28. Momentos máximos en el bloque 2 considerando SC=100 kg/m en la losa en estado fresco.

| Momentos | √alor  | Unidad |
|----------|--------|--------|
| M+=      | 71.33  | Kg-m   |
| М-=      | 104.32 | Kg-m   |

Un aspecto complementario al análisis mencioando, es considerar una sobrecarga de 75 kg, lo cual da los siguientes momentos.

Tabla 29. Momentos máximos en el bloque 2 al considerar SC=75kg en la losa en estado fresco.

| <b>Momentos</b> | Valor | Unidad |
|-----------------|-------|--------|
| $M_{\pm}$       | 70.52 | Kg-m   |
| M-=             | 90.57 | Kg-m   |

# **Cálculos de esfuerzos admisibles para el sistema no compuesto**

Con los momentos obtenidos anteriormente, se ha procedido a determianr los máximos esfuerzos positivos y negativos.

Tabla 30. Esfuerzos admisibles en las placas colaborantes, bloque 3.

| Valor    | Unidad              |
|----------|---------------------|
| 258.63   | kgf/cm <sup>2</sup> |
| 495.35   | kgf/cm <sup>2</sup> |
| 1 407 19 | kgf/cm <sup>2</sup> |
|          |                     |

Como se muestra en la tabla anteriro, los esfurzos producidor por acción del cocnreto fresco no sobrepasan la resistencia de la placa colaborante.

### **Cálculo del módulo de sección para el sistema compuesto**

El análsis del sistema compuesto hace referencia al sistema cuando el concreto se encuentra en estado fresco; para ello es necesario la estimación del módulo de sección (Smin); por lo que es necesario el cálculo de la sección transformada agrietada

Tabla 31. Propiedades de la sección transformada agrietada, bloque 2.

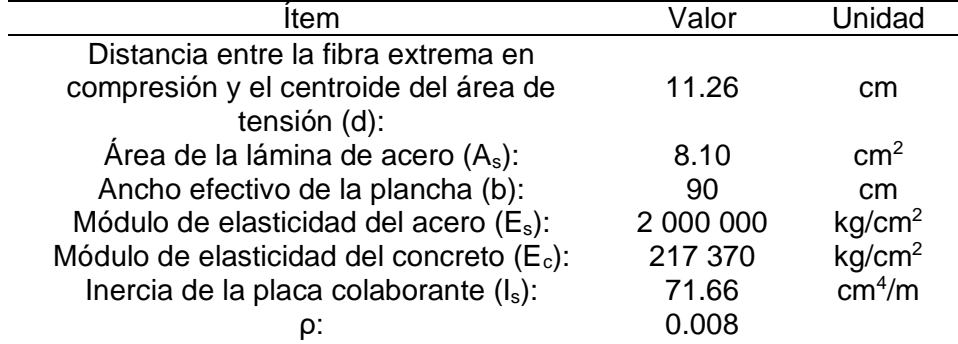

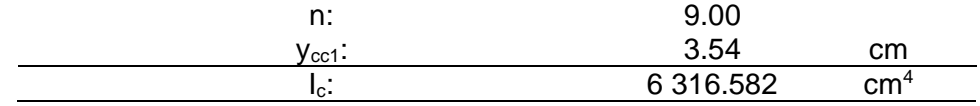

Con el valor de la inercia de la sección transformada agrietada, se procede a determinar las principales características de la sección transformada no agrietada.

| $\sim$ 18 00001011 traileron nada no agriciada; pioque El<br>Item | Valor     | Unidad             |
|-------------------------------------------------------------------|-----------|--------------------|
| Altura de la losa compuesta (t):                                  | 14        | cm                 |
| d:                                                                | 11.26     | cm                 |
| $A_{s}$ :                                                         | 8.10      | $\text{cm}^2$      |
| Ancho efectivo de la plancha (b):                                 | 90        | cm                 |
| $E_s$ :                                                           | 2 000 000 | kg/cm <sup>2</sup> |
| $E_c$ :                                                           | 217 370   | kg/cm <sup>2</sup> |
| $I_{s}$ :                                                         | 71.66     | cm <sup>4</sup> /m |
| Espacio entre ejes de valles $(C_s)$ :                            | 23        | cm                 |
| Ancho medio del valle relleno de concreto $(Wr)$ :                | 9.20      | cm                 |
| Altura de la placa $(hr)$ :                                       | 6.00      | cm                 |
| Altura por encima de la placa $(t_c)$ :                           | 8.00      | cm                 |
| $y_{cc2}$ :                                                       | 6.02      | cm                 |
| I <sub>u</sub> :                                                  | 15 194.88 | cm <sup>4</sup>    |
| lefectiva:                                                        | 10 755.73 | cm <sup>4</sup>    |
| yprom:                                                            | 4.78      | cm                 |
| $S_{\text{inf}}$ :                                                | 1 166.53  | $\text{cm}^3$      |

Tabla 32. Propiedades de la sección transformada no agrietada, bloque 2.

Con el módulo de sección calculada, se ha procedido a estimar los momentos positivos y negativos, para compararlo con la resistencia de la placa colaborante.

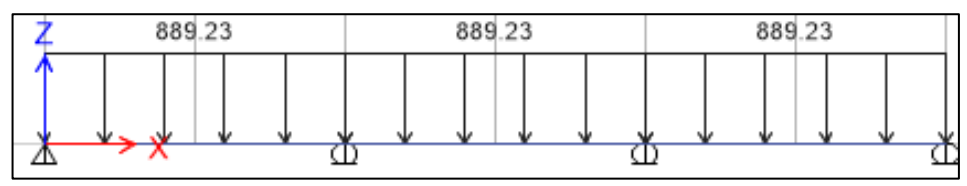

Figura 16. Carga distribuida en la sección de análisis del bloque 2.

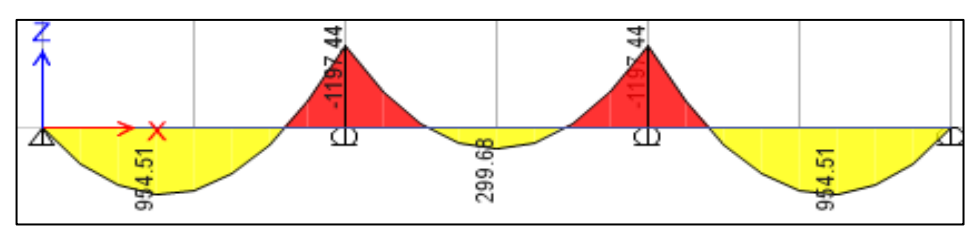

Figura 17. Carga distribuida en la sección de análisis del bloque 2.

Las figuras anteriores muestran el comportamiento de la seccion de análisis, el cual para una mejor compresión se han seleccionado los mayores valores en la siguiente tabla.

| i dola oo: momontos maximos on la socolon do dilailois doi bioquo 2. |                          |                    |  |
|----------------------------------------------------------------------|--------------------------|--------------------|--|
| Momento                                                              | Valor                    | Unidad             |  |
| M+:                                                                  | 954.51                   | kg-m               |  |
| M-:                                                                  | 1 197.44                 | kg-m               |  |
| Mu:                                                                  | 1 197.44                 | kg-m               |  |
| Debe cumplirse                                                       | $Mu/S_{inf} \leq 0.6$ fy |                    |  |
| 0.6f                                                                 | 1407.186                 | kg/cm <sup>2</sup> |  |

Tabla 33. Momentos máximos en la sección de análisis del bloque 2.

Como se observa en la tabla anterior el máximo momento producido en la seccion de análisis no sobrepasa el valor de resistencia de la sección compuesta.

# **Análisis por flexión de la sección compuesta de acuerdo al método de la resistencia última.**

Otro aspecto importante es la determinación del momento resistenet een la sección de análisis, con el fin de compararlo con el momneto nominal de la sección compuesta, los cuales se muestra en la siguiente tabla.

| <b>Item</b>             | Valor                    | Unidad             |
|-------------------------|--------------------------|--------------------|
| d:                      | 11.26                    | cm                 |
| b:                      | 90                       | cm                 |
| Ø.                      | 0.9                      |                    |
| As                      | 8.1                      | $\text{cm}^2$      |
| fy:                     | 2 3 4 5 . 3 1            | kg/cm <sup>2</sup> |
| $f'$ c:                 | 210                      | kg/cm <sup>2</sup> |
| a:                      | 1.18                     |                    |
|                         | Mn= $A_s$ . fy. (d-a/2)  |                    |
| $M_n$ :                 | 2 0 2 6 . 0 8            | $Kg-m$             |
| Debe cumplir:           | $Mu \leq \emptyset$ . Mn |                    |
| $M_u$ :                 | 1 197.44                 | kg-m               |
| $\varnothing$ . $M_u$ : | 1823.47                  | kg-m               |

Tabla 34. Momentos máximos en la sección de análisis del bloque 2.

Como se muestra el momento actuante no supera el valor del momento resistente de la sección compuesta.

# **Diseño por cortante**

Un asecto importante en el diseño de las losas colaborantes, es la verificación de la sección propuesta por cortante.

| Item                         | Valor    | Unidad             |  |
|------------------------------|----------|--------------------|--|
| f'c:                         | 210      | kg/cm <sup>2</sup> |  |
| $b_w$ :                      | 90       | cm                 |  |
| d:                           | 11.26    | cm                 |  |
| $V_n = 0.17*SQR(f'c)*b_w* d$ |          |                    |  |
| Cortante nominal $V_n$ :     | 2 495.77 | kgf                |  |

Tabla 35. Cortante nominal de la losa colaborante del bloque 2.

El valor del cortante nominal de la sección compuesta es comparado con las fuerzas cortantes que se origina en los apoyos de la losa colaborante.

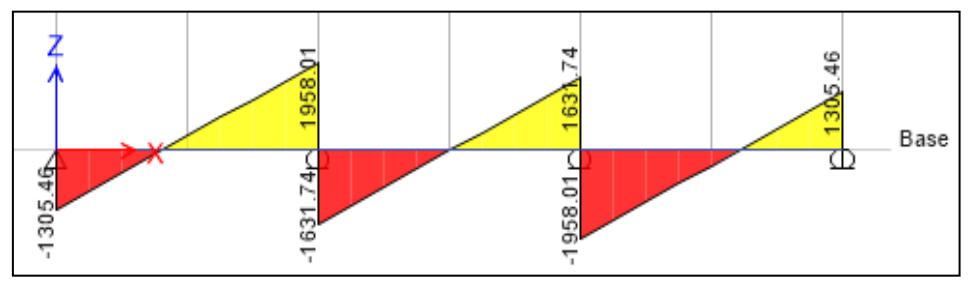

Figura 18. Cortante actuante en la losa colaborante del bloque 2.

| Item                      | Valor                                    | Unidad |  |
|---------------------------|------------------------------------------|--------|--|
| Cortante actuante $V_u$ : | 1958.01                                  | kgf    |  |
| Se debe verificar:        | $V_{\rm u} \leq \emptyset$ . $V_{\rm n}$ |        |  |
| Ø۰                        | 0.85                                     |        |  |
| $Ø.V_n$ :                 | 2 1 2 1 4 1                              | kgf    |  |

Tabla 36. Cortante actuante de la losa colaborante del bloque 2.

La tabla anterior muestra que el cortante actuante es menor que el cortante resistente, lo cual asegura que la sección analizada funciona correctamente.

# **Deflexión del sistema compuesto**

El otro aspecto importante son las deflexiones del sistema, para ello se debe medir las deformaciones inmediatas.

| Tabla 37. Delumiaciónes immediadas en piaçã colaborante pique 2. |           |                    |  |
|------------------------------------------------------------------|-----------|--------------------|--|
| Item                                                             | Valor     | Unidad             |  |
| Carga última (q):                                                | 889       | kg/m               |  |
| Luz libre de losa con apuntalamiento (L):                        | 1.93      | m                  |  |
| $E_c$ :                                                          | 217 370   | kg/cm <sup>2</sup> |  |
| Momento de inercia efectiva (le):                                | 10 755.73 | cm <sup>4</sup>    |  |
| $\Delta'$ ST:                                                    | 0.068     | cm                 |  |

Tabla 37. Deformaciones inmediatas en placa colaborante bloque 2.

Tambien se debe considerar las deformaciones diferidas, tal como se muestra a continuación:

| rapid oo. Doromidolohoo dilonddo on pidod ooldbordhic bioqdo T. |                                                  |                    |  |  |
|-----------------------------------------------------------------|--------------------------------------------------|--------------------|--|--|
| Item                                                            | Valor                                            | Unidad             |  |  |
| Carga última (q):                                               | 889                                              | kg/m               |  |  |
| Luz libre de losa con apuntalamiento (L):                       | 1.925                                            | m                  |  |  |
| $E_c$ :                                                         | 217370                                           | kg/cm <sup>2</sup> |  |  |
| Momento de inercia efectiva (le):                               | 10755.7302                                       | cm <sup>4</sup>    |  |  |
| Factor dependiente del tiempo (E):                              | 2                                                |                    |  |  |
| Acero por temperatura $(A_{tem})$ :                             | 2.03                                             | $\text{cm}^2$      |  |  |
| Acero por compresión (A <sub>com</sub> ):                       | 2.9                                              | $\text{cm}^2$      |  |  |
| $\Delta$ LT:                                                    | 0.16                                             | cm                 |  |  |
| $\Delta$ total:                                                 | 0.23                                             | cm                 |  |  |
| Debe cumplir                                                    | $\Delta_{\text{total}} \leq \Delta_{\text{adm}}$ |                    |  |  |
| $\Delta$ adm:                                                   | 1.07                                             | cm                 |  |  |

Tabla 38. Deformaciones diferidas en placa colaborante bloque 1.

Fianalmente, se observa que la deformación total (0.23 cm) es menor que la deformación admisible (1.07 cm).

# **c) Bloque 3**

Para el metrado de la carga se ha considerado dos aspectos, el primero considerando a la placa como encofrado y la segunda como una sección compuestas. Para ellos se ha considerado la placa colaborante tipo AD-900 con un peralte de 6 cm.

#### **Metrado de cargas en estado fresco**

En estado fresco debe de considerarse dos escenarios, el primero considerando una sobrecarga de 100 kg/m y la segunda una carga puntual de 75 kg.
| Carga                     | Por área       |               | Lineal       |          |
|---------------------------|----------------|---------------|--------------|----------|
| Peso propio de la placa:  |                | 10.88 $kg/m2$ | 9.792 kg/m   |          |
| Peso del concreto fresco: |                | 300 $kg/m^2$  |              | 270 kg/m |
| Pesos temporales          |                | 100 $kg/m^2$  |              | 90 kg/m  |
| Total:                    | 410.88 $kg/m2$ |               | 369.792 kg/m |          |

Tabla 39. Metrado de cargas para losa colaborante en estado fresco, bloque 3.

#### **Metrado de carga en estado endurecido**

El metrado de cargas en estado endurecido considera los siguientes parámetros.

Tabla 40. Metrado de cargas para la losa colaborante en estado endurecido, bloque 3.

| Carga                        | Por área |                   | Lineal  |      |
|------------------------------|----------|-------------------|---------|------|
| Peso propio de la placa:     | 10.88    | kg/m <sup>2</sup> | 9.792   | kg/m |
| Peso del concreto fresco:    | 300      | kg/m <sup>2</sup> | 270     | kg/m |
| Piso terminado               | 100      | kg/m <sup>2</sup> | 90      | kg/m |
| Tabiquería móvil             | 100      | kg/m <sup>2</sup> | 90      | kg/m |
| Total:                       | 510.88   | kg/m <sup>2</sup> | 459.792 | kg/m |
| Carga Viva:                  | 200      | kg/m <sup>2</sup> | 180     | kg/m |
| Carga última (1.4 CM+1.7 CV) |          |                   | 949.71  | kg/m |

#### **Deflexión de placa colaborante como encofrado**

La deflexión de la palca colaborante en el bloque 3 es:

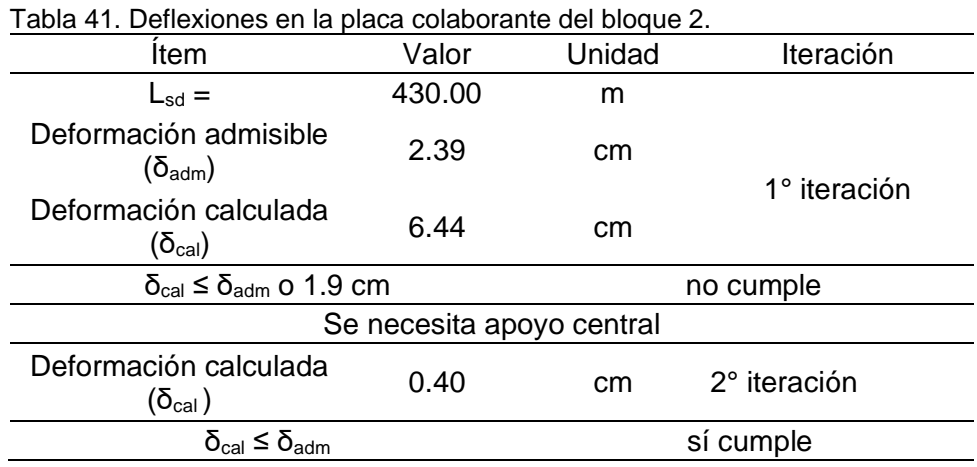

Como se muestra en la tabla anteriro, solo en la segunda iteración se obtiene que la deformación calculada es menor que la deformación admisible; esto implica el uso de apoyos centrales.

#### **Esfuerzos admisibles para el sistema no compuesto**

Para el análisis de los esfurzos admisibles del sistema no cimpuesto se considera sobrecargas de 100 kg/m y 75 kg. Esto generan los siguientes momentos en la secciónanalizada.

Tabla 42. Momentos máximos en el bloque 3 al considerar SC=100 kg/m en la losa en estado fresco.

| Valor  | Unidad |
|--------|--------|
| 141.73 | Kg-m   |
| 160.01 | Kg-m   |
|        |        |

Tabla 43. Momentos máximos en el bloque 2 al considerar SC=75kg en la losa en estado fresco.

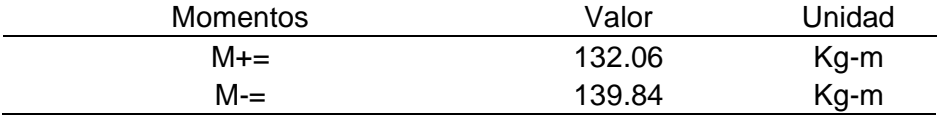

## **Cálculos de esfuerzos admisibles para el sistema no compuesto**

Con los momentos calculados se obtiene los esfuerzos en la placa colaborante, tal como se muestra en la siguiente tabla:

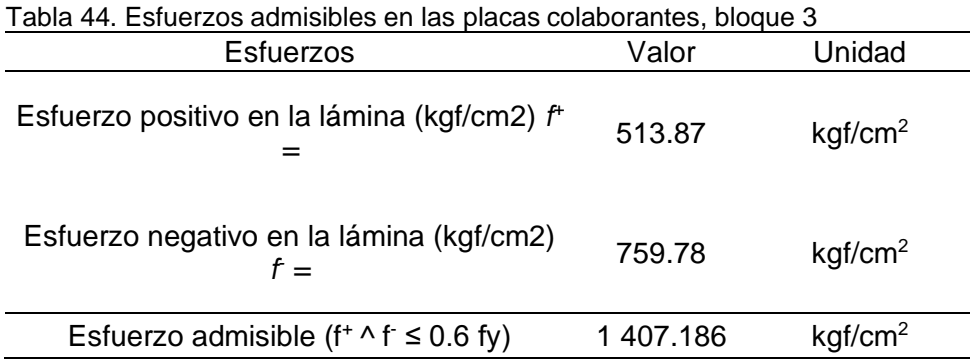

Como se observa, ningunos de los esfuerzos calculados sobrepasa la resistencia de la placa colaborante.

#### **Cálculo del módulo de sección para el sistema compuesto**

Para el analisis de la seccion compuesta es necesrio determianr el módulo de sección (Smin); para ellos es necesario determinar la inercia de la sección compuesta agrietada, el cual se muestra a continuación.

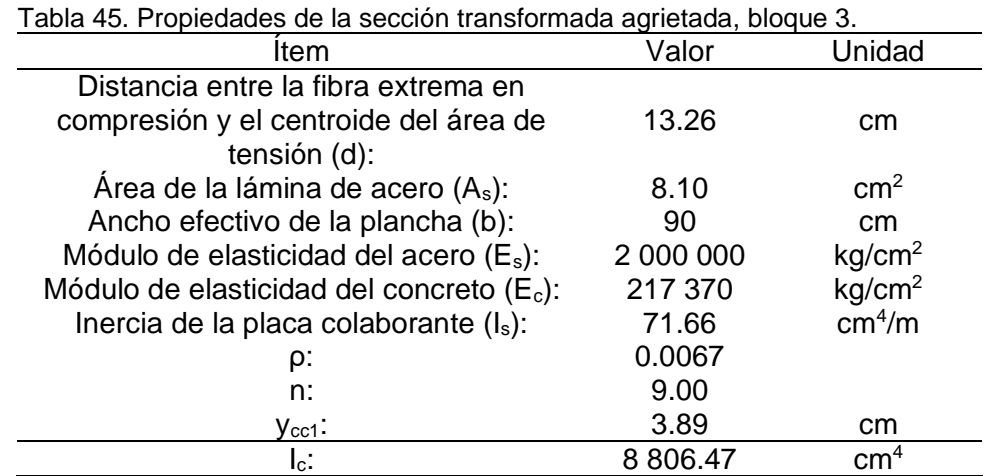

Posteriormente se estimó el valor de las principales de propideades de la sección compuesta no agrietada.

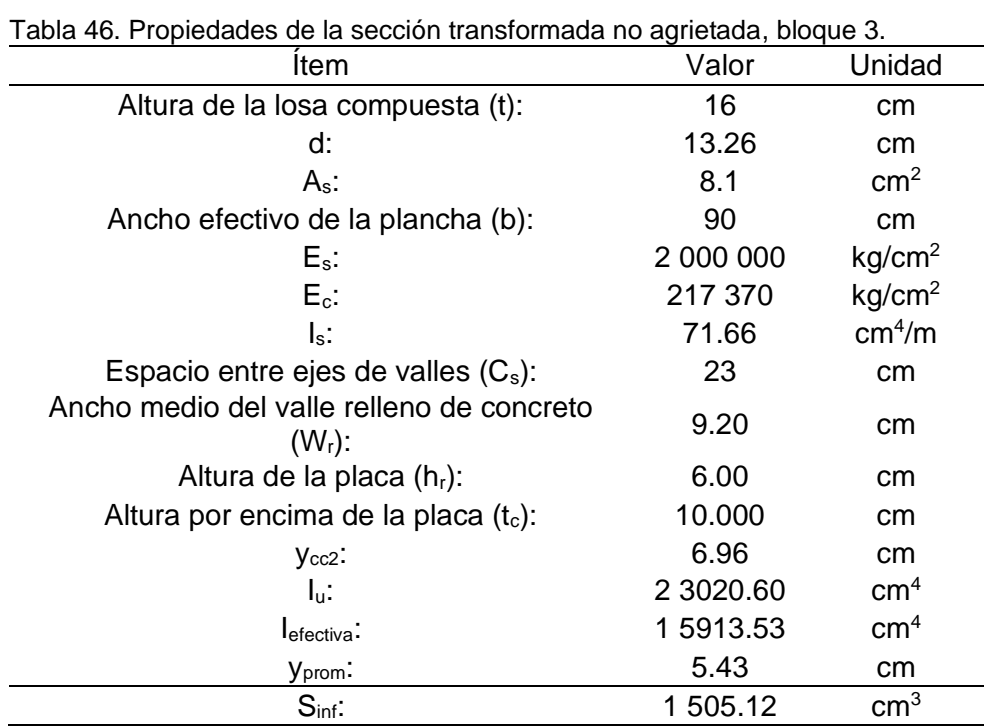

Con el valor del módulo estimado, se ha procedido a obtner los momentos debido a la carga última; los cuales se muestran a continuación.

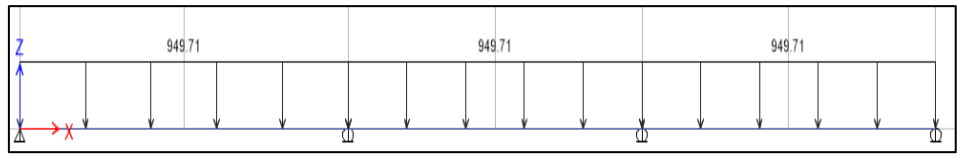

Figura 19. Carga distribuida en la sección de análisis del bloque 3.

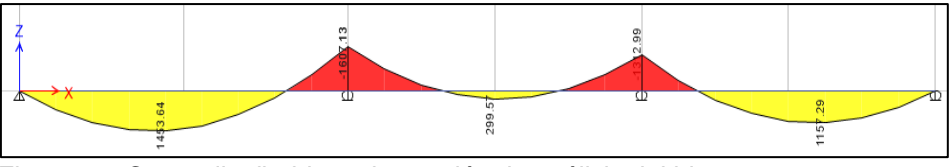

Figura 20. Carga distribuida en la sección de análisis del bloque 3.

Los momentos obtenidos mediante el siftware ETABS, se muestran en la siguiente tabla:

| Table 47. Montentos maximos en la sección de análisis del bioque 3. |                       |                    |  |  |  |  |
|---------------------------------------------------------------------|-----------------------|--------------------|--|--|--|--|
| Momento                                                             | Valor                 | Unidad             |  |  |  |  |
| M+:                                                                 | 1 453.64              | kg-m               |  |  |  |  |
| M-:                                                                 | 1 607.13              | kg-m               |  |  |  |  |
| Mu:                                                                 | 1 607.13              | kg-m               |  |  |  |  |
| Debe cumplirse                                                      | $Mu/Sinf \leq 0.6$ fy |                    |  |  |  |  |
| 0.6 <sub>fy</sub>                                                   | 1407.186              | kg/cm <sup>2</sup> |  |  |  |  |

Tabla 47. Momentos máximos en la sección de análisis del bloque 3.

Como se observa, los momento máximos no sobrepasan los valores de resistencia de la placa colaborante.

## **Análisis por flexión de la sección compuesta de acuerdo al método de la resistencia última.**

Los momentos obtenidos debido a la carga última fueron comparados con el momento maximos que la sección compuesta puede soportar; en este sentido, los resultados se muestran en la siguiente tabla.

| <b>Item</b>             | Valor                    | Unidad             |
|-------------------------|--------------------------|--------------------|
| d:                      | 13.26                    | cm                 |
| b:                      | 90                       | cm                 |
| Ø.                      | 0.9                      |                    |
| As                      | 8.1                      | cm <sup>2</sup>    |
| fy:                     | 2 3 4 5 . 3 1            | kg/cm <sup>2</sup> |
| $f'$ c:                 | 210                      | kg/cm <sup>2</sup> |
| a:                      | 1.18                     |                    |
|                         | Mn= $A_s$ . fy. (d-a/2)  |                    |
| Mn:                     | 2406.01912               | kg-m               |
| Debe cumplir:           | $Mu \leq \emptyset$ . Mn |                    |
| $M_u$ :                 | 1 607.13                 | kg-m               |
| $\varnothing$ . $M_u$ : | 2 165.42                 | kg-m               |

Tabla 48. Momentos máximos en la sección de análisis del bloque 3.

Como se muestra el momento máximo obtenido no supera el momento resistente de la losa colaborante.

#### **Diseño por cortante**

Para el diseño por cortante, el primer paso fue determianr el cortnate nominal de la seccion compuest; la cual se muestra a continuación:

| Tabla To: Obtianto Hommal do la loca colaboranto doi bioquo ol |            |                    |  |  |  |  |  |
|----------------------------------------------------------------|------------|--------------------|--|--|--|--|--|
| Item                                                           | Valor      | Unidad             |  |  |  |  |  |
| f'c:                                                           | 210        | kg/cm <sup>2</sup> |  |  |  |  |  |
| bw:                                                            | 90         | cm                 |  |  |  |  |  |
| d:                                                             | 13.26      | cm                 |  |  |  |  |  |
| $V_n = 0.17*SQR(f'c)*b_w* d$                                   |            |                    |  |  |  |  |  |
| Cortante nominal $V_n$ :                                       | 2 9 3 9.21 |                    |  |  |  |  |  |

Tabla 49. Cortante nominal de la losa colaborante del bloque 3.

Posteriormente, mediante el análisis en ETABS, se ha determinado los cortantes máximos en cada apoyo de la losa colaborante; obteniendose los siguientes valores.

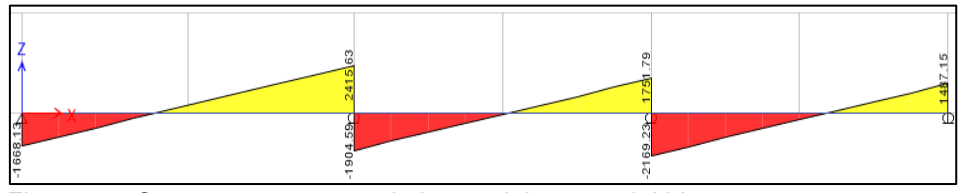

Figura 21. Cortante actuante en la losa colaborante del bloque 3.

| rabia oo: Oorlanto adtaanto ao la losa colaboranto aoi bioquo 2. |                              |        |  |  |  |  |
|------------------------------------------------------------------|------------------------------|--------|--|--|--|--|
| Item                                                             | Valor                        | Unidad |  |  |  |  |
| Cortante actuante Vu:                                            | 2415.63                      | kal    |  |  |  |  |
| Se debe verificar:                                               | $V_u \leq \varnothing$ $V_n$ |        |  |  |  |  |
| Ø.                                                               | 0.85                         |        |  |  |  |  |
| Ø.Vո:                                                            | 2498.33                      | kal    |  |  |  |  |

Tabla 50. Cortante actuante de la losa colaborante del bloque 2.

La tabla anterior muestra que el cortante actuante es menor que el cortante resistente, lo cual asegura que la sección analizada funciona correctamente.

#### **Deflexión del sistema compuesto**

Otro aspecto importante es el control de las defelxiones que se da en el sistema compuesto; en este sentido, primero se ha calculado las deformaciones inmediatas.

| Tabla 51. Deformaciones inmediatas en placa colaborante bloque 2. |           |                    |  |  |  |
|-------------------------------------------------------------------|-----------|--------------------|--|--|--|
| Item                                                              | Valor     | Unidad             |  |  |  |
| Carga última (q):                                                 | 949.71    | kg/m               |  |  |  |
| Luz libre de losa con apuntalamiento (L):                         | 2.15      | m                  |  |  |  |
| $E_c$ :                                                           | 217 370   | kg/cm <sup>2</sup> |  |  |  |
| Momento de inercia efectiva (le):                                 | 15 913.53 | cm <sup>4</sup>    |  |  |  |
| $\Delta$ st.                                                      | 0.076     | cm                 |  |  |  |

Tabla 51. Deformaciones inmediatas en placa colaborante bloque 2.

Tambien se ha calculado las deformaciones diferidas que se producen cuando la losa colaborante se necuentra en estado endurecido.

Tabla 52. Deformaciones diferidas en placa colaborante bloque 1. Ítem Valor Unidad Carga última (q): 949.71 kg/m Luz libre de losa con apuntalamiento (L): 2.15 m  $E_c$ : 217 370 kg/cm<sup>2</sup> Momento de inercia efectiva  $(I_e)$ : 15 913.53 cm<sup>4</sup> Factor dependiente del tiempo  $(E)$ : 2 Acero por temperatura  $(A_{tem})$ : 2.39 cm<sup>2</sup> Acero por compresión  $(A_{com})$ : 3.31 cm<sup>2</sup>  $\Delta$ <sub>LT</sub>: 0.16 cm  $\Delta$ <sub>total</sub>: 0.24 cm Debe cumplir  $\Delta_{\text{total}} \leq \Delta_{\text{adm}}$  $\Delta_{\text{adm}}$ : 1.194 cm

Como muestra la tabla anterior, las defelxiones finales de la sección compuesta no superan el valor de la defelxión admisible; por lo que una losa colaboantre con espesor de 16 cm es adecudad para el bloque 3.

#### **4.1.2. Losas aligeradas**

Para una adecuada interpretación de los resultados, la estructura estudiada se ha divido en 3 bloques, los cuales comparten el mismo metrado de cargas.

#### **a) Metrado de cargas**

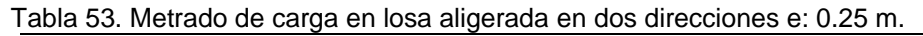

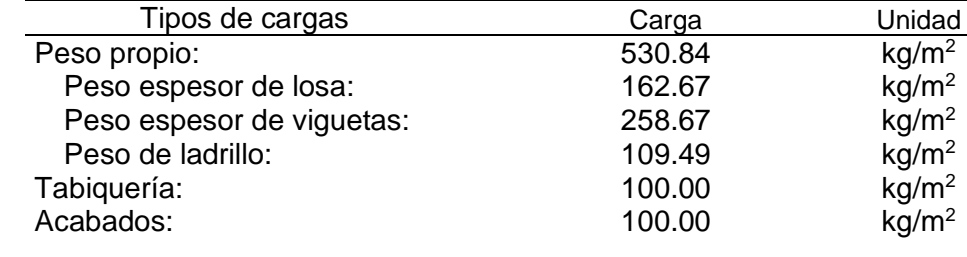

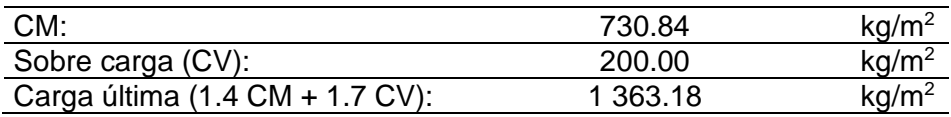

Como se puede observar en la tabla anterior, la carga última considerada para el análisis de la losa aligerada en dos direcciones es de 1 363.18 kg/cm<sup>2</sup>, cuyo esquema de análisis es:

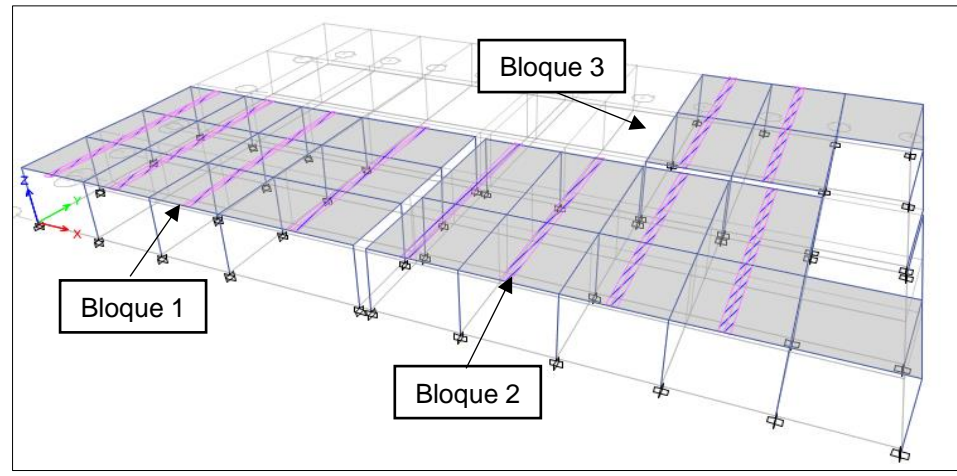

Figura 22. Vista del modelo en Etabs para el análisis de losa aligerada.

#### **b) Bloque 1 sección X-X**

Con la esquematización del piso típico de la estructura analizada en la Figura 22 y la asignación de la carga ultima en el modelo, se ha obtenido los siguientes resultados:

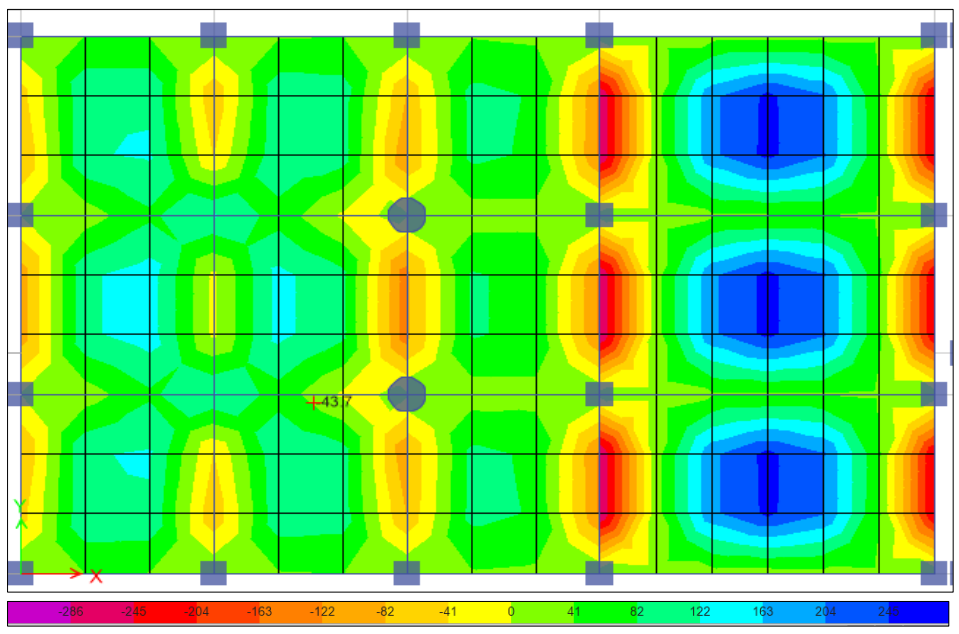

Figura 23. Vista de los momentos en la losa aligerada del bloque 1 en la dirección X-X.

Mediante la herramienta "Desing strips" en ETABS, se ha determinado los momentos máximos en cada tramo de la losa estudiada; la cual se muestra en la siguiente figura:

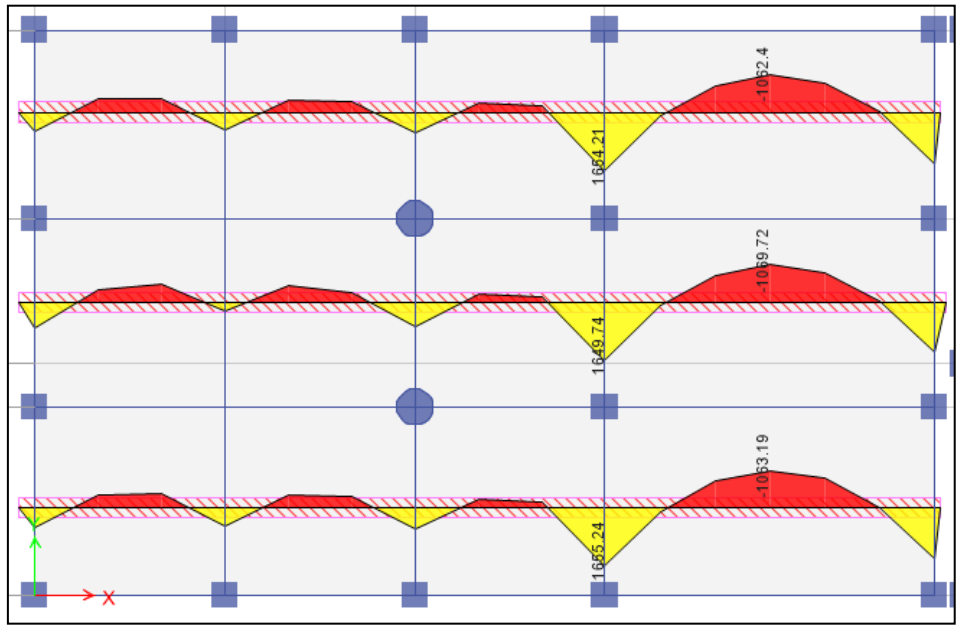

Figura 24. Momentos de diseño en la losa aligerada del bloque 1 en la dirección  $X-X$ .

También se ha determinado el valor de las fuerzas cortantes actuantes debido a la aplicación de la carga últimas; estos valores se muestran en las siguientes figuras:

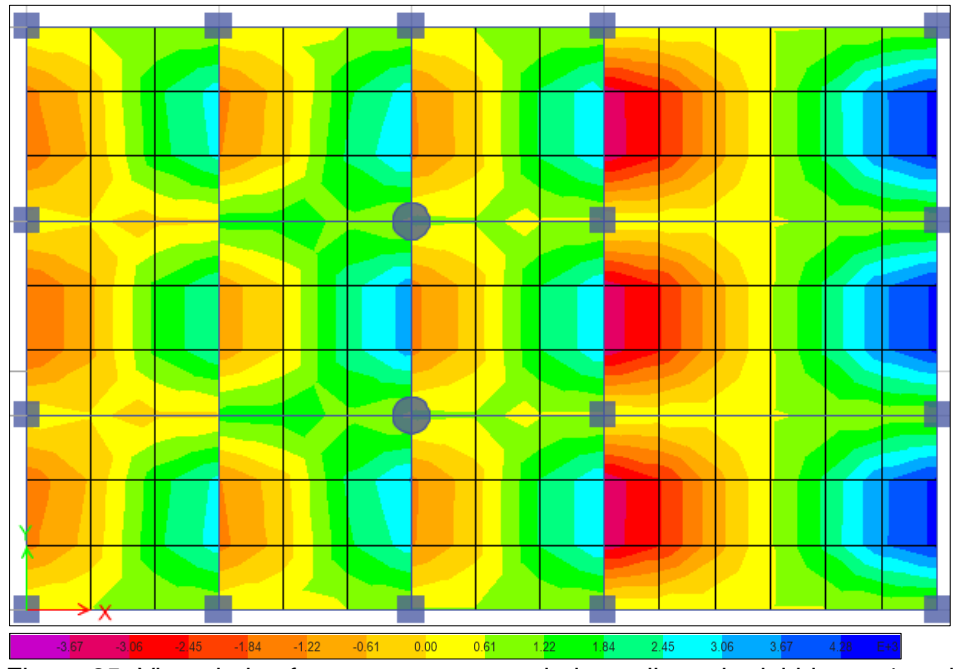

Figura 25. Vista de las fuerzas cortantes en la losa aligerada del bloque 1 en la dirección X-X.

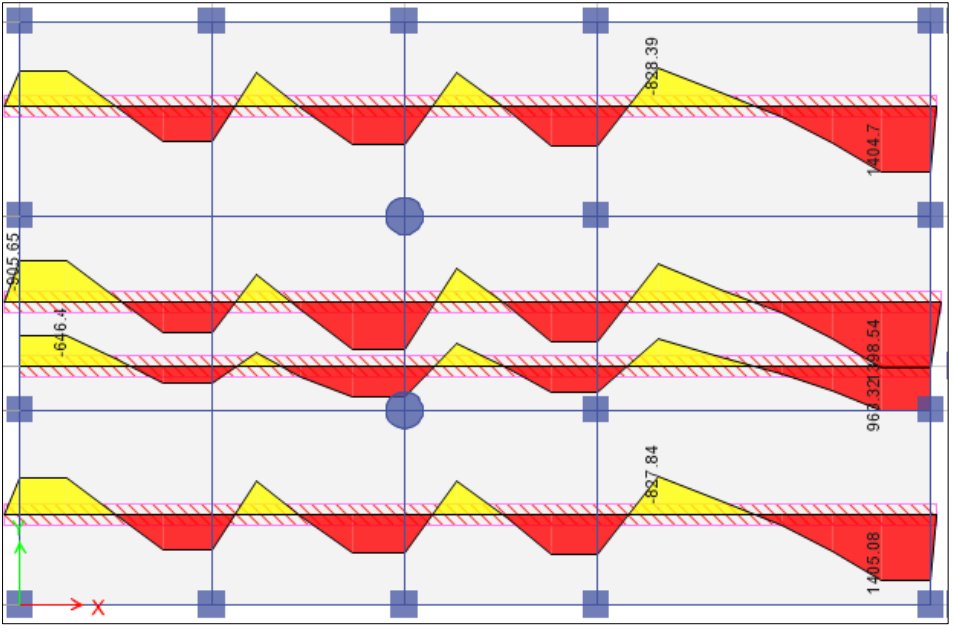

Figura 26. Fuerzas cortantes de diseño en la losa aligerada del bloque 1 en la dirección X-X.

Con los valores establecidos en las figuras anteriores se ha podido diseñar los elementos de la losa aligerada en la dirección X-X; la cual se detalla a continuación:

#### **Verificación por cortante**

La primera verificación de la estructura analizada fue la fuerza cortante, para ello se ha comparado la resistencia del concreto para un espesor de losa de 0.25 m con las fuerzas cortantes máximas obtenidas en cada apoyo de la losa. Obteniéndose así los siguientes valores:

| ítem            |     | Fuerza cortante |     |     |       |  |  |
|-----------------|-----|-----------------|-----|-----|-------|--|--|
| $V_c$ (kg-f)    |     | 1 616           |     |     |       |  |  |
| Apoyo           | R1  | R2              | R3  | R4  | R5    |  |  |
| $V_{ud}$ (kg-f) | 799 | 760             | 830 | 830 | 1 400 |  |  |

Tabla 54. Fuerza cortante de la losa aligerada en la dirección X-X.

Como se observa en la tabla anterior, ninguna de las fuerzas obtenidas en los apoyos (Vud) superan la resistencia al corte del concreto (Vc), el cual es de 1 616 Kgf. Esto muestra que el espesor asumido, es adecuado para soportar las cargas existentes.

## **Diseño por flexión**

Los resultados obtenidos también fueron utilizados para el diseño del acero por flexión en la losa aligerada en la dirección X-X, los cuales se muestran en la siguiente tabla:

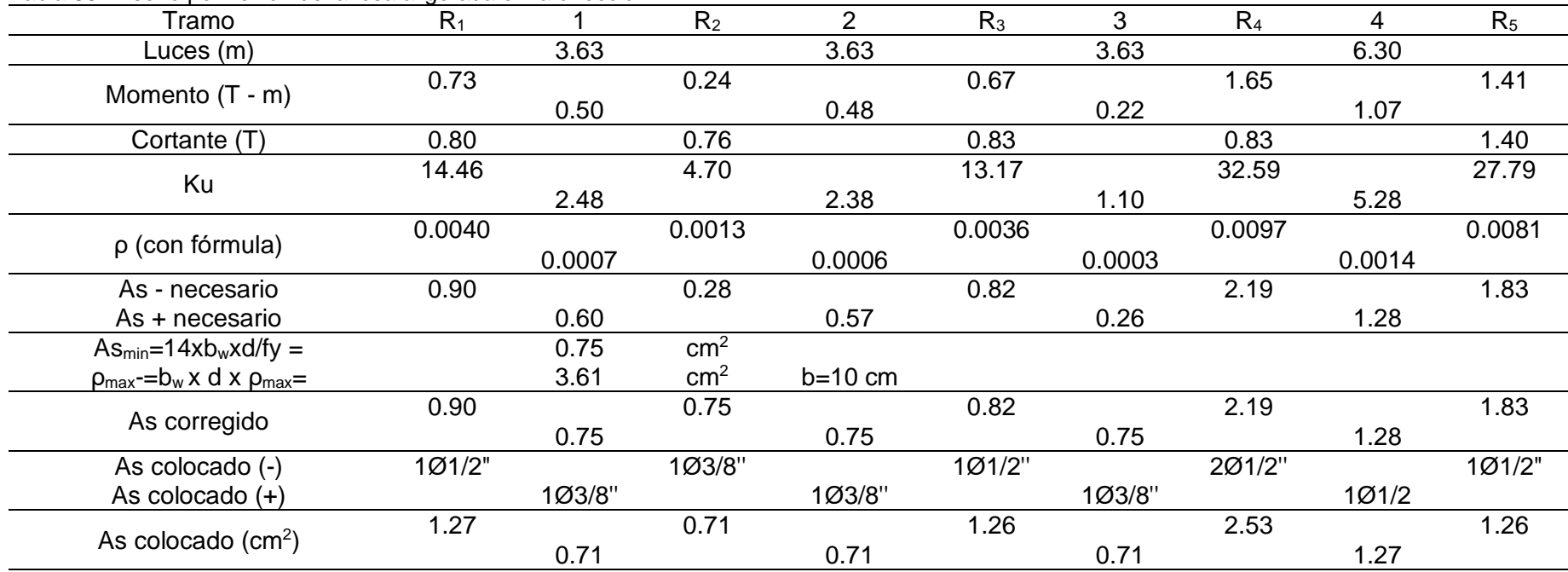

Tabla 55. Diseño por flexión de la losa aligerada en la dirección X-X.

Los resultados muestran que serán necesario el uso de barras de 1/2 y 3/8 de pulgada para compensar los momentos que originan las cargas actuantes.

## **c) Bloque 1 sección Y-Y**

De acuerdo a los resultados obtenidos en el modelamiento en ETABS, se ha obtenido los siguientes valores:

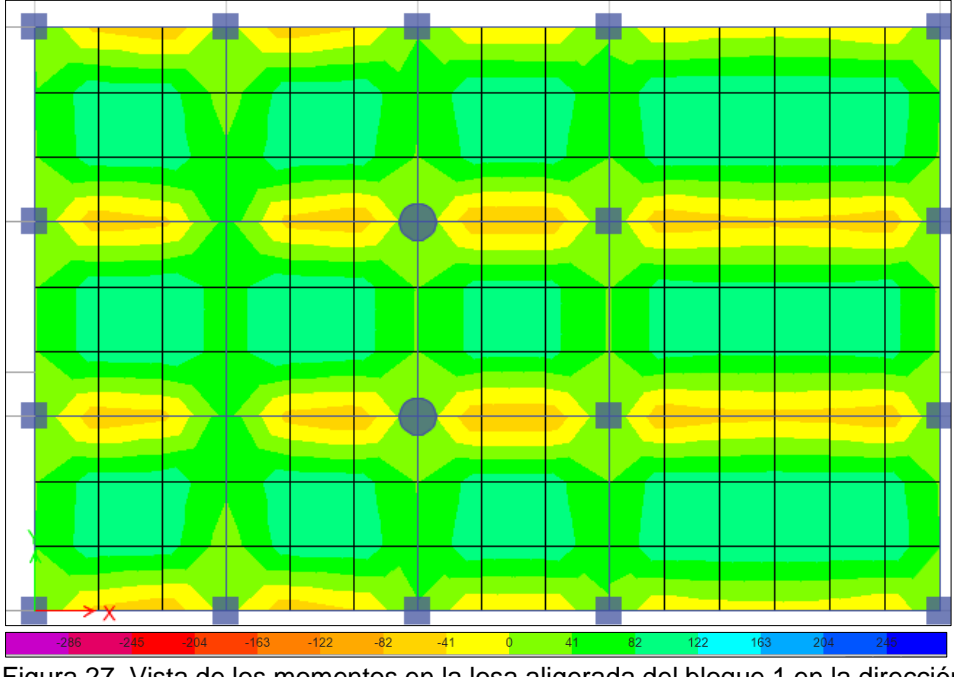

Figura 27. Vista de los momentos en la losa aligerada del bloque 1 en la dirección Y-Y.

Aplicando la herramienta "Desing strips" en ETABS, se ha podido establecer los momentos actuantes en un ancho de 0.40 m, el cual es el ancho de análisis de una vigueta tipo "T".

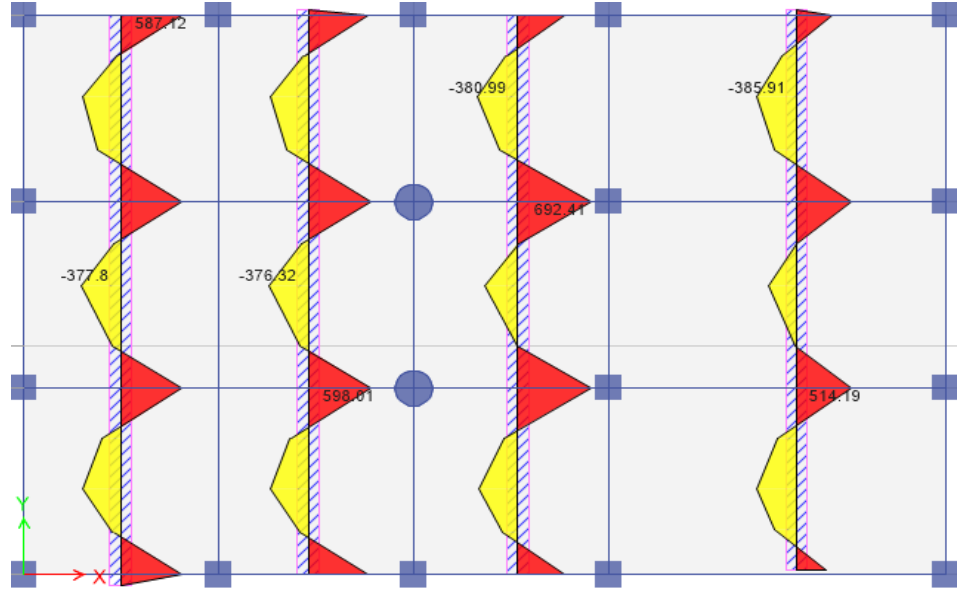

Figura 28. Momentos de diseño en la losa aligerada del bloque 1 en la dirección Y-Y.

Lo descrito anteriormente, también se ha desarrollado para el análisis de la fuerza cortante en la dirección Y-Y; obteniéndose así, los siguientes resultados:

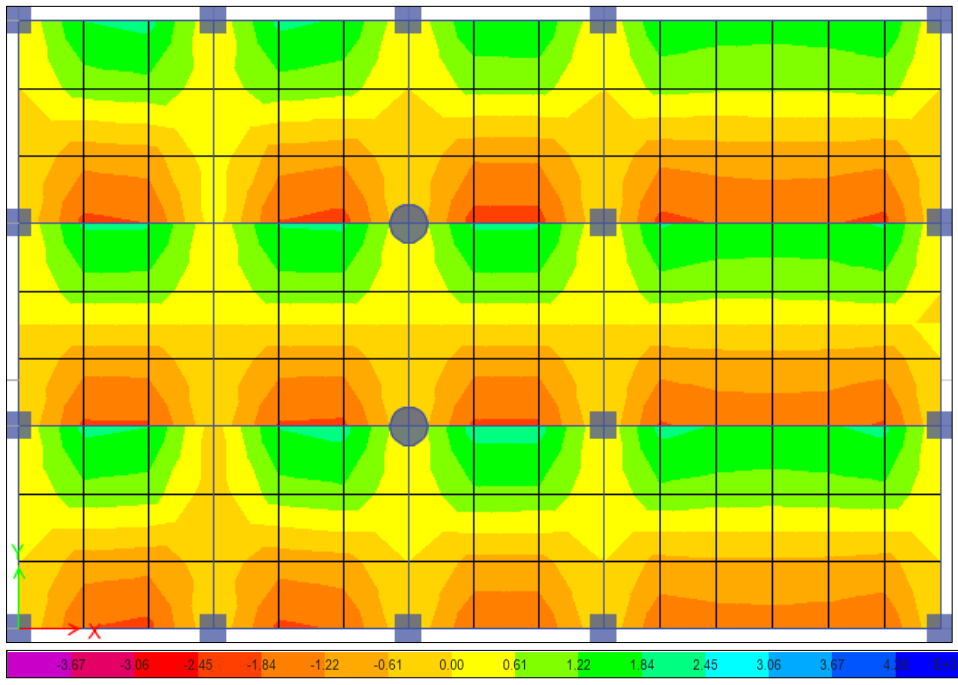

Figura 29. Vista de las fuerzas cortantes en la losa aligerada del bloque 1 en la dirección Y-Y.

Para un mejor análisis de esfuerzo cortante, se ha realizado "Desing strips", para la obtención de las fuerzas en un ancho de 0.40m; tal como se muestra a continuación:

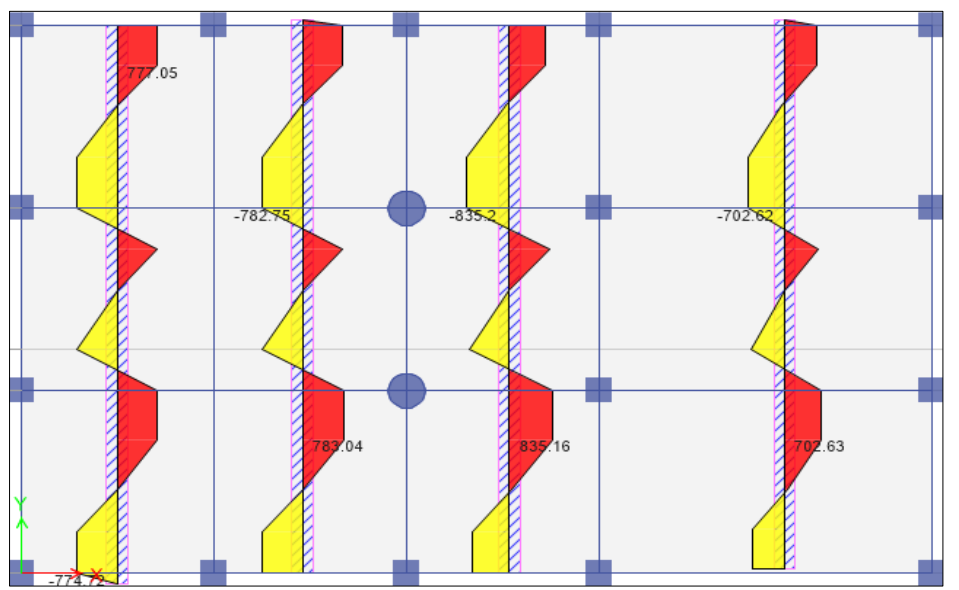

Figura 30. Fuerzas cortantes de diseño en la losa aligerada del bloque 1 en la dirección Y-Y.

Con los valores establecidos en las figuras anteriores se ha podido diseñar los elementos de la losa aligerada en la dirección Y-Y; la cual se detalla a continuación:

#### **Verificación por cortante**

Tabla 56. Fuerza cortante de la losa aligerada en la dirección Y-Y.

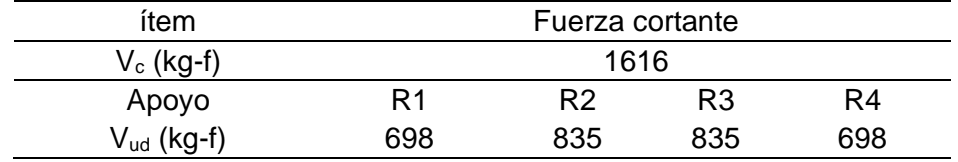

Como se observa en la tabla anterior, las fuerzas cortantes máximas no superan el cortante admisible del concreto 1616 kg-f.

#### **Diseño por flexión**

A continuación, se describen los valores considerados para el diseño a flexión:

| Tramo                                                   | $R_1$  | 1      | R <sub>2</sub> | $\overline{2}$ | $R_3$  | 3      | $R_4$  |
|---------------------------------------------------------|--------|--------|----------------|----------------|--------|--------|--------|
| Luces (m)                                               |        | 3.67   |                | 3.67           |        | 3.67   |        |
|                                                         | 0.45   |        | 0.69           |                | 0.69   |        | 0.45   |
| Momento (T-m)                                           |        | 0.37   |                | 0.31           |        | 0.38   |        |
| Cortante (T)                                            | 0.70   |        | 0.84           |                | 0.84   |        | 0.70   |
| Ku                                                      | 8.85   |        | 13.67          |                | 13.68  |        | 8.79   |
|                                                         |        | 1.85   |                | 1.52           |        | 1.88   |        |
|                                                         | 0.0024 |        | 0.0038         |                | 0.0038 |        | 0.0024 |
| ρ (con fórmula)                                         |        | 0.0005 |                | 0.0004         |        | 0.0005 |        |
| As - necesario                                          | 0.54   |        | 0.85           |                | 0.85   |        | 0.54   |
| As + necesario                                          |        | 0.44   |                | 0.36           |        | 0.45   |        |
| $As_{min} = 14xb_wxd/fy =$                              |        | 0.75   | $\text{cm}^2$  |                |        |        |        |
| $\rho_{\text{max}}$ -=bw x d x<br>$\rho_{\text{max}} =$ |        | 3.60   | $\text{cm}^2$  | $b=10$ cm      |        |        |        |
|                                                         | 0.75   |        | 0.85           |                | 0.85   |        | 0.75   |
| As corregido                                            |        | 0.75   |                | 0.75           |        | 0.75   |        |
| As colocado (-)                                         | 1Ø3/8" |        | 101/2"         |                | 1Ø1/2" |        | 1Ø3/8" |
| As colocado $(+)$                                       |        | 1Ø3/8" |                | 1Ø3/8"         |        | 1Ø3/8" |        |
|                                                         | 0.71   |        | 1.26           |                | 1.26   |        | 0.71   |
| As colocado $(cm2)$                                     |        | 0.71   |                | 0.71           |        | 0.71   |        |

Tabla 57. Diseño por flexión de la losa aligerada en la dirección Y-Y.

La tabla anterior muestra que, para soportar los momentos presentes debido a las cargas actuantes, será necesario áreas entre 0.75 cm<sup>2</sup> a 0.85 cm<sup>2</sup>.

## **d) Bloque 2 eje X – X**

El bloque 2, presenta una abertura para la caja de escaleras y ascensores de la estructura; Esto implica una variación de las fuerzas en las losas; las cuales fueron estimadas mediante software ETABS.

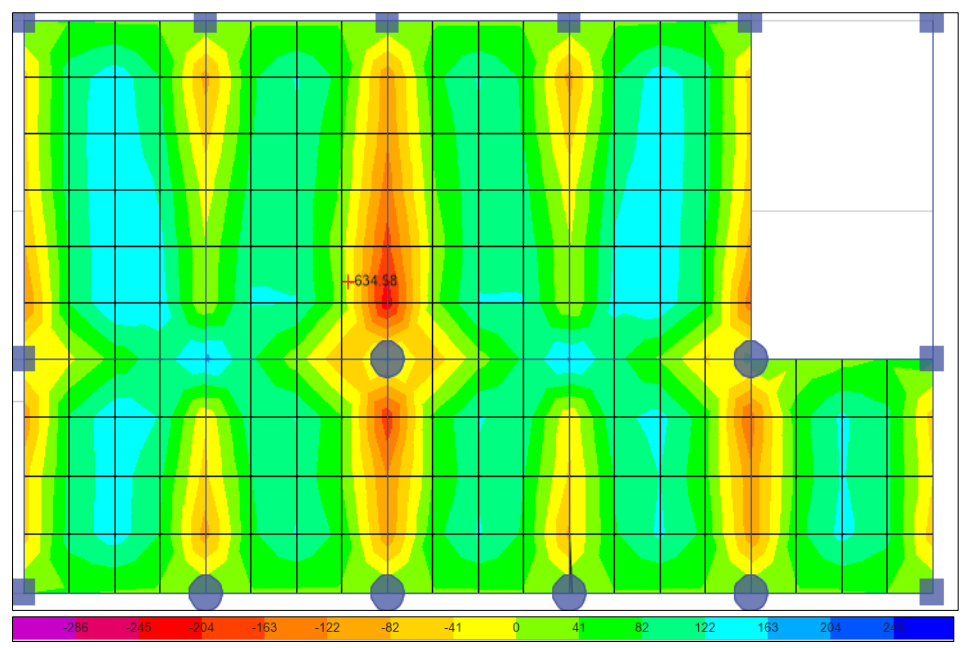

Figura 31. Vista de los momentos en la losa aligerada del bloque 2 en la dirección X-X.

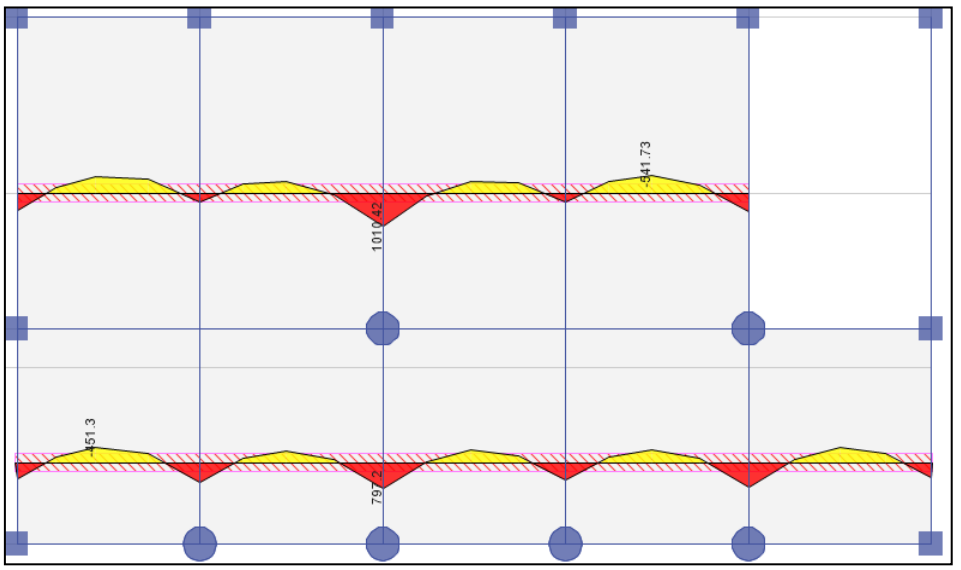

Figura 32. Momentos de diseño en la losa aligerada del bloque 2 en la dirección X-X.

Para la determinación de la fuerza cortante, se ha realizado el mismo procedimiento antes descrito, con lo que se obtuvieron los siguientes valores:

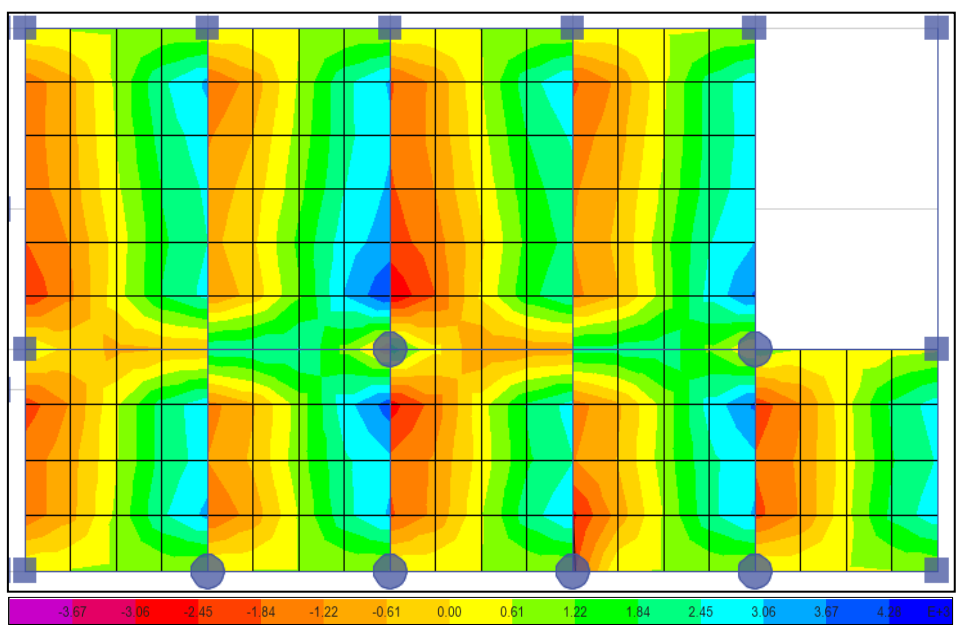

Figura 33. Vista de las fuerzas cortantes en la losa aligerada del bloque 2 en la dirección X-X.

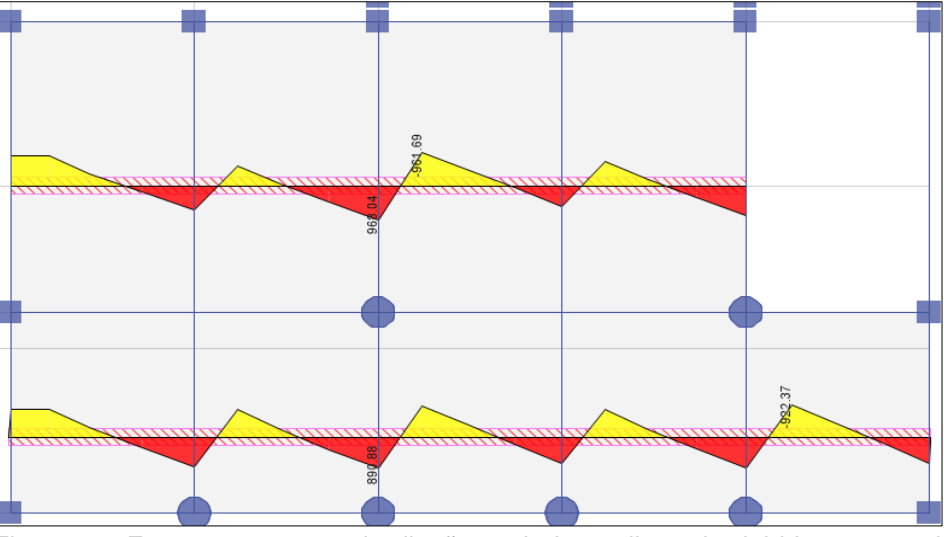

Figura 34. Fuerzas cortantes de diseño en la losa aligerada del bloque 2 en la dirección X-X.

Con los valores establecidos en las figuras anteriores se ha podido diseñar los elementos de la losa aligerada en la dirección Y-Y; la cual se detalla a continuación:

## **Diseño por flexión**

Para el diseño en flexión, se ha elegido el tramo más crítico que se muestra en la figura…, obteniéndose así los siguientes resultados

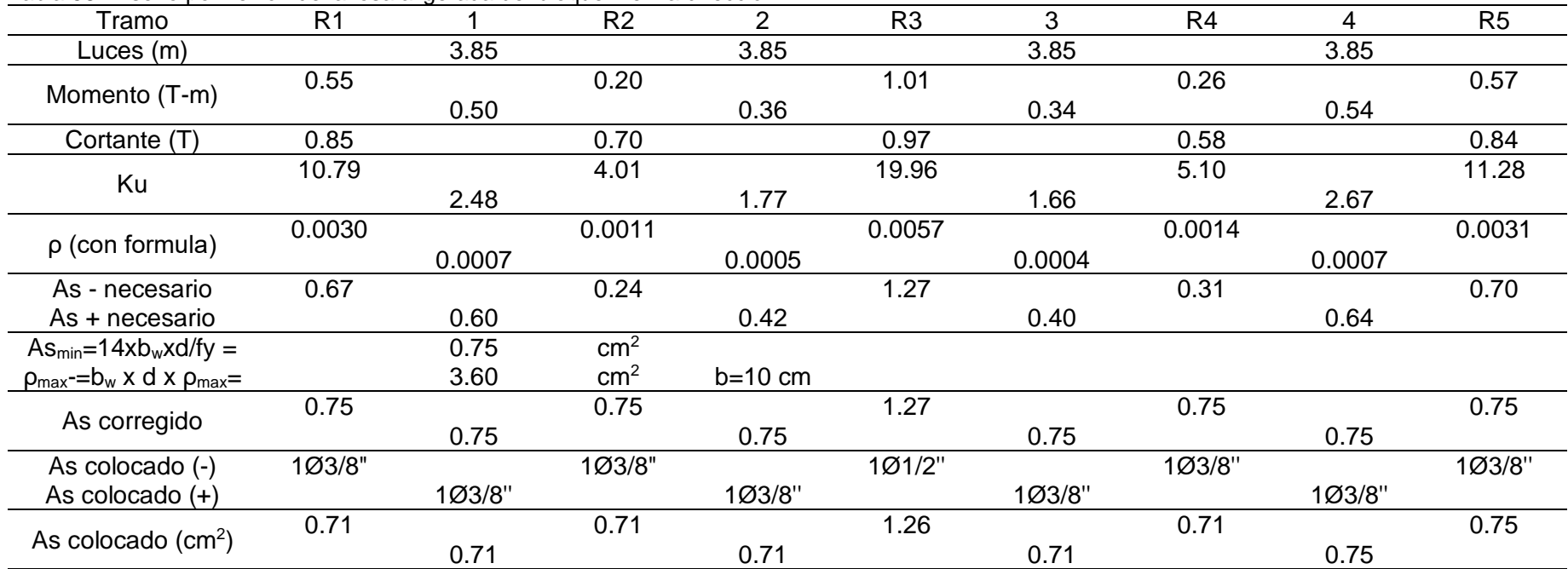

Tabla 58. Diseño por flexión de la losa aligerada del bloque 2 en la dirección X-X.

Como muestra la Tabla 58, para soportar los momentos actuantes fue necesario utilizar varillas de 1/2 y 3/8 de pulgada.

#### **Verificación por cortante**

Para el diseño por cortante de la losa aligerada en dos direcciones, se ha elegido el tramo con mayor esfuerzo que se muestra en la Figura 34 obteniéndose finalmente los siguientes valores

Tabla 59. Fuerza cortante de la losa aligerada del bloque 2 en la dirección X-X.

| ítem          | Fuerza cortante |     |     |     |     |  |  |
|---------------|-----------------|-----|-----|-----|-----|--|--|
| $V_c$ (kg)    | 1 616           |     |     |     |     |  |  |
| Apoyo         | R1              | R2  | R3  | R4  | R5  |  |  |
| $V_{ud}$ (kg) | 848             | 700 | 968 | 579 | 843 |  |  |

Como se muestra en la tabla anterior, ninguna de las fuerzas cortantes máximas en los apoyos supera el cortante del concreto; por lo que un espesor de 0.25 m cumple todos los requerimientos.

#### **e) Bloque 2 eje Y-Y**

Para el diseño de eje Y-Y en el bloque 2, se determinó todas las fuerzas actuantes mediante el modelamiento en el software ETABS; cuyos resultados se muestran a continuación:

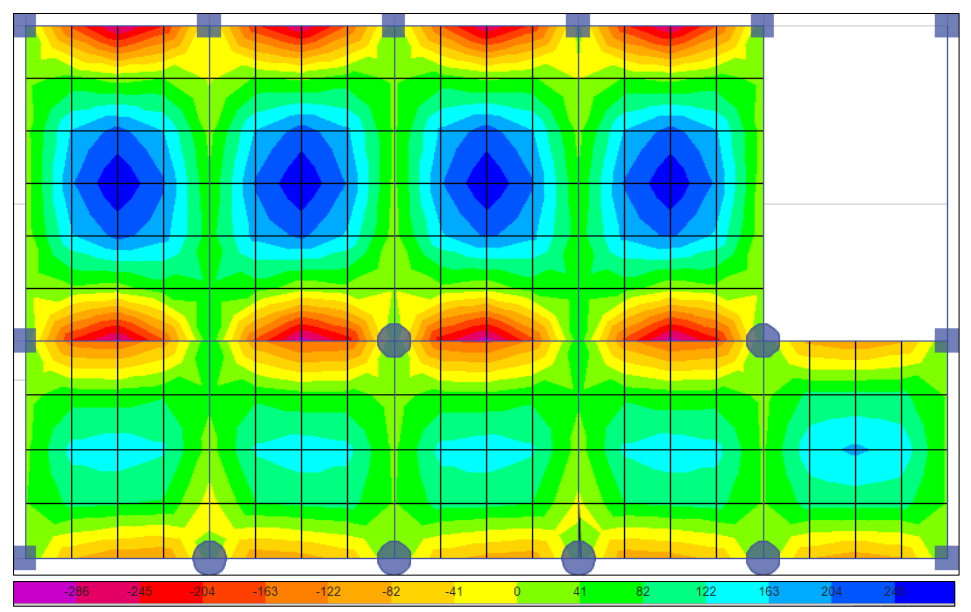

Figura 35. Vista de los momentos en la losa aligerada del bloque 2 en la dirección Y-Y.

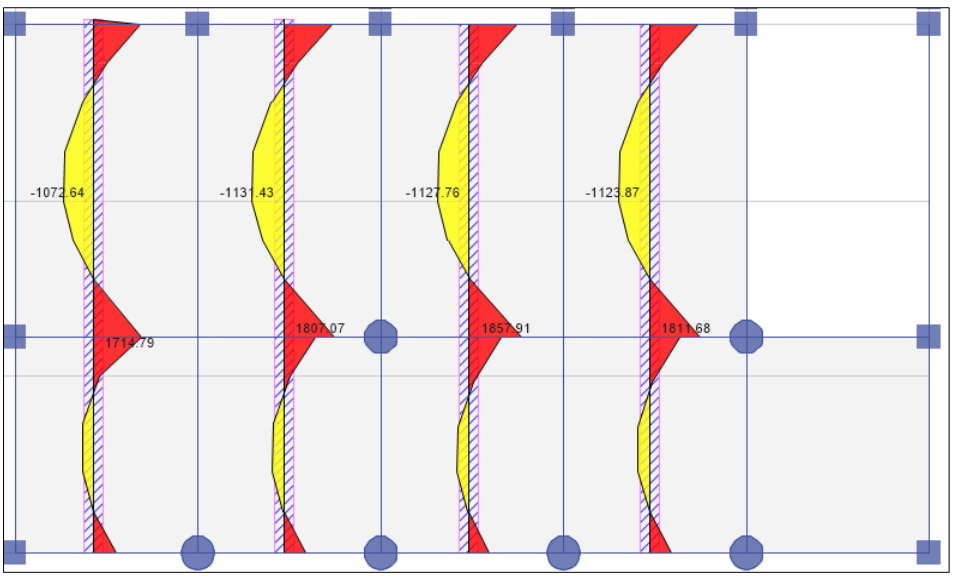

Figura 36. Momentos de diseño en la losa aligerada del bloque 2 en la dirección Y-Y.

El cálculo de las cortantes establecida con el programa ETABS, muestra que los apoyos intermedios son los presentan valores más altos; tal como se muestran en las siguientes figuras:

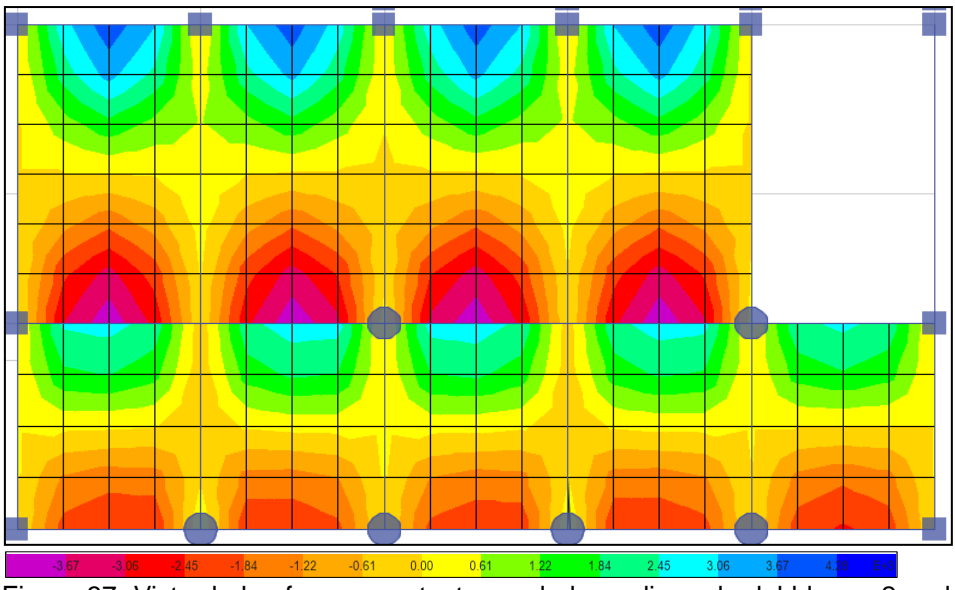

Figura 37. Vista de las fuerzas cortantes en la losa aligerada del bloque 2 en la dirección Y-Y.

Para determinar las fuerzas cortantes en la dirección Y-Y del bloque 2, se han creado "desing strips" con los que se ha podido determinar el valor de las fuerzas cortantes en cada apoyo de las losas, tal como se muestra en la siguiente figura:

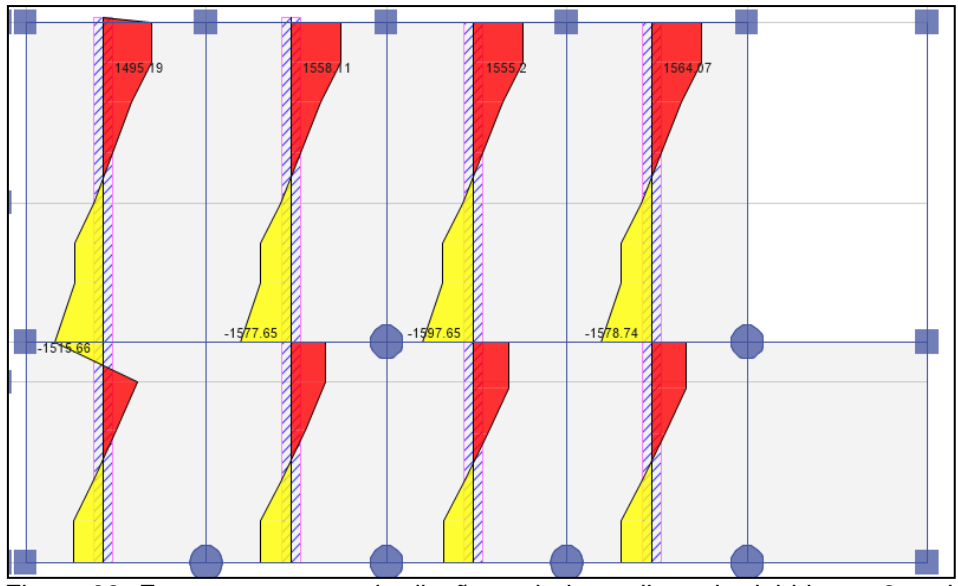

Figura 38. Fuerzas cortantes de diseño en la losa aligerada del bloque 2 en la dirección Y-Y.

Con la determinación de las fuerzas cortantes y momentos flectores se ha diseñado y verificado el comportamiento del concreto por cortante y flexión.

## **Diseño por flexión**

Para el diseño por flexión se ha desarrollado la siguiente tabla:

| Tramo                                                            | $R_1$  | 1      | R <sub>2</sub> | 2         | $R_3$  |
|------------------------------------------------------------------|--------|--------|----------------|-----------|--------|
| Luces (m)                                                        |        | 4.50   |                | 6.50      |        |
|                                                                  | 0.78   |        | 1.86           |           | 1.70   |
| Momento (T-m)                                                    |        | 0.41   |                | 1.13      |        |
| Cortante (T)                                                     | 0.93   |        | 1.58           |           | 1.56   |
| Ku                                                               | 15.31  |        | 36.68          |           | 33.48  |
|                                                                  |        | 2.03   |                | 5.57      |        |
| $\rho$ (con fórmula)                                             | 0.0043 |        | 0.0112         |           | 0.0101 |
|                                                                  |        | 0.0005 |                | 0.0015    |        |
| As - necesario                                                   | 0.96   |        | 2.52           |           | 2.26   |
| As + necesario                                                   |        | 0.49   |                | 1.35      |        |
| $As_{min} = 14xb_wx$ d/fy =                                      |        | 0.75   | $\text{cm}^2$  |           |        |
| $\rho_{\text{max}}$ -= $b_w \times d \times \rho_{\text{max}}$ = |        | 3.60   | $\rm cm^2$     | $b=10$ cm |        |
|                                                                  | 0.96   |        | 2.52           |           | 2.26   |
| As corregido                                                     |        | 0.75   |                | 1.35      |        |
| As colocado (-)                                                  | 101/2" |        | 201/2"         |           | 201/2" |
| As colocado $(+)$                                                |        | 1Ø3/8" |                | 1Ø1/2'    |        |
|                                                                  | 1.27   |        | 2.54           |           | 2.54   |
| As colocado $(cm2)$                                              |        | 0.71   |                | 1.27      |        |
|                                                                  |        |        |                |           |        |

Tabla 60. Diseño por flexión de la losa aligerada, bloque 2 en la dirección Y-Y.

De acuerdo a la tabla anterior, la cantidad de acero necesario oscila entre 0.95 y 2.52 cm<sup>2</sup>; lo que implica el uso de varillas de 3/8 y 1/2 pulgada.

#### **Verificación por fuerza de corte**

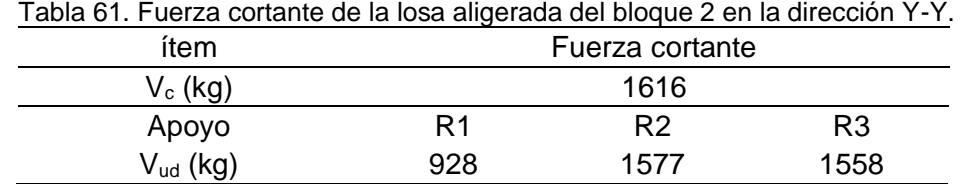

Como se muestra en la tabla, ninguno de los valores sobrepasa el valor de la cortante resistente del concreto.

## **f) Bloque 3 eje X – X**

La distribución de los momentos obtenidos mediante la aplicación del software ETABS, se muestra en la siguiente figura.

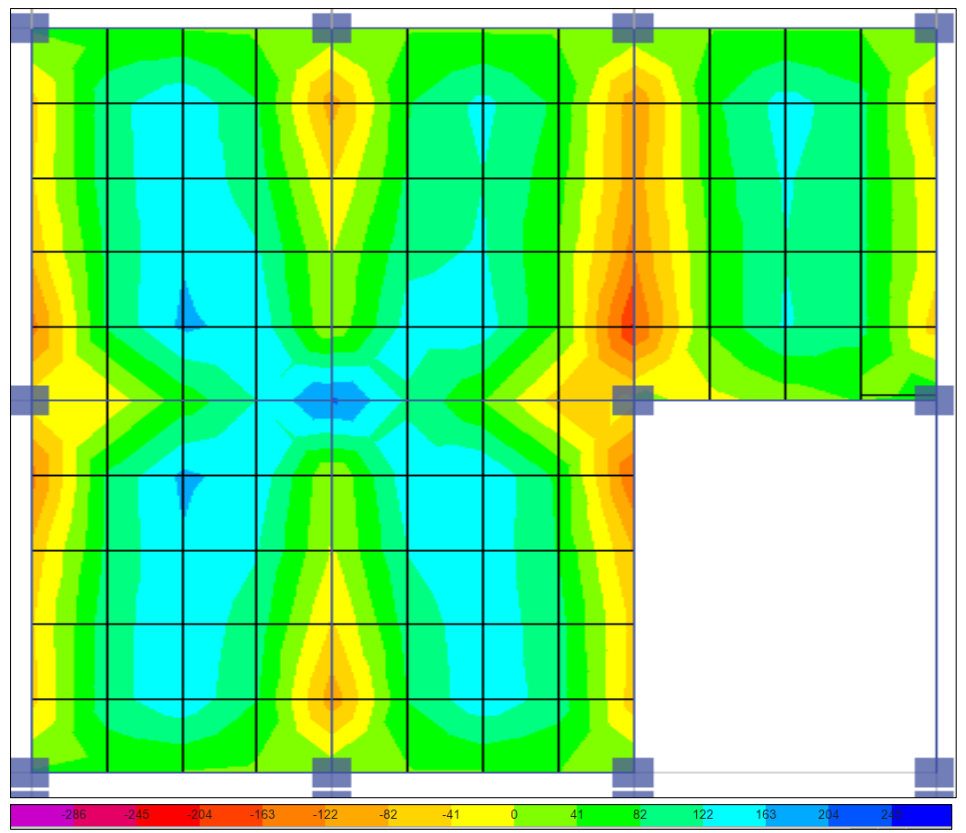

Figura 39. Vista de los momentos en la losa aligerada del bloque 3 en la dirección X-X.

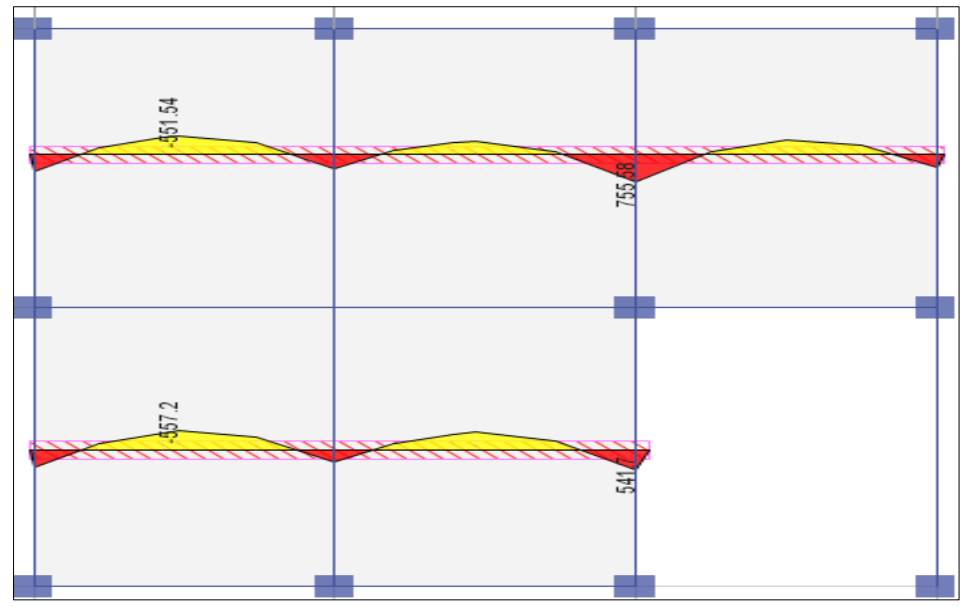

Figura 40. Momentos de diseño en la losa aligerada del bloque 3 en la dirección X-X.

Para la cortante en la losa, se ha podido determinar los siguientes valores.

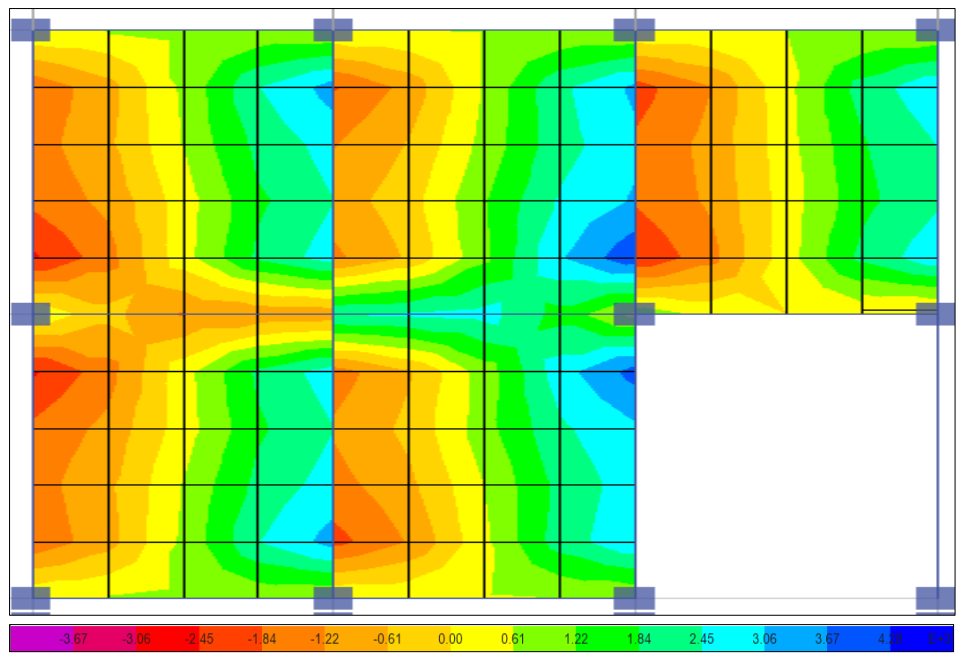

Figura 41. Vista de las fuerzas cortantes en la losa aligerada del bloque 3 en la dirección X-X.

Y mediante la herramienta "desing strips" se ha podido calcular los cortantes en cada apoyo de la losa, lo cuales se muestran en la siguiente figura:

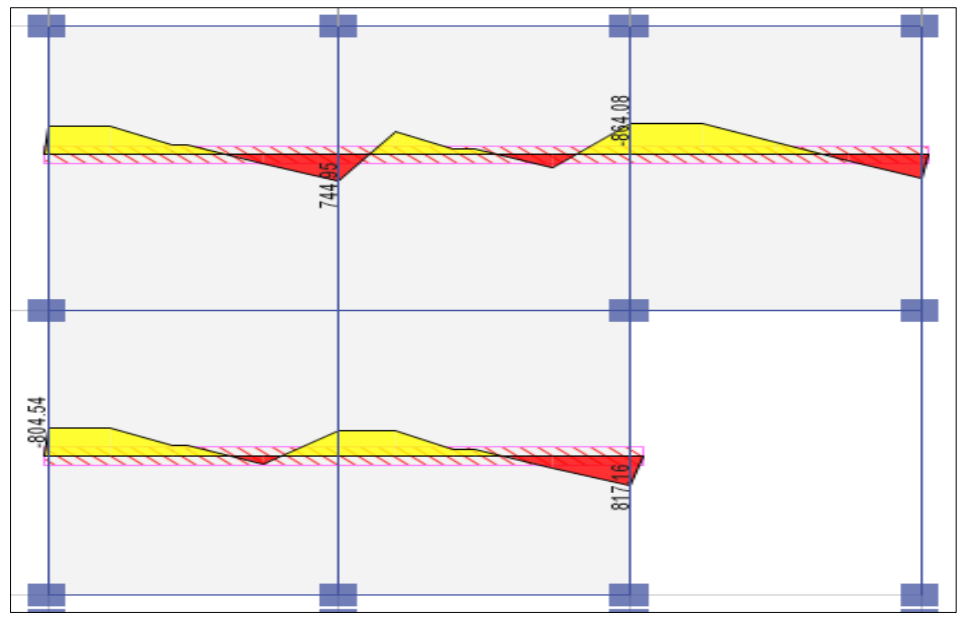

Figura 42. Fuerzas cortantes de diseño en la losa aligerada del bloque 3 en la dirección X-X.

Con los valores obtenidos, se ha procedido al diseño por flexión y por cortante; teniendo en cuenta que las fuerzas de diseño fueron las mayores de cada paño.

#### **Diseño por flexión**

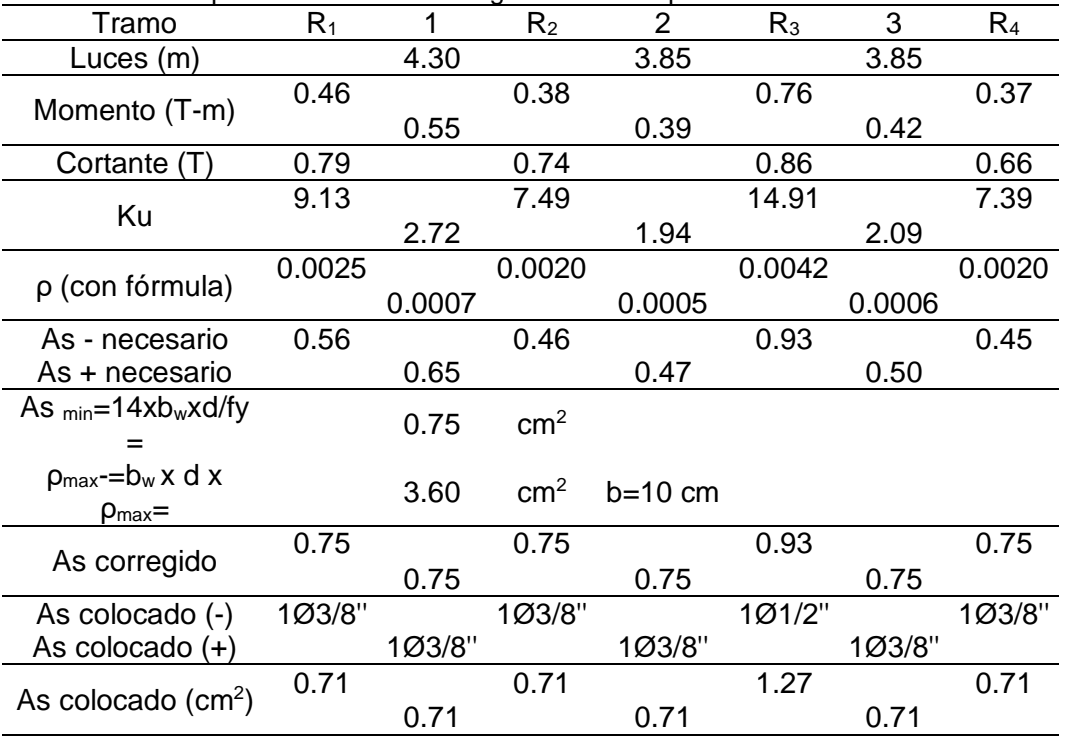

Tabla 62. Diseño por flexión de la losa aligerada del bloque 3 en la dirección X-X.

Como muestra la tabla anterior, la cantidad de acero necesario para los momentos obtenidos oscila entre 0.75 a 0.93 cm<sup>2</sup>.

#### **Verificación por cortante**

Para la verificación por cortante, se ha comparado el cortante obtenido en cada apoyo de la losa con el del concreto, tal como se muestra en la siguiente tabla.

Tabla 63. Diseño por cortante en la losa aligerada del bloque 3 en la dirección X-X.

| ítem          |     |     | Fuerza cortante |     |
|---------------|-----|-----|-----------------|-----|
| $V_c$ (kg)    |     |     | 1616            |     |
| Apoyo         | R1  | R2  | R3              | R4  |
| $V_{ud}$ (kg) | 791 | 744 | 864             | 664 |
|               |     |     |                 |     |

Tal como se observa, ninguno de los cortantes en los apoyos supera el cortante del concreto (V<sub>c</sub>).

#### **g) Bloque 3 eje Y – Y**

Los resultados del bloque 3 en la dirección Y-Y fueron los siguientes:

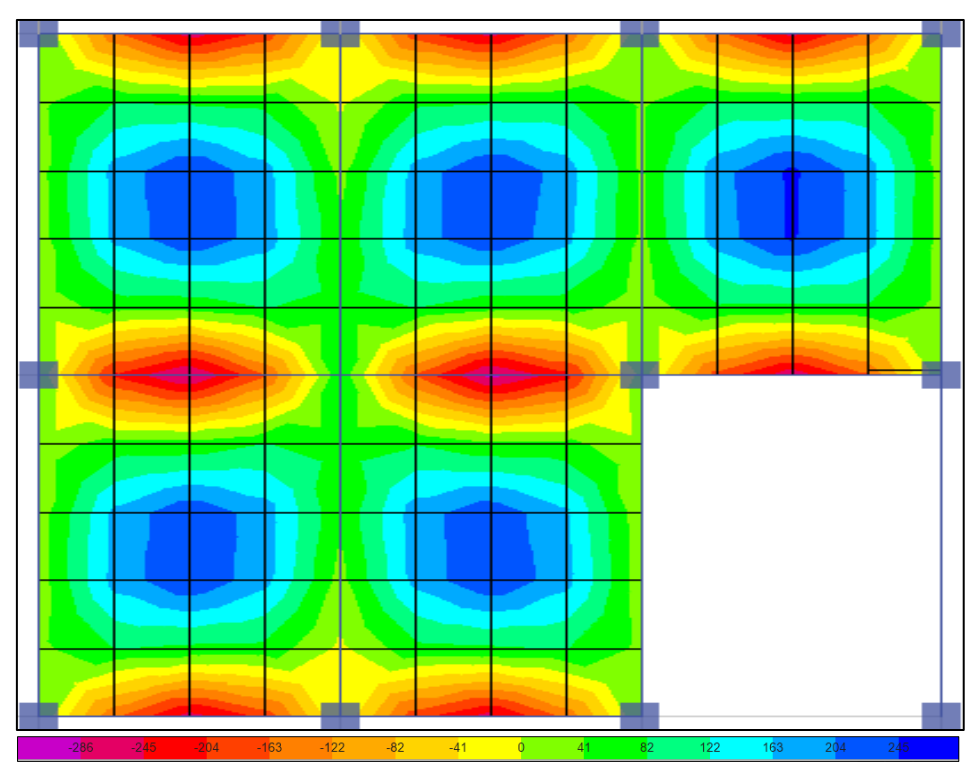

Figura 43. Vista de los momentos en la losa aligerada del bloque 3 en la dirección Y-Y.

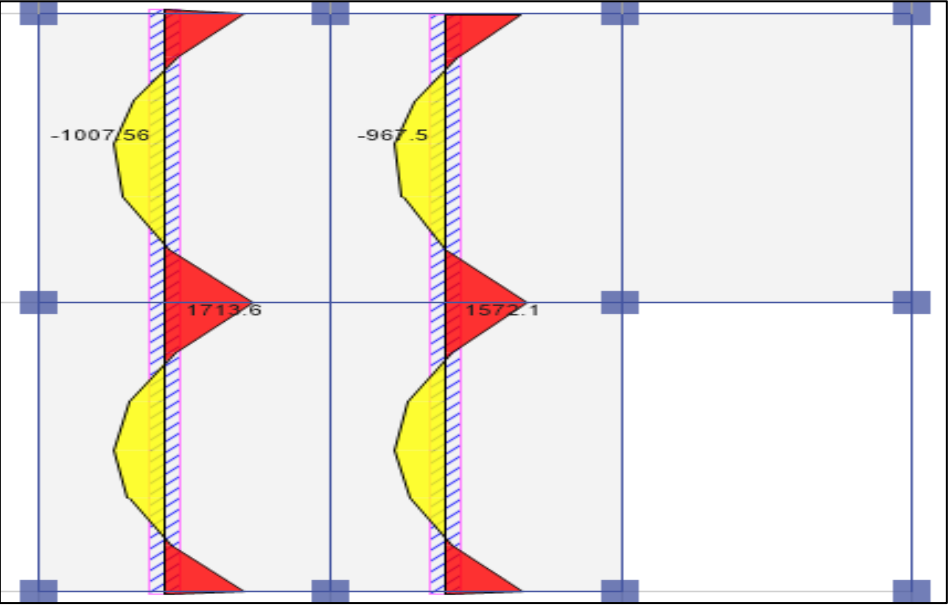

Figura 44. Momentos de diseño en la losa aligerada del bloque 3 en la dirección Y-Y.

De acuerdo al análisis en ETABS los cortantes en la losa aligerada del bloque 3 se muestran en las siguientes figuras.

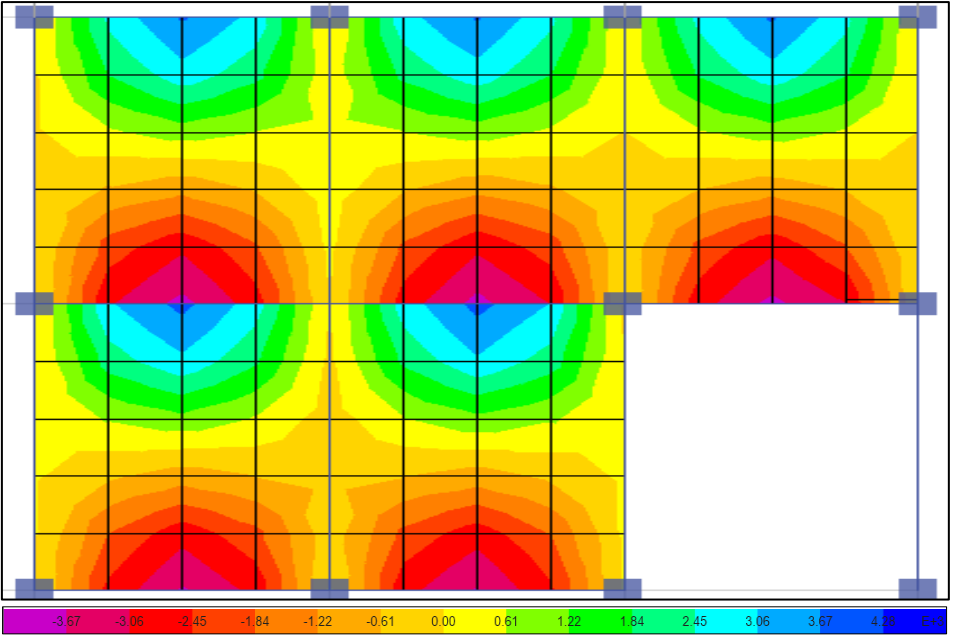

Figura 45. Vista de las fuerzas cortantes en la losa aligerada del bloque 3 en la dirección Y-Y.

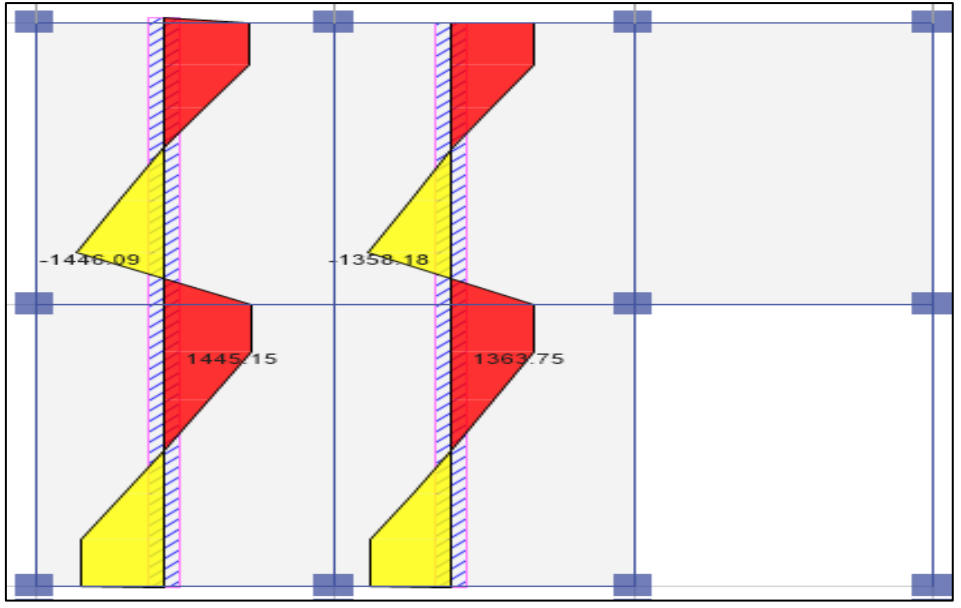

Figura 46. Fuerzas cortantes de diseño en la losa aligerada del bloque 3 en la dirección Y-Y.

Los valores obtenidos fueron utilizados para el diseño por flexión y cortante de la losa aligerada de espesor 0.25 m.

## **Diseño por flexión**

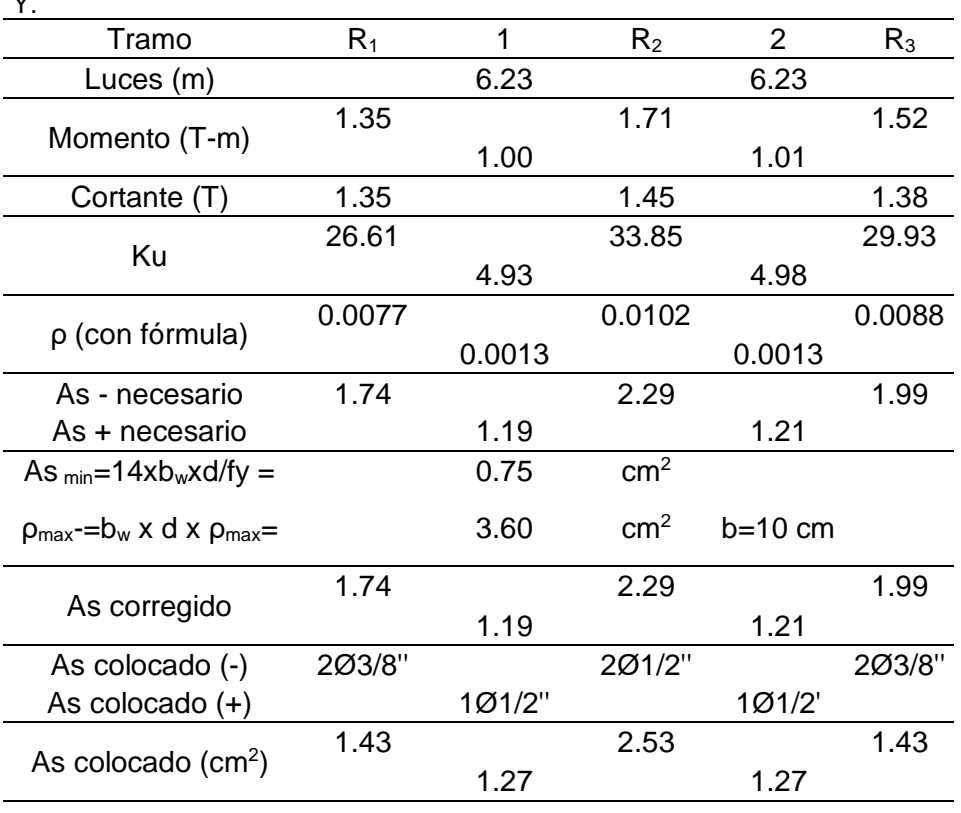

Tabla 64. Diseño por flexión de la losa aligerada del bloque 3 en la dirección Y-Y.

La Tabla 64 muestra que para un adecuado comportamiento de las losas aligerada en la dirección Y-Y será necesario el refuerzo de barras de 3/8 y 1/2 pulgada de diámetro, tal y como se especifican en los anexos.

#### **Verificación por corte**

Para la verificación por cortante, se ha comparado la sección más crititca del bloque 3 en el eje Y-Y, obteniéndose los siguientes resultados:

Tabla 65. Diseño por cortante en losa aligerada del bloque 3 en la dirección Y-Y. ítem Fuerza cortante  $V_c$  (kg) 1 616 Apoyo  $R_1$   $R_2$   $R_3$ V<sub>ud</sub> (kg) 1 347 1 446 1 379

Como muestra la Tabla 65 las fuerzas cortantes actuantes en cada apoyo de la losa no sobrepasan el valor del esfuerzo cortante del concreto  $(V_c)$ .

#### **h) Deflexiones**

Las deflexiones que se producen en las losas aligeradas en dos direcciones son las que se muestran en las siguientes figuras

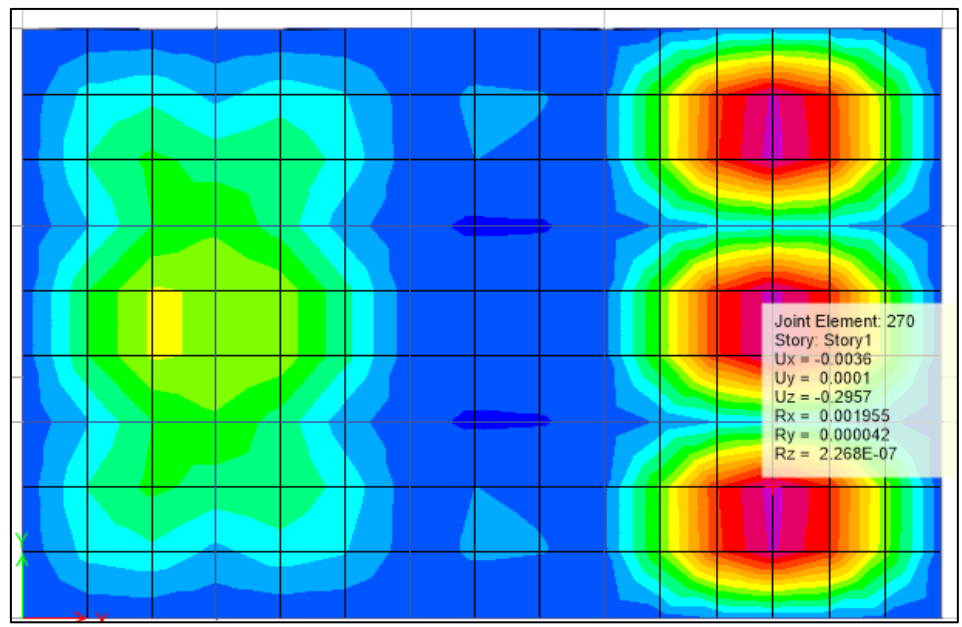

Figura 47. Deflexiones máximas de la losa aligerada en el bloque 1.

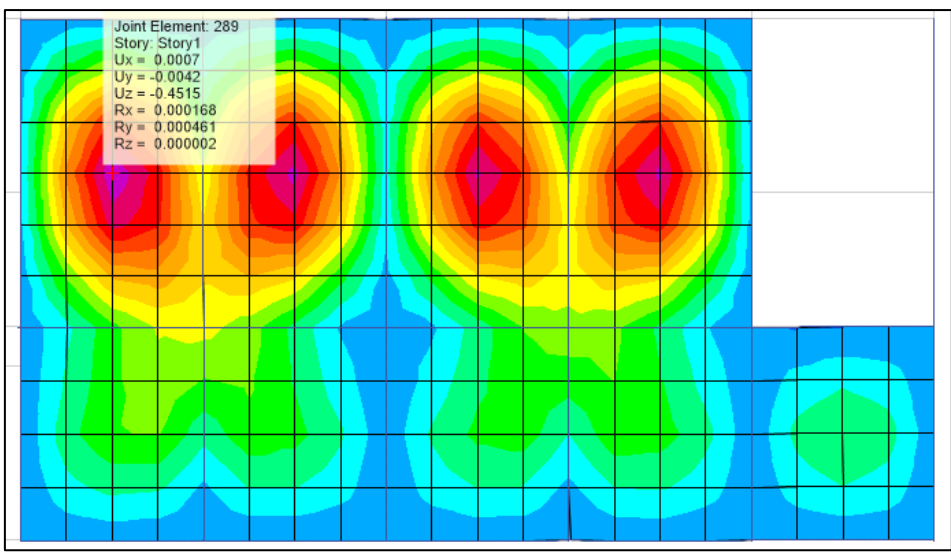

Figura 48. Deflexiones máximas de la losa aligerada en el bloque 2.

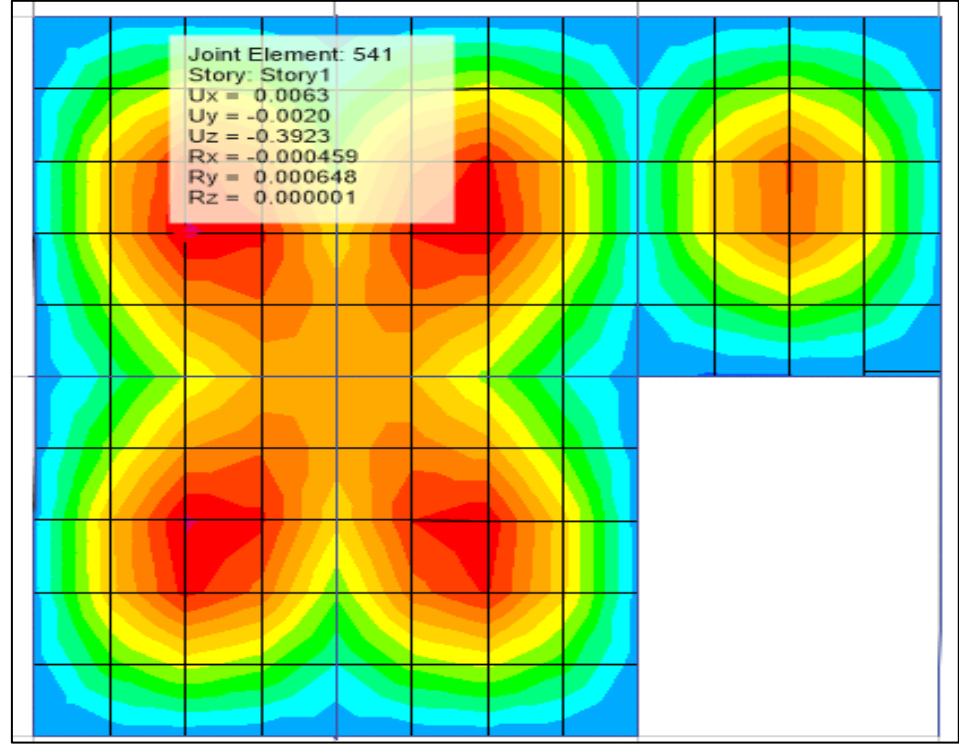

Figura 49. Deflexiones máximas de la losa aligerada en el bloque 3.

#### **4.1.3. Comparación de las fuerzas internas**

Para comprensión del comportamiento de las losas se tiene:

|                       | Losas colaborantes |          |          |  |
|-----------------------|--------------------|----------|----------|--|
| Item                  | Bloque 1           | Bloque 2 | Bloque 3 |  |
| Momento Flector (T-m) | 1.38               | 1.20     | 1.61     |  |
| Fuerza cortante (T)   | 2.07               | 1.96     | 2.42     |  |
| Deflexiones (cm)      | 0.18               | 0.23     | 0.24     |  |
|                       |                    |          |          |  |

Tabla 66. Comparación de las fuerzas internas.

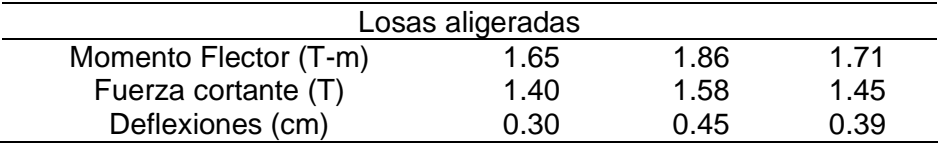

La Tabla 66 se puede interpretar de mejor manera en las siguientes figuras:

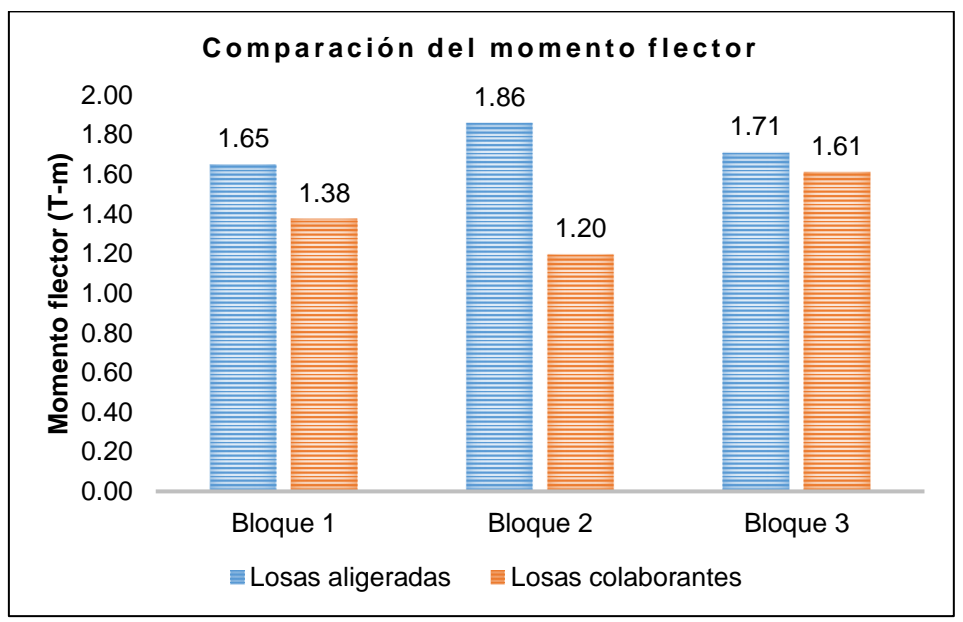

Figura 50. Comparación del momento flector en las estructuras analizadas.

De acuerdo a la figura anterior, los momentos que se generan en la losa aligerada son mayores que los originados en las losas colaborantes.

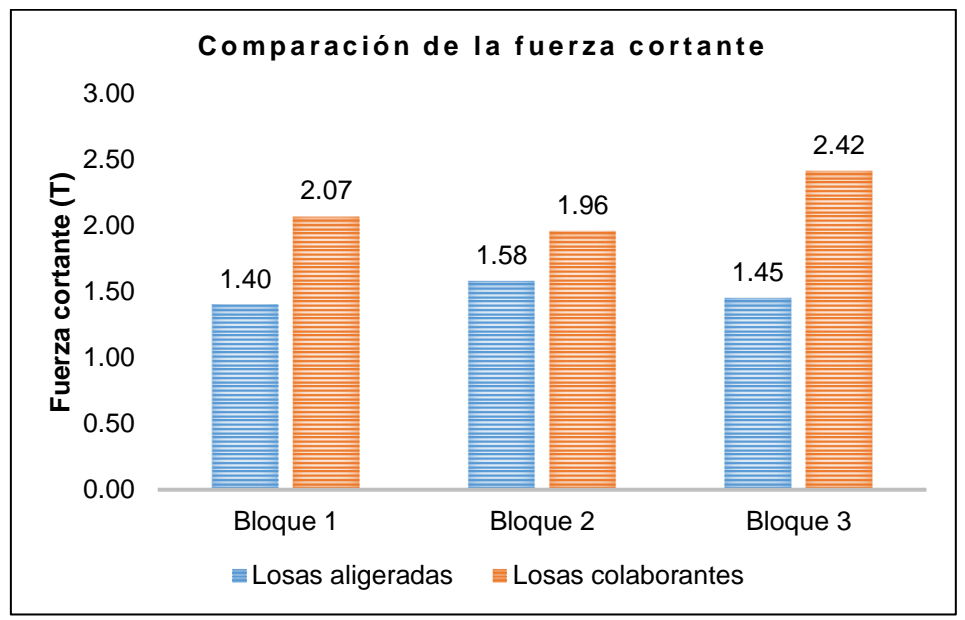

Figura 51. Comparación de la fuerza cortante en las estructuras analizadas.

Un aspecto contradictorio al del momento flector, es el de las fuerzas cortantes, pues son las losas colaborantes quienes presenta fuerzas mayores; sin embargo, es importante resaltar que todas son menores al cortante del concreto.

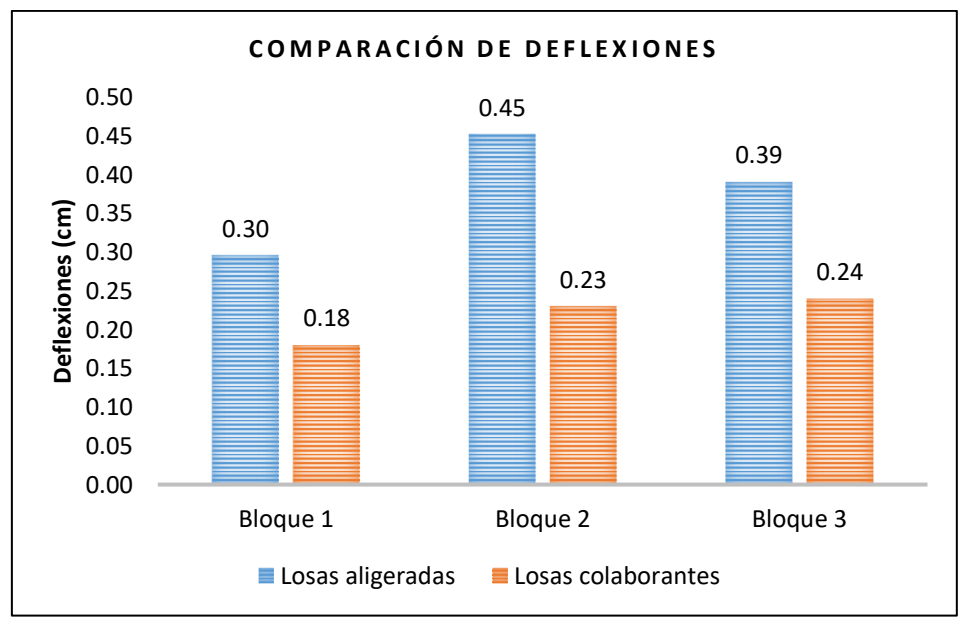

Figura 52. Comparación de las deflexiones en las estructuras analizadas.

El aspecto más importante en la compración de las losas es ladelfexión; en este sentido, se puede observar que todas las deflexiones máxmas son menores en las losas colaborantes.

# **4.2. Costo del sistema de losas colaborantes y losas aligeradas en dos**

## **direcciones**

Para la determinación del costo tanto del sistema de losas colaborantes y losas aligeradas en dos direcciones, se realizó el metrado de la partida. También es importante mencionar que, esto corresponde a un sólo piso de la estructura considerada en el estudio, debido a que es una planta típica.

Tabla 67. Metrado de partidas para losas colaborantes.

| Item | Descripción                                                    | Unidad         | Total    |
|------|----------------------------------------------------------------|----------------|----------|
| . በ1 | Obras de concreto armado                                       |                |          |
|      | 01.01 Encofrado y desencofrado normal en losas colaborantes    | m <sup>2</sup> | 420.23   |
|      | 01.02 Placas colaborantes AD600 aceros Deck calibre 20         | m <sup>2</sup> | 744.15   |
|      | 01.03 Acero corrugado f'y: 4200 kg/cm2 grado 60                | ka             | 1 240.44 |
|      | 01.04 Concreto en losa colaborante f'c: 210 kg/cm <sup>2</sup> | m <sup>3</sup> | 47.32    |

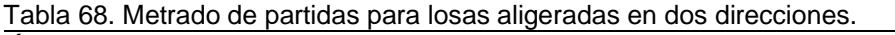

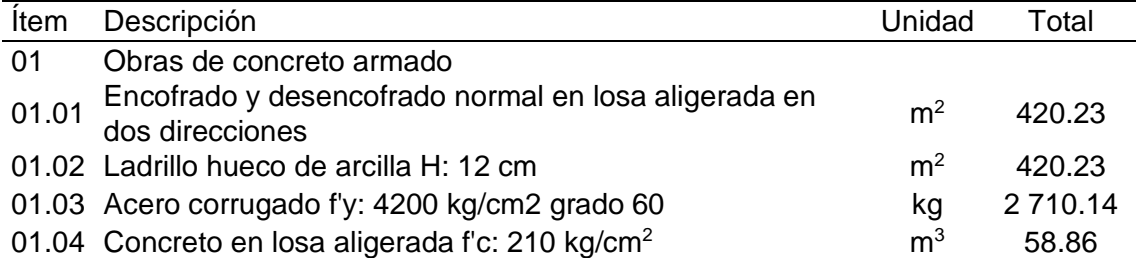

De las tablas anteriores se puede interpretar que el acero corrugado y el concreto se reduce en 54.13% y 19.61 %, lo cual se verá reflejado en el costo total.

Con los valores del metrado se ha podido determinar los costos mediante la aplicación del programa S10. Los valores obtenidos se muestran en las siguientes tablas:

Tabla 69. Costo de losas colaborantes.

| <b>Item</b> | Descripción                                              | Unidad         | Precio  | Parcial              |
|-------------|----------------------------------------------------------|----------------|---------|----------------------|
| 01          | Obras de concreto armado                                 |                |         |                      |
| 01.01       | Encofrado y desencofrado normal<br>en losas colaborantes | m <sup>2</sup> | S/16.37 | S/6,879.17           |
| 01.02       | Placas colaborantes AD600 aceros<br>Deck calibre 20      | m <sup>2</sup> | S/88.96 | S/38,899.54          |
| 01.03       | Acero corrugado f'y: 4200 kg/cm <sup>2</sup><br>grado 60 | kg             | S/4.76  | S/5,904.49           |
| 01.04       | Concreto en losa colaborante f'c:<br>210 kg/cm2          | m <sup>3</sup> |         | S/401.89 S/19,017.43 |
|             | Total                                                    |                |         | S/70,700.63          |

Tabla 70. Costo de losas aligeradas en dos direcciones.

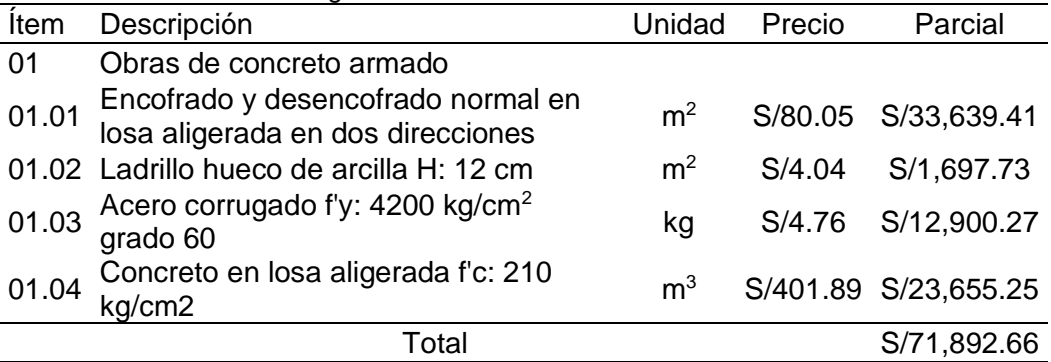

Al comparar los resultados obtenidos, se puede observar que los costos del encofrado, acero y concreto se reducen en 79.55 %, 54.23 % y 19.61 % respectivamente, tal como se muestran en la siguiente figura:

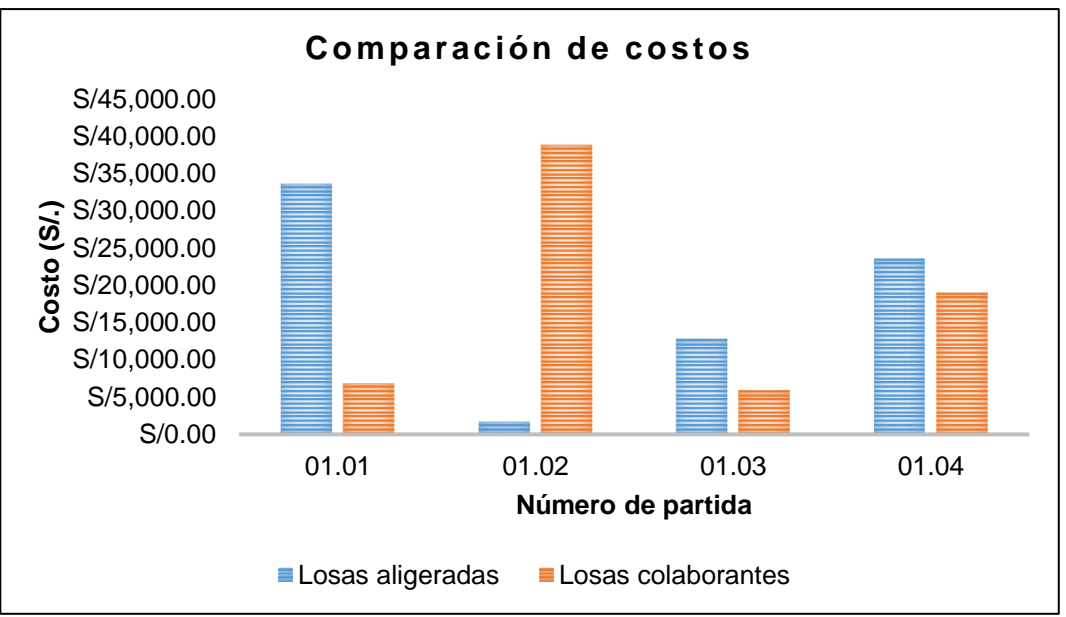

Figura 53. Comparación de costos entre losa colaborante y losa aligerada en dos direcciones.

Con respecto al costo total se ha obtenido que, existe una reducción de 1.66 %, lo que representa una diferencia de S/ 1 192.03 soles por cada piso de la edificación analizada.

# **4.3. Tiempo de ejecución del sistema de losas colaborantes y losas**

## **aligeradas en dos direcciones**

La estimación del tiempo de ejecución de las losas colaborantes y las placas en dos direcciones, se ha considerado los rendimientos establecidos por CAPECO y la aplicación del programa Ms Project. En este sentido, los resultados obtenidos muestran los siguientes valores:

| Item  | Descripción                                                             | Tiempo (días) |
|-------|-------------------------------------------------------------------------|---------------|
| 01    | Obras de concreto armado                                                |               |
| 01.01 | Encofrado y desencofrado normal en losa aligerada<br>en dos direcciones | 11            |
| 01.02 | Ladrillo hueco de arcilla H: 12 cm                                      | 15            |
| 01.03 | Acero corrugado f'y: 4200 kg/cm <sup>2</sup> grado 60                   | 6             |
| 01.04 | Concreto en losa aligerada f'c: 210 kg/cm <sup>2</sup>                  | 2             |
|       | Tiempo total                                                            | 34            |
|       | Tiempo programado                                                       | 25            |

Tabla 71. Tiempos para la ejecución de losas colaborantes.

| Tabla 72. Tiempos para la ejecución de losas aligeradas en dos direcciones. |                                                              |                  |  |  |
|-----------------------------------------------------------------------------|--------------------------------------------------------------|------------------|--|--|
| Item                                                                        | Descripción                                                  | Tiempo<br>(días) |  |  |
| 01                                                                          | Obras de concreto armado                                     |                  |  |  |
| 01.01                                                                       | Encofrado y desencofrado normal en losa aligerada en         |                  |  |  |
|                                                                             | dos direcciones                                              | 36               |  |  |
|                                                                             | 01.02 Ladrillo hueco de arcilla H: 12 cm                     |                  |  |  |
|                                                                             | 01.03 Acero corrugado f'y: 4200 kg/cm <sup>2</sup> grado 60  | 12               |  |  |
|                                                                             | 01.04 Concreto en losa aligerada f'c: 210 kg/cm <sup>2</sup> | 3                |  |  |
|                                                                             | Tiempo total                                                 | 52               |  |  |
|                                                                             | Tiempo programado                                            | 40               |  |  |

Tabla 72. Tiempos para la ejecución de losas aligeradas en dos direcciones.

En las tablas anteriores se muestran que el tiempo de todas las partidas disminuyen, tal como se muestran en las siguientes figuras:

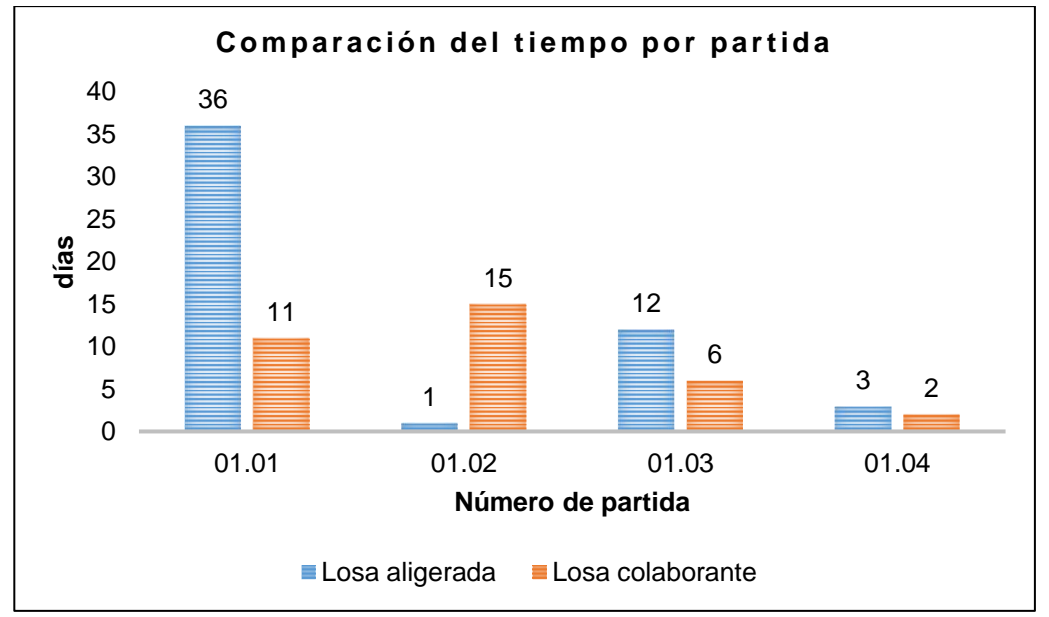

Figura 54. Comparación del tiempo de ejecución por partidas.

La figura muestra que la partida que más se reduce en tiempo es el encofrado y desencofrado, debido principalmente a que las losas colaborantes cumplen esta función.

Si bien, la partida encofrado y desencofrado disminuye, es dable mencionar que todas las partidas siguen esta tendencia.

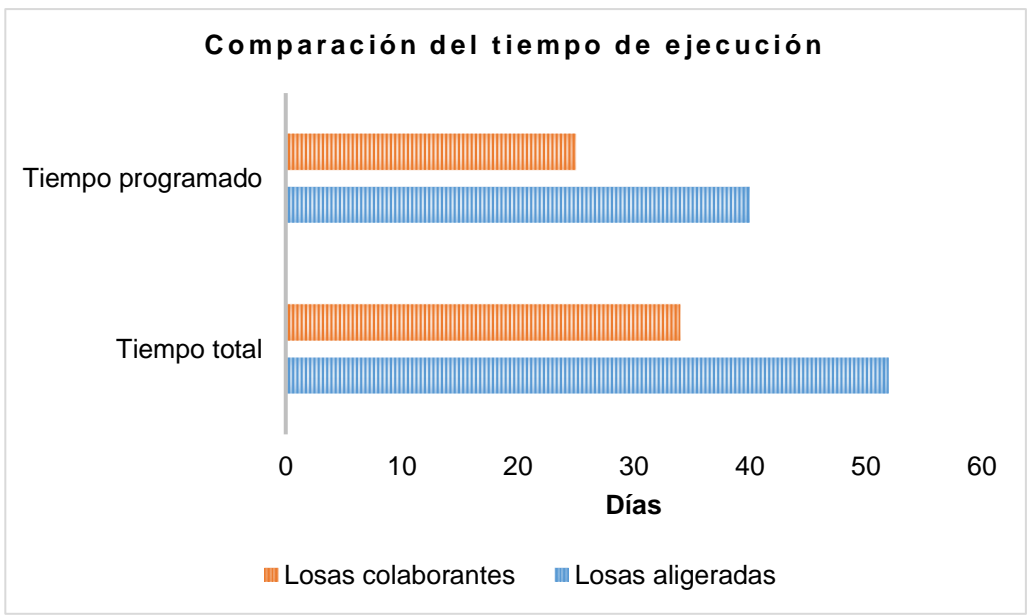

Figura 55. Comparación del tiempo de ejecución total de la partida concreto armado.

Para el análisis del tiempo en el que se demora la ejecución de ambos tipos de losas, se ha considerado un tiempo total, que viene a ser la suma simple del total de días en cada partida; y el tiempo programado, que es aquel que se obtiene mediante el uso del programa Ms Project. En este contexto se ha podido observar que, en ambos tiempos mencionados, la construcción de las losas colaborantes es menores en 34.62 % y 37.50 % respectivamente.

.

## **CAPÍTULO V**

## **DISCUSIÓN DE RESULTADOS**

#### **5.1. Comportamiento estructural**

En general se puede evaluar el comportamiento estructural de un sistema de losas, al analizar aspectos como las fuerzas internas (momento flector y fuerzas cortantes).

Los resultados obtenidos se ha resumido en la Tabla 66, en ella se puede observar que los momentos flectores que se producen en las losas colaborantes, son menores si se les compara con un sistema de losas aligeradas en dos direcciones. Esto implica que el para un sistema de losas aligerada en dos direcciones se tendrá un requerimiento mayor de acero que el de una losa colaborante.

Lo descrito anteriormente demuestra que existe una incidencia del comportamiento estructural de un sistema de losas aligeradas, pues el simple hecho de considerar las placas colaborantes como un componente integrado de la losa, genera un beneficio que se vio reflejado en el comportamiento estructural.

106 Otro aspecto muy importante a tomar en cuenta es la verificación por cortante en la losas, pues este parámetro define el espesor final del elementos; en consecuencia, la realizar esta comprobación se pudo

determinar que para una losa en dos direcciones es necesario considerar un espesor de 0.25 m; mientras que en las losas colaborantes el espesor varía entre 0.14 m y 0.16 m sin embargo, esto puede modificarse si se toma en cuenta los sistemas de instalaciones sanitarias en los que el espesor debe considerar el diámetro de las tuberías embebidas. En este sentido, es dable mencionar que los espesores seleccionados, son suficientes para la incorporación de tubería de hasta 4 pulgadas.

El último aspecto importante, para un adecuado control del comportamiento estructural, son las deflexiones que se producen en las losas. En este sentido la Figura 50, Figura 51 y Figura 52 muestran esquemática que los sistemas de losas aligerada en dos direcciones presentan mayores valores comparadas la sistema de losas colaborantes; esto se debe en gran medida a que, este último sistema, es soportado por una plancha metálica en toda su base. Sin embargo, es dable mencionar que, todos los valores estimados para ambos tipos de losas cumplieron los valores admisibles que la norma E0.60 recomienda.

Todos los resultados obtenidos demuestran claramente que el uso del sistema de placas colaborantes tiene una gran incidencia en el comportamiento estructural, pues se ha observado en una disminución en las principales fueras internas de la estructura analizada.

## **5.2. Costo de un sistema de losas colaborantes y losas aligeradas en dos direcciones**

Los resultados que se han obtenido demuestran que, existe una reducción del costo al utilizar el sistema de losas colaborantes, para demostrarlo se ha considerado lo siguiente:

Para determinar el costo de ejecución de las losas colaborantes, se realizó el metrado del piso típico de la estructura. En este sentido la Tabla 69 y Tabla 70 muestran que el acero y el concreto son las partidas que presentan una reducción de 54.13 % y 19.61 %, esto se debe a que el uso

di las losas colaborantes disminuye considerablemente el espesor de la losa, y la placa colaborante logra soportar los momentos negativos.

Con los metrados finales, se puede determinan el costo mediante la aplicación del software S10, los cuales se muestran en la Tabla 69 y la Tabla 70. En ellas se observa que, las partidas que mayor reducción tuvieron fueron el encofrado, el acero y el concreto. Todo esto representó de forma global un ahorro de S/ 1 192.03 soles por piso, lo que representa un porcentaje de ahorro de 1.66 %.

Estos resultados coinciden con los obtenidos por Aylas (2017) y Gora (2014), quienes al comparar las losas colaborantes con sistemas de losas aligeradas dirección obtuvieron reducciones del 8.5 % y 5.29 %, esta diferencia en porcentajes se debe principalmente, a que las losas en una dirección presentan menos concreto, acero de refuerzo y encofrado.

Con base a lo descrito anteriormente, los resultados calculados coinciden con la descripción de García (2018), quien menciona que las losas colaborantes son estructuras más económicas que otros sistemas.

## **5.3. Tiempo de ejecución de un sistema de losas colaborantes y losas aligeradas en dos direcciones**

Según los resultados obtenidos se ha establecido que, el tiempo de ejecución de los sistemas de placas colaborante es menor, al compararlo con un sistema de losas aligeradas. Pues como se muestra en la Tabla 71 y Tabla 72 el tiempo es menor debido a que muchos de los elementos considerados en el sistema de losas colaborantes permanecen como parte estructural de la losa, lo cual facilita que propiedades del concreto como el fraguado, resistencia y fisuramiento tengan un mejor performance.

De lo descrito anteriormente se puede tener una mejor interpretación al analizar la Figura 54, en la que se muestra que, gracias al uso de placas colaborantes el tiempo programado para su ejecución disminuye en 37.50 % con respecto al uso de un sistema de losas colaborantes.
Los resultados obtenidos concuerdan con las investigaciones realizadas por Aylas (2017) y Gora (2014), quienes sustentaron que el usos de placas colaborantes pueden representar una disminución en tiempo de hasta 29 días, es decir, cerca del 51 % si se le compara con un sistema de losas aligeradas en una sola dirección. Sin duda y por lo descrito, este sistema no solo es económico, sino que su uso puede disminuir el tiempo de ejecución de un proyecto.

# **CONCLUSIONES**

- 1. De acuerdo a los resultados obtenidos se ha obtenido que la calidad del concreto, costo y tiempo influyen de manera significativa en los sistemas de placas colaborantes, pues se mejora el comportamiento estructural a un menor costo y en un menor tiempo de ejecución.
- 2. El comportamiento estructural es mejor en el sistema de losas colaborantes que en el sistema de losas en dos direcciones, pues según los momentos flectores y las deflexiones en losas colaborantes son menores en 19.37 % y 42.22 % respectivamente, en comparación con las losas aligeradas en dos direcciones, pero presentan esfuerzos cortantes mayores en 30.53 %.
- 3. De la evaluación del costo se ha establecido que es menor en los sistemas de placas colaborantes en una edificación multifamiliar en comparación con un sistema de losas en dos direcciones, siendo que, las partidas de encofrado, acero y concreto en las losas colaborantes, se reducen en 79.55 %, 54.23 % y 19.61 % respectivamente, en comparación al de las losas aligeradas en dos direcciones; lo cual se refleja en el costo total por piso típico, en la que se logra reducir hasta en 1.66 % del costo; es decir, se logra un ahorro total de S/ 1 192.03 soles.
- 4. El tiempo de ejecución es menor en los sistemas de placas colaborantes en una edificación multifamiliar, esto en comparación con un sistema de losas en dos direcciones; pues se logró una disminución del tiempo programado en total 37.5 %; siendo las partidas de encofrado y colocación de acero las más beneficiadas, pues disminuyeron su ejecución de 36 a 11 días y de 12 a 6 días respectivamente.

# **RECOMENDACIONES**

- 1. Se recomiendo el uso de losas colaborantes, debido a que estas representan menores costos y tiempos de ejecución, en comparación de una losa aligerada en dos direcciones.
- 2. Para determinar el comportamiento estructural de una edificación, es recomendable la aplicación de metodologías como los elementos finitos, con el que se pueda determinar de manera más exacta las fuerzas internas de los sistemas de losas colaborantes y aligeradas.
- 3. Es recomendable el uso de las placas colaborantes para la construcción de losas, pues el costo de instalación y construcción son menores que los obtenidos con los sistemas convencionales como el sistema de losas aligeradas.
- 4. El uso de los sistemas de placas colaborantes considera como encofrado la placa que soporta el techo, lo cual disminuye considerablemente el tiempo de encofrado y desenfrado, pues esta placa forma parte de la estructura en sí, por lo que se recomienda su aplicación en vez de los sistemas convencionales de encofrado.

# **REFERENCIAS BIBLIOGRÁFICAS**

- Aceros Procesados S.A. (2020). Diseño del sistema compuesto de losa con placa colaborante Acero-Deck. Recuperado de https://www.acerodeck.com/diseno
- Antamba, T., & Cuaical, J. (2018). *Análisis comparativo del comportamiento estructural de una edificación de 6 y 16 pisos implementando losas con paneles de tecnología M2 frente a losas con placa cooperante* (Universidad Central del Ecuador). Recuperado de http://www.dspace.uce.edu.ec/handle/25000/14260
- Ascencio, J. (2006). *Diseño de losas colaborantes unidireccionales de hormigón usando planchas de zincalum y sus analogías con el uso de placas de acero galvanizado instapanel PV6-R* (Universidad Austral de Chile). Recuperado de

http://cybertesis.uach.cl/tesis/uach/2006/bmfcia811d/doc/bmfcia811d.pdf

- Aylas, M. (2017). *Análisis de costo y tiempo en la construcción de losas con placas colaborantes y losas aligeradas en el distrito de Chilca, Huancayo - 2016* (Universidad Peruana Los Andes). Recuperado de http://repositorio.upla.edu.pe/handle/UPLA/523
- Camargo, L., & Guaminga, J. (2019). *Evaluación técnica económica del diseño entre losa nervada y losa con placa colaborante de una estructura de cinco plantas y un subsuelo ubicado en el sector Agua Clara, al norte de la ciudad de Quito* (Universidad Politécnica Salesiana). Recuperado de https://dspace.ups.edu.ec/handle/123456789/17842
- Ccanto, G. (2010). *Metodología de la investigación científica en ingeniería civil*. Lima - Perú: Gerccantom.

García, K. (2018). *Diseño estructural y análisis de costos de 4 tipos de losas del colegio Joseph and Mery High School, Jesús María - 2018* (Universidad César Vallejo). Recuperado de http://repositorio.ucv.edu.pe/handle/UCV/35239?locale-attribute=en

Google Earth. (2020). Google Earth Pro. Recuperado de https://www.google.es/earth/download/gep/agree.html

- Gora, D. (2014). *Influencia de la calidad de concreto, costos y tiempos en la producción de losas aligeradas y sistemas de placas colaborantes* (Universidad Nacional del Centro del Perú). Recuperado de http://repositorio.uncp.edu.pe/handle/UNCP/394
- Harmsen, T. (2002). *Diseño de estructuras de concreto armado* (Tercera). Lima - Perú: Ponticia Universidad Católica del Perú.
- Hernández, R., Fernández, C., & Baptista, P. (2014). Metodología de la investigación. En *Mc Graw Hill* (5°). México D.F.
- Lozada, J. (2014). Investigación aplicada: Definición, propiedad intelectual e industria. *Cienciamérica*, *3*, 34–39. Recuperado de http://revistas.unam.mx/index.php/req/article/view/66175
- MVCS. (2010). *Reglamento Nacional de Edificaciones* (Tercera; Empresa Editora Macro E.I.R.L., Ed.). Lima - Perú: Ministerio de Vivienda, Construcción y Saneamiento.
- Ramirez, C. (2018). *Análisis comparativo del comportamiento estructural de una losa en una dirección y una losa con placa colaborante* (Universidad de Guayaquil). Recuperado de http://repositorio.ug.edu.ec/handle/redug/32540
- Supo, J. (2014). *Seminarios de investigación científica* (Segunda). Arequipa Perú: Bioestadístico.
- Tamayo, M. (2003). *El proceso de la investigación científica* (Cuarta). Balderas 95, México, D.F.: Editorial Limusa S.A. de C.V.

**ANEXOS**

**Anexo N° 01: Matriz de consistencia**

# **Matriz de consistencia**

**Tesis: "Influencia del concreto, sus costos y tiempos en sistemas de placas colaborantes en una edificación multifamiliar – Huancayo"**

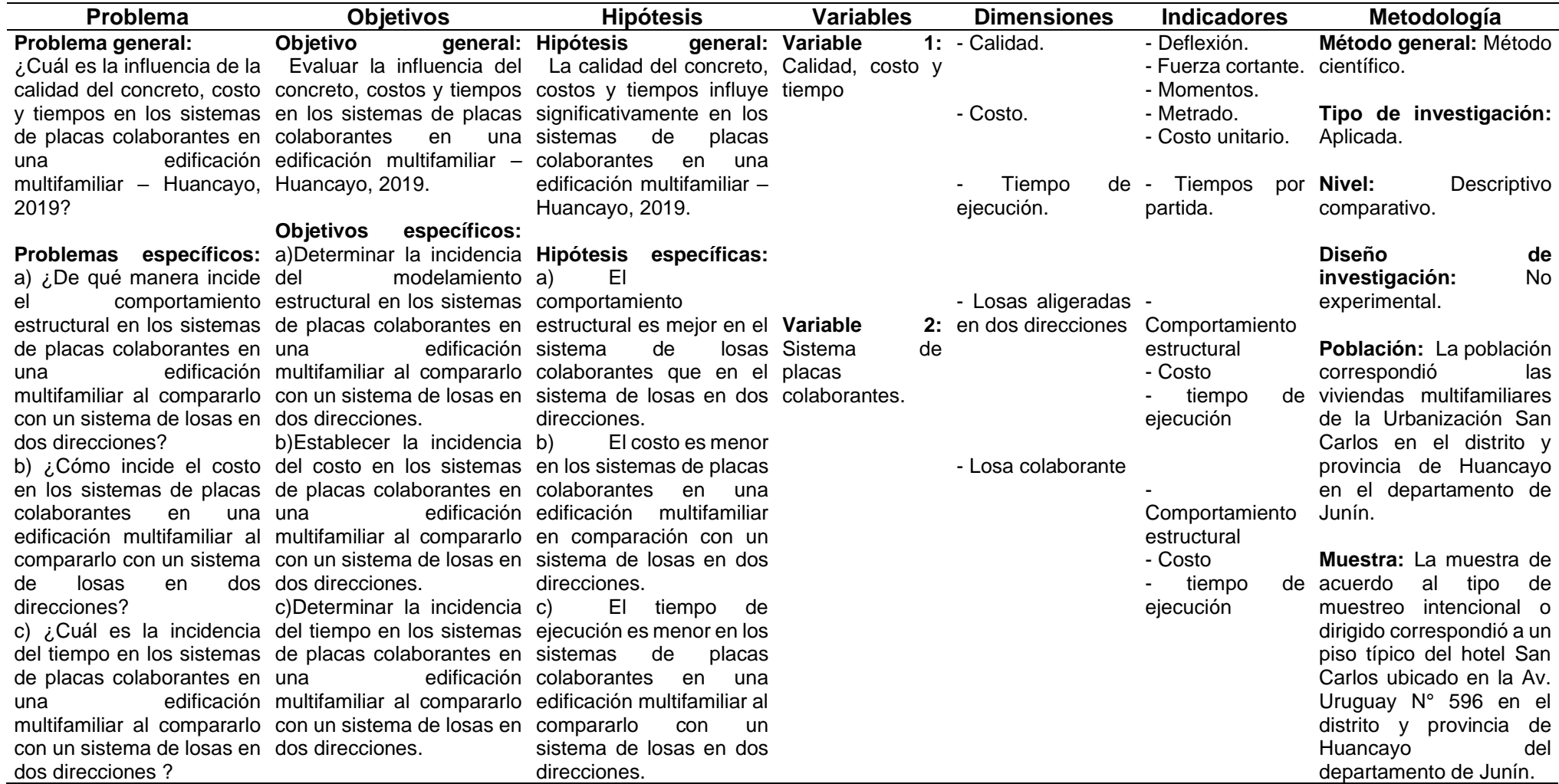

**Anexo N° 02: Diseño de losas colaborantes**

# **DISEÑO DE LOSAS COLABORANTES**

# **1. Datos**

# **1.1.Bloque 1**

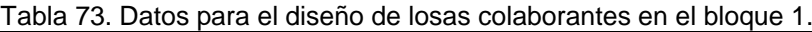

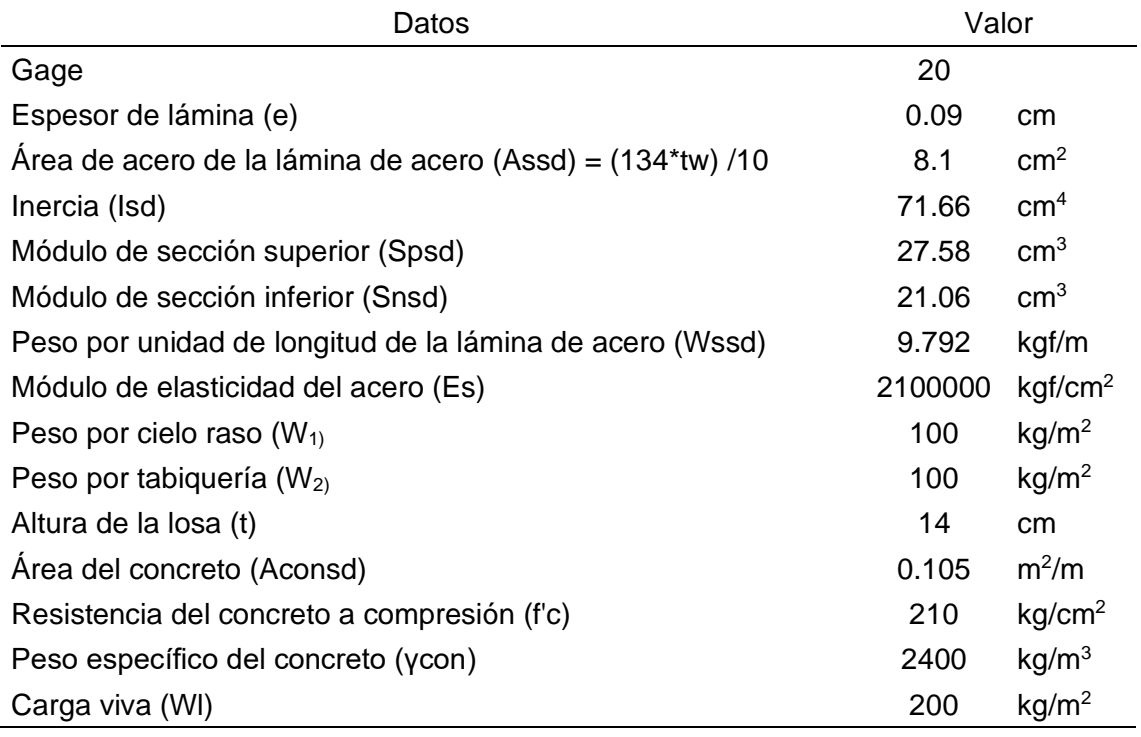

# **1.2.Bloque 2**

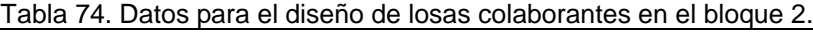

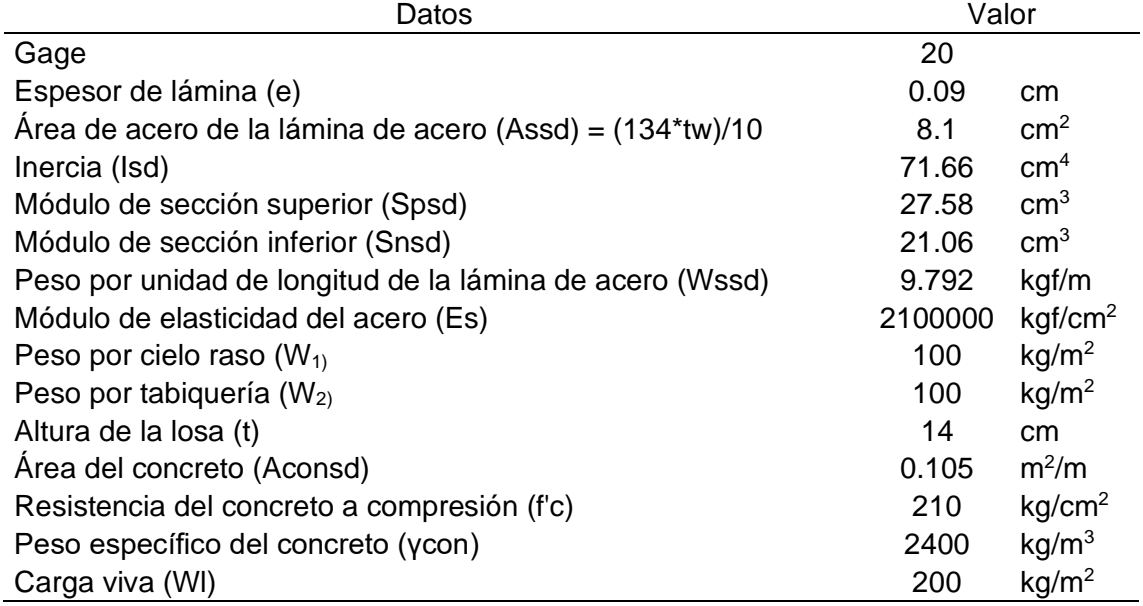

# **1.3.Bloque 3**

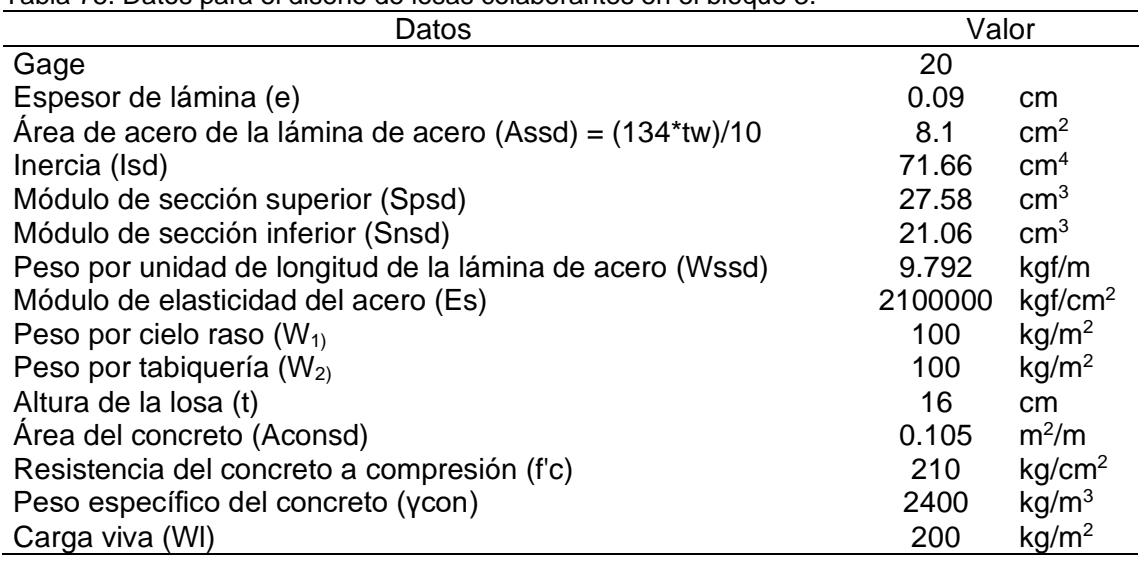

Tabla 75. Datos para el diseño de losas colaborantes en el bloque 3.

# **2. Metrado del concreto en estado fresco y endurecido**

# **2.1.Bloque 1**

Tabla 76. Metrado de cargas en estado fresco, bloque 1.

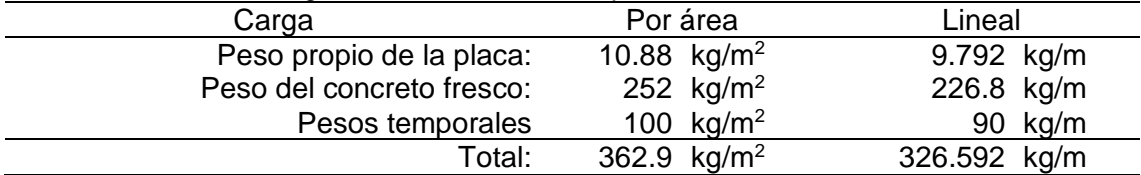

Tabla 77. Metrado de cargas en estado endurecido, bloque 1.

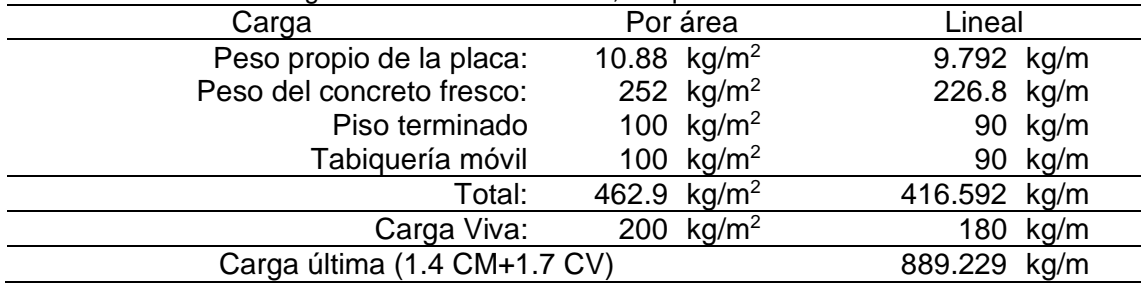

# **2.2.Bloque 2**

Tabla 78. Metrado de cargas en estado fresco, bloque 2.

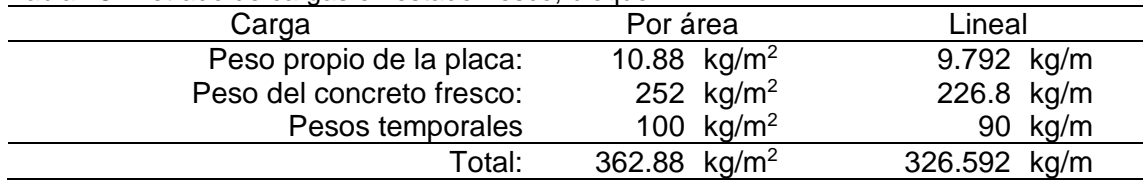

| Tabla 79. Metrado de cargas en estado endurecido, bioque 2. |                          |                       |              |          |  |  |
|-------------------------------------------------------------|--------------------------|-----------------------|--------------|----------|--|--|
| Por área<br>Carga                                           |                          |                       | Lineal       |          |  |  |
| Peso propio de la placa:                                    |                          | 10.88 $kg/m2$         | 9.792 kg/m   |          |  |  |
| Peso del concreto fresco:                                   |                          | 252 $kg/m2$           | 226.8 kg/m   |          |  |  |
| Piso terminado                                              |                          | 100 kg/m <sup>2</sup> |              | 90 kg/m  |  |  |
| Tabiquería móvil                                            |                          | 100 $kg/m^2$          |              | 90 kg/m  |  |  |
| Total:                                                      | 462.88 kg/m <sup>2</sup> |                       | 416.592 kg/m |          |  |  |
| Carga Viva:                                                 |                          | 200 $kg/m2$           |              | 180 kg/m |  |  |
| Carga última (1.4 CM+1.7 CV)                                | 889.229 kg/m             |                       |              |          |  |  |

Tabla 79. Metrado de cargas en estado endurecido, bloque 2.

### **2.3.Bloque 3**

Tabla 80. Metrado de cargas en estado fresco, bloque 3.

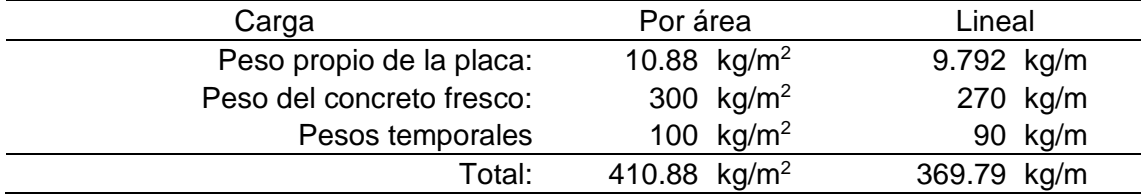

Tabla 81. Metrado de cargas en estado endurecido, bloque 3.

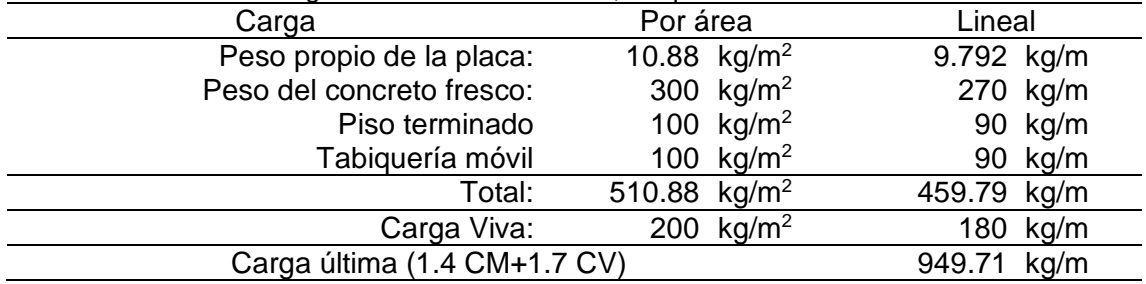

**3. Determinación de la deflexión de la placa colaborante actuando como** 

### **encofrado**

#### **3.1.Deformación admisible**

#### **3.1.1. Bloque 1**

$$
\delta_{adm} = \frac{L_{sd}x100}{180} = \frac{3.67x100}{180} = 2.04 \text{ cm}
$$

# **3.1.2. Bloque 2**

$$
\delta_{adm} = \frac{L_{sd}x100}{180} = \frac{3.85x100}{180} = 2.14 \text{ cm}
$$

### **3.1.3. Bloque 3**

$$
\delta_{adm} = \frac{L_{sd}x100}{180} = \frac{4.30x100}{180} = 2.39 \text{ cm}
$$

120

#### **3.2.Deformación calculada**

### **3.2.1. Bloque 1**

$$
\delta_{calc} = \frac{0.0069xWd_{sd}x(L_{sd}x100)^4}{E_sxI_{sd}xb} = \frac{0.0069x326.59x(3.67x100)^4}{2100000x71.66x90} = 3.02 \text{ cm}
$$

Verificando:

 $\delta_{calc} \leq \delta_{adm} = 3.02 \leq 1.90$  (Requiere usar apoyo en el centro de cada luz)

Con apoyo en el centro:

$$
\delta_{calc} = \frac{0.0069xWd_{sd}x(L_{sd}x100)^4}{E_sxI_{sd}xb} = \frac{0.0069x326.59x(1.84x100)^4}{2100000x71.66x90} = 0.19 \text{ cm}
$$

Verificando:

$$
\delta_{calc} \le \delta_{adm} = 1.90 \le 1.90 \ (Cumple)
$$

#### **3.2.2. Bloque 2**

$$
\delta_{calc} = \frac{0.0069xWd_{sd}x(L_{sd}x100)^4}{E_sxI_{sd}xb} = \frac{0.0069x326.59x(3.85x100)^4}{2100000x71.66x90} = 3.66 \text{ cm}
$$

Verificando:

 $\delta_{calc} \leq \delta_{adm} = 3.66 \leq 1.90$  (Requiere usar apoyo en el centro de cada luz)

Con apoyo en el centro:

$$
\delta_{calc} = \frac{0.0069xWd_{sd}x(L_{sd}x100)^4}{E_sxI_{sd}xb} = \frac{0.0069x326.59x(1.93x100)^4}{2100000x71.66x90} = 0.23 \text{ cm}
$$

Verificando:

$$
\delta_{calc} \leq \delta_{adm} = 0.23 \leq 1.90 \ (Cumple)
$$

#### **3.2.3. Bloque 3**

$$
\delta_{calc} = \frac{0.0069xWd_{sd}x(L_{sd}x100)^4}{E_sxI_{sd}xb} = \frac{0.0069x326.59x(4.30x100)^4}{2100000x71.66x90} = 6.44 \text{ cm}
$$

Verificando:

 $\delta_{calc} \leq \delta_{adm} = 6.44 \leq 1.90$  (Requiere usar apoyo en el centro de cada luz)

Con apoyo en el centro:

$$
\delta_{calc} = \frac{0.0069xWd_{sd}x(L_{sd}x100)^4}{E_sxI_{sd}xb} = \frac{0.0069x326.59x(2.15x100)^4}{2100000x71.66x90} = 0.40 \text{ cm}
$$

Verificando:

$$
\delta_{calc} \le \delta_{adm} = 0.40 \le 1.90 \ (Cumple)
$$

## **4. Esfuerzos de tensión por flexión en el sistema no compuesto**

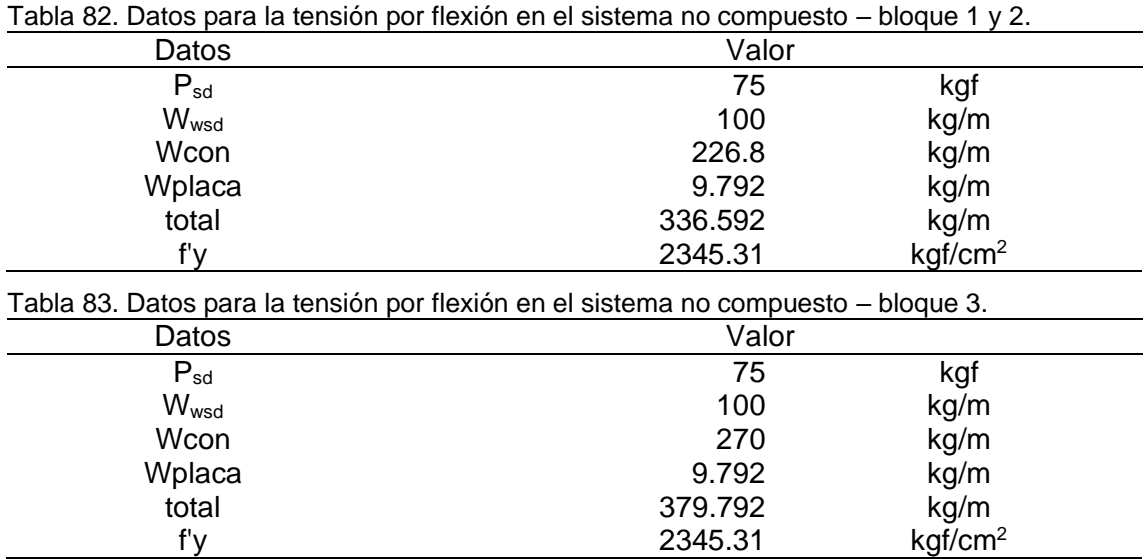

#### **4.1. Momentos**

### **4.1.1. Bloque 1**

Considerando una sobrecarga de 100 kg/m.

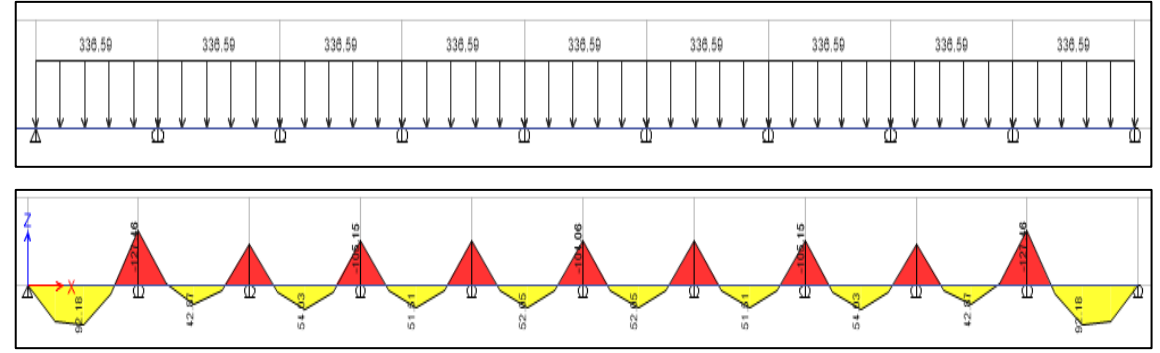

Figura 56. Momentos en el bloque 1 con sobrecarga de 100 kg/m.

M+: 92.18 kgf.m

M-: 127.46 kgf.m

Considerando la carga puntual de 75 kgf.

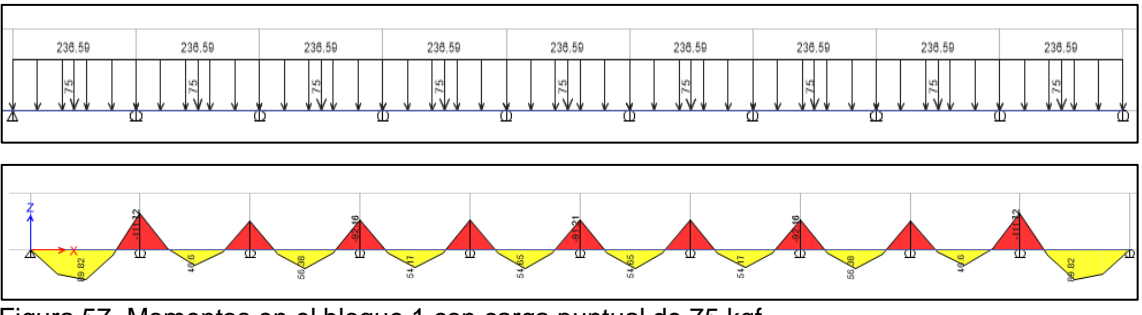

Figura 57. Momentos en el bloque 1 con carga puntual de 75 kgf.

M+: 89.92 kgf.m

M-: 111.72 kgf.m

Considerando el mayor:

Msd+: momento positivo en la lámina no compuesta (kgf.m).

Msd+: 92.18 kgf.m

Msd-: momento negativo en la lámina no compuesta (kgf.m).

Msd-: 127.46 kgf.m

## **4.1.2. Bloque 2**

Considerando una sobrecarga de 100 kg/m.

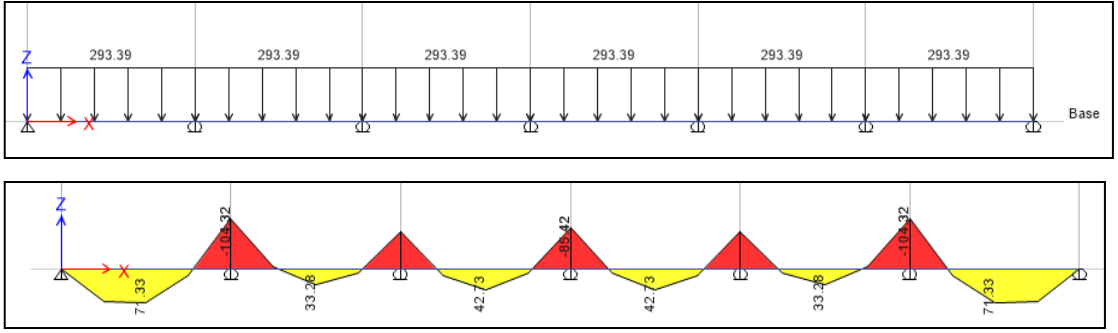

Figura 58. Momentos en el bloque 2 con sobrecarga de 100 kg/m.

M+: 71.33 kgf.m

M-: 104.32 kgf.m

Considerando la carga puntual de 75 kgf.

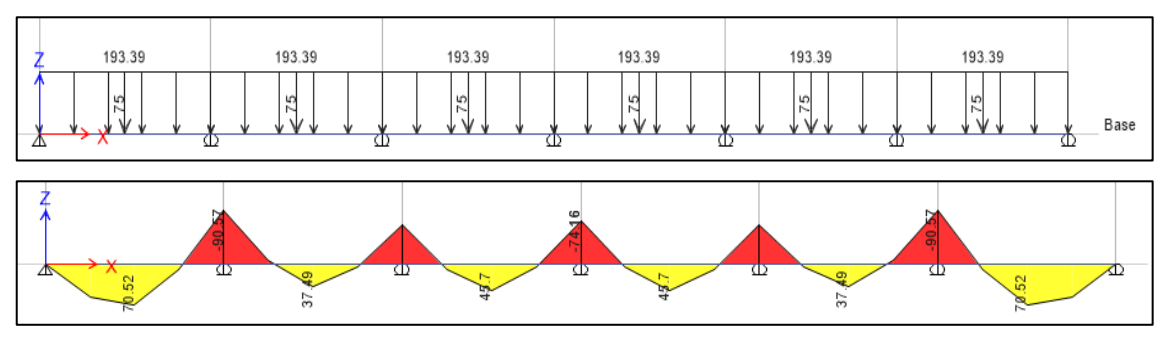

Figura 59. Momentos en el bloque 2 con carga puntual de 75 kgf.

M+: 70.52 kgf.m

M-: 90.57 kgf.m

Considerando el mayor:

Msd+: momento positivo en la lámina no compuesta (kgf.m).

Msd+: 71.33 kgf.m

Msd-: momento negativo en la lámina no compuesta (kgf.m).

Msd-: 104.32 kgf.m

# **4.1.3. Bloque 3**

Considerando una sobrecarga de 100 kg/m.

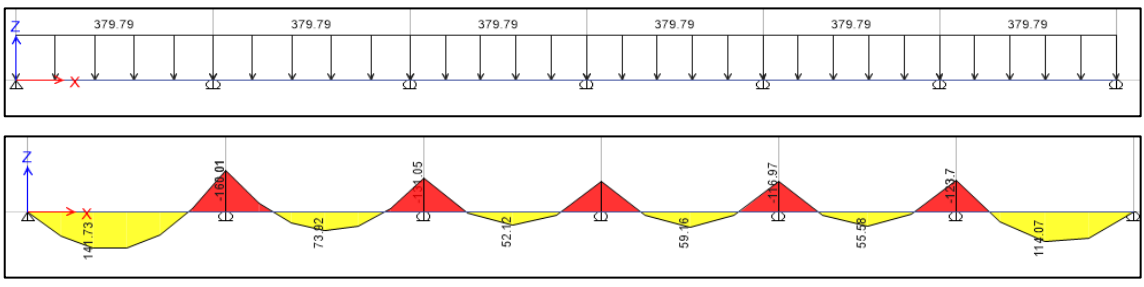

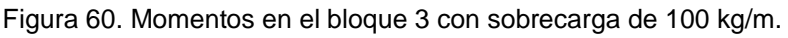

M+: 141.73 kgf.m

M-: 160.01 kgf.m

Considerando la carga puntual de 75 kgf.

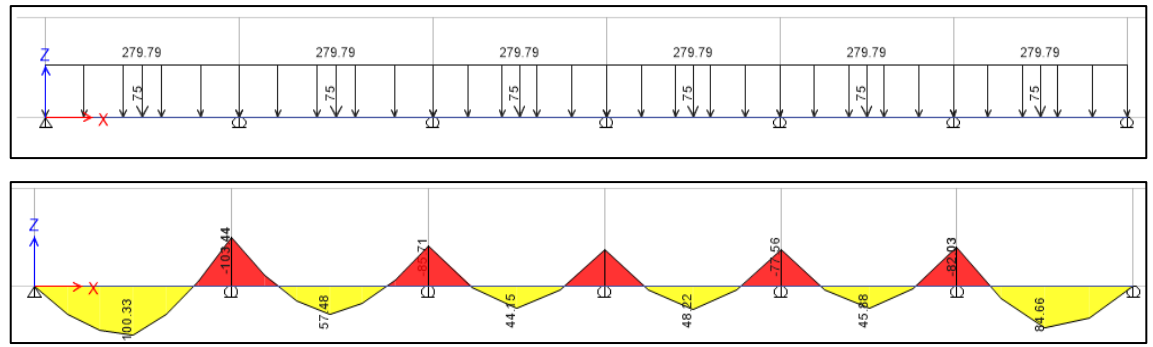

Figura 61. Momentos en el bloque 3 con carga puntual de 75 kgf.

M+: 132.06 kgf.m

M-: 139.84 kgf.m

Considerando el mayor:

Msd+: momento positivo en la lámina no compuesta (kgf.m).

Msd+: 71.33 kgf.m

Msd-: momento negativo en la lámina no compuesta (kgf.m).

Msd-: 104.32 kgf.m

#### **4.2.Esfuerzos**

#### **4.2.1. Bloque 1**

$$
f^{+} = \frac{M_{sd}^{+}}{Sn_{sd}} \times 100 = 334.23 \frac{kgf}{cm^{2}}
$$

$$
f^{-} = \frac{M_{sd}^{-}}{Sp_{sd}} \times 100 = 605.22 \frac{kgf}{cm^{2}}
$$

Verificando:

$$
f^{+} \le 0.6xfy \to 334.23 \le 1407.19 \frac{kgf}{cm^2}
$$

$$
f^{-} \le 0.6xfy \to 605.22 \le 1407.19 \frac{kgf}{cm^2}
$$

#### **4.2.2. Bloque 2**

$$
f^{+} = \frac{M_{sd}^{+}}{Sn_{sd}} x 100 = 258.63 \frac{kgf}{cm^{2}}
$$

125

$$
f^{-} = \frac{M_{sd}^{-}}{Sp_{sd}} \times 100 = 495.35 \frac{kgf}{cm^2}
$$

Verificando:

$$
f^+ \le 0.6xfy \to 258.63 \le 1407.19 \frac{kgf}{cm^2}
$$
  
 $f^- \le 0.6xfy \to 495.35 \le 1407.19 \frac{kgf}{cm^2}$ 

# **4.2.3. Bloque 3**

$$
f^{+} = \frac{M_{sd}^{+}}{Sn_{sd}} \times 100 = 513.89 \, kgf/cm^{2}
$$
\n
$$
f^{-} = \frac{M_{sd}^{-}}{Sp_{sd}} \times 100 = 759.78 \, kgf/cm^{2}
$$

Verificando:

$$
f^+ \le 0.6xfy \rightarrow 334.23 \le 513.89 \, kgf/cm^2
$$
  
 $f^- \le 0.6xfy \rightarrow 605.22 \le 759.78 \, kgf/cm^2$ 

# **5. Esfuerzo admisible en el sistema compuesto**

# **5.1. Momento de inercia de la sección transformada fisurada (Ic)**

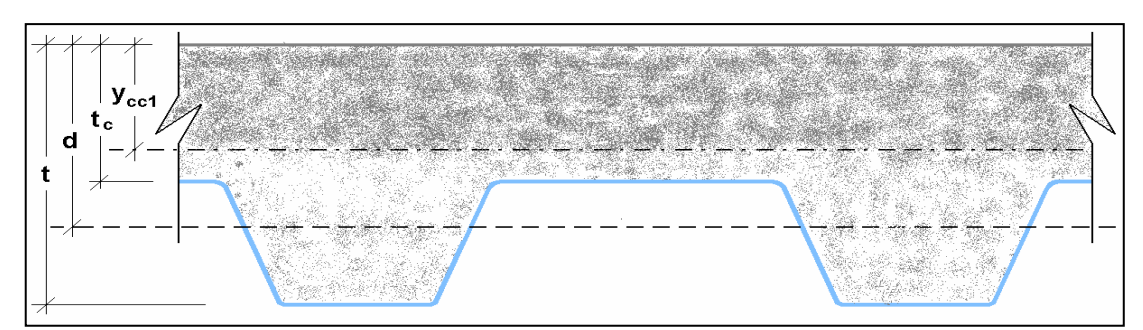

Figura 62. Sección de la losa colaborante.

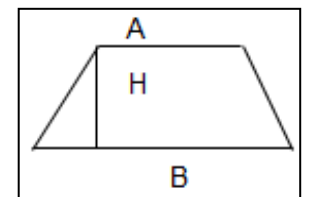

Figura 63. Trapecio de losa colaborante.

Tabla 84.Datos del trapecio en los bloques 1, 2 y 3.

| Dato      |          |    | Valor    |    |          |    |
|-----------|----------|----|----------|----|----------|----|
|           | Bloque 1 |    | Bloque 2 |    | Bloque 3 |    |
| В         | 16.9     | cm | 16.9     | cm | 16.9     | cm |
|           | 10       | cm | 10       | cm | 10       | cm |
| $H = d_d$ | 6        | cm | 6        | cm | 6        | cm |
|           | 14       | cm | 14       | cm | 16       | cm |

**5.1.1. Bloque 1**

$$
Y_{cg} = \frac{H}{3} \left( \frac{B + 2A}{B + A} \right) = 2.74 \text{ cm}
$$
  

$$
d = t - Y_{cg} \rightarrow d = 11.26 \text{ cm}
$$
  

$$
\rho = \frac{As_{sd}}{bxd} = 0.008
$$
  

$$
Y_{cc1} = dx \left( \sqrt{2x\rho xn + (\rho xn)^2} - \rho xn \right) = 3.54 \text{ cm}
$$
  

$$
Y_{cs} = d - Y_{cc1} = 7.72 \text{ cm}
$$
  

$$
I_c = \frac{bxY^3cc1}{3} + nxAs_{sd}xY_{cs}^2 + nxI_{sd} = 6316.58 \text{ cm}^4
$$

# **5.1.2. Bloque 2**

$$
Y_{cg} = \frac{H}{3} \left( \frac{B + 2A}{B + A} \right) = 2.74 \text{ cm}
$$
  

$$
d = t - Y_{cg} \rightarrow d = 11.26 \text{ cm}
$$
  

$$
\rho = \frac{As_{sd}}{bxd} = 0.008
$$
  

$$
Y_{cc1} = dx \left( \sqrt{2x\rho xn + (\rho xn)^2} - \rho xn \right) = 3.54 \text{ cm}
$$
  

$$
Y_{cs} = d - Y_{cc1} = 7.72 \text{ cm}
$$
  

$$
I_c = \frac{bxY^3cc1}{3} + nxAs_{sd}xY_{cs}^2 + nxI_{sd} = 6316.58 \text{ cm}^4
$$

# **5.1.3. Bloque 3**

$$
Y_{cg} = \frac{H}{3} \left( \frac{B + 2A}{B + A} \right) = 2.74 \text{ cm}
$$
  

$$
d = t - Y_{cg} \rightarrow d = 13.26 \text{ cm}
$$
  

$$
\rho = \frac{As_{sd}}{bxd} = 0.00679
$$
  

$$
Y_{cc1} = dx \left( \sqrt{2x\rho xn + (\rho xn)^2} - \rho xn \right) = 3.89 \text{ cm}
$$
  

$$
Y_{cs} = d - Y_{cc1} = 9.36 \text{ cm}
$$
  

$$
I_c = \frac{bxY^3cc1}{3} + nxAs_{sd}xY_{cs}^2 + nxI_{sd} = 8806.47 \text{ cm}^4
$$

# **5.2. Momento de inercia de la sección transformada no fisurada (Iu)**

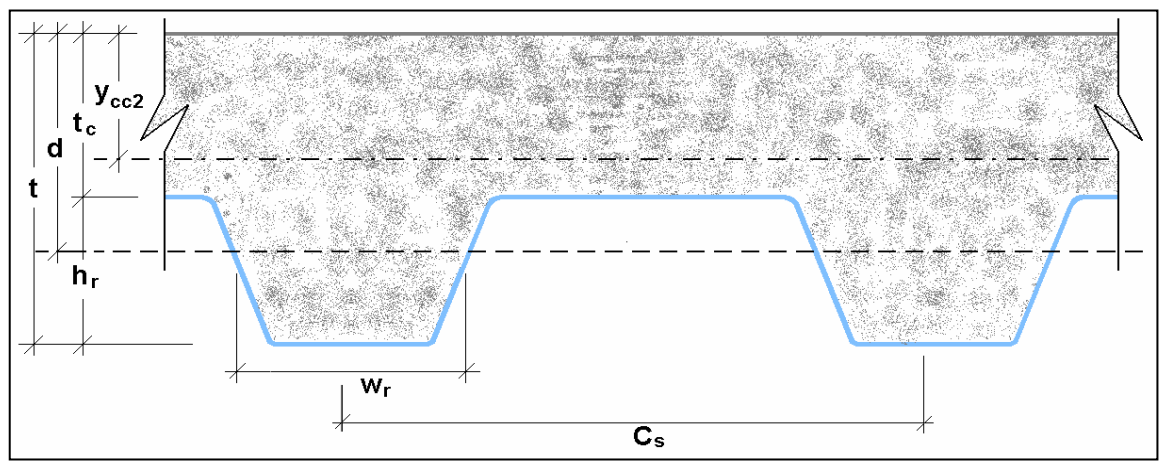

Figura 64. Esquema para el momento de inercia de sección transformada no fisurada.

Tabla 85.Datos para el momento de inercia de sección transformada no fisurada en los bloques 1, 2 y 3.

| Dato | Valor    |               |          |    |          |    |
|------|----------|---------------|----------|----|----------|----|
|      | Bloque 1 |               | Bloque 2 |    | Bloque 3 |    |
|      | 14.00    | <sub>cm</sub> | 14.00    | cm | 16.00    | cm |
| d    | 11.26    | cm            | 11.26    | cm | 13.26    | cm |
| Cs   | 23.00    | cm            | 23.00    | cm | 23.00    | cm |
| Wr   | 9.20     | <sub>cm</sub> | 9.20     | cm | 9.20     | cm |
| tc   | 8.00     | cm            | 8.00     | cm | 10.00    | cm |
| hr   | 6.00     | cm            | 6.00     | cm | 6.00     | cm |

# **5.2.1. Bloque 1**

$$
Y_{cc2} = \frac{0.5xbx t^2 + nxAs_{sd} xd - \frac{(C_s - w_r)xbx h_r}{C_s} x(t - 0.5x h_r)}{bx t + nxAs_{sd} - \frac{b}{C_s} x h_r (C_s - w_r)} = 5.23 \text{ cm}
$$
\n
$$
Y_{cs} = d - Y_{cc2} = 5.23 \text{ cm}
$$
\n
$$
I_u = \frac{bxt_c^3}{12} + bxt_c x (Y_{cc2} - 0.5xt_c)^2 + nxI_{sd} + nxA_s x Y_{cs}^2 + \frac{b}{C_s} x \left\{ w_r x h_r \left[ \frac{h_r^2}{12} + (t - Y_{cc2} - 0.5x h_r)^2 \right] \right\} = 15 \text{ } 426.70 \text{ cm}^4
$$

# **5.2.2. Para el bloque 2**

$$
Y_{cc2} = \frac{0.5xbx t^2 + nxAs_{sd} xd - \frac{(C_s - w_r)xbx h_r}{C_s} x(t - 0.5x h_r)}{bx t + nxAs_{sd} - \frac{b}{C_s} x h_r (C_s - w_r)} = 6.02 \text{ cm}
$$
  

$$
Y_{cs} = d - Y_{cc2} = 5.23 \text{ cm}
$$
  

$$
I_u = \frac{bx t_c^3}{12} + bx t_c x (Y_{cc2} - 0.5x t_c)^2 + nx I_{sd} + nx A_s x Y_{cs}^2 + \frac{b}{C_s} x \left\{ w_r x h_r \left[ \frac{h_r^2}{12} + (t - Y_{cc2} - 0.5x h_r)^2 \right] \right\} = 15 \text{ } 426.70 \text{ cm}^4
$$

# **5.2.3. Para el bloque 3**

 $\mathcal{C}_{\mathcal{S}}$ 

+

$$
Y_{cc2} = \frac{0.5xbx t^2 + nxAs_{sd} xd - \frac{(C_s - w_r)xbx h_r}{C_s} x(t - 0.5x h_r)}{bx t + nxAs_{sd} - \frac{b}{C_s} x h_r (C_s - w_r)} = 6.96 \text{ cm}
$$
  

$$
Y_{cs} = d - Y_{cc2} = 6.30 \text{ cm}
$$
  

$$
I_u = \frac{bxt_c^3}{12} + bxt_c x (Y_{cc2} - 0.5xt_c)^2 + nxI_{sd} + nxA_s x Y_{cs}^2 + \frac{b}{C_s} x \left\{ w_r x h_r \left[ \frac{h_r^2}{12} + (t - Y_{cc2} - 0.5x h_r)^2 \right] \right\} = 23020.60 \text{ cm}^4
$$

# **5.3. Momento de inercia efectivo (Ie)**

# **5.3.1. Bloque 1**

$$
I_e = \frac{I_u + I_c}{2} = 10\ 871.64\ cm^4
$$

129

**5.3.2. Bloque 2**

$$
I_e = \frac{I_u + I_c}{2} = 10\ 871.64\ cm^4
$$

**5.3.3. Bloque 3**

$$
I_e = \frac{I_u + I_c}{2} = 15\,913.53\,cm^4
$$

**5.4.Cálculo del Yprom**

**5.4.1. Bloque 1**

$$
Y_{prom} = \frac{Y_{cc1} + Y_{cc2}}{2} = 4.78 \text{ cm}
$$

**5.4.2. Bloque 2**

$$
Y_{prom} = \frac{Y_{cc1} + Y_{cc2}}{2} = 4.78 \text{ cm}
$$

**5.4.3. Bloque 3**

$$
Y_{prom} = \frac{Y_{cc1} + Y_{cc2}}{2} = 5.43 \text{ cm}
$$

# **5.5. Módulo de sección inferior del sistema compuesto (Sic)**

# **5.5.1. Bloque 1**

$$
S_{ic} = \frac{I_e}{t - Y_{prom}} = 1.179.10 \, \text{cm}^3
$$

**5.5.2. Bloque 2**

$$
S_{ic} = \frac{I_e}{t - Y_{prom}} = 1.179.10 \, \text{cm}^3
$$

**5.5.3. Bloque 3**

$$
S_{ic} = \frac{I_e}{t - Y_{prom}} = 1\,505.12\,cm^3
$$

130

# **5.6. Momentos positivos por la carga muerta y viva sin mayorar en**

### **condición de apoyos simples**

## **5.6.1. Momentos por carga última**

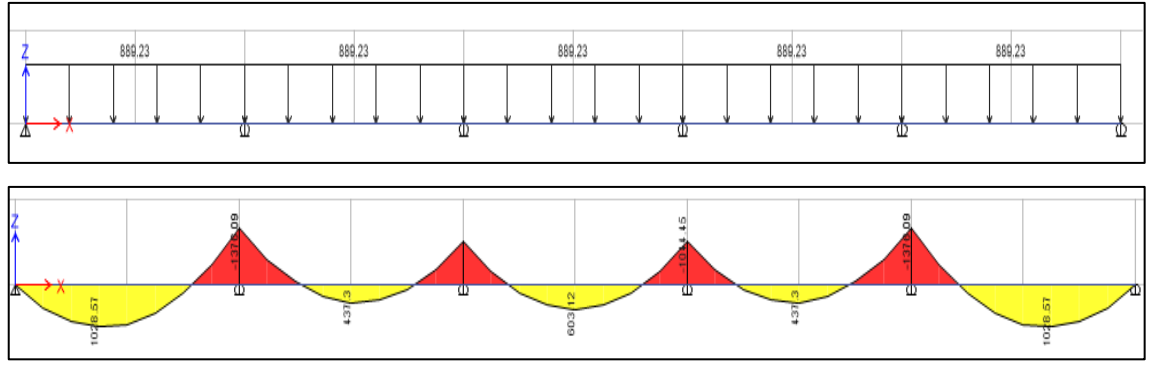

Figura 65. Momentos por carga última en el bloque 1.

Donde:

M+: 1 028.57 kgf.m

M-: 1 376.09 kgf.m

Mu: 1376.09 kgf.m

Verificando:

$$
\frac{Mu_{sd}}{S_{ic}} \chi 100 \le 0.6 f_y \to 116.71 \le 1407.19
$$

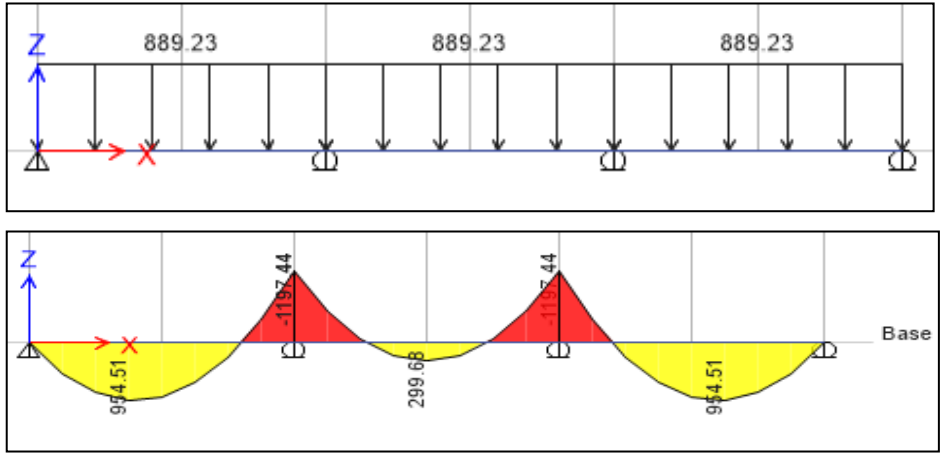

Figura 66. Momentos por carga última en el bloque 2.

Donde:

M+: 954.51 kgf.m

M-: 1 197.44 kgf.m

Mu: 1 197.44 kgf.m

Verificando:

$$
\frac{Mu_{sd}}{S_{ic}} \times 100 \le 0.6 f_y \to 101.56 \le 1407.19
$$

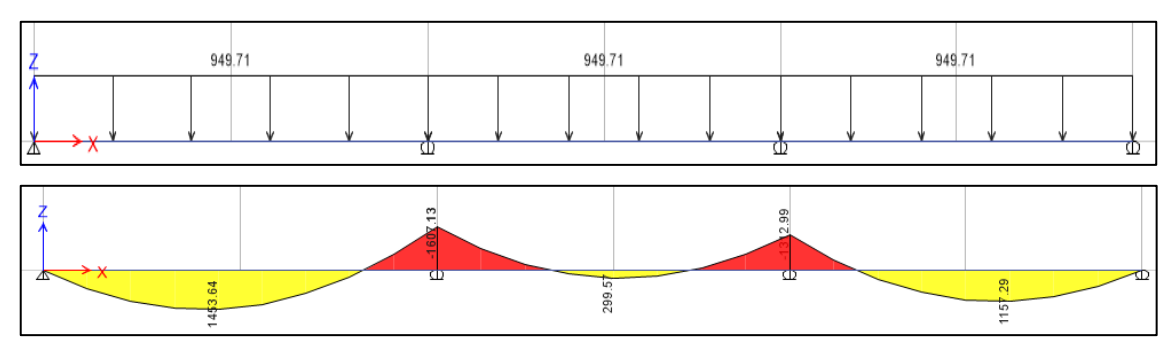

Figura 67. Momentos por carga última en el bloque 3.

Donde:

M+: 1453.64 kgf.m

M-: 1 607.13 kgf.m

Mu: 1 607.13 kgf.m

Verificando:

$$
\frac{Mu_{sd}}{S_{ic}} \times 100 \le 0.6 f_y \to 106.78 \le 1407.19
$$

## **6. Momento último o resistencia a la flexión**

#### **6.1.Cuantía balanceada**

# **6.1.1. Bloque 1**

$$
\rho_b = \frac{0.85x\beta_1 x f'c}{F_y} x \frac{0.003x(t - h_r)}{\left(0.003 + \frac{F_y}{E_s}\right) x d} = 0.03350
$$

# **6.1.2. Bloque 2**

$$
\rho_b = \frac{0.85x\beta_1 x f'c}{F_y} x \frac{0.003x(t - h_r)}{\left(0.003 + \frac{F_y}{E_s}\right) x d} = 0.03350
$$

132

# **6.1.3. Bloque 3**

$$
\rho_b = \frac{0.85x\beta_1 x f'c}{F_y} x \frac{0.003x(t - h_r)}{\left(0.003 + \frac{F_y}{E_s}\right) x d} = 0.03356
$$

#### **6.2. Momento nominal**

#### **6.2.1. Bloque 1**

$$
\rho \le \rho_b \to 0.008 \le 0.03350
$$

$$
a = \frac{As_{sd}xf_y}{0.85xf'_cxb} = 1.18 \text{ cm}
$$

$$
M_n = As_{sd}xf_yx\left(d - \frac{a}{2}\right) = 2026.08 \text{ kgf.m}
$$

#### **6.2.2. Bloque 2**

$$
\rho \le \rho_b \to 0.008 \le 0.03350
$$

$$
a = \frac{As_{sd}xf_y}{0.85xf'_cxb} = 1.18 \text{ cm}
$$

$$
M_n = As_{sd}xf_yx\left(d-\frac{a}{2}\right) = 2026.08\ kgf.m
$$

# **6.2.3. Bloque 3**

$$
\rho \le \rho_b \to 0.008 \le 0.03356
$$

$$
a = \frac{As_{sd}xf_y}{0.85xf'_{c}xb} = 1.18 \text{ cm}
$$

$$
M_n = As_{sd}xf_yx\left(d - \frac{a}{2}\right) = 2\ 406.02 \text{ kgf.m}
$$

# **6.3. Momento de diseño para falla a flexión subreforzada**

# **6.3.1. Bloque 1**

$$
M_d = \emptyset M_n \to 0.90 \times 2026.08 = 1823.47 \, kgf \cdot m > 1376.09 \, kgf \cdot m
$$

# **6.3.2. Bloque 2**

$$
M_d = \phi M_n \to 0.90 \, x \, 2026.08 = 1823.47 \, kgf \cdot m > 1 \, 197.44 \, kgf \cdot m
$$

133

#### **6.3.3. Para el bloque 3**

 $M_d = \phi M_n \rightarrow 0.90 \times 2406.02 = 2165.42 \text{ kg}f \cdot m > 1607.13 \text{ kg}f \cdot m$ 

### **7. Diseño por cortante**

**7.1.Cortante nominal**

**7.1.1. Bloque 1**

$$
Vn = 0.17\sqrt{f'c}xbwxd = 2\ 495.77\ kgf
$$

**7.1.2. Bloque 2**

$$
Vn = 0.17\sqrt{f'c}xbwxd = 2\ 495.77\ kgf
$$

**7.1.3. Bloque 3**

$$
Vn = 0.17\sqrt{f'c}xbwxd = 2\,939.21\,kgf
$$

# **7.2.Cortante último a considerar cerca a los apoyos**

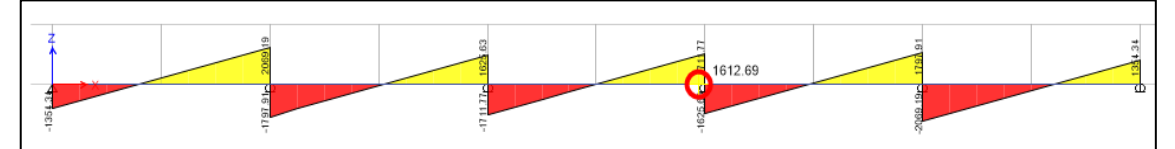

Figura 68. Cortantes en el bloque 1.

Entonces Vu: 2 069.19 kgf

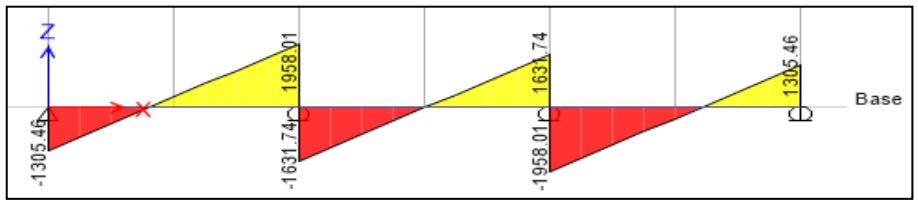

Figura 69. Cortantes en el bloque 2.

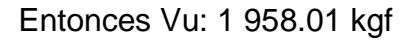

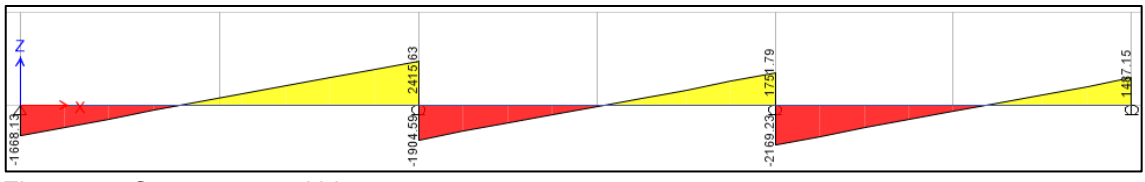

Figura 70. Cortantes en el bloque 3.

Entonces Vu: 2 415.63 kgf

# **7.3.Verificación por cortante**

**7.3.1. Bloque 1**

$$
V_u \le \phi V_n \to 2\ 069.19 \le 2\ 121.41
$$

**7.3.2. Bloque 2**

$$
V_u \le \phi V_n \to 1\,958.01 \le 2\,121.41
$$

#### **7.3.3. Bloque 3**

$$
V_u \le \phi V_n \to 2\ 415.63 \le 2\ 493.33
$$

# **8. Esfuerzo admisible a compresión en el concreto**

#### **8.1.Bloque 1**

$$
\left(\frac{Md_{sd}xMl_{sd}}{S_{cc}}\right)x100 \le S_{adm} = 0.45xf'c \to 94.5\frac{kgf}{cm^2}
$$

$$
S_{cc} = \frac{l_{prom}}{Y_{prom}} = 2\ 274.53\ cm^3 \to Mu = 6.72\frac{kgf}{cm^2} \to 6.72\frac{kgf}{cm^2} \le \frac{94.5kgf}{cm^2}
$$

**8.2.Bloque 2**

$$
\left(\frac{Md_{sd}xMI_{sd}}{S_{cc}}\right)x100 \le S_{adm} = 0.45xf'c \to 94.5\frac{kgf}{cm^2}
$$

$$
S_{cc} = \frac{I_{prom}}{Y_{prom}} = 2\ 274.53\ cm^3 \to Mu = 5.85\frac{kgf}{cm^2} \to 5.85\frac{kgf}{cm^2} \le 94.5\frac{kgf}{cm^2}
$$

# **8.3.Bloque 3**

$$
\left(\frac{Md_{sd}xMI_{sd}}{S_{cc}}\right)x100 \le S_{adm} = 0.45xf'c \to 94.5\frac{kgf}{cm^2}
$$

$$
S_{cc} = \frac{I_{prom}}{Y_{prom}} = 2\ 932.25\ cm^3 \to Mu = 6.09\frac{kgf}{cm^2} \to 6.09\frac{kgf}{cm^2} \le 94.5\frac{kgf}{cm^2}
$$

#### **9. Deflexión del sistema compuesto**

#### **9.1.Deflexiones inmediatas debido a cargas propias y vivas**

#### **9.1.1. Bloque 1**

$$
E_c = 15000x\sqrt{f'c} = 217\ 370.65 \frac{kgf}{cm^2}
$$

$$
\Delta'_{st} = \frac{5}{384} x \frac{(Wd_{sd} + Wl_{sd})xL_{sd}^4}{E_c xI_e} x10^6 = 0.06
$$

#### **9.1.2. Bloque 2**

$$
E_c = 15000x\sqrt{f'c} = 217\ 370.65 \frac{kgf}{cm^2}
$$

$$
\Delta'_{st} = \frac{5}{384} x \frac{(Wd_{sd} + Wl_{sd})xL_{sd}^4}{E_c xI_e} x10^6 = 0.07
$$

#### **9.1.3. Bloque 3**

$$
E_c = 15000x\sqrt{f'c} = 217370.65 \frac{kgf}{cm^2}
$$

$$
\Delta'_{st} = \frac{5}{384} x \frac{(Wd_{sd} + Wl_{sd})xL_{sd}^4}{E_c xI_e} x10^6 = 0.08
$$

#### **9.2.Deformaciones diferidas o deformaciones a largo plazo**

#### **9.2.1. Bloque 1**

$$
\Delta_{LT} = \Delta_{st}' x \left[ 2 - 1.2x \frac{A_s'}{A_s} \right] = 0.12 \text{ cm}
$$

**9.2.2. Bloque 2**

$$
\Delta_{LT} = \Delta_{st}' x \left[ 2 - 1.2x \frac{A_s'}{A_s} \right] = 0.16 \text{ cm}
$$

### **9.2.3. Bloque 3**

$$
\Delta_{LT} = \Delta_{st}' x \left[ 2 - 1.2x \frac{A_s'}{A_s} \right] = 0.16 \text{ cm}
$$

# **9.3.Verificación que la formación total no exceda la deformación admisible**

#### **9.3.1. Bloque 1**

$$
\Delta_{adm} = \frac{L_{sd}}{360} x 100 = 1.02 \text{ cm}
$$

$$
\Delta_{total} = \Delta_{LT} + \Delta'_{st} = 0.18 \text{ cm}
$$

$$
\Delta_{total} \le \Delta_{adm} \to 0.18 \text{ cm} \le 1.02 \text{ cm}
$$

#### **9.3.2. Bloque 2**

$$
\Delta_{adm} = \frac{L_{sd}}{360} x 100 = 1.07 \text{ cm}
$$

$$
\Delta_{total} = \Delta_{LT} + \Delta'_{st} = 0.22 \text{ cm}
$$

$$
\Delta_{total} \le \Delta_{adm} \to 0.22 \text{ cm} \le 1.07 \text{ cm}
$$

## **9.3.3. Bloque 3**

 $\Delta_{adm}$ =  $L_{sd}$  $\frac{-su}{360}x100 = 1.19$  cm  $\Delta_{total} = \Delta_{LT} + \Delta'_{st} = 0.24 \; cm$  $\Delta_{total} \leq \Delta_{adm}$  → 0.24  $cm \leq 1.19$   $cm$  **Anexo N° 03: Diseño de losas aligeradas en dos direcciones**

# **DISEÑO DE LOSA ALIGERADA EN DOS DIRECCIONES**

# **1. Predimensionamiento**

# **1.1.Bloque 1**

Tabla 86. Datos para el diseño de losa aligerada en dos direcciones del bloque 1 – eje horizontal.

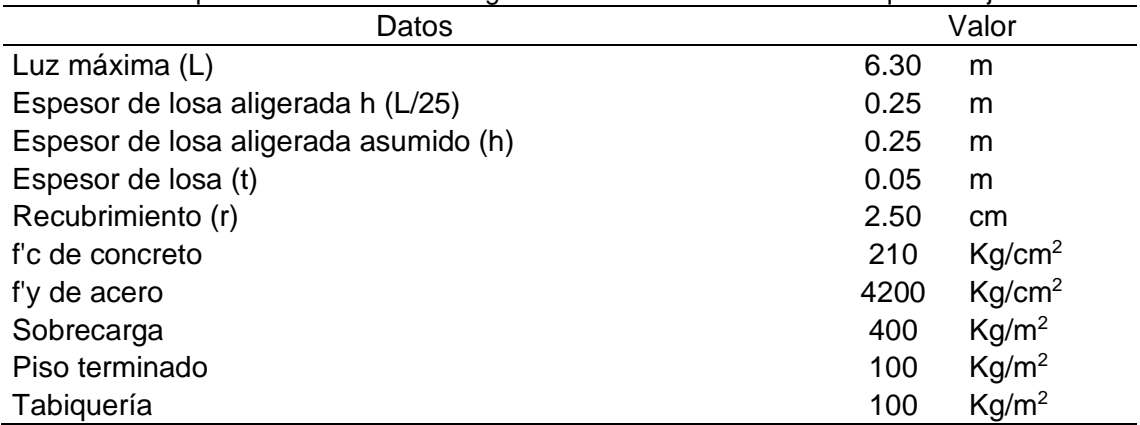

Tabla 87. Datos para el diseño de losa aligerada en dos direcciones del bloque 1 – eje vertical.

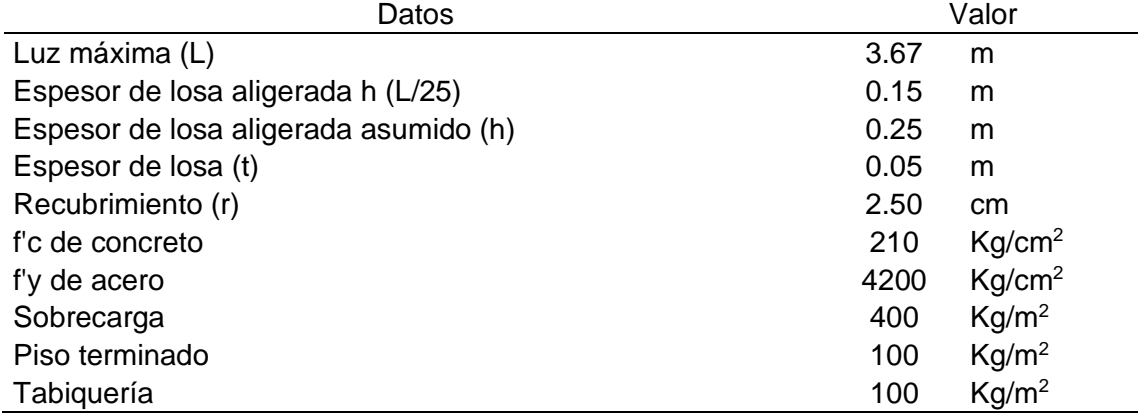

#### **1.2.Bloque 2**

Tabla 88. Datos para el diseño de losa aligerada en dos direcciones del bloque 2 – eje horizontal.

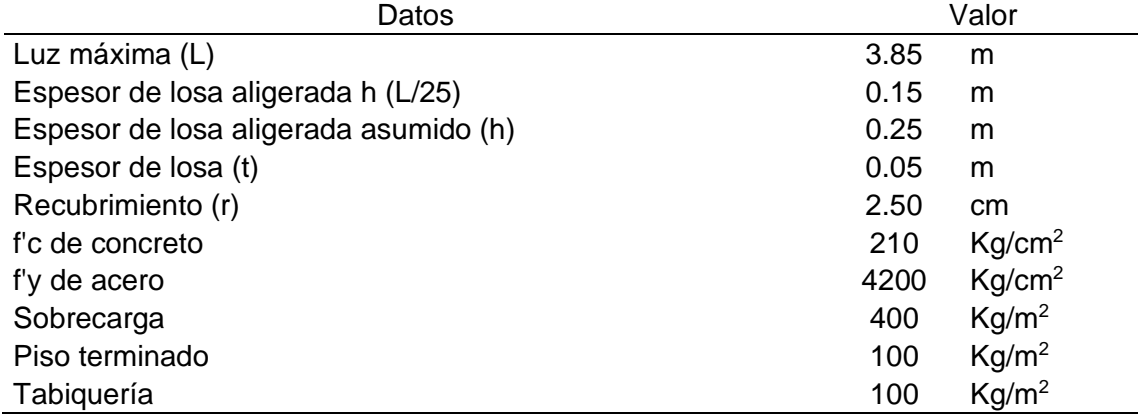

| Datos                                 | Valor |                    |  |
|---------------------------------------|-------|--------------------|--|
| Luz máxima (L)                        | 6.50  | m                  |  |
| Espesor de losa aligerada h (L/25)    | 0.26  | m                  |  |
| Espesor de losa aligerada asumido (h) | 0.25  | m                  |  |
| Espesor de losa (t)                   | 0.05  | m                  |  |
| Recubrimiento (r)                     | 2.50  | cm                 |  |
| f'c de concreto                       | 210   | Kg/cm <sup>2</sup> |  |
| f'y de acero                          | 4200  | Kg/cm <sup>2</sup> |  |
| Sobrecarga                            | 400   | Kg/m <sup>2</sup>  |  |
| Piso terminado                        | 100   | Kg/m <sup>2</sup>  |  |
| Tabiquería                            | 100   | Kg/m <sup>2</sup>  |  |

Tabla 89. Datos para el diseño de losa aligerada en dos direcciones del bloque 2 – eje vertical.

#### **1.3.Bloque 3**

Tabla 90. Datos para el diseño de losa aligerada en dos direcciones del bloque 3 – eje horizontal.

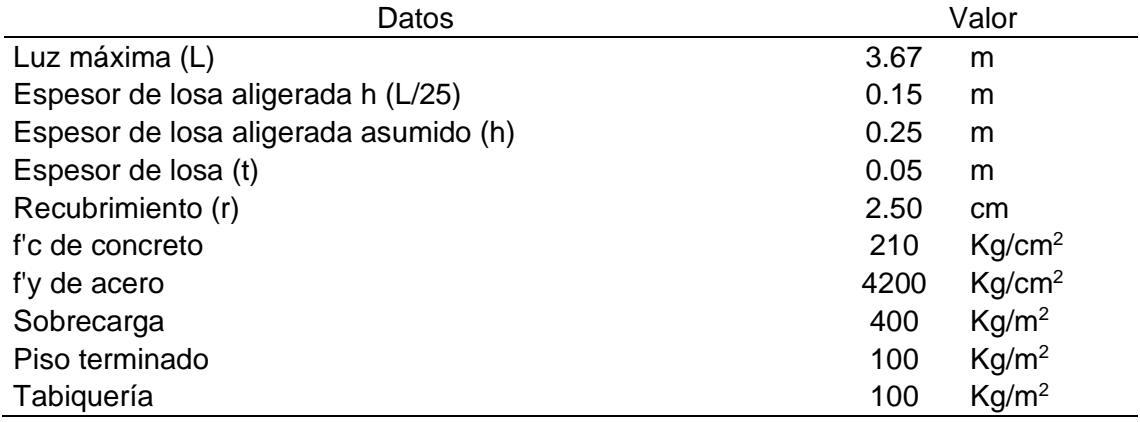

Tabla 91. Datos para el diseño de losa aligerada en dos direcciones del bloque 3 – eje vertical.

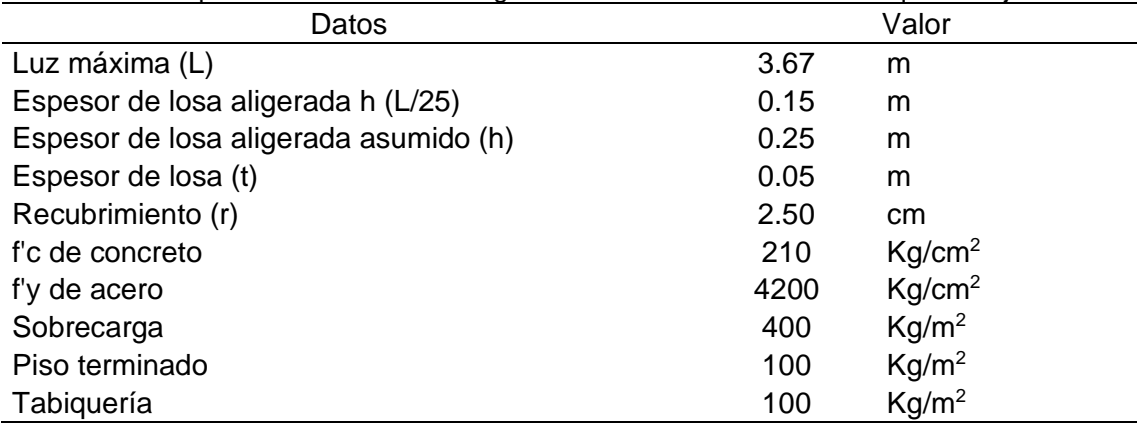

#### **2. Metrado de cargas**

#### **2.1.Carga muerta (CM)**

#### **2.1.1. Bloque 1**

Tabla 92. Metrado de carga muerta para el diseño de losa aligerada en dos direcciones del bloque 1 – eje horizontal.

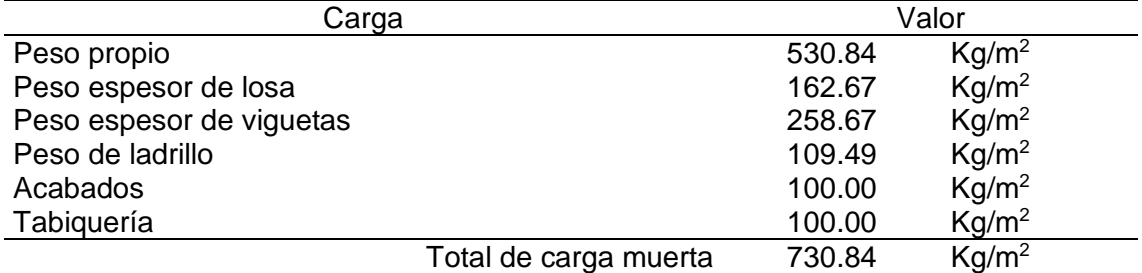

Tabla 93. Metrado de carga muerta para el diseño de losa aligerada en dos direcciones del bloque 1 – eje vertical.

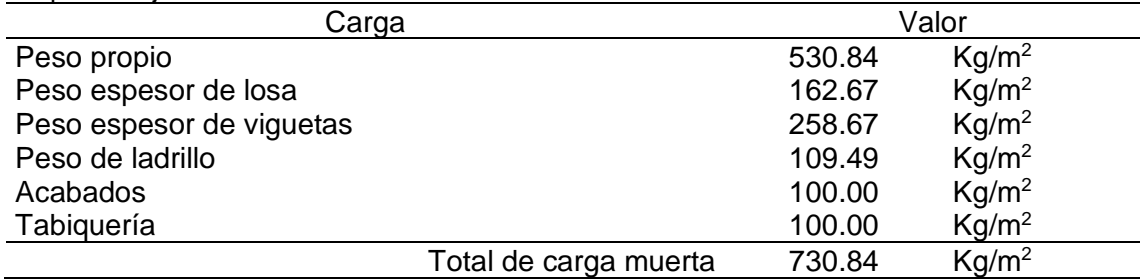

#### **2.1.2. Bloque 2**

Tabla 94. Metrado de carga muerta para el diseño de losa aligerada en dos direcciones del bloque 2 – eje horizontal.

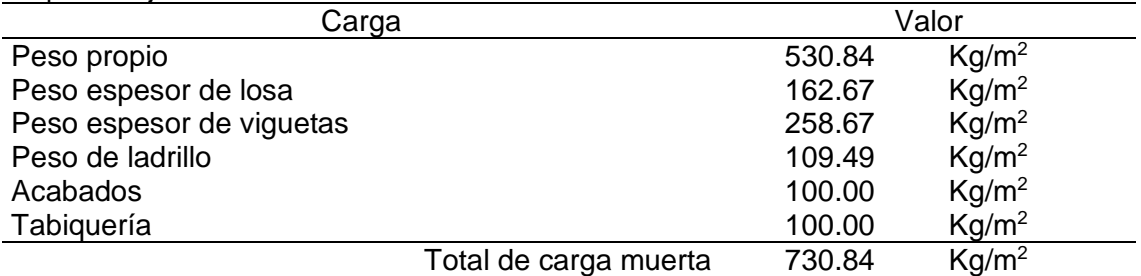

Tabla 95. Metrado de carga muerta para el diseño de losa aligerada en dos direcciones del bloque 2 – eje vertical.

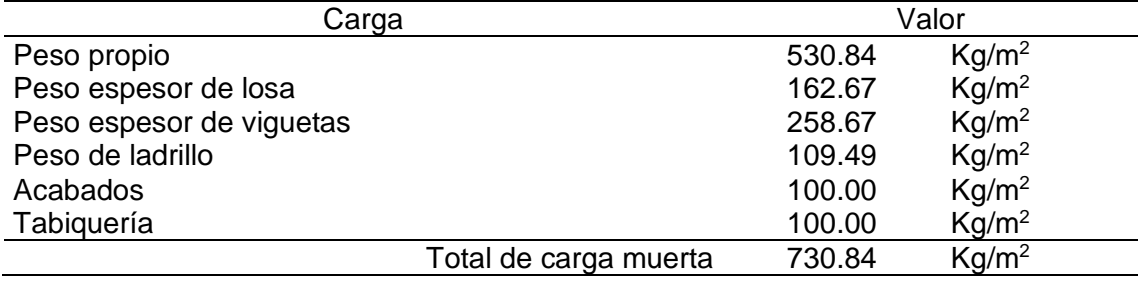

#### **2.1.3. Bloque 3**

Tabla 96. Metrado de carga muerta para el diseño de losa aligerada en dos direcciones del bloque 3 – eje horizontal.

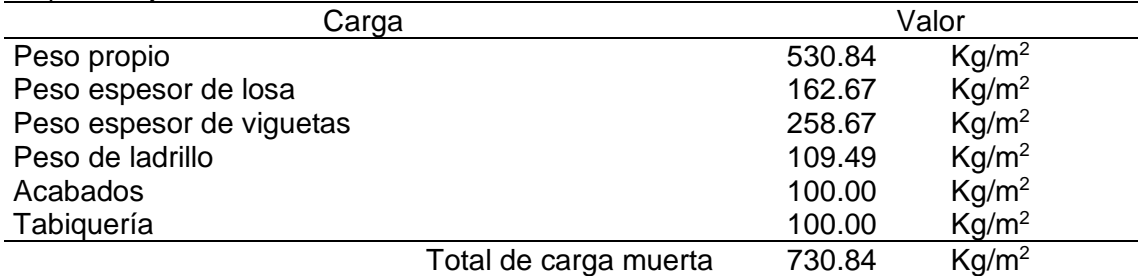

Tabla 97. Metrado de carga muerta para el diseño de losa aligerada en dos direcciones del bloque 3 – eje vertical.

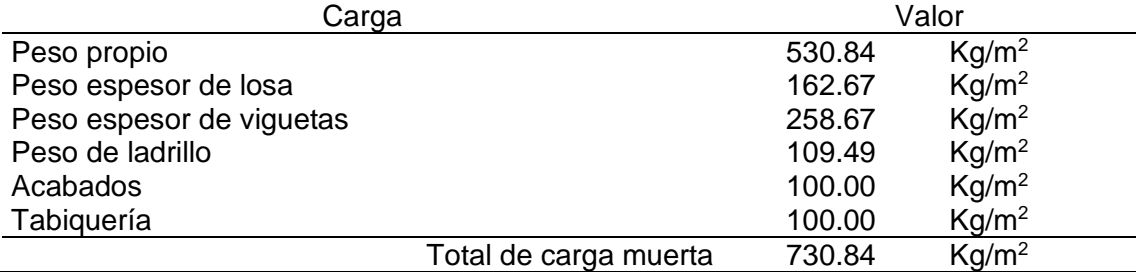

# **2.2.Carga viva (CV)**

# **2.2.1. Bloque 1**

Sobrecarga (CV): 200 kg/m<sup>2</sup>

#### **2.2.2. Bloque 2**

Sobrecarga (CV): 200 kg/m<sup>2</sup>

#### **2.2.3. Bloque 3**

Sobrecarga (CV): 200 kg/m<sup>2</sup>

#### **2.3.Carga última de rotura (Wu)**

#### **2.3.1. Bloque 1**

$$
U = 1.4~CM + 1.7~CV = 1363.18~kg/m^2
$$

Carga por vigueta (Wu) = 
$$
\frac{U}{2.5}
$$
 = 545.27 kg/m

# **2.3.2. Bloque 2**

$$
U=1.4~CM+1.7~CV=1363.18~kg/m^2
$$

Carga por vigueta (Wu) = 
$$
\frac{U}{2.5}
$$
 = 545.27 kg/m

**2.3.3. Bloque 3**

$$
U = 1.4~CM + 1.7~CV = 1363.18~kg/m^2
$$

Carga por vigueta (Wu) = 
$$
\frac{U}{2.5}
$$
 = 545.27 kg/m

# **3. Momentos flectores según el programa Etabs**

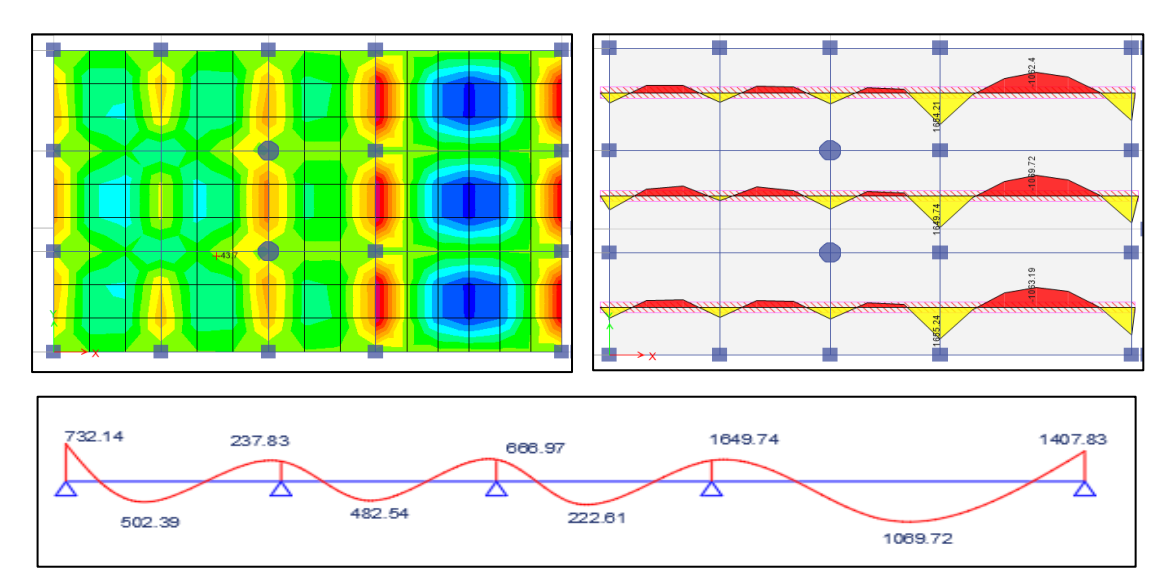

# **3.1.Bloque 1**

Figura 71. Momentos flectores según el programa Etabs para el diseño de losa aligerada en dos direcciones del bloque 1 – eje horizontal.

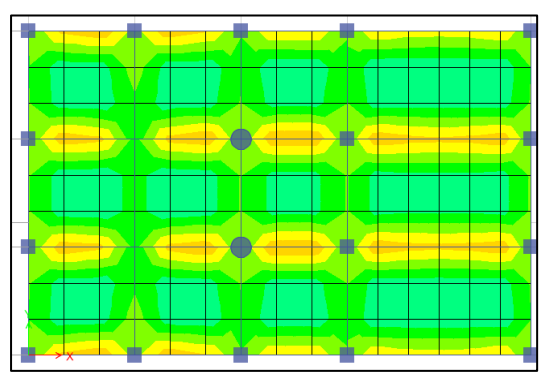

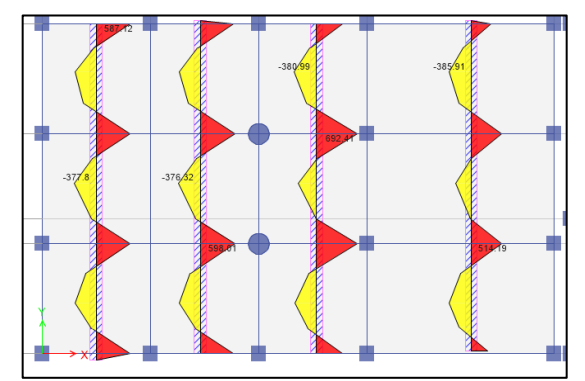

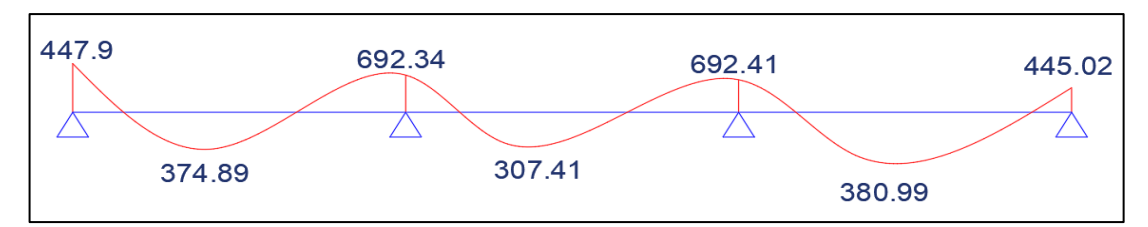

Figura 72. Momentos flectores según el programa Etabs para el diseño de losa aligerada en dos direcciones del bloque 1 – eje vertical.

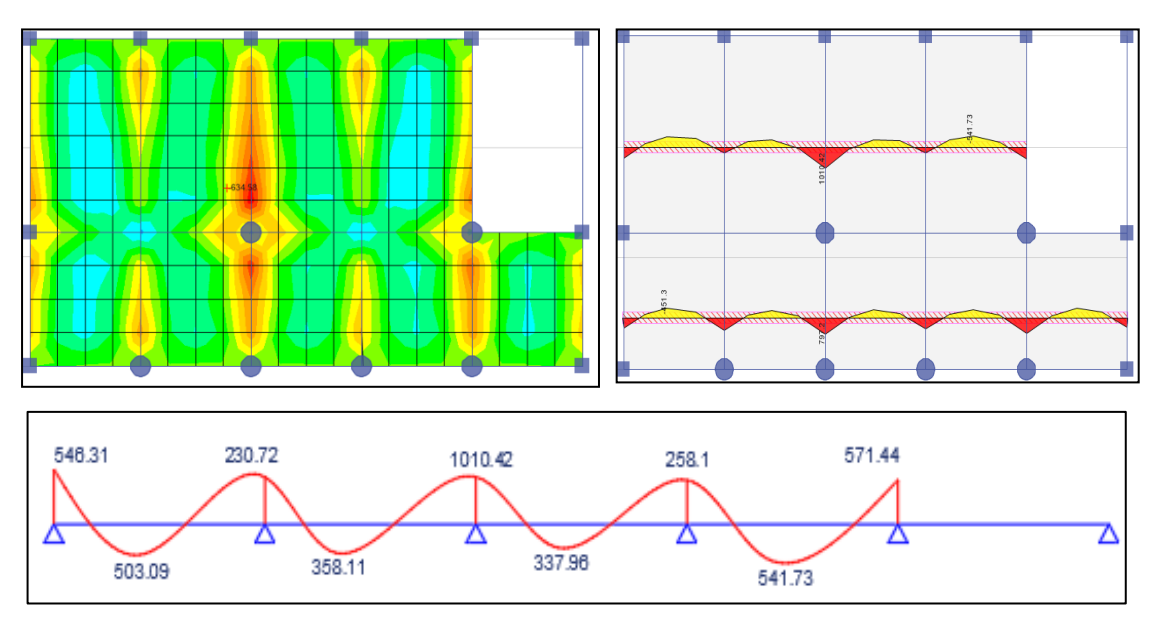

#### **3.2.Bloque 2**

Figura 73. Momentos flectores según el programa Etabs para el diseño de losa aligerada en dos direcciones del bloque 2 – eje horizontal.

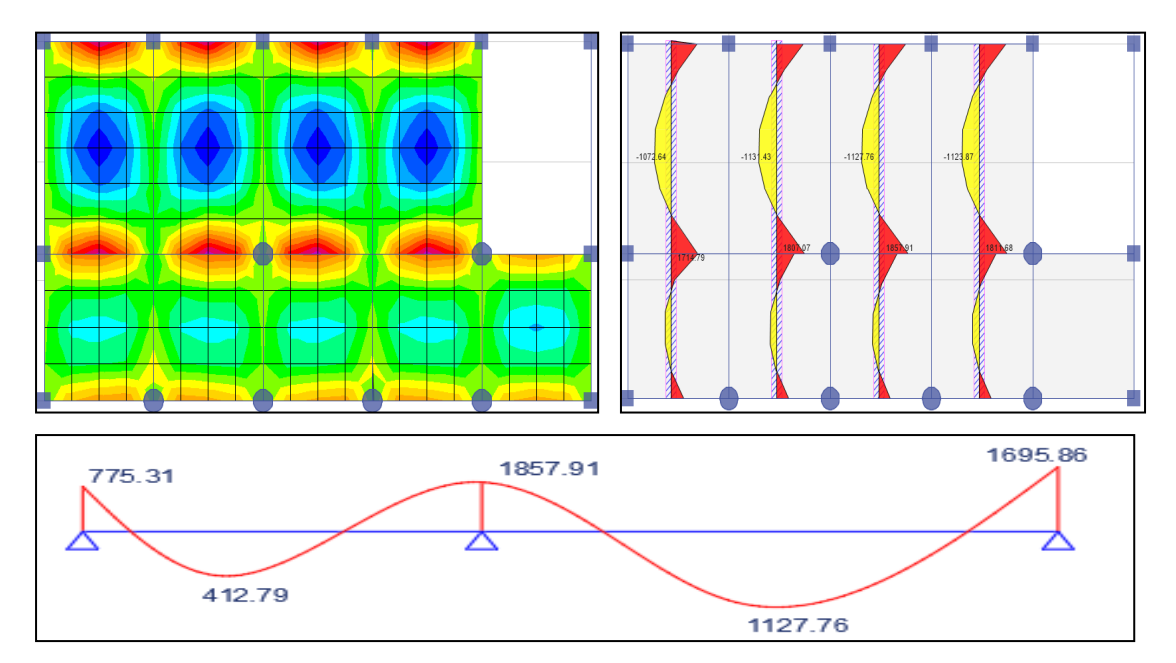

Figura 74. Momentos flectores según el programa Etabs para el diseño de losa aligerada en dos direcciones del bloque 2 – eje vertical.
```
3.3.Bloque 3
```
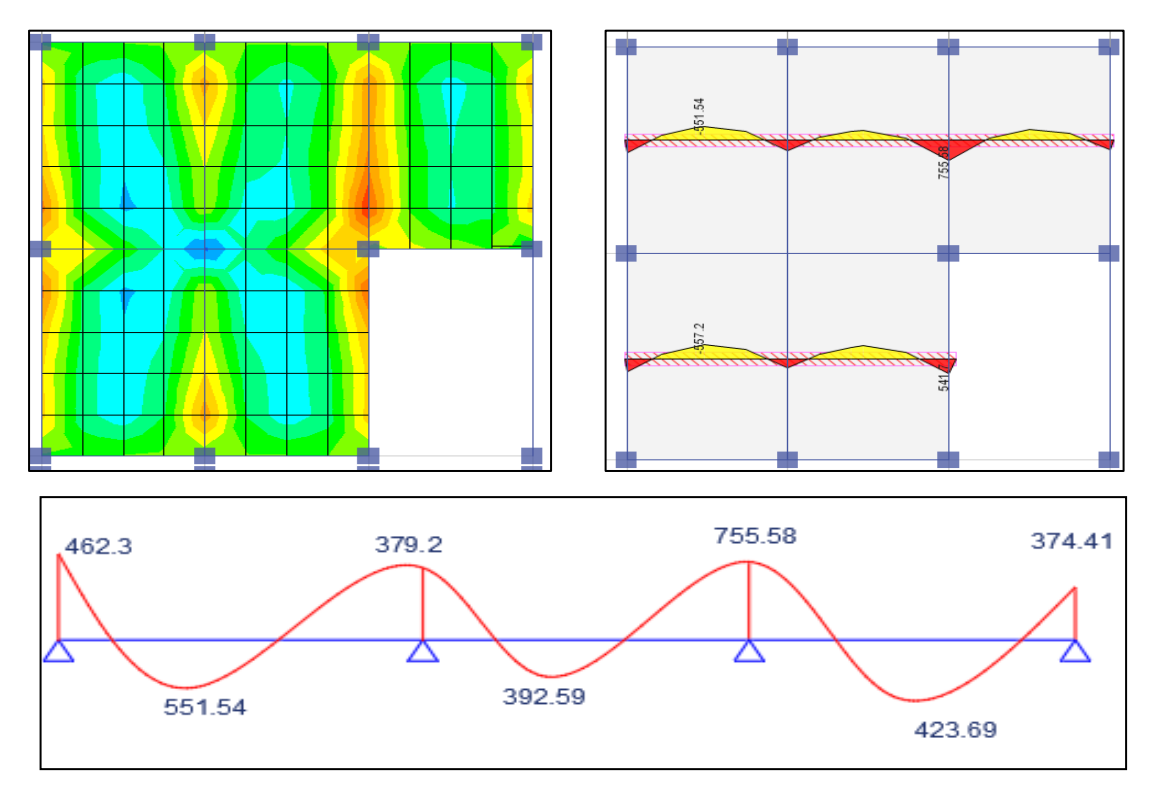

Figura 75. Momentos flectores según el programa Etabs para el diseño de losa aligerada en dos direcciones del bloque 3 – eje horizontal.

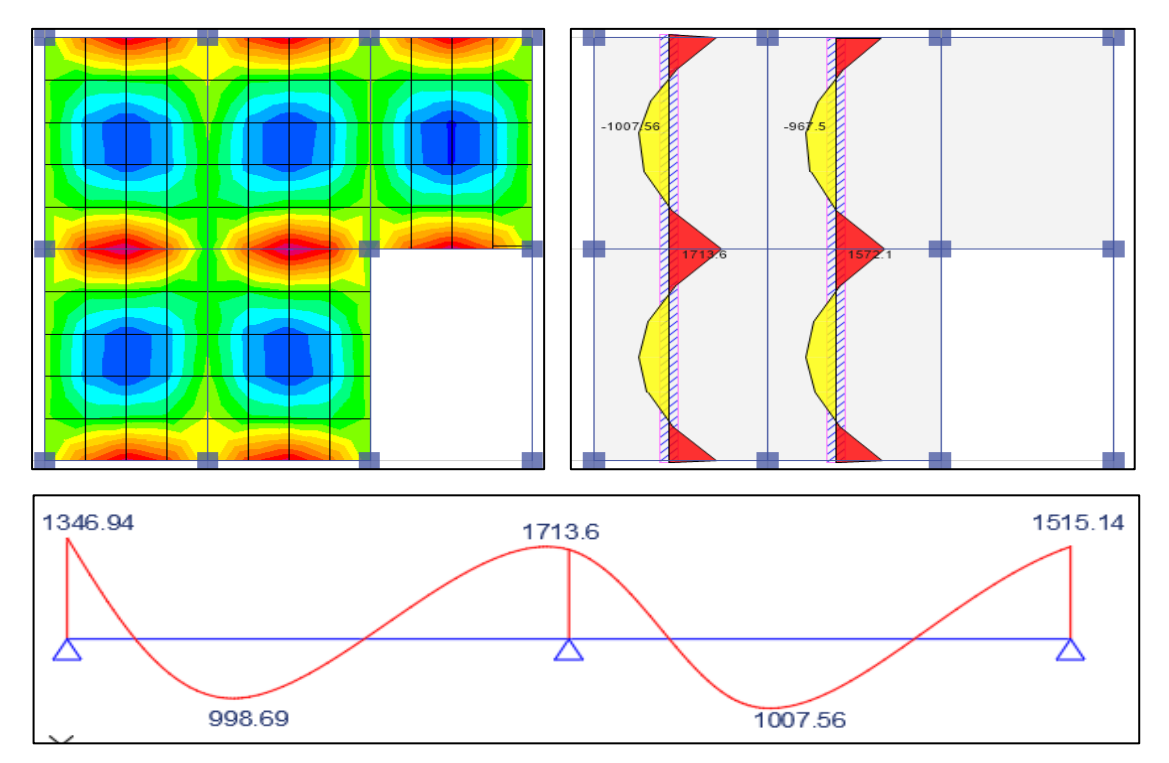

Figura 76. Momentos flectores según el programa Etabs para el diseño de losa aligerada en dos direcciones del bloque 3 – eje vertical.

## **4. Fuerzas cortantes según el programa Etabs**

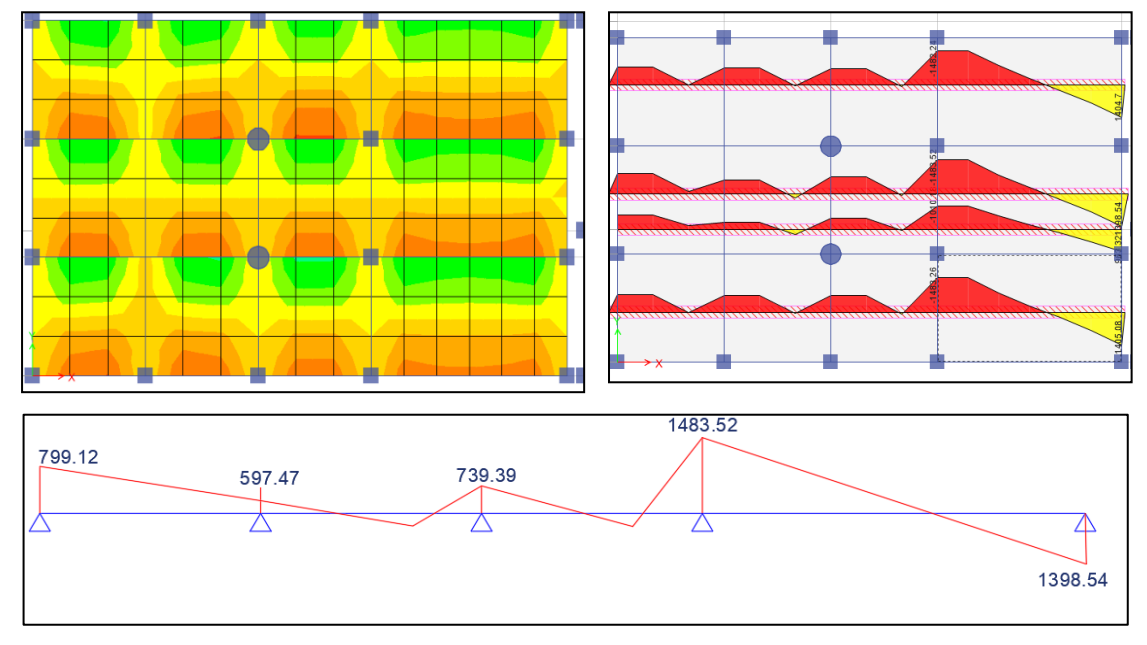

## **4.1.Bloque 1**

Figura 77. Fuerzas cortantes según el programa Etabs para el diseño de losa aligerada en dos direcciones del bloque 1 – eje horizontal.

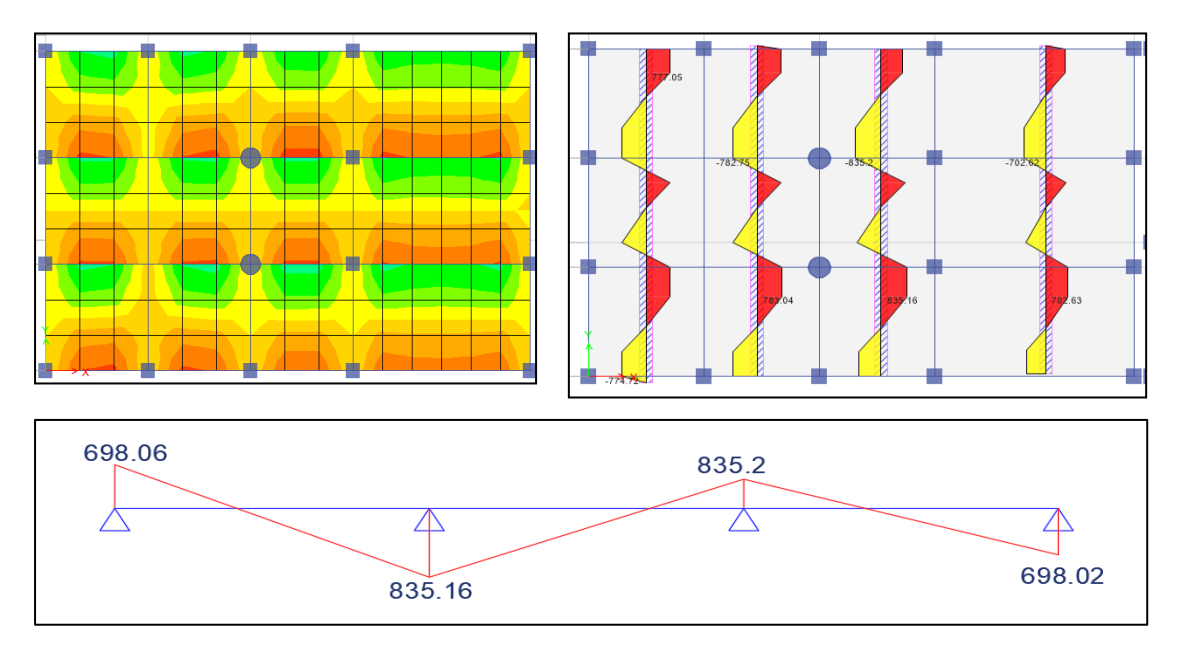

Figura 78. Fuerzas cortantes según el programa Etabs para el diseño de losa aligerada en dos direcciones del bloque 1 – eje vertical.

## **4.2.Bloque 2**

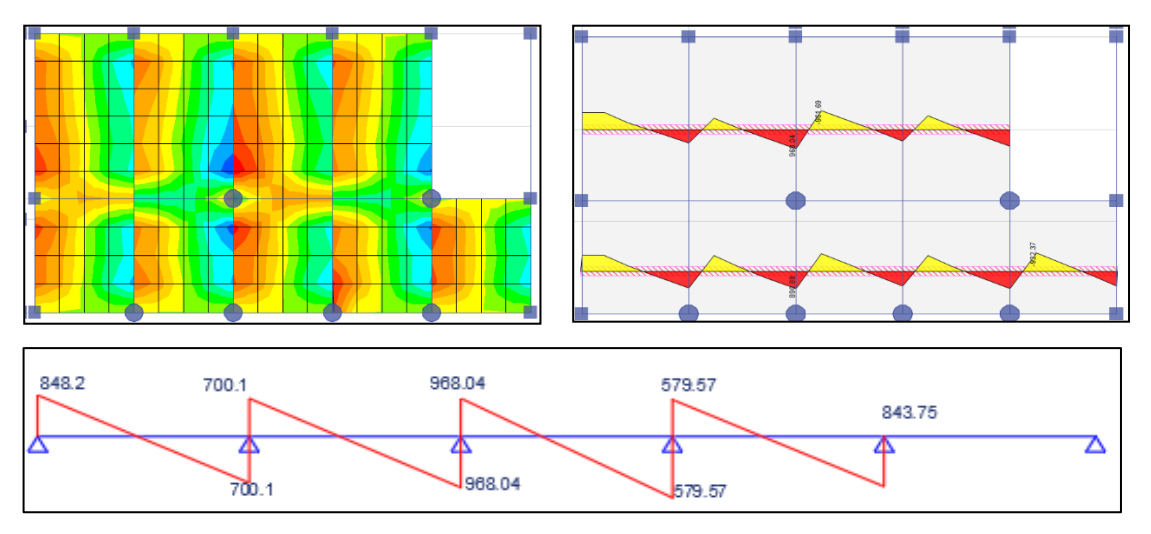

Figura 79. Fuerzas cortantes según el programa Etabs para el diseño de losa aligerada en dos direcciones del bloque 2 – eje horizontal.

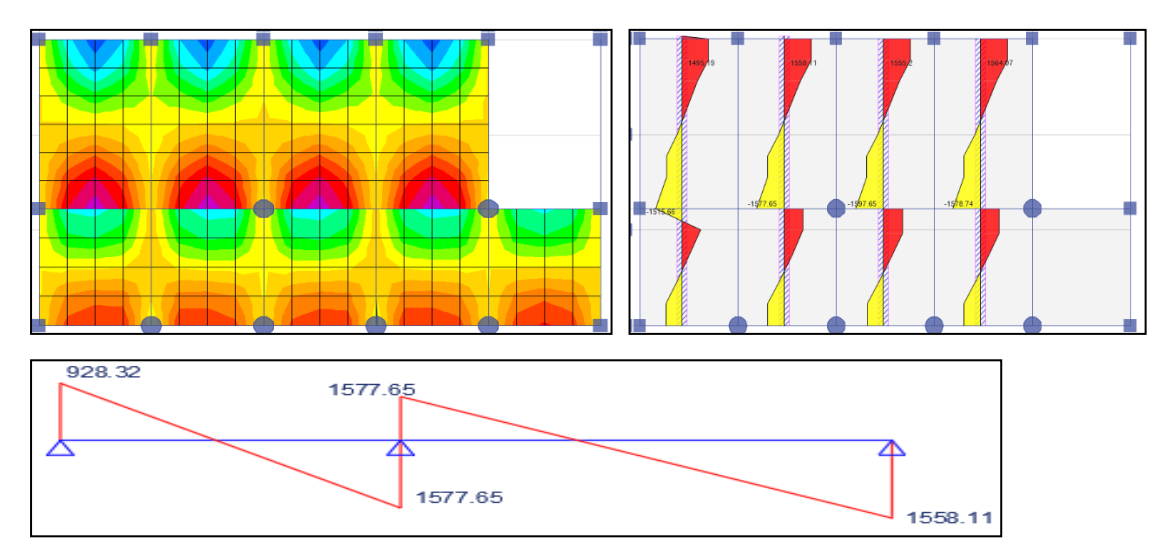

Figura 80. Fuerzas cortantes según el programa Etabs para el diseño de losa aligerada en dos direcciones del bloque 2 – eje vertical.

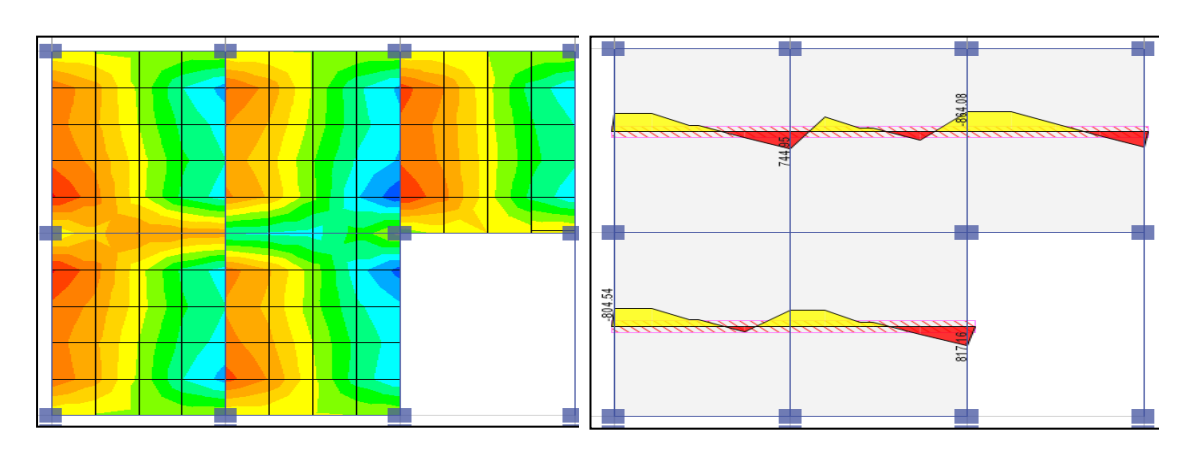

## **4.3.Bloque 3**

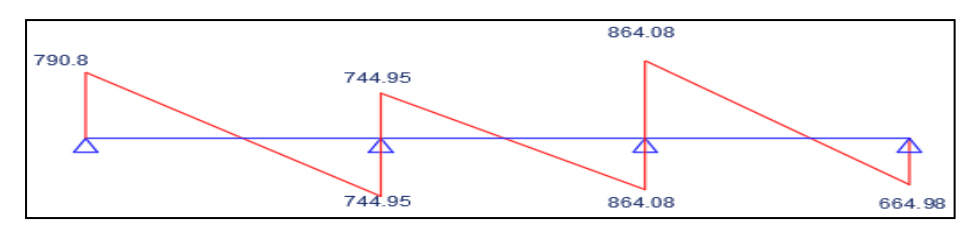

Figura 81. Fuerzas cortantes según el programa Etabs para el diseño de losa aligerada en dos direcciones del bloque 3 – eje horizontal.

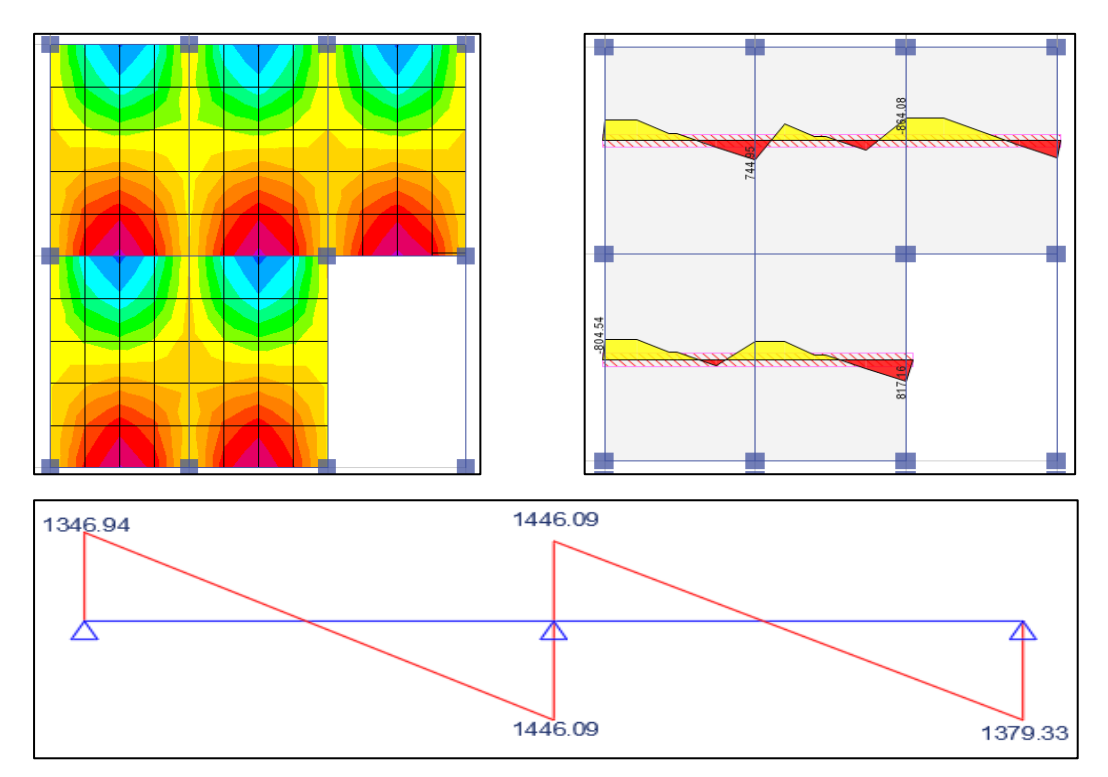

Figura 82. Fuerzas cortantes según el programa Etabs para el diseño de losa aligerada en dos direcciones del bloque 3 – eje vertical.

## **5. Diseño de acero**

# **5.1.Bloque 1**

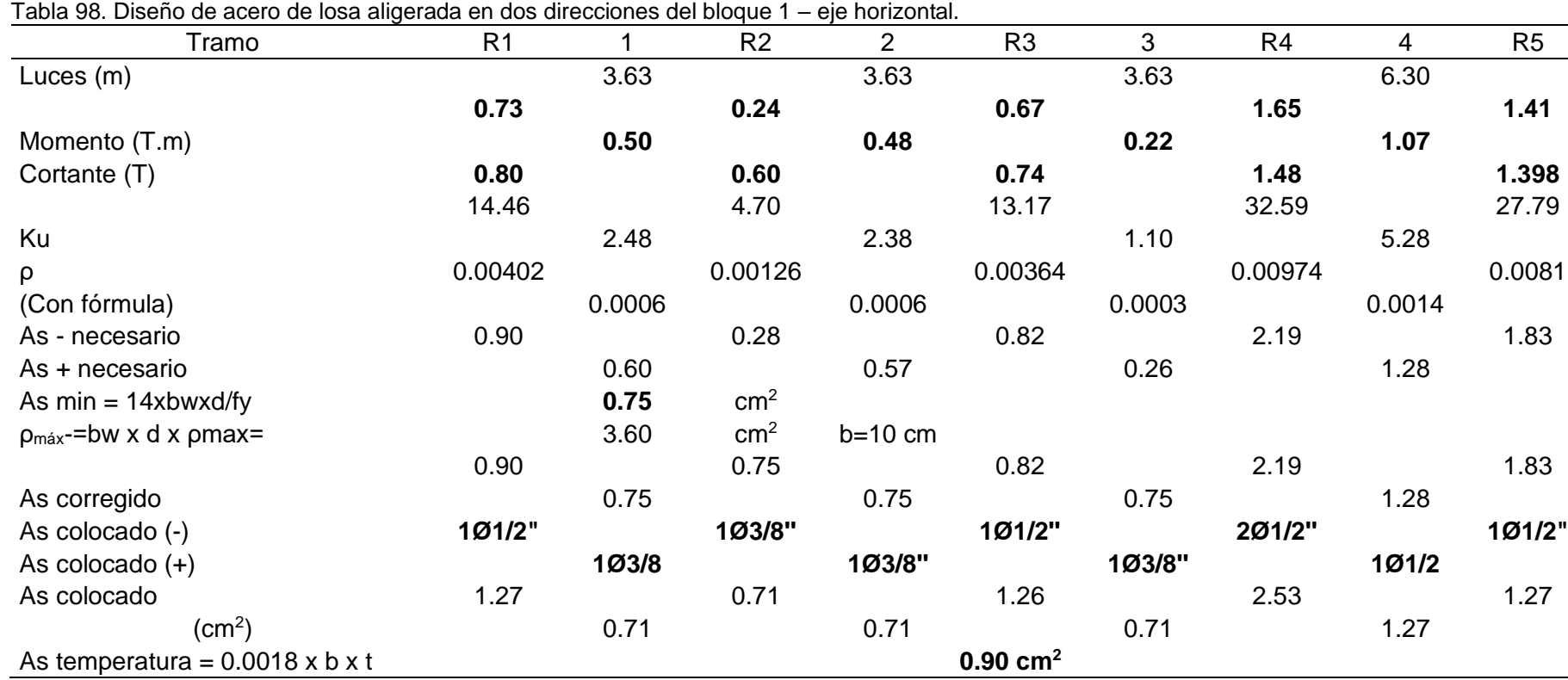

| $\frac{1}{2}$<br>Tramo                      | angorada on abo anobolonoo abi bioquo<br>R <sub>1</sub> |         | $v_1 v_2$ . $v_2 v_3 u_4$<br>R2 | $\overline{2}$      | R <sub>3</sub> | 3       | R4      |
|---------------------------------------------|---------------------------------------------------------|---------|---------------------------------|---------------------|----------------|---------|---------|
| Luces (m)                                   |                                                         | 3.67    |                                 | 3.67                |                | 3.67    |         |
|                                             | 0.45                                                    |         | 0.69                            |                     | 0.69           |         | 0.45    |
| Momento (T.m)                               |                                                         | 0.37    |                                 | 0.31                |                | 0.38    |         |
| Cortante (T)                                | 0.70                                                    |         | 0.84                            |                     | 0.84           |         | 0.70    |
|                                             | 8.85                                                    |         | 13.67                           |                     | 13.68          |         | 8.79    |
| Ku                                          |                                                         | 1.85    |                                 | 1.52                |                | 1.88    |         |
| ρ                                           | 0.00241                                                 |         | 0.00379                         |                     | 0.00379        |         | 0.00239 |
| (Con fórmula)                               |                                                         | 0.00049 |                                 | 0.00041             |                | 0.00050 |         |
| As - necesario                              | 0.54                                                    |         | 0.85                            |                     | 0.85           |         | 0.54    |
| As + necesario                              |                                                         | 0.44    |                                 | 0.36                |                | 0.45    |         |
| As $min = 14xb$ wxd/fy                      |                                                         | 0.75    | cm <sup>2</sup>                 |                     |                |         |         |
| $\rho_{\text{max}}$ -=bw x d x $\rho$ max=  |                                                         | 3.60    | $\text{cm}^2$                   | $b = 10$ cm         |                |         |         |
|                                             | 0.75                                                    |         | 0.85                            |                     | 0.85           |         | 0.75    |
| As corregido                                |                                                         | 0.75    |                                 | 0.75                |                | 0.75    |         |
| As colocado (-)                             | 1Ø3/8"                                                  |         | 1Ø1/2"                          |                     | 1Ø1/2"         |         | 1Ø3/8"  |
| As colocado $(+)$                           |                                                         | 1Ø3/8"  |                                 | 1Ø3/8"              |                | 1Ø3/8"  |         |
| As colocado                                 | 0.71                                                    |         | 1.26                            |                     | 1.26           |         | 0.71    |
| (cm <sup>2</sup> )                          |                                                         | 0.71    |                                 | 0.71                |                | 0.71    |         |
| As temperatura = $0.0018 \times b \times t$ |                                                         |         |                                 | $0.90 \text{ cm}^2$ |                |         |         |

Tabla 99. Diseño de acero de losa aligerada en dos direcciones del bloque 1 – eje vertical.

# **5.2.Bloque 2**

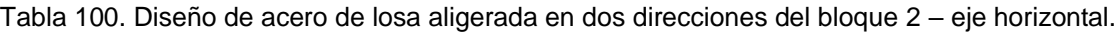

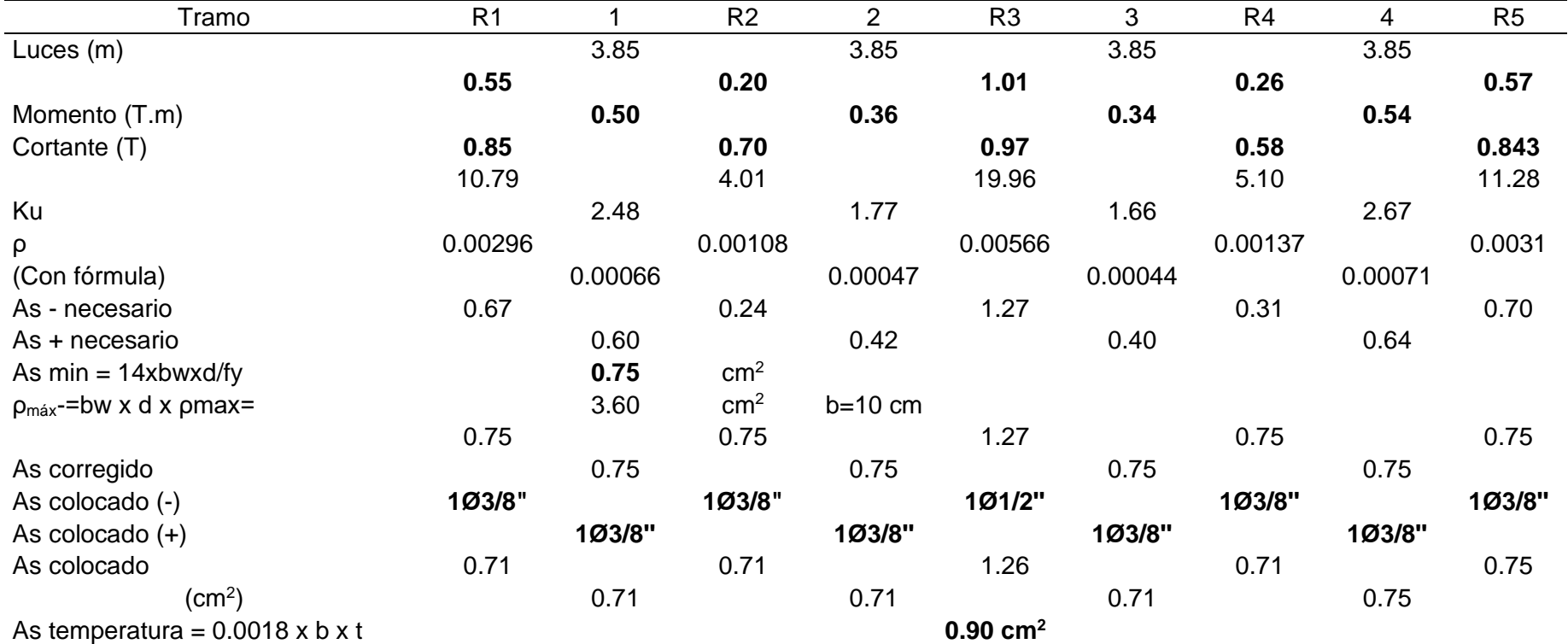

## Peralte:  $d = e - r = 22.50$  cm;  $b = 10$  cm y 40 cm

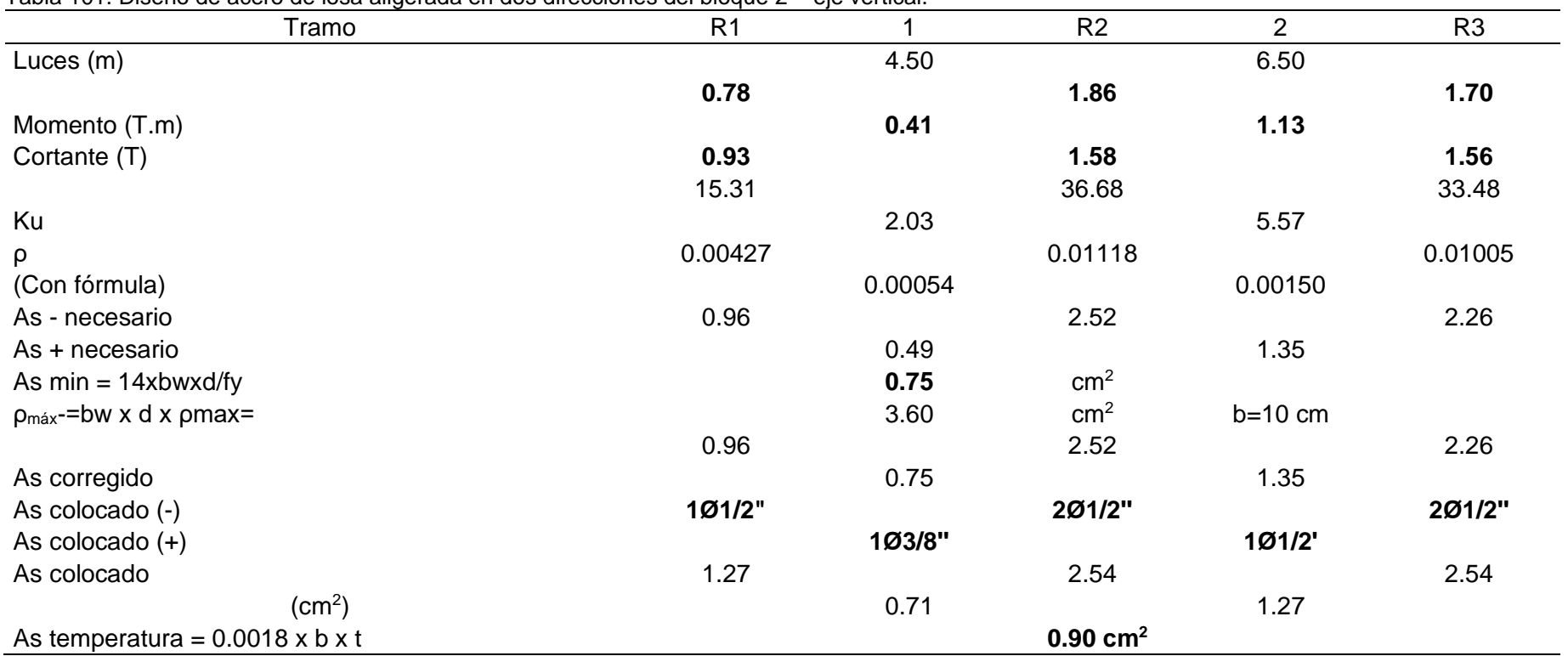

Tabla 101. Diseño de acero de losa aligerada en dos direcciones del bloque 2 – eje vertical.

# **5.3.Bloque 3**

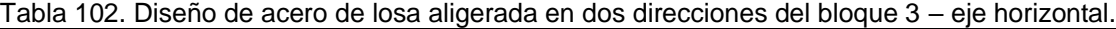

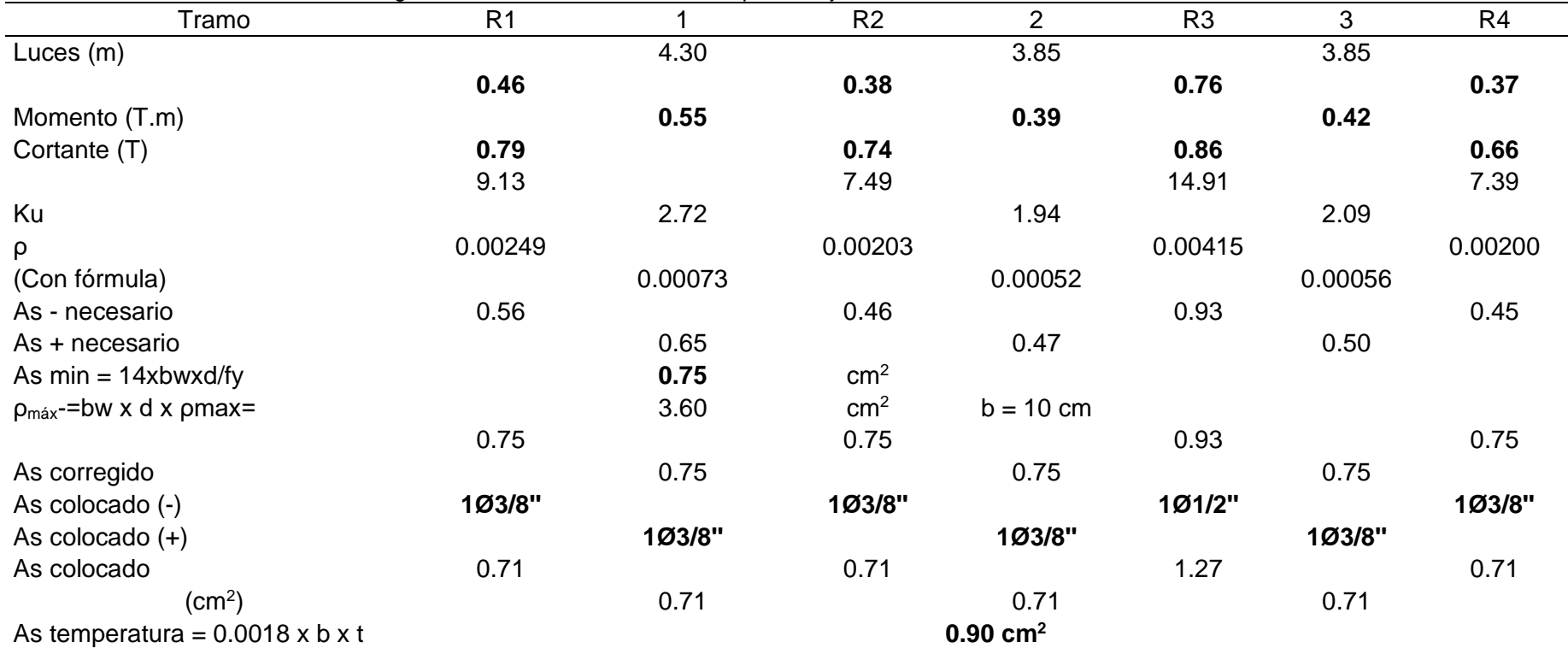

| Tramo                                       | R <sub>1</sub> |         | R2                  | $\overline{2}$ | R <sub>3</sub> |
|---------------------------------------------|----------------|---------|---------------------|----------------|----------------|
| Luces (m)                                   |                | 6.23    |                     | 6.23           |                |
|                                             | 1.35           |         | 1.71                |                | 1.52           |
| Momento (T.m)                               |                | 1.00    |                     | 1.01           |                |
| Cortante (T)                                | 1.35           |         | 1.45                |                | 1.38           |
|                                             | 26.61          |         | 33.85               |                | 29.93          |
| Ku                                          |                | 4.93    |                     | 4.98           |                |
| $\rho$                                      | 0.01           |         | 0.01                |                | 0.01           |
| (Con fórmula)                               |                | 0.00133 |                     | 0.00134        |                |
| As - necesario                              | 1.74           |         | 2.29                |                | 1.99           |
| As + necesario                              |                | 1.19    |                     | 1.21           |                |
| As $min = 14xb$ wxd/fy                      |                | 0.75    | $\text{cm}^2$       |                |                |
| $p_{max}$ -=bw x d x $p_{max}$ =            |                | 3.60    | $\text{cm}^2$       | b: 10 cm       |                |
|                                             | 1.74           |         | 2.29                |                | 1.99           |
| As corregido                                |                | 1.19    |                     | 1.21           |                |
| As colocado (-)                             | 203/8"         |         | 201/2"              |                | 203/8"         |
| As colocado (+)                             |                | 1Ø1/2"  |                     | 101/2'         |                |
| As colocado                                 | 1.43           |         | 2.53                |                | 1.43           |
| $\rm (cm^2)$                                |                | 1.27    |                     | 1.27           |                |
| As temperatura = $0.0018 \times b \times t$ |                |         | $0.90 \text{ cm}^2$ |                |                |

Tabla 103. Diseño de acero de losa aligerada en dos direcciones del bloque 3 – eje vertical.

## **6. Verificación por corte**

## **6.1.Bloque 1 – eje horizontal**

Donde el corte admisible se da según la siguiente fórmula, donde Φ es 0.85:

$$
Vc = 0.53x \phi x \sqrt{f'c} x b x dx 1.1 = 0.53x 0.85x \sqrt{210} x 22.50x 10x 1.1 = 1616 kg
$$

## **En el apoyo 1:**

Corte a la distancia d (Vud): 799 kg < Vc y la longitud de ensanche:

$$
Le = \frac{Vud - Vc}{Wu + d} = -1.27 \ m \ (No \ require)
$$

## **En el apoyo 2:**

Corte a la distancia d (Vud): 597 kg < Vc y la longitud de ensanche:

$$
Le = \frac{Vud - Vc}{Wu + d} = -1.64 \ m (No \ required)
$$

#### **En el apoyo 3:**

Corte a la distancia d (Vud): 739 kg < Vc y la longitud de ensanche:

$$
Le = \frac{Vud - Vc}{Wu + d} = -1.38 \ m \ (No \ require)
$$

## **En el apoyo 4:**

Corte a la distancia d (Vud): 1483 kg < Vc y la longitud de ensanche:

$$
Le = \frac{Vud - Vc}{Wu + d} = -0.02 \ m \ (No \ require)
$$

## **En el apoyo 5:**

Corte a la distancia d (Vud): 1398 kg < Vc y la longitud de ensanche:

$$
Le = \frac{Vud - Vc}{Wu + d} = -0.17 \ m \ (No \ require)
$$

#### **6.2.Bloque 1 – eje vertical**

Donde el corte admisible se da según la siguiente fórmula, donde Φ es 0.85:

$$
Vc = 0.53x\emptyset x\sqrt{f'c}x\frac{b}{x}1.1 = 0.53x0.85x\sqrt{210}x22.50x10x1.1 = 1616 \text{ kg}
$$

#### **En el apoyo 1:**

Corte a la distancia d (Vud): 698 kg < Vc y la longitud de ensanche:

$$
Le = \frac{Vud - Vc}{Wu + d} = -1.46 m (No \, require)
$$

## **En el apoyo 2:**

Corte a la distancia d (Vud): 835 kg < Vc y la longitud de ensanche:

$$
Le = \frac{Vud - Vc}{Wu + d} = -1.21 \, m \, (No \, require)
$$

## **En el apoyo 3:**

Corte a la distancia d (Vud): 835 kg < Vc y la longitud de ensanche:

$$
Le = \frac{Vud - Vc}{Wu + d} = -1.21 \, m \, (No \, require)
$$

#### **En el apoyo 4:**

Corte a la distancia d (Vud): 698 kg < Vc y la longitud de ensanche:

$$
Le = \frac{Vud - Vc}{Wu + d} = -1.46 m (No \, require)
$$

#### **6.3.Bloque 2 – eje horizontal**

Donde el corte admisible se da según la siguiente fórmula, donde Φ es 0.85:

$$
Vc = 0.53x \phi x \sqrt{f'c} x b x dx 1.1 = 0.53x 0.85x \sqrt{210} x 22.50x 10x 1.1 = 1616 kg
$$

#### **En el apoyo 1:**

Corte a la distancia d (Vud): 848 kg < Vc y la longitud de ensanche:

$$
Le = \frac{Vud - Vc}{Wu + d} = -1.18 \ m \ (No \ require)
$$

156

## **En el apoyo 2:**

Corte a la distancia d (Vud): 700 kg < Vc y la longitud de ensanche:

$$
Le = \frac{Vud - Vc}{Wu + d} = -1.45 \ m \ (No \ require)
$$

## **En el apoyo 3:**

Corte a la distancia d (Vud): 968 kg < Vc y la longitud de ensanche:

$$
Le = \frac{Vud - Vc}{Wu + d} = -0.96 \ m \ (No \ require)
$$

#### **En el apoyo 4:**

Corte a la distancia d (Vud): 579 kg < Vc y la longitud de ensanche:

$$
Le = \frac{Vud - Vc}{Wu + d} = -1.68 \ m \ (No \ require)
$$

### **En el apoyo 5:**

Corte a la distancia d (Vud): 843 kg < Vc y la longitud de ensanche:

$$
Le = \frac{Vud - Vc}{Wu + d} = -1.19 \ m \ (No \ require)
$$

## **6.4.Bloque 2 – eje vertical**

Donde el corte admisible se da según la siguiente fórmula, donde Φ es 0.85:

$$
Vc = 0.53x\phi x \sqrt{f'c} x b x dx 1.1 = 0.53x0.85x\sqrt{210} x 22.50x10x1.1 = 1616 kg
$$

#### **En el apoyo 1:**

Corte a la distancia d (Vud): 928 kg < Vc y la longitud de ensanche:

$$
Le = \frac{Vud - Vc}{Wu + d} = -1.04 \ m \ (No \ require)
$$

#### **En el apoyo 2:**

Corte a la distancia d (Vud): 1577 kg < Vc y la longitud de ensanche:

$$
Le = \frac{Vud - Vc}{Wu + d} = 0.15 \, m \, (No \, require)
$$

157

## **En el apoyo 3:**

Corte a la distancia d (Vud): 1558 kg < Vc y la longitud de ensanche:

$$
Le = \frac{Vud - Vc}{Wu + d} = 0.12 m (No \, require)
$$

## **6.5.Bloque 3 – eje horizontal**

Donde el corte admisible se da según la siguiente fórmula, donde Φ es 0.85:

$$
Vc = 0.53x \phi x \sqrt{f'c} x b x dx 1.1 = 0.53x 0.85x \sqrt{210} x 22.50x 10x 1.1 = 1616 kg
$$

#### **En el apoyo 1:**

Corte a la distancia d (Vud): 791 kg < Vc y la longitud de ensanche:

$$
Le = \frac{Vud - Vc}{Wu + d} = -1.29 \ m \ (No \ require)
$$

## **En el apoyo 2:**

Corte a la distancia d (Vud): 744 kg < Vc y la longitud de ensanche:

$$
Le = \frac{Vud - Vc}{Wu + d} = -1.37 \ m \ (No \ require)
$$

#### **En el apoyo 3:**

Corte a la distancia d (Vud): 864 kg < Vc y la longitud de ensanche:

$$
Le = \frac{Vud - Vc}{Wu + d} = -1.15 \, m \, (No \, require)
$$

#### **En el apoyo 4:**

Corte a la distancia d (Vud): 664 kg < Vc y la longitud de ensanche:

$$
Le = \frac{Vud - Vc}{Wu + d} = -1.52 \ m \ (No \ require)
$$

## **6.6.Bloque 3 – eje vertical**

Donde el corte admisible se da según la siguiente fórmula, donde Φ es 0.85:

$$
Vc = 0.53x\emptyset x\sqrt{f'c}xbx\,dx1.1 = 0.53x0.85x\sqrt{210}x22.50x10x1.1 = 1616 \,kg
$$

158

## **En el apoyo 1:**

Corte a la distancia d (Vud): 1347 kg < Vc y la longitud de ensanche:

$$
Le = \frac{Vud - Vc}{Wu + d} = -0.27 \ m \ (No \ require)
$$

## **En el apoyo 2:**

Corte a la distancia d (Vud): 1446 kg < Vc y la longitud de ensanche:

$$
Le = \frac{Vud - Vc}{Wu + d} = -0.09 \ m \ (No \ require)
$$

## **En el apoyo 3:**

Corte a la distancia d (Vud): 1379 kg < Vc y la longitud de ensanche:

$$
Le = \frac{Vud - Vc}{Wu + d} = -0.21 \, m \, (No \, require)
$$

**Anexo N° 04: Metrado para losas colaborantes**

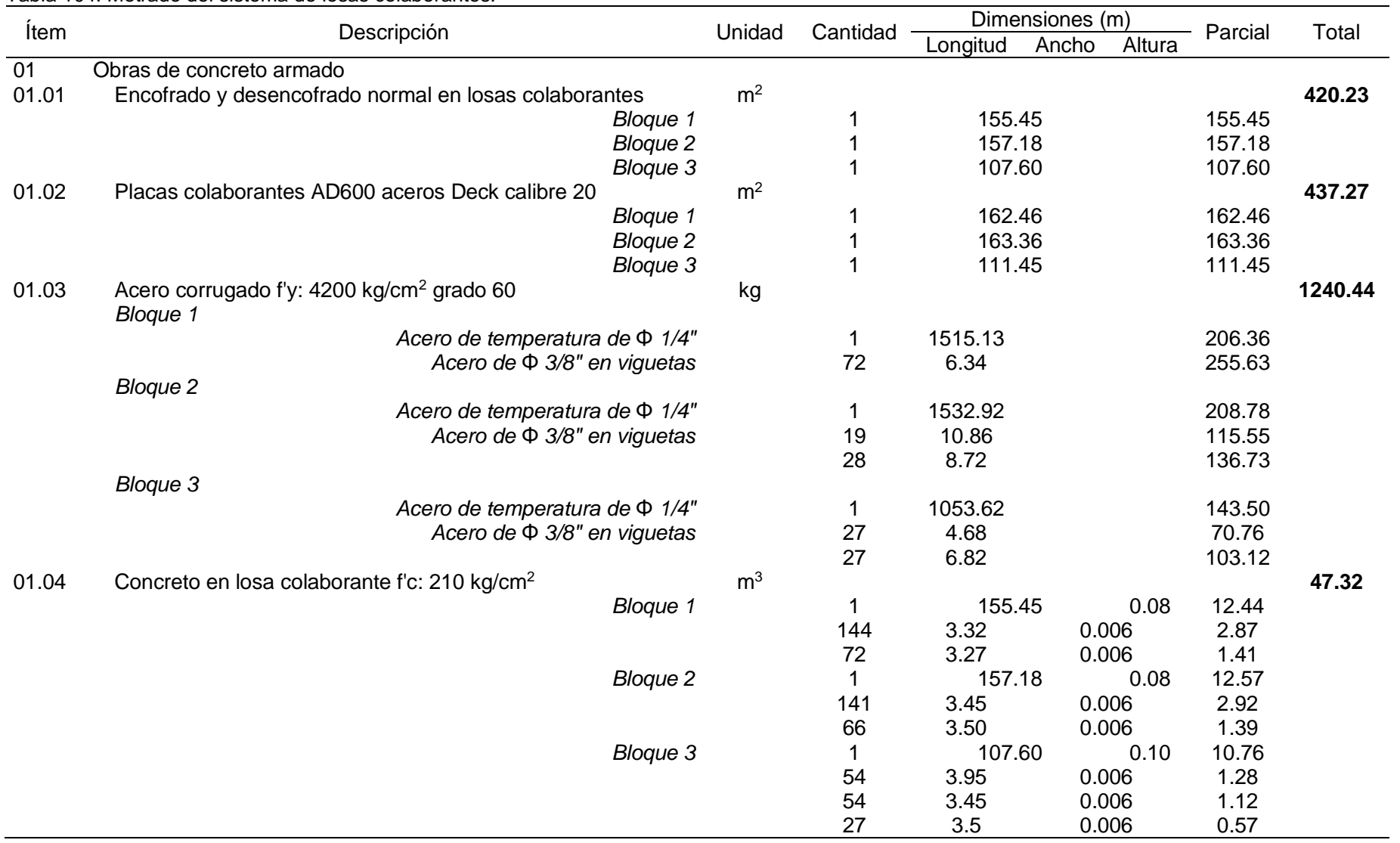

## Tabla 104. Metrado del sistema de losas colaborantes.

**Anexo N° 05: Metrado para losas aligeradas en dos direcciones**

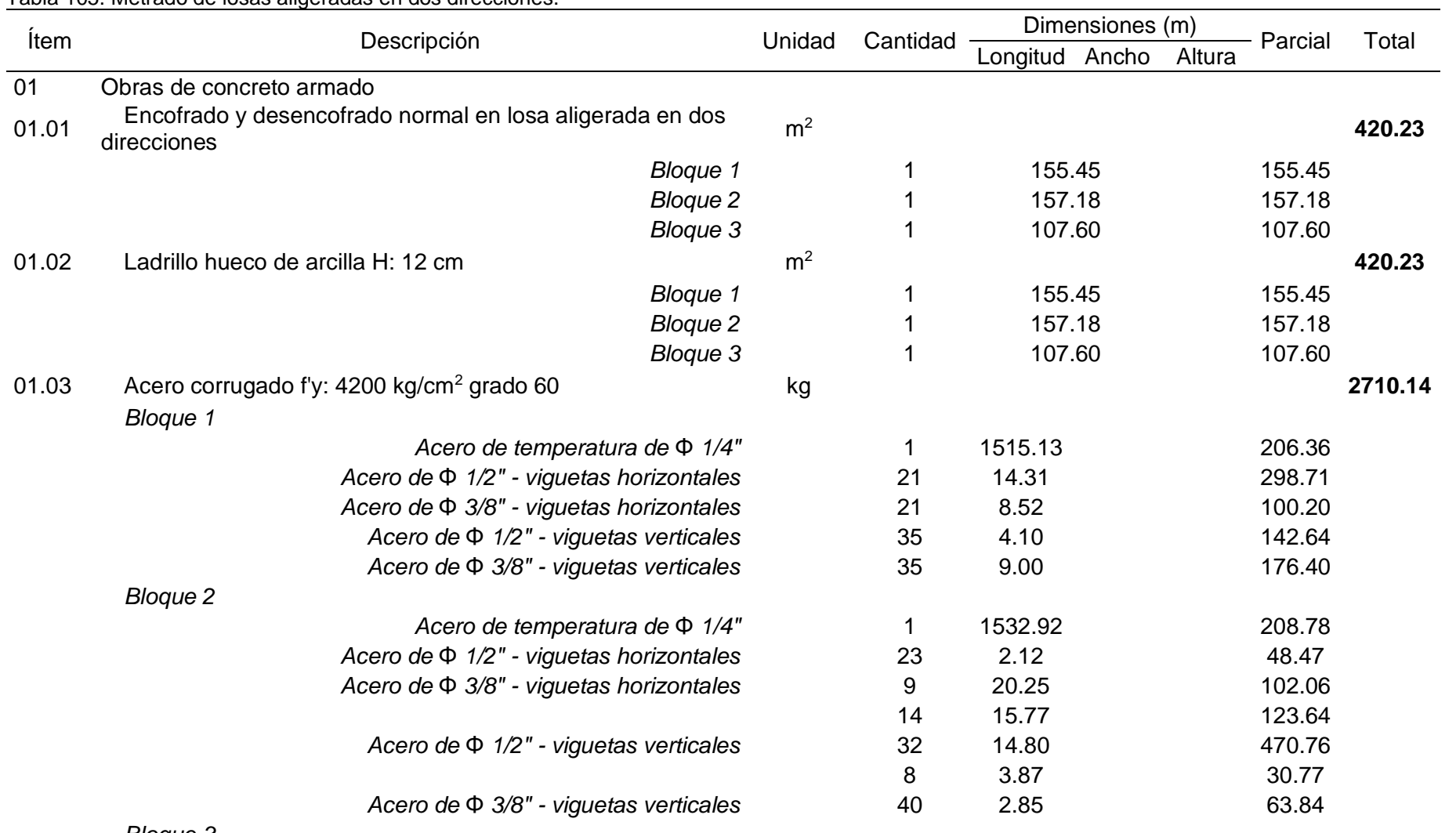

### Tabla 105. Metrado de losas aligeradas en dos direcciones.

*Bloque 3*

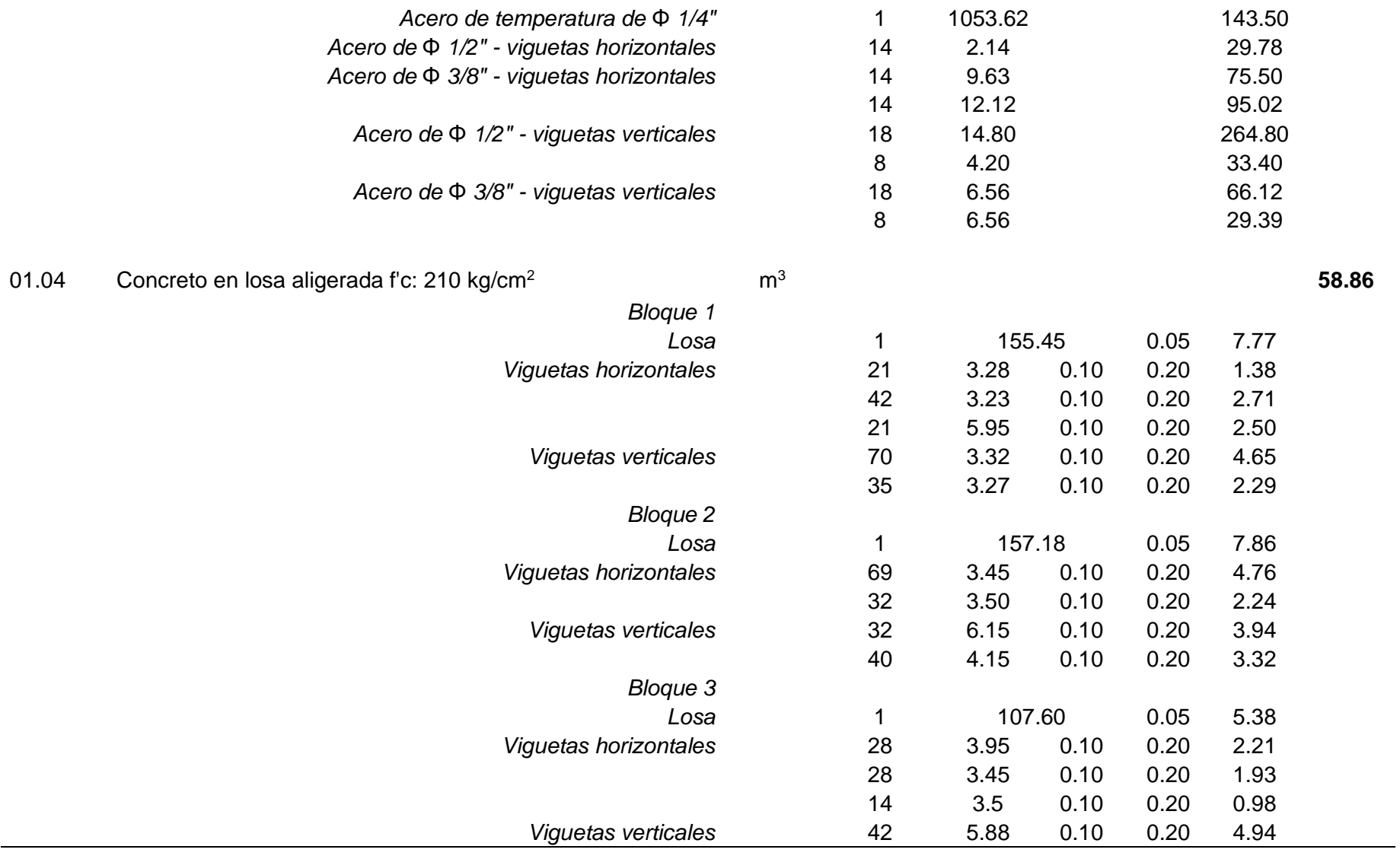

**Anexo N° 06: Análisis de costos unitarios y presupuestos para el sistema de losas colaborantes**

**Anexo N° 07: Análisis de costos unitarios y presupuestos para el sistema de losas aligeradas en dos direcciones**

**Anexo N° 08: Tiempo de ejecución del sistema de losas colaborantes y losas aligeradas en dos direcciones**

**Anexo N° 09: Planos**